### Intershop N

### **Omni-Channel Management**

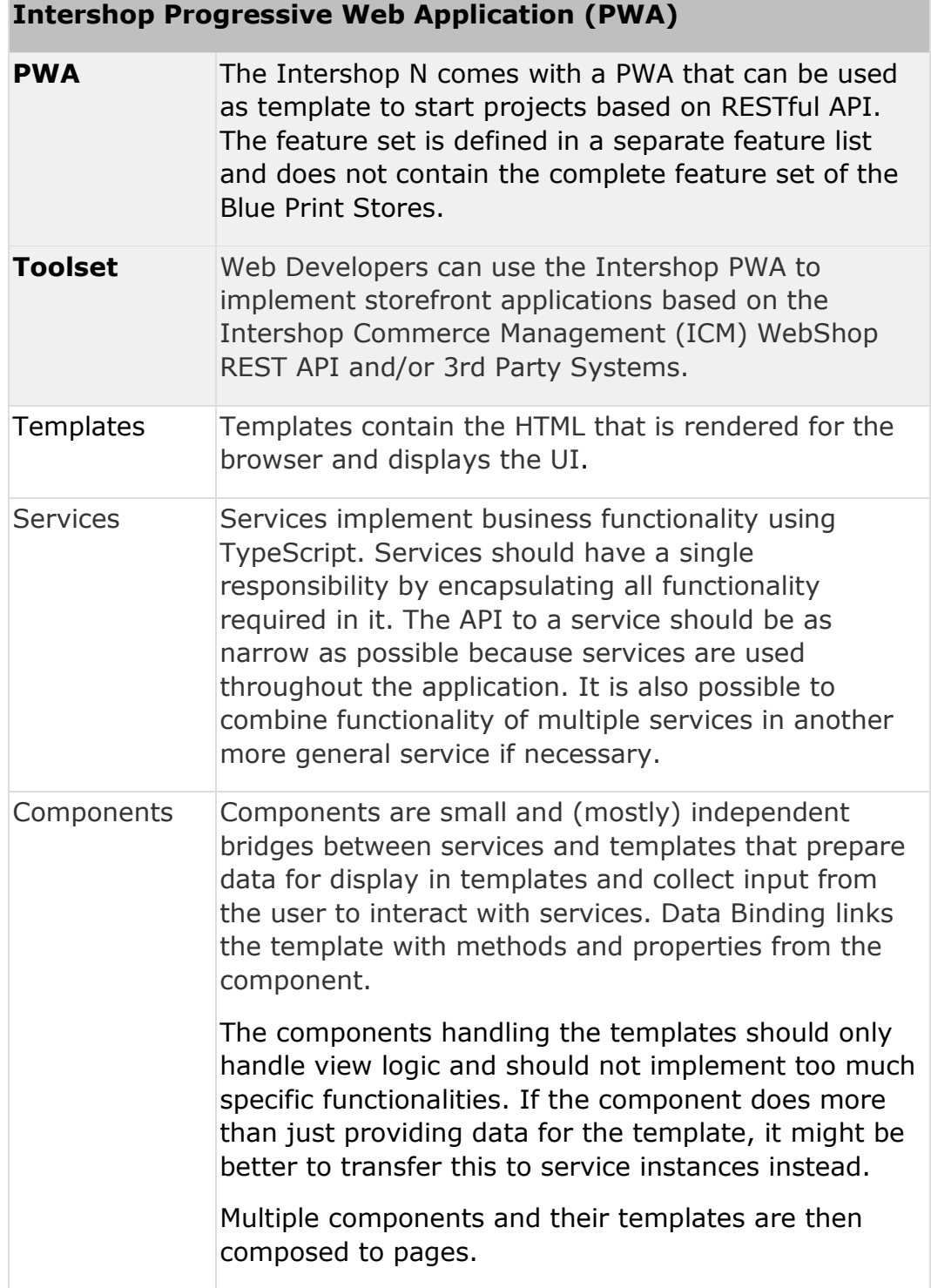

### **Intershop Progressive Web Application (PWA)**

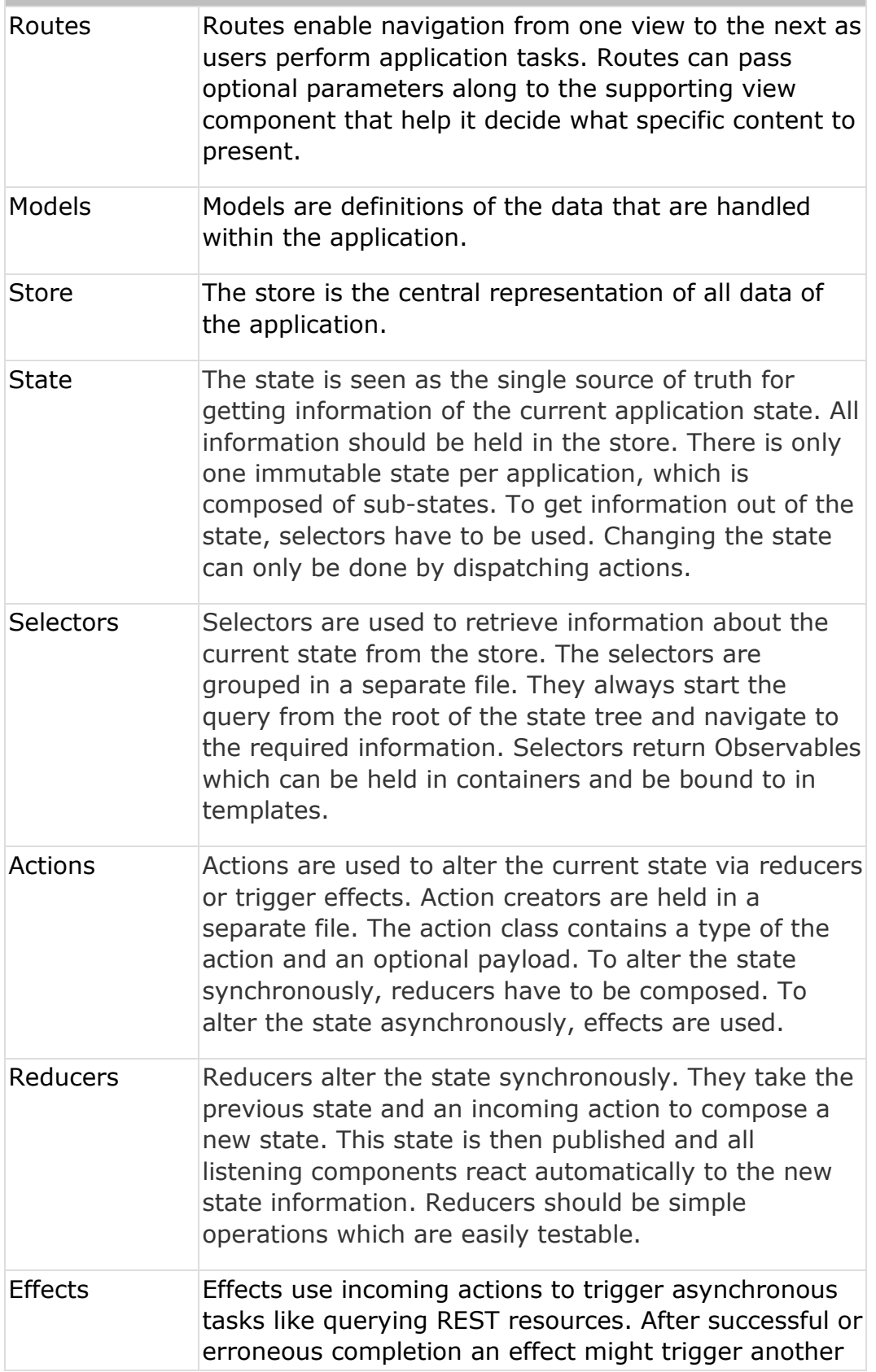

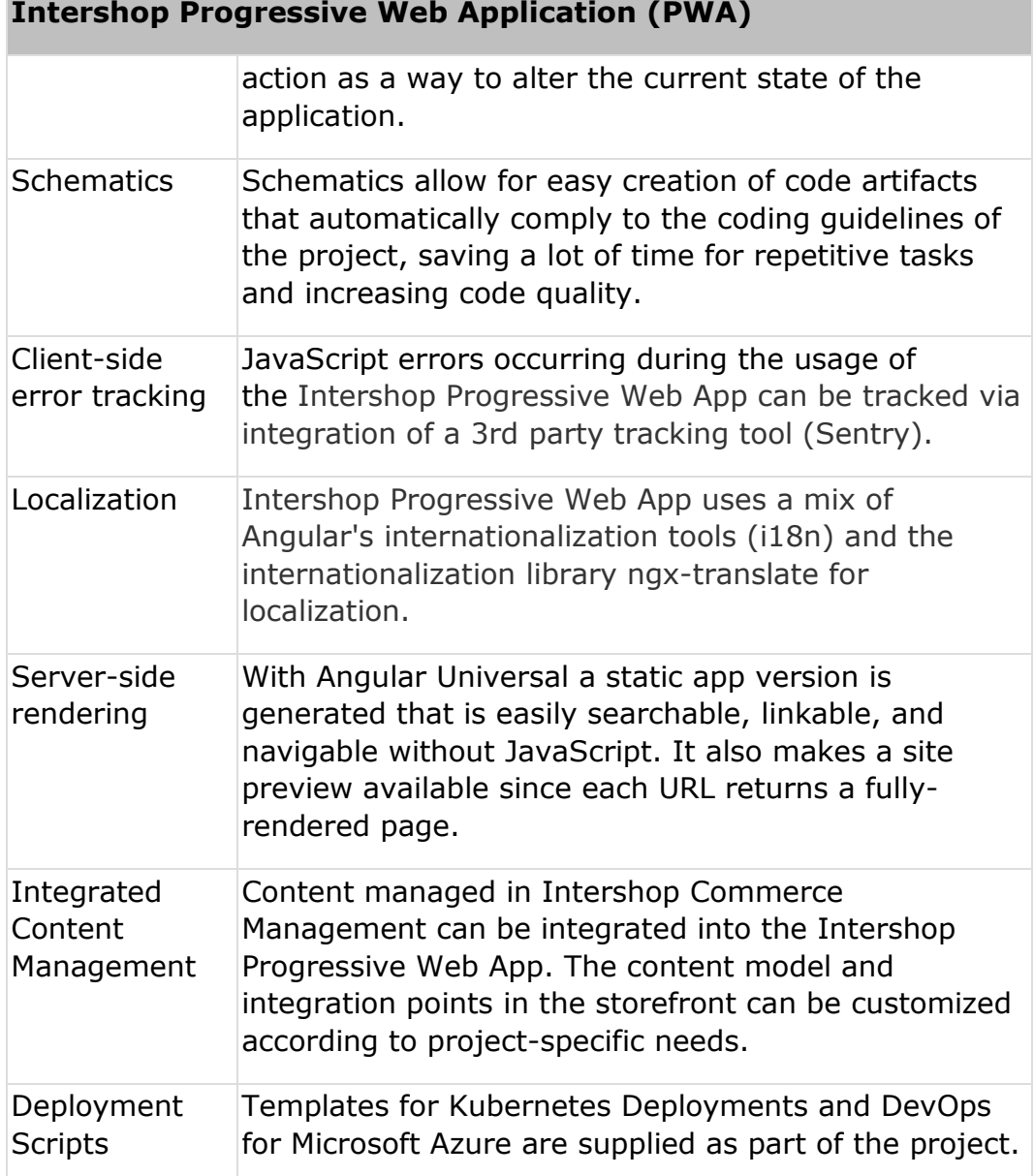

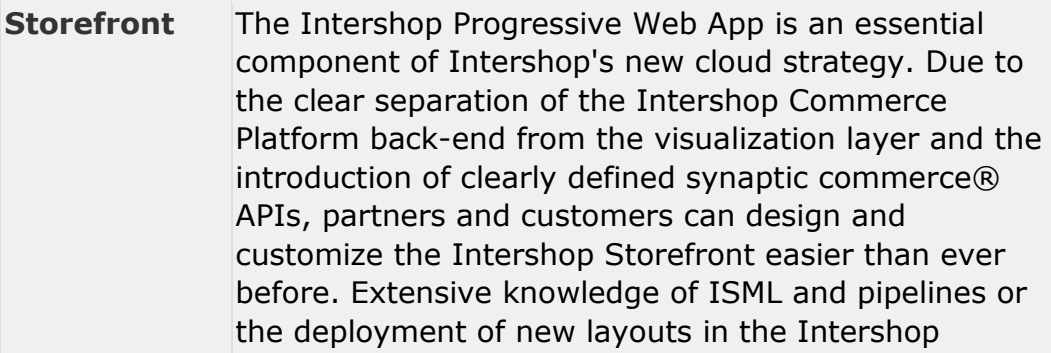

### **PWA Functional Scope**

Commerce Management System are no longer necessary.

### **Shopping Experience**

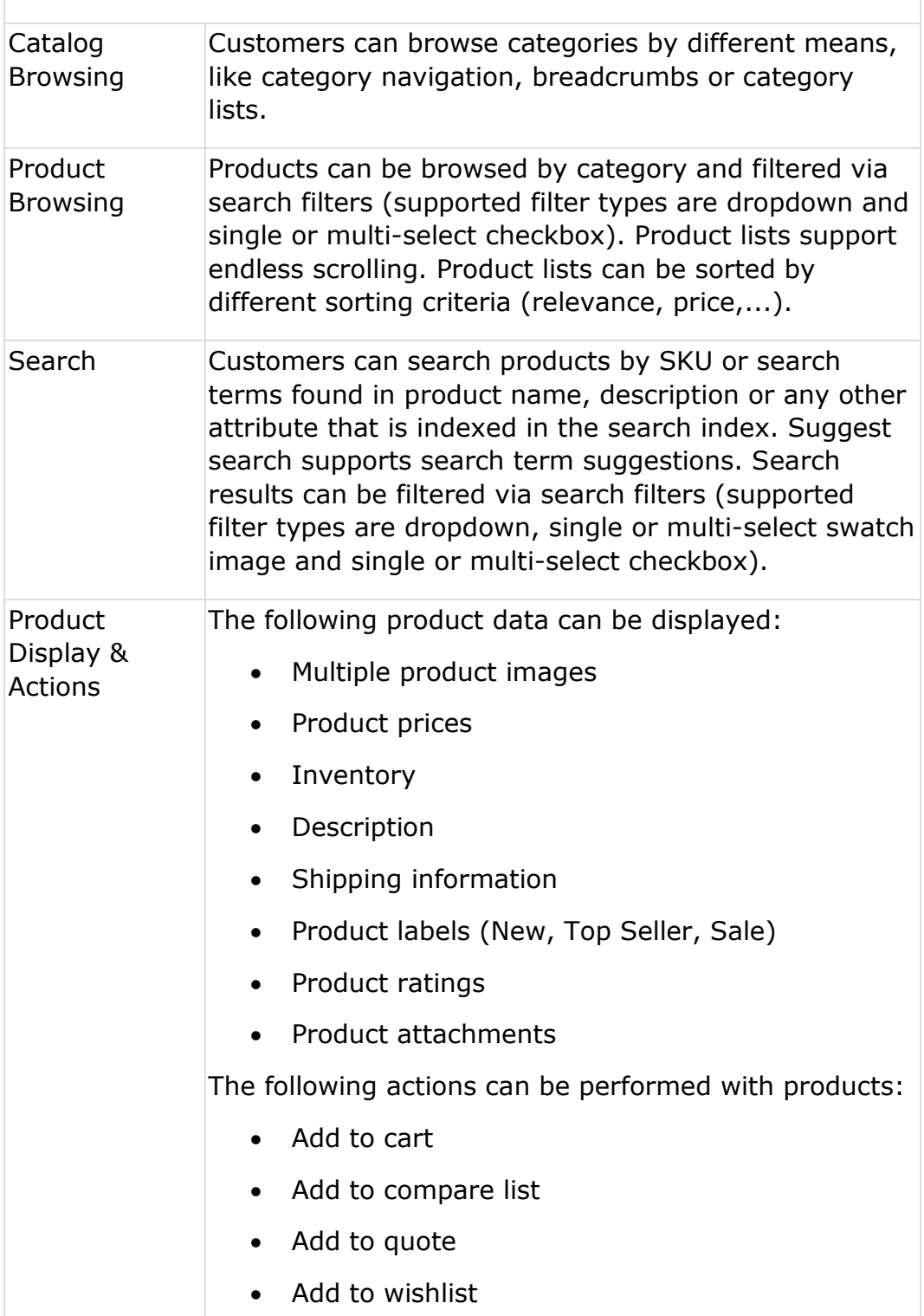

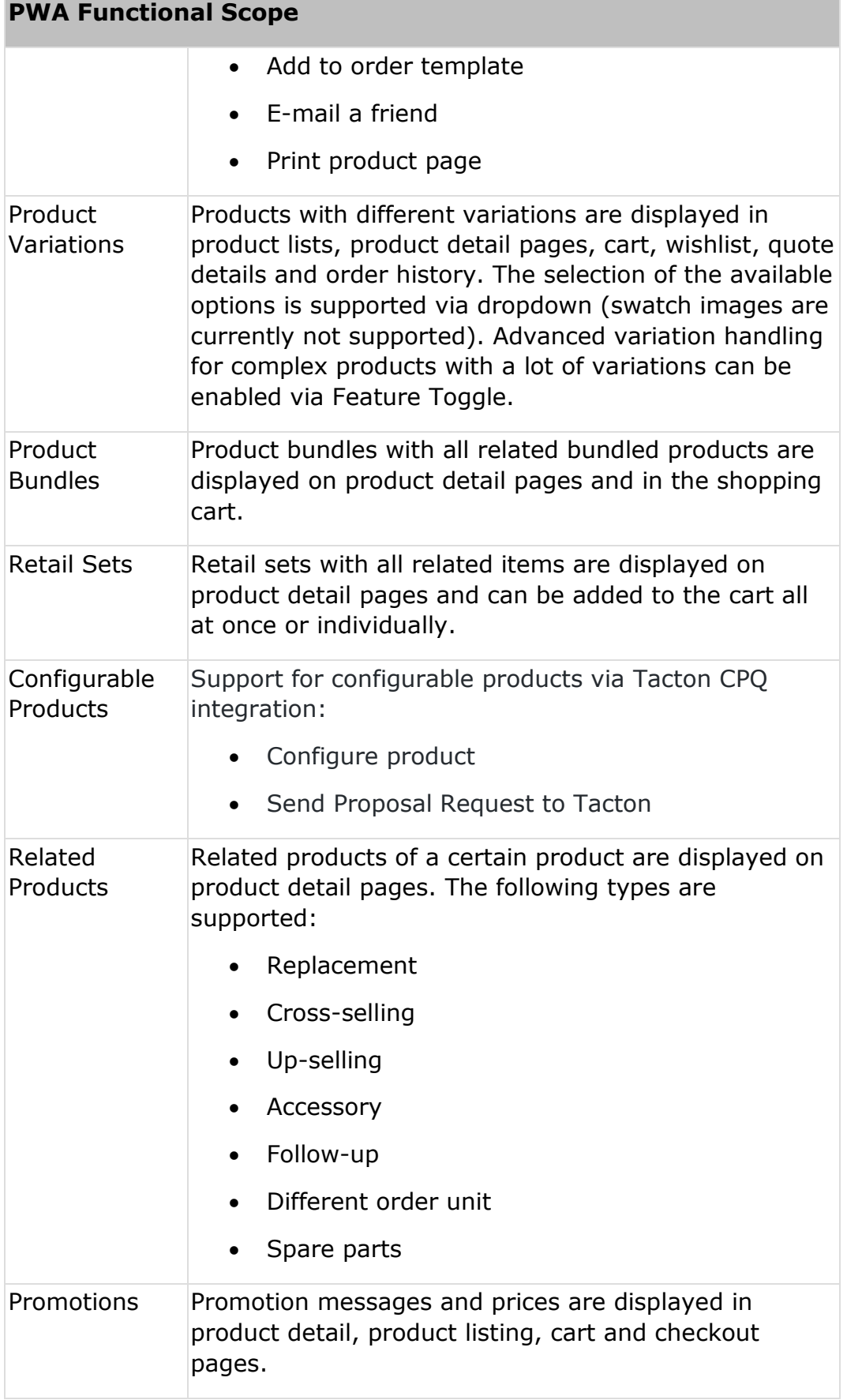

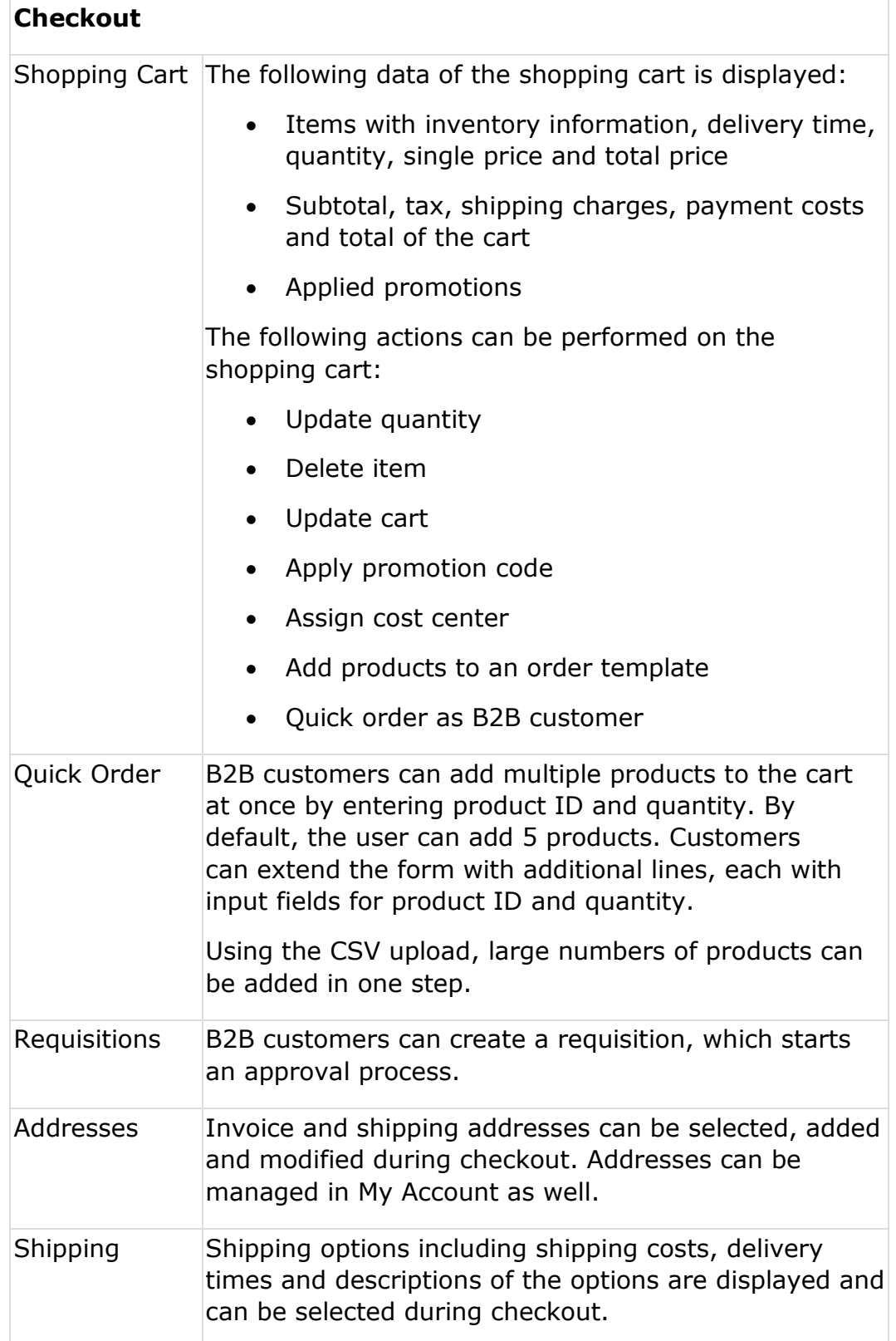

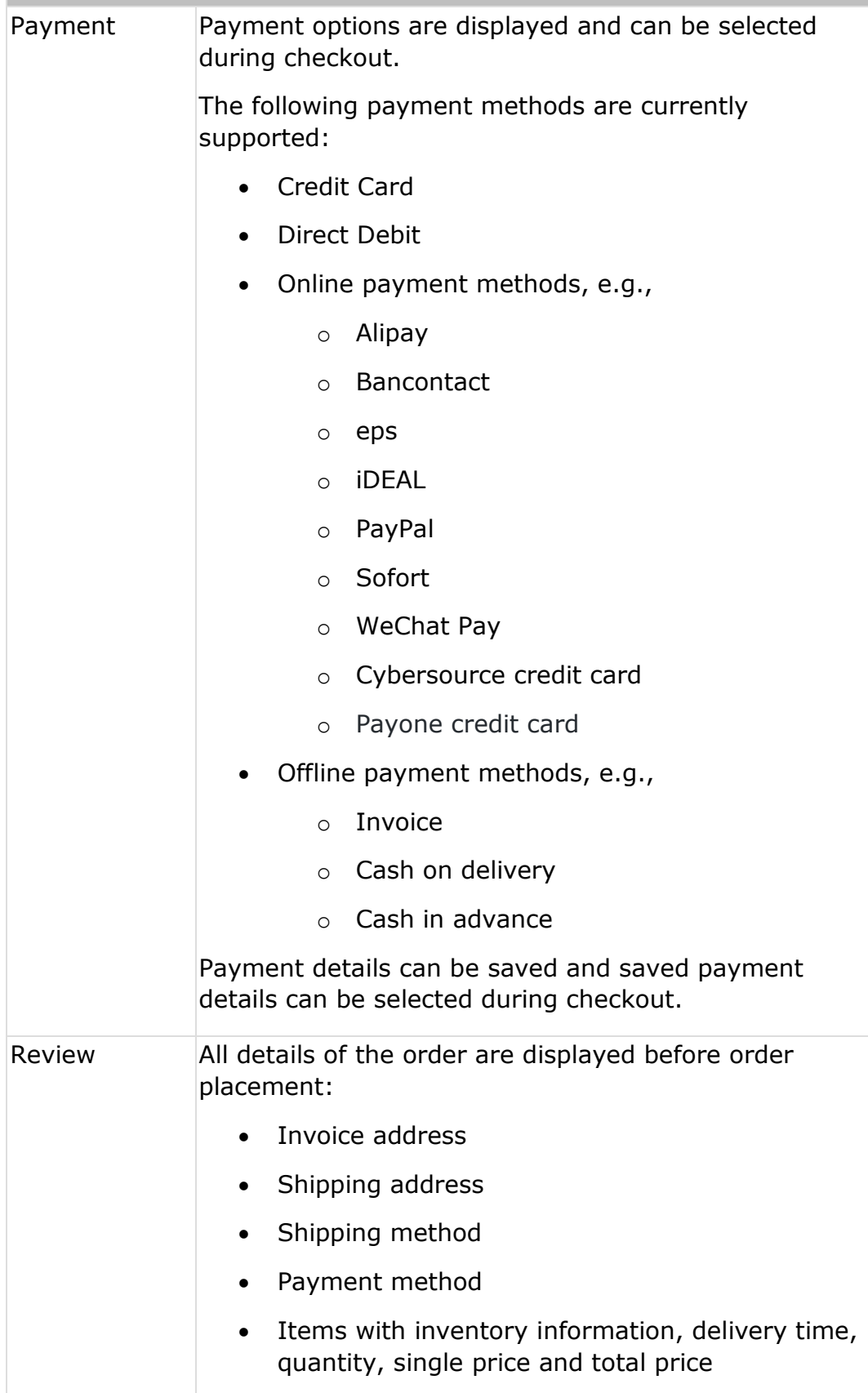

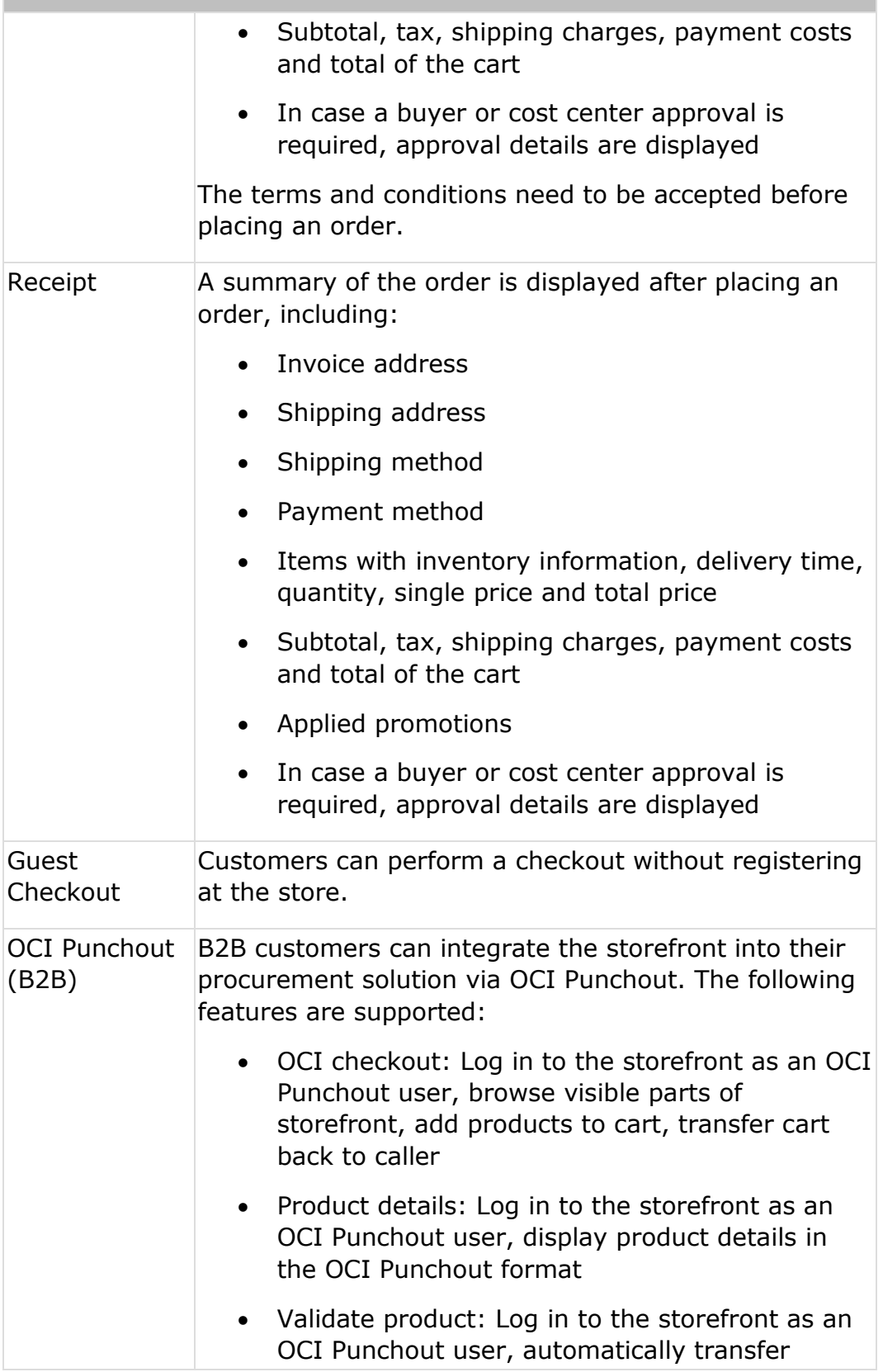

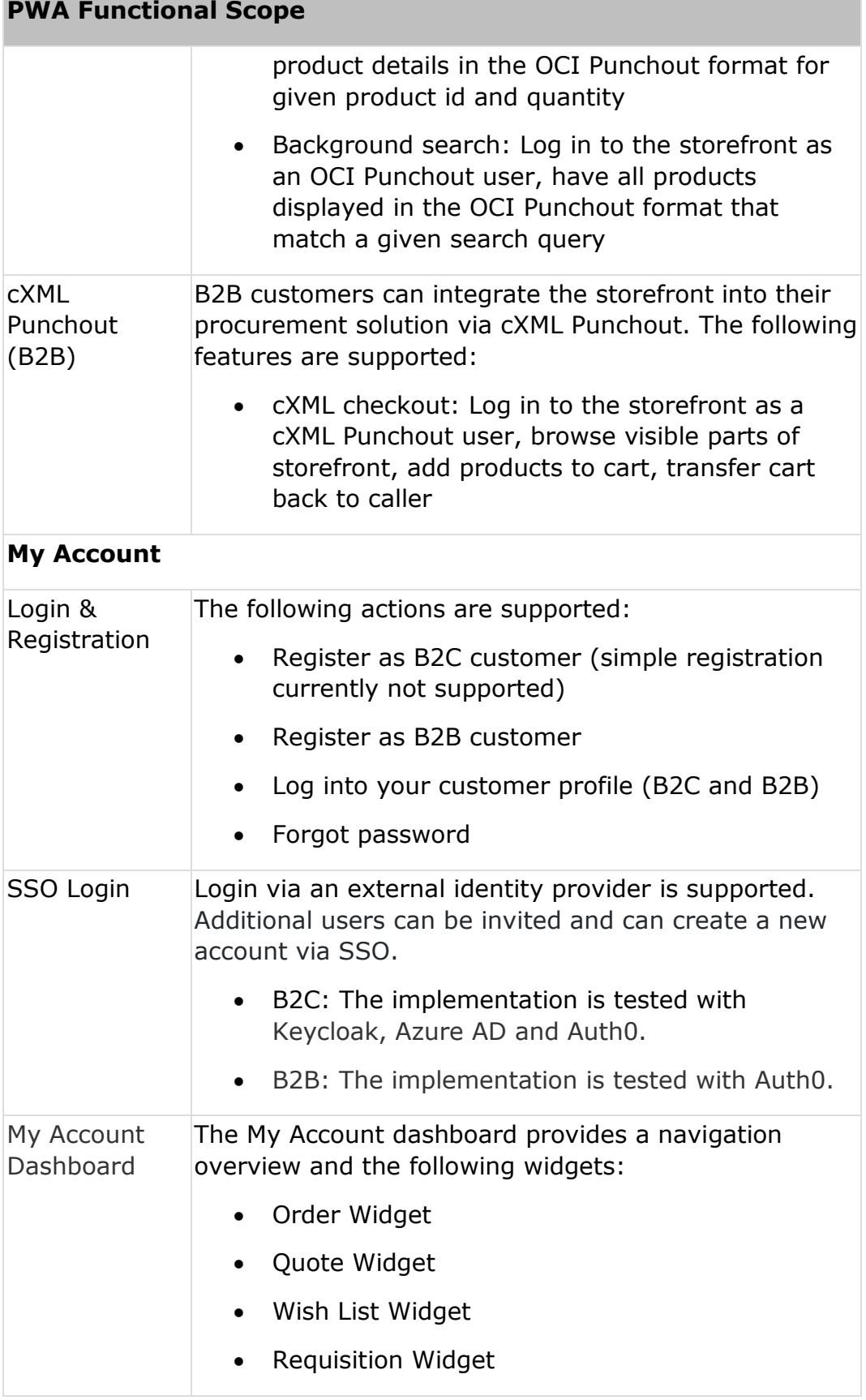

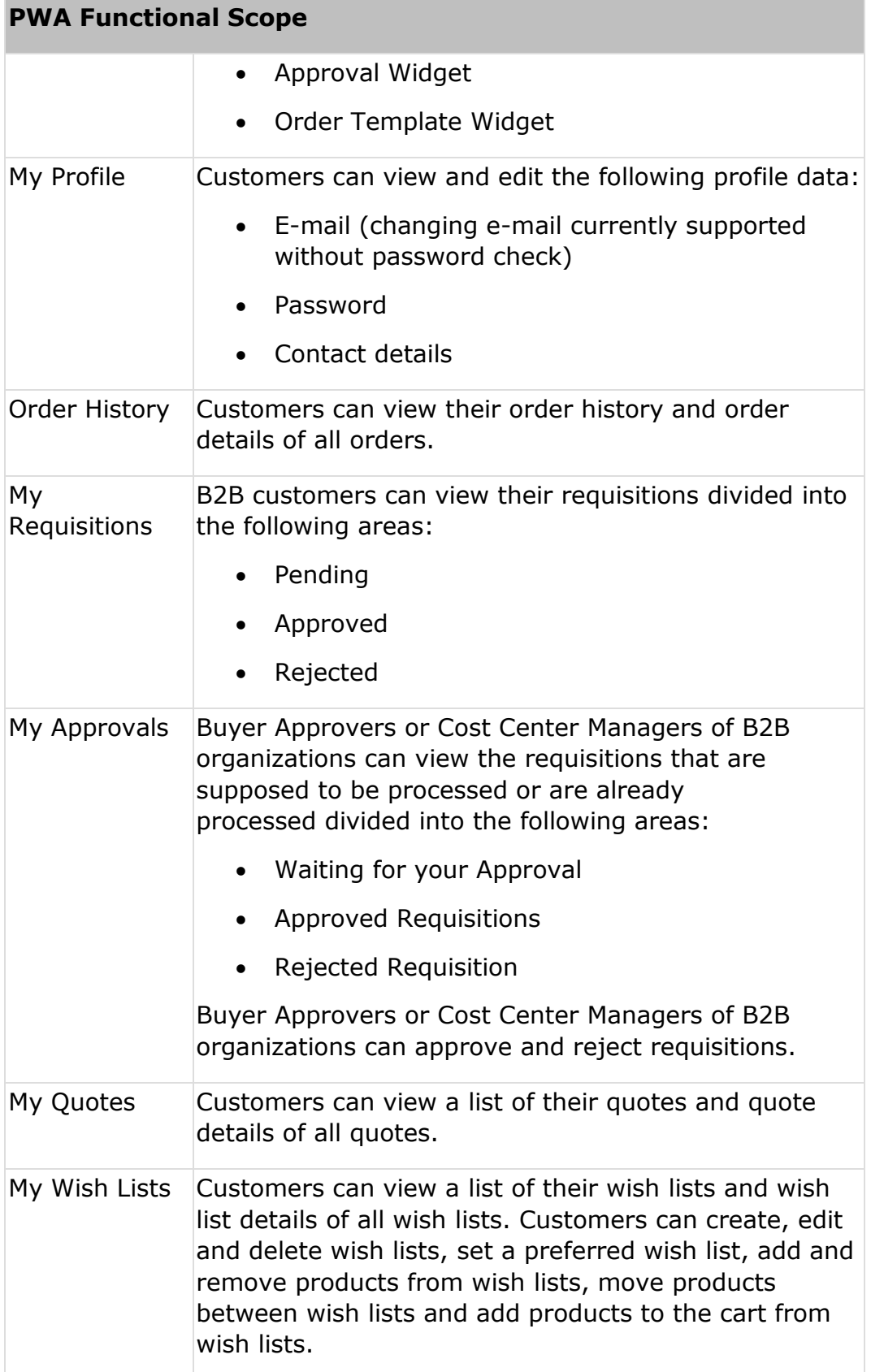

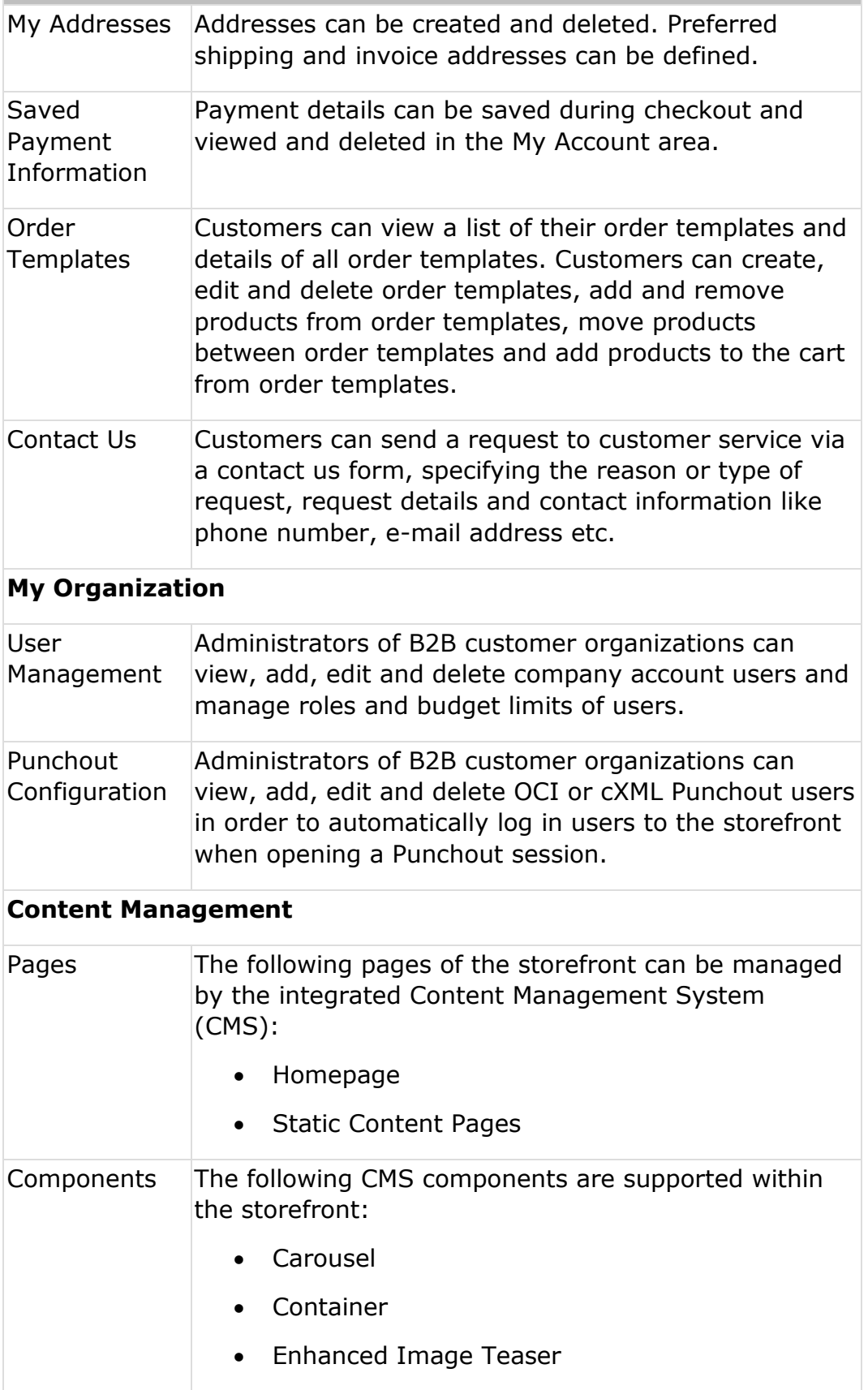

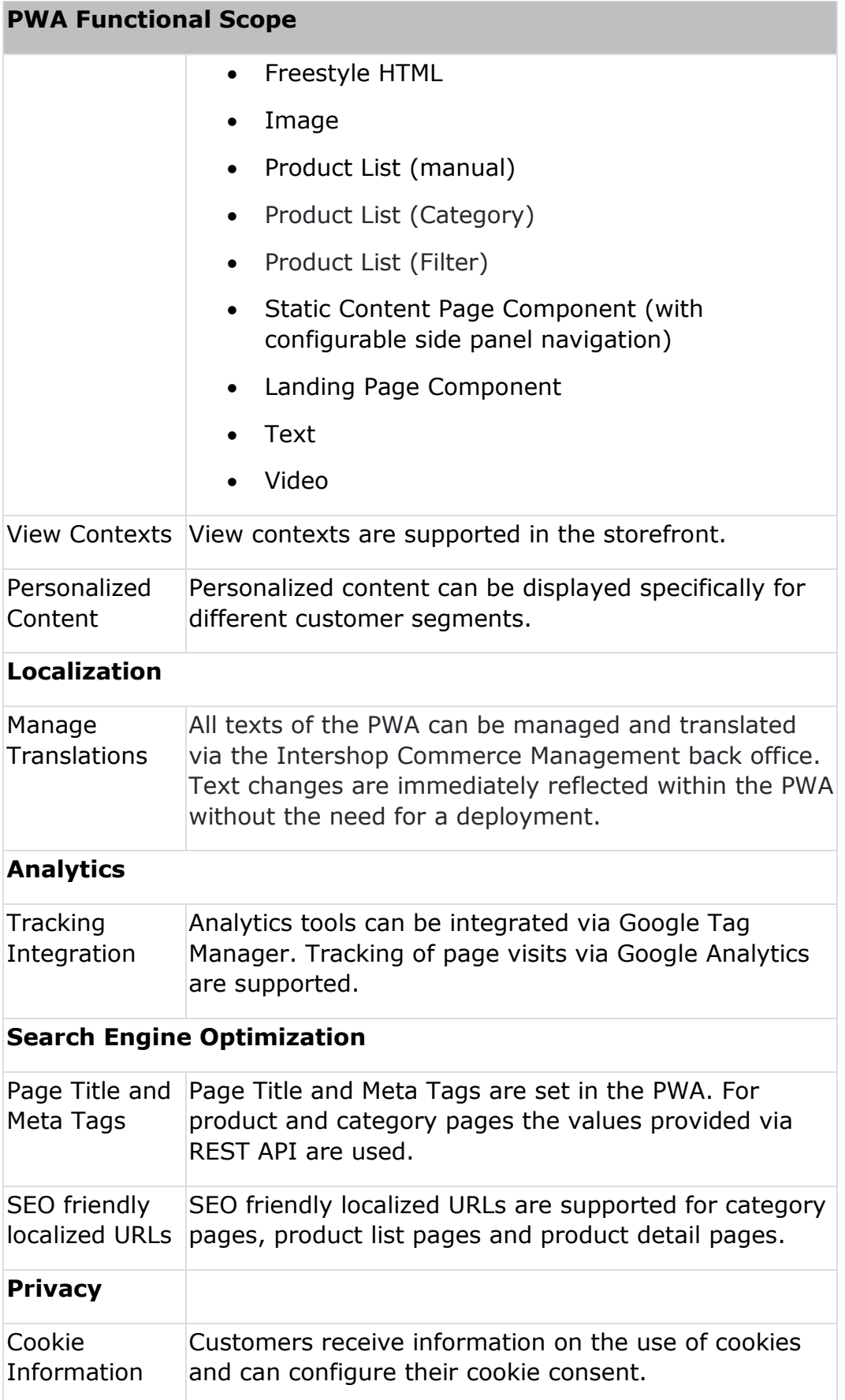

### **PWA Functional Scope**

#### **Configuration**

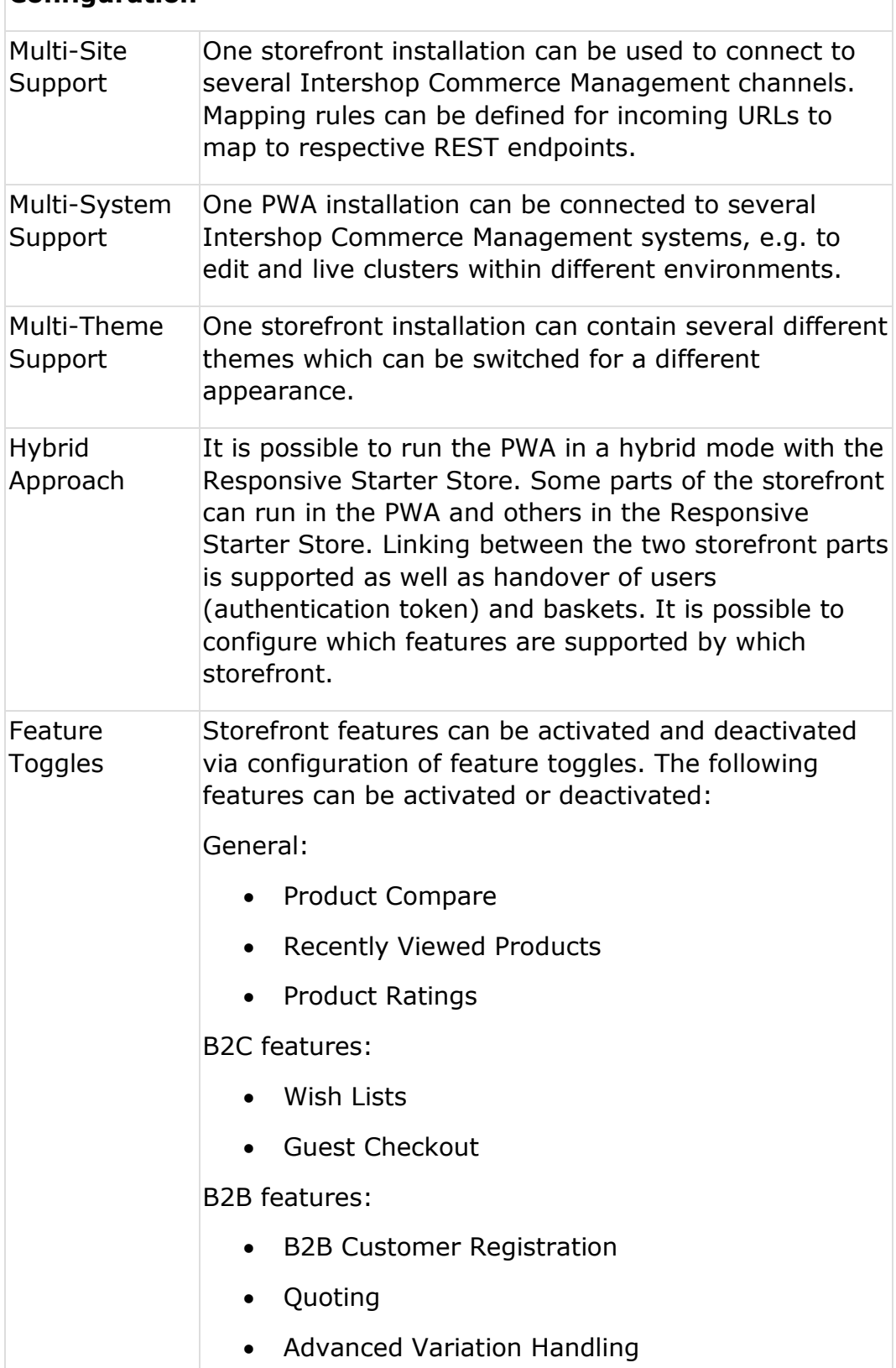

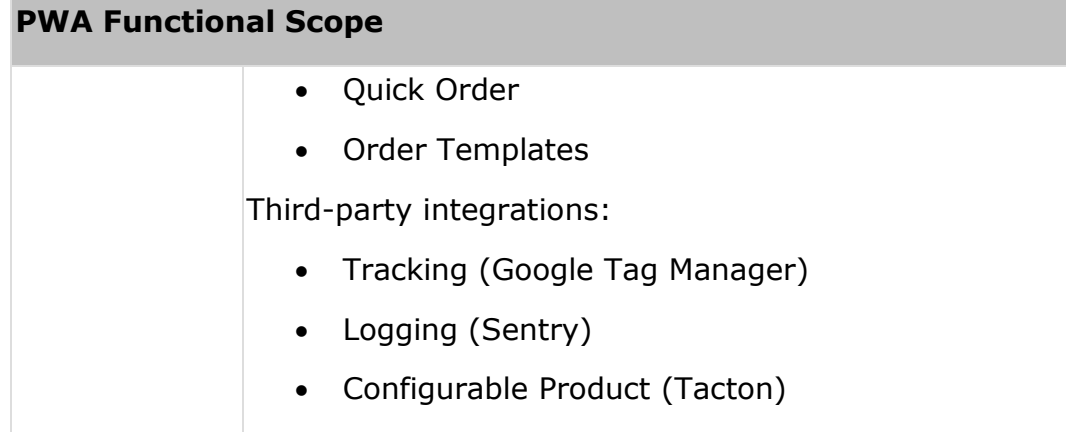

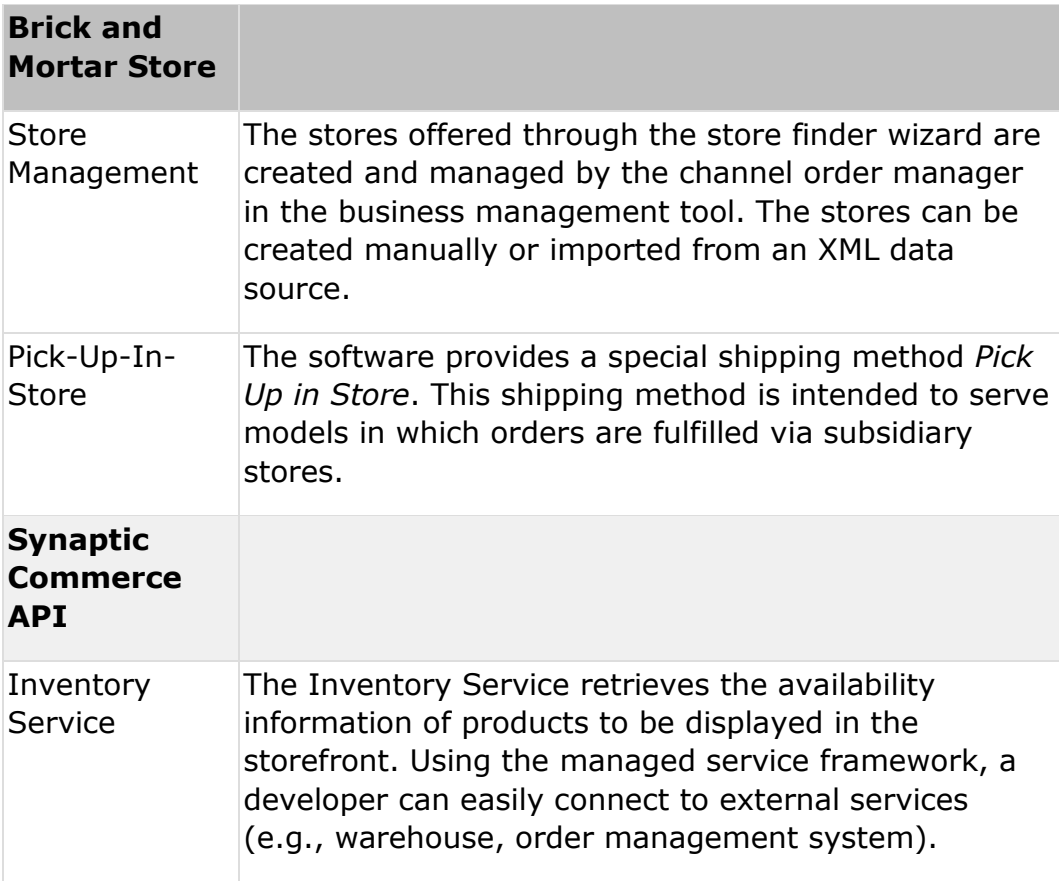

### **Experience Management**

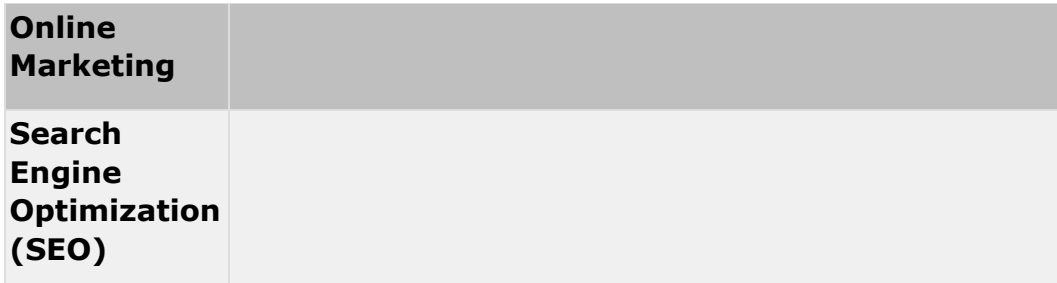

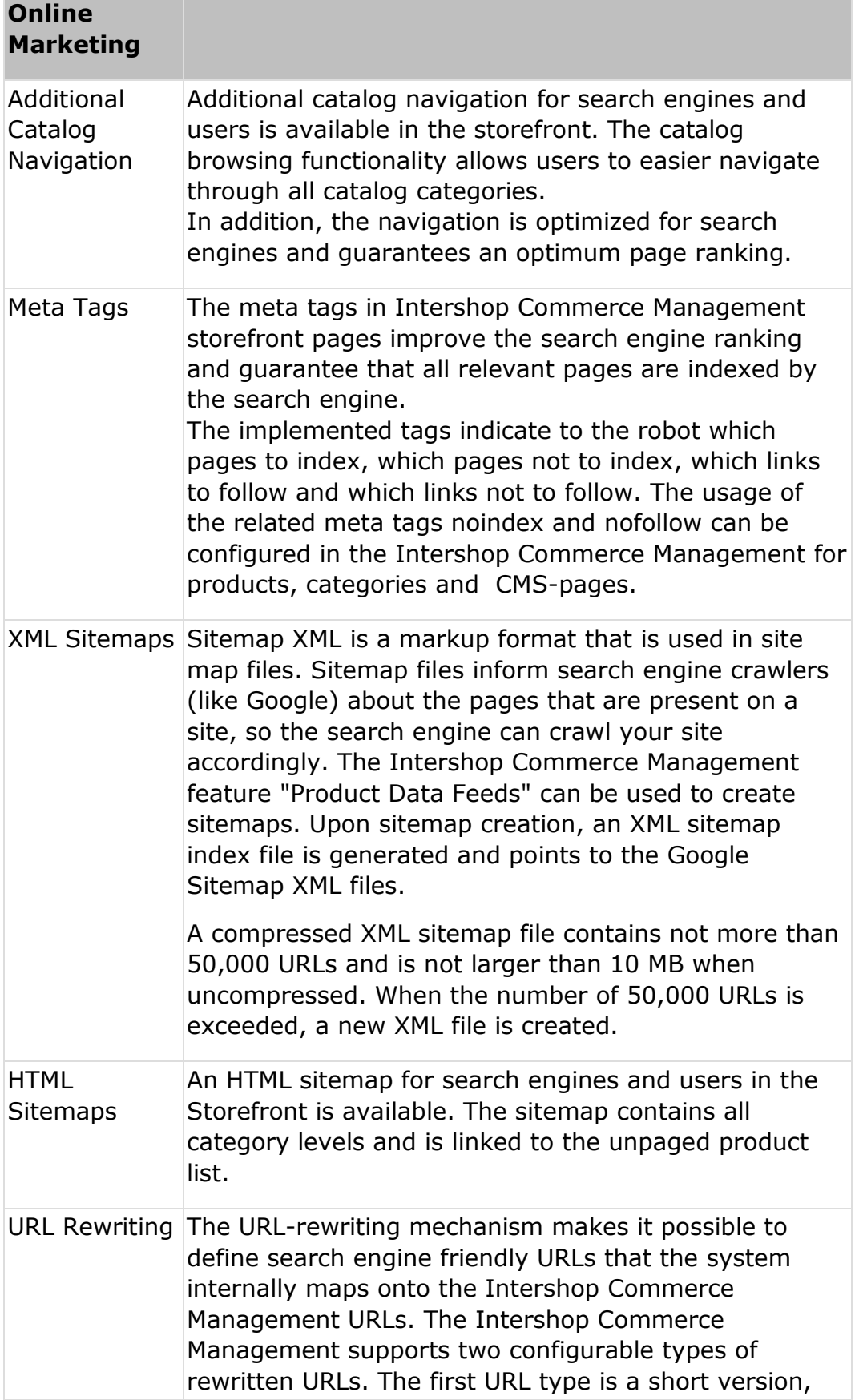

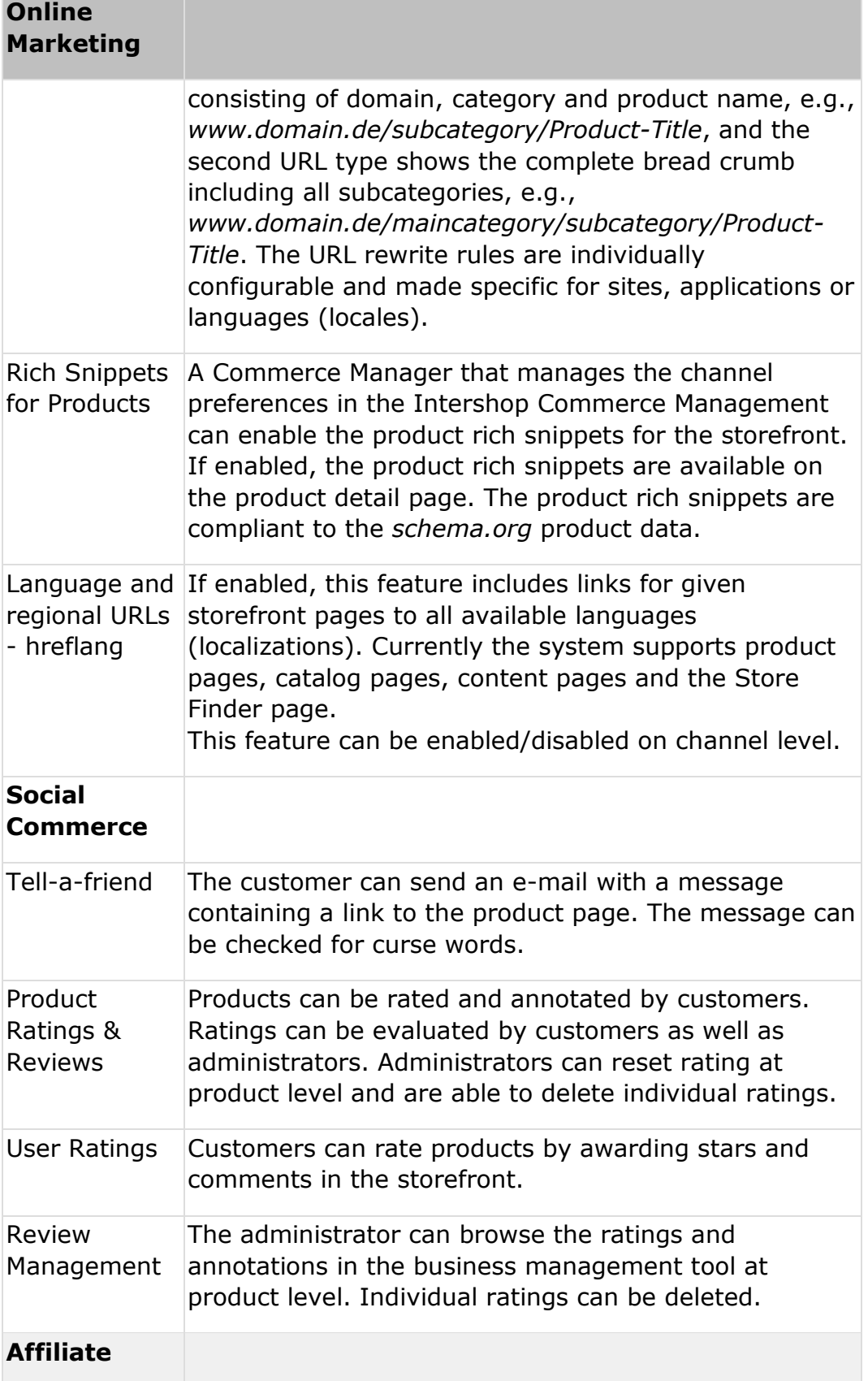

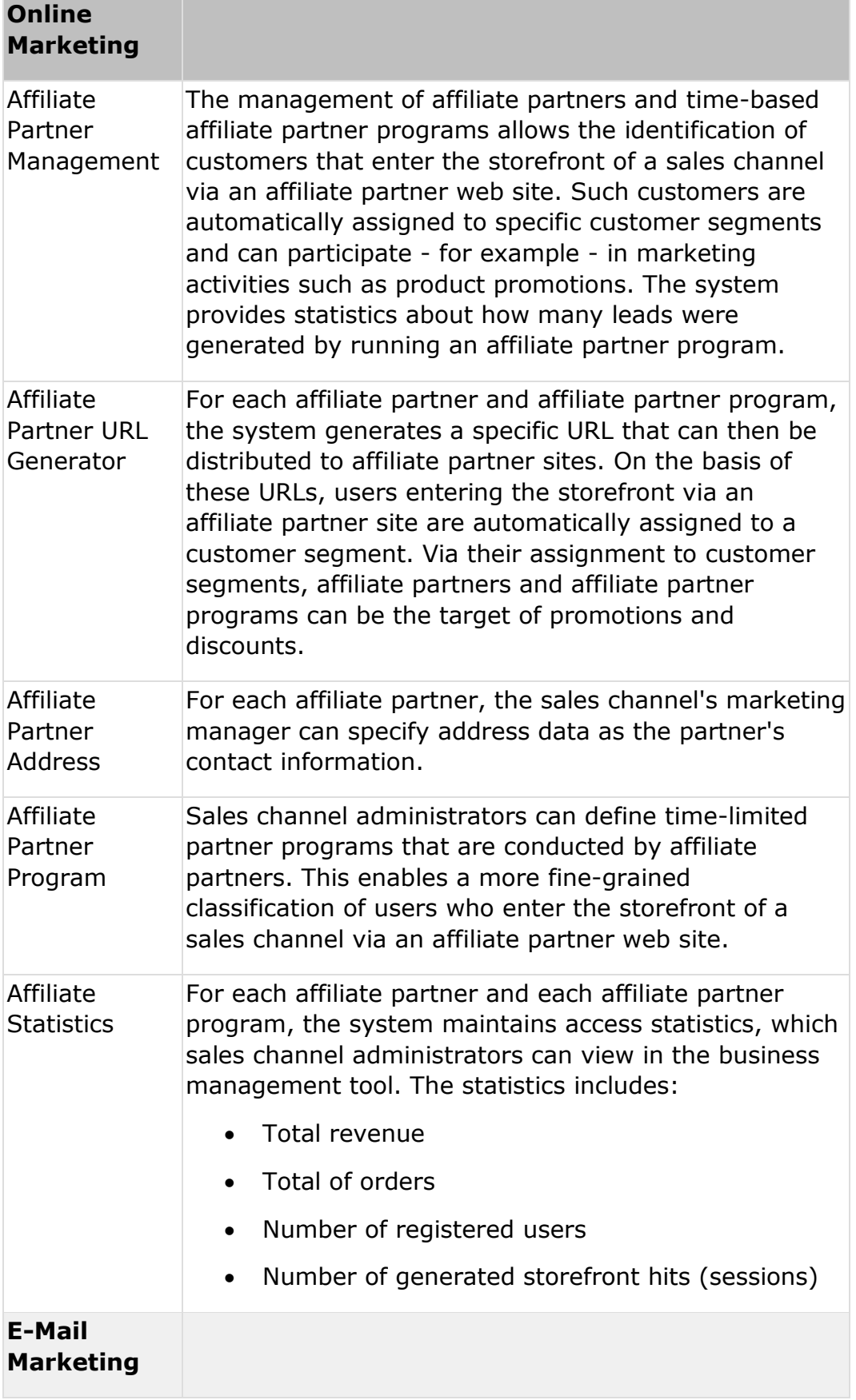

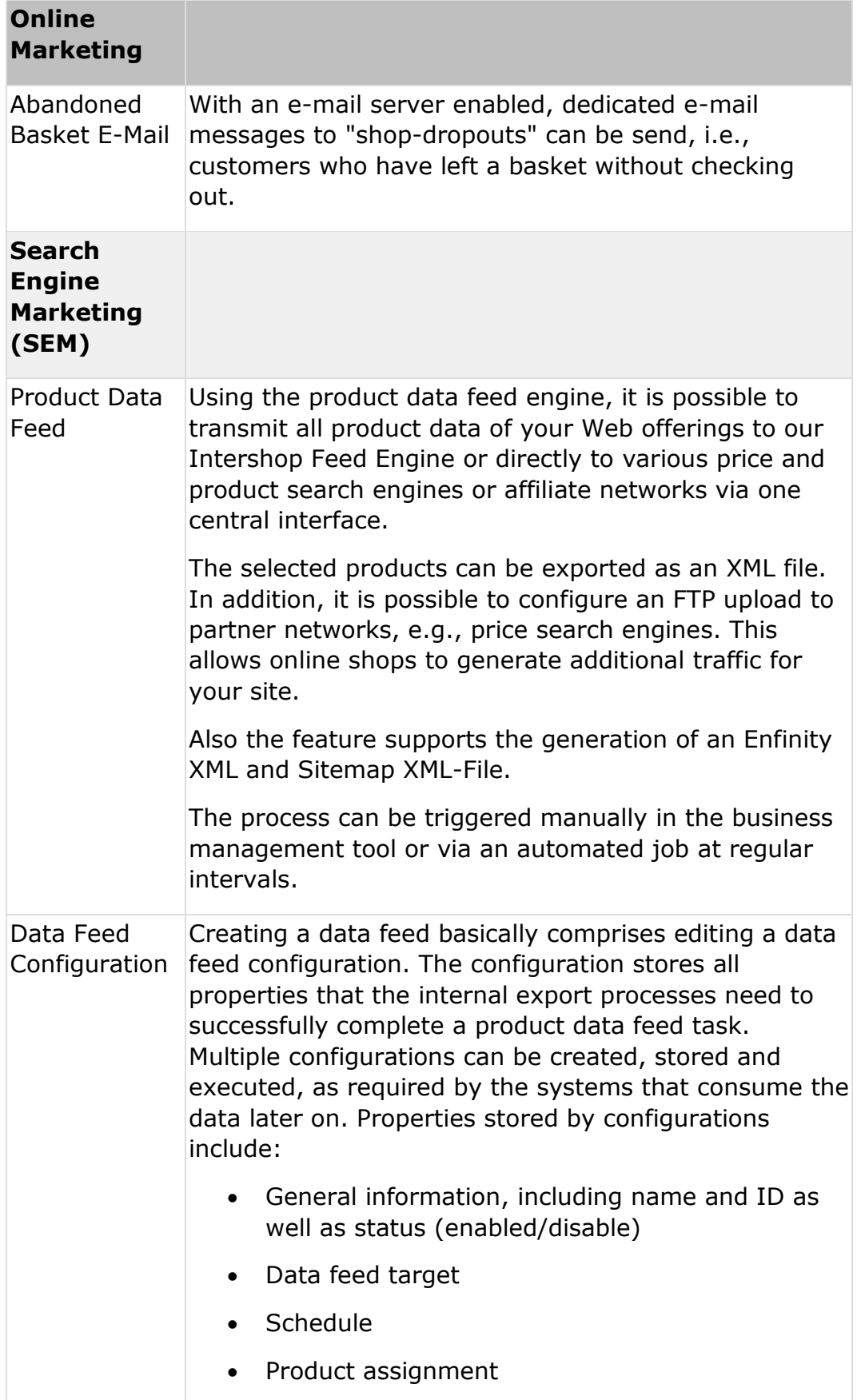

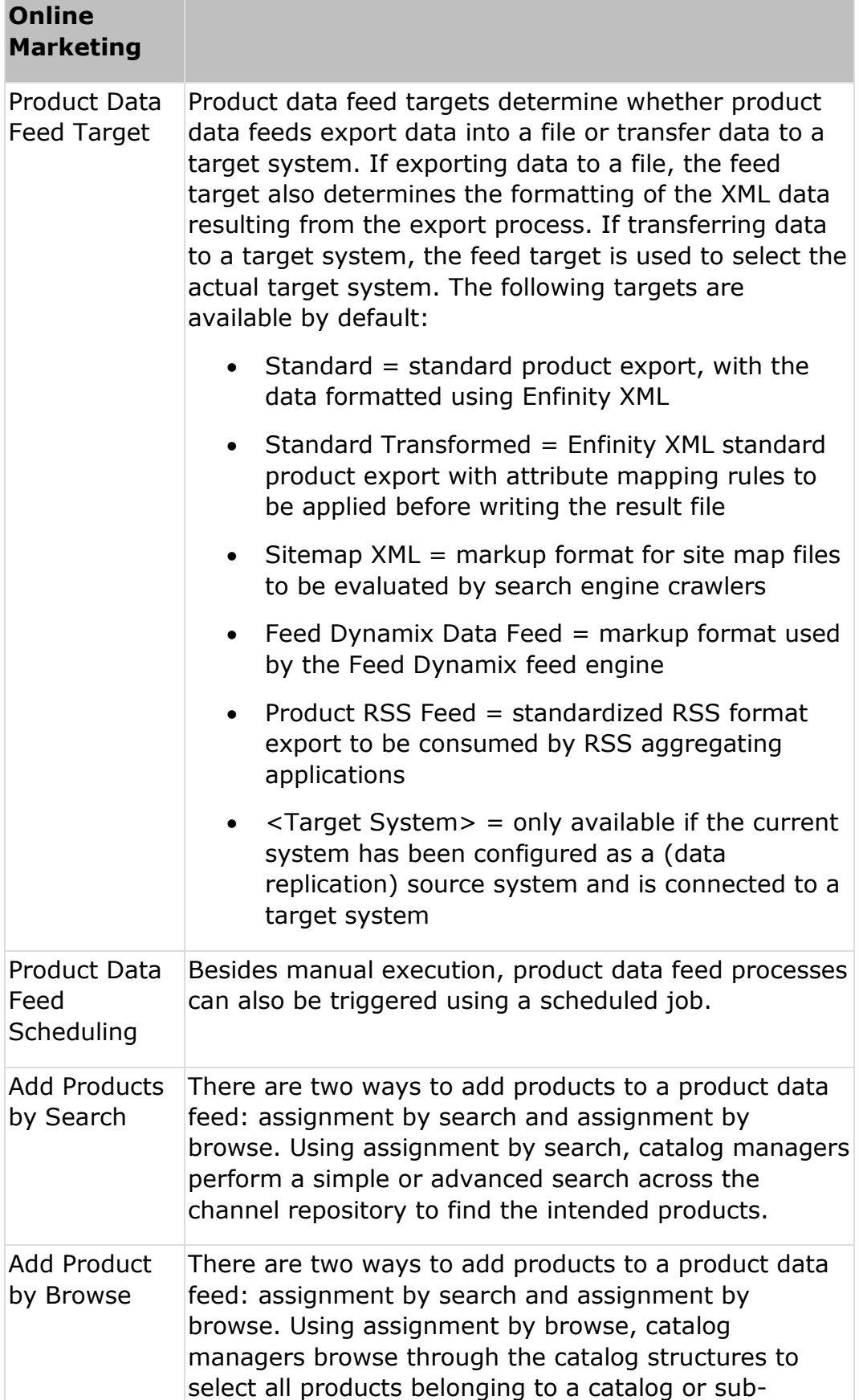

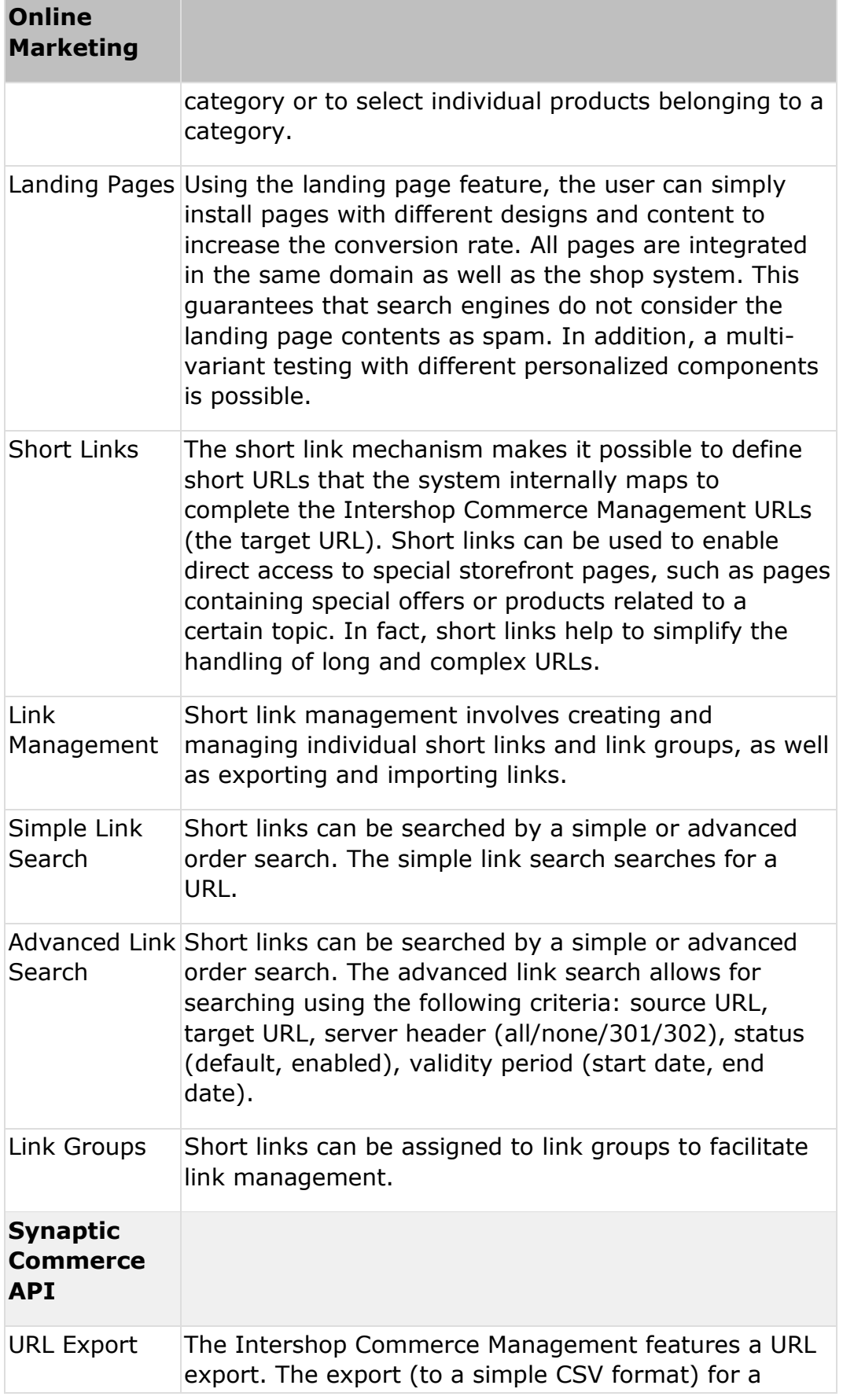

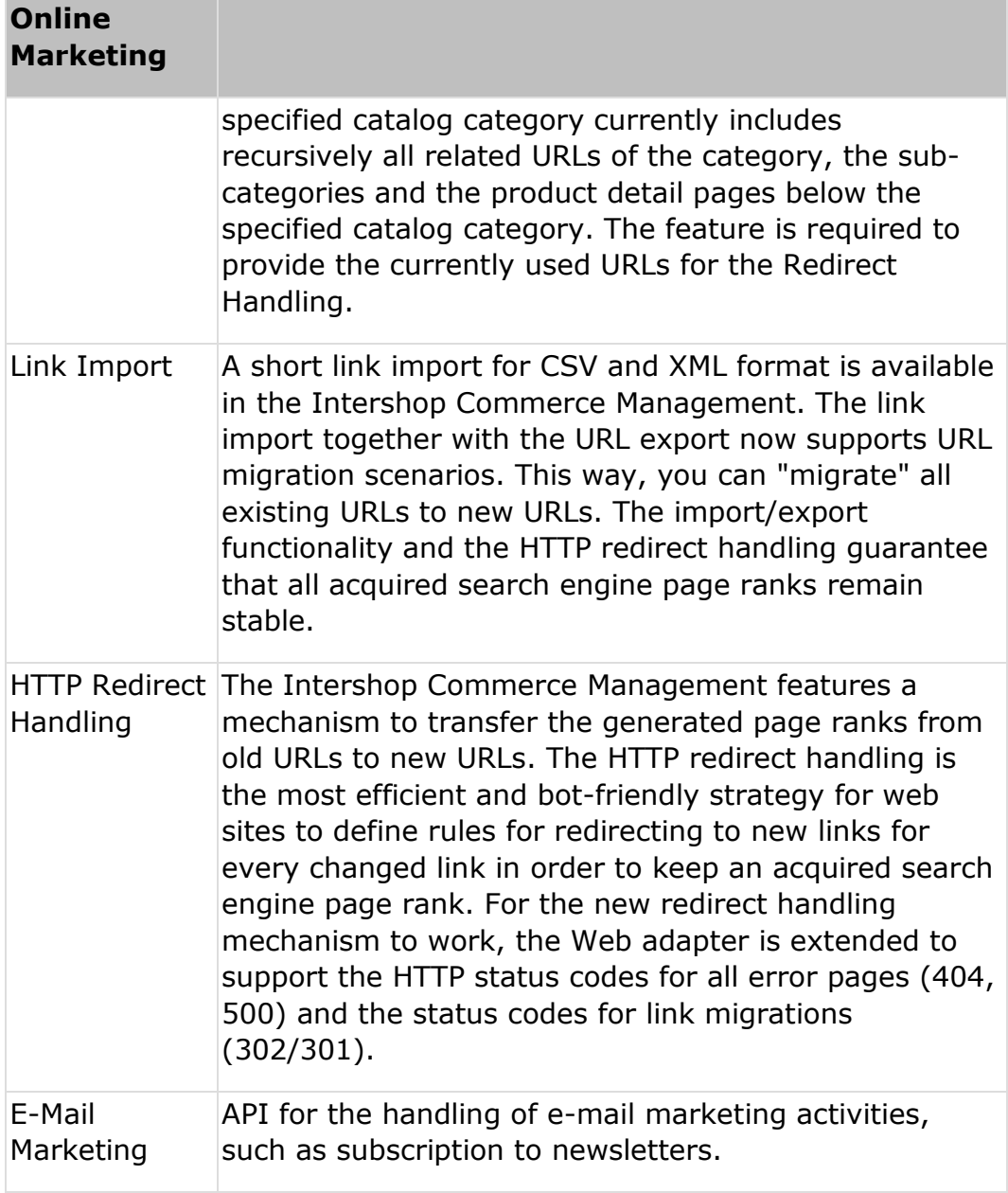

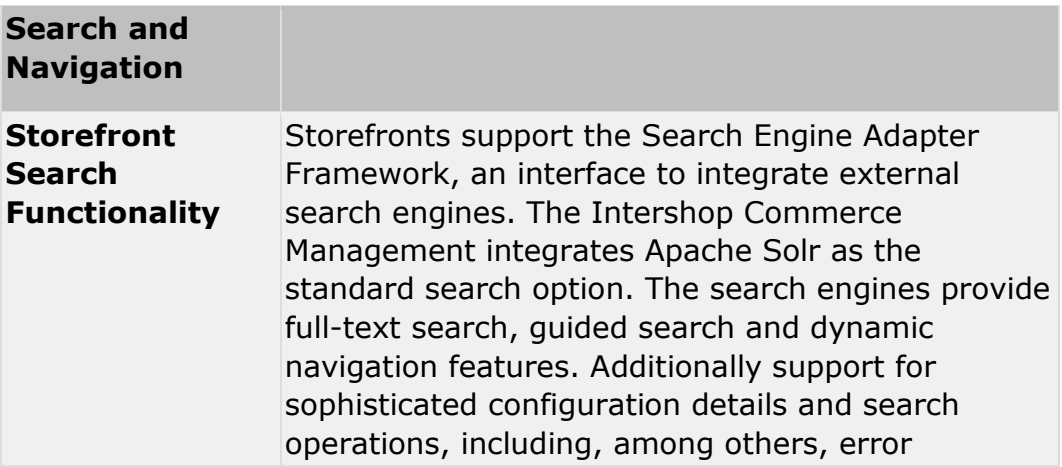

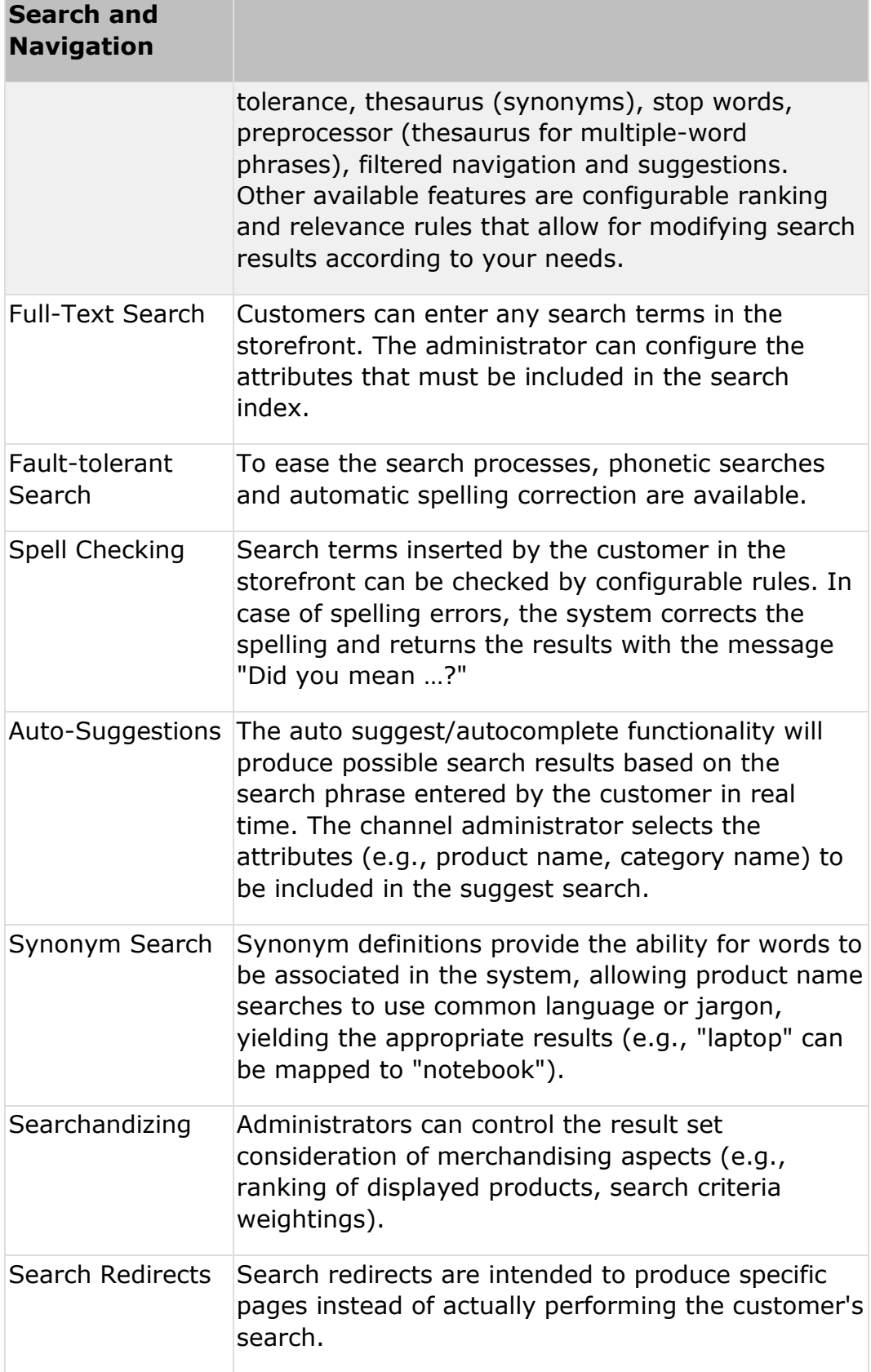

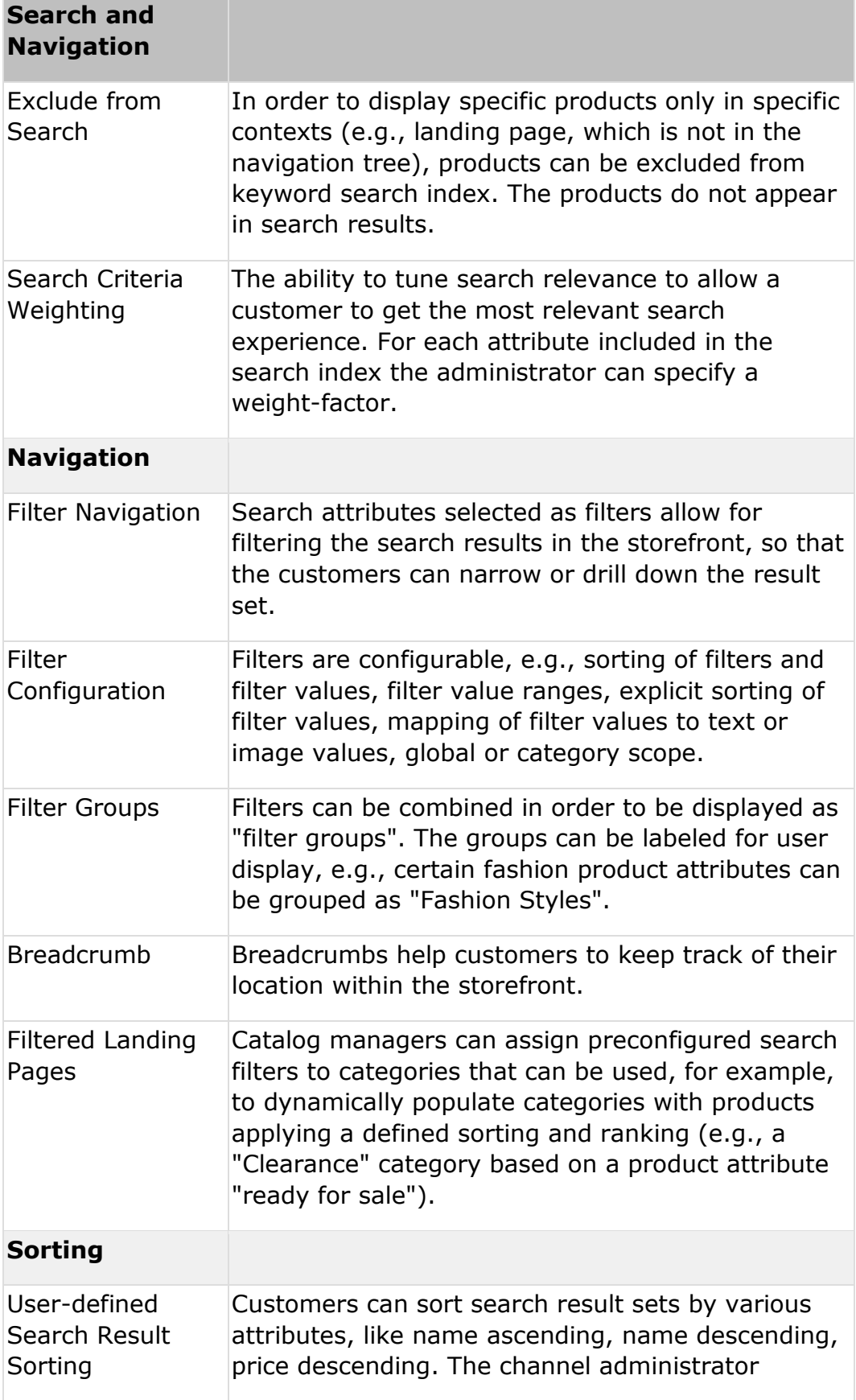

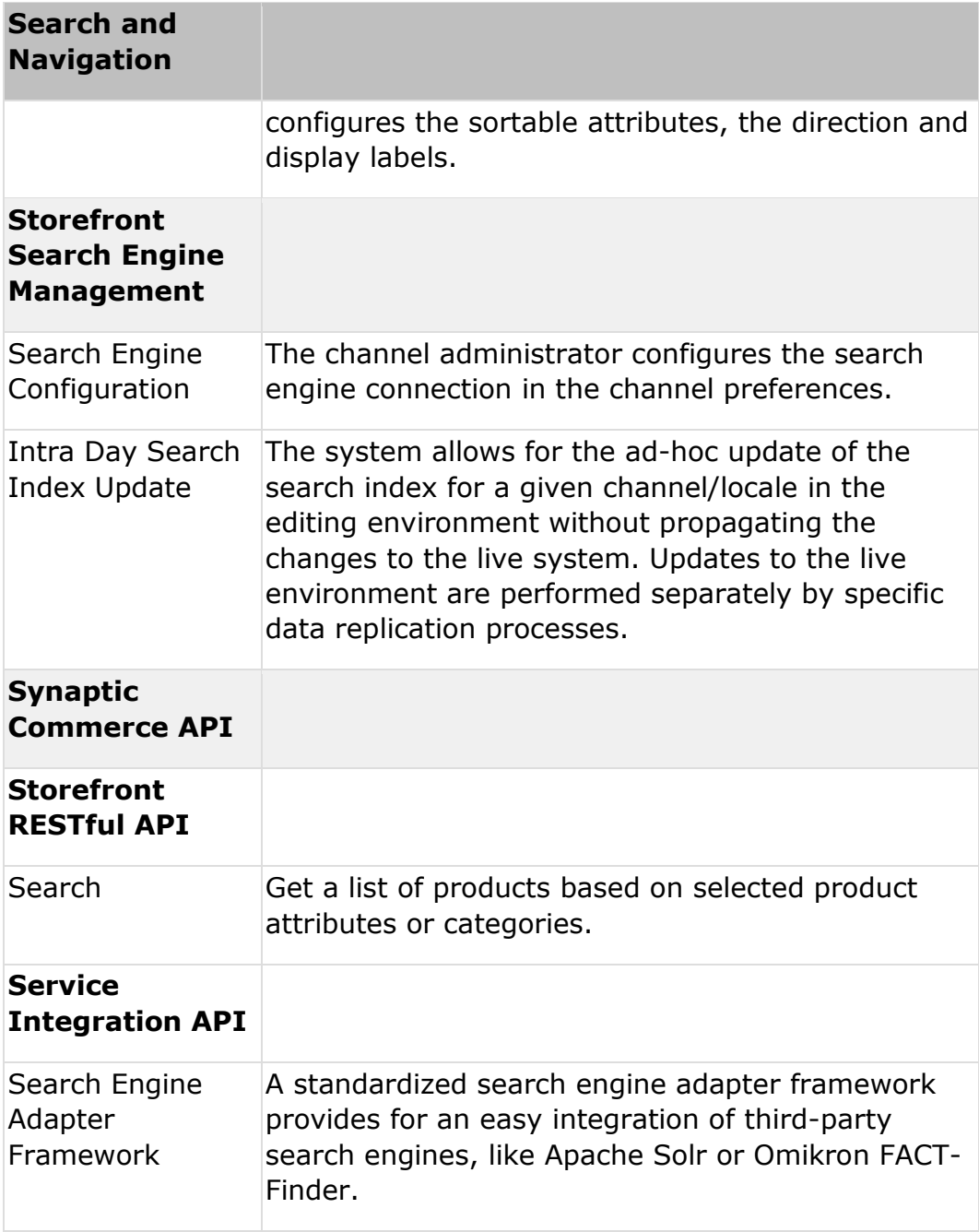

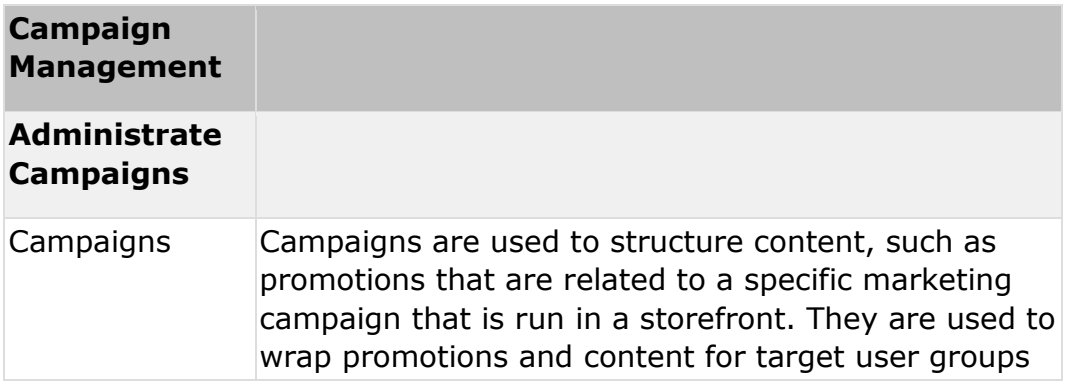

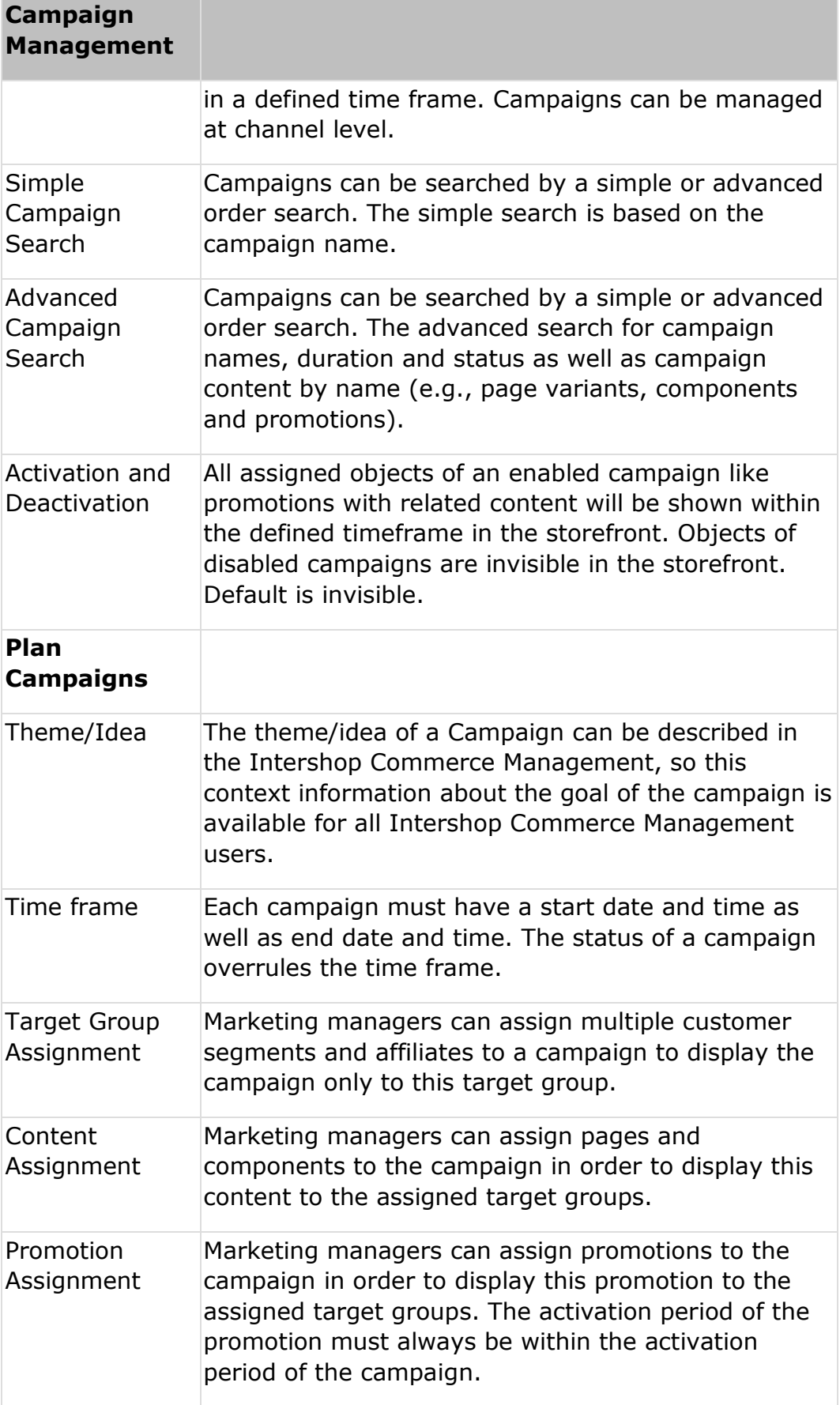

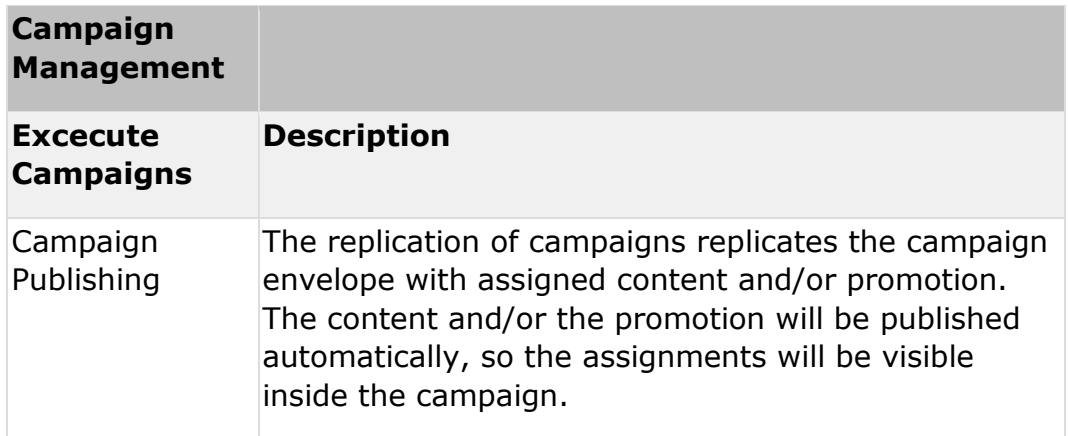

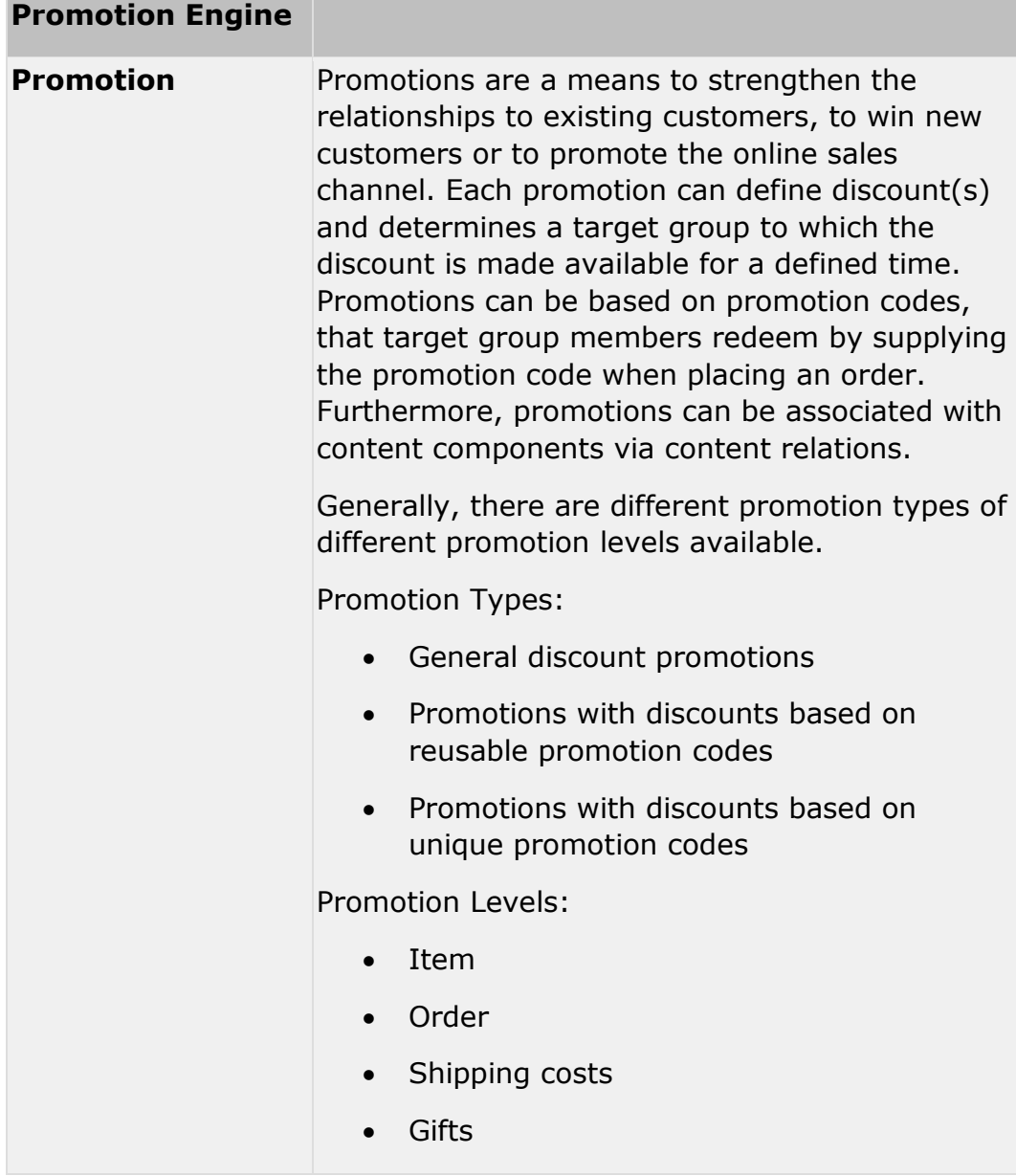

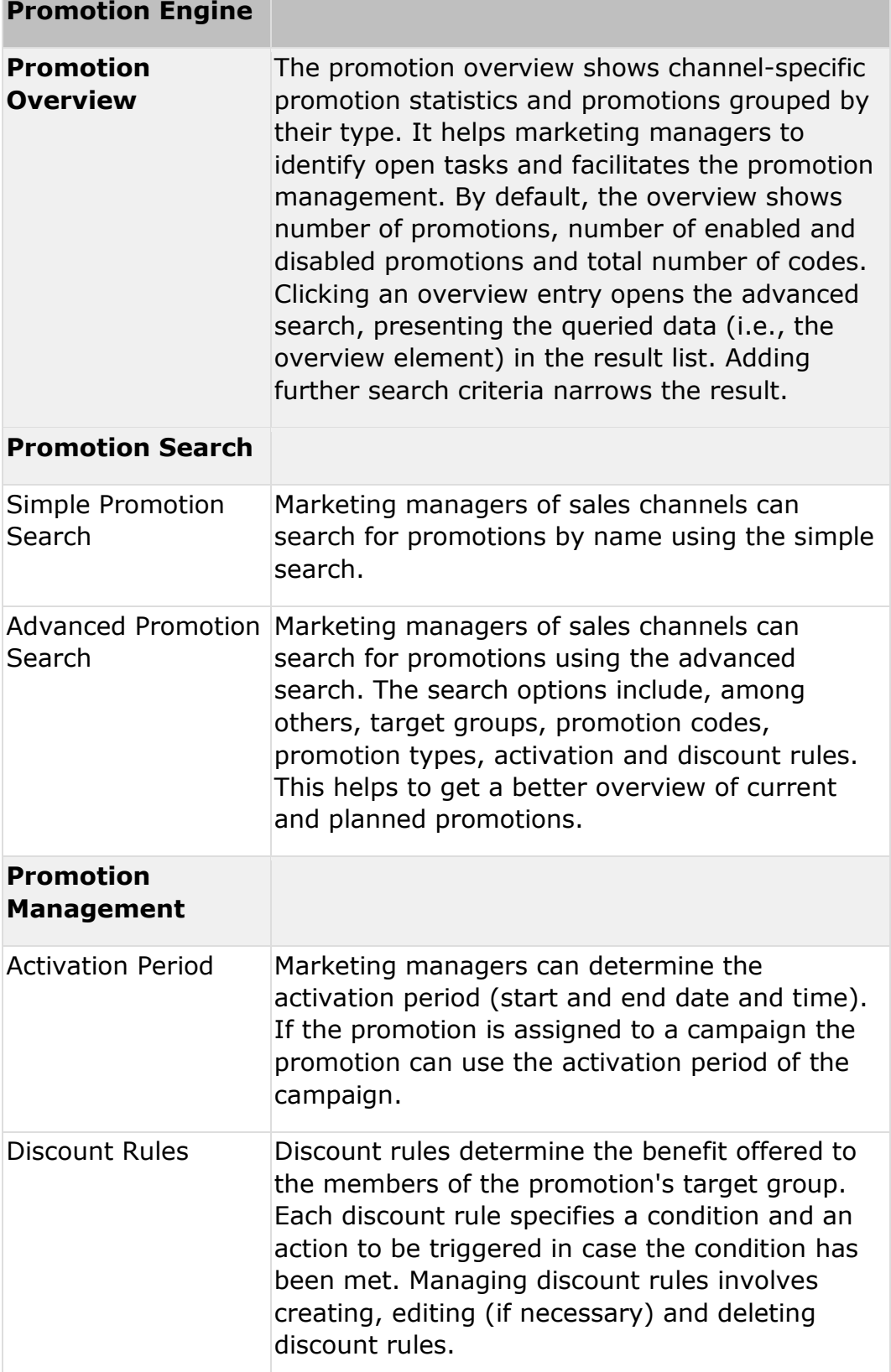

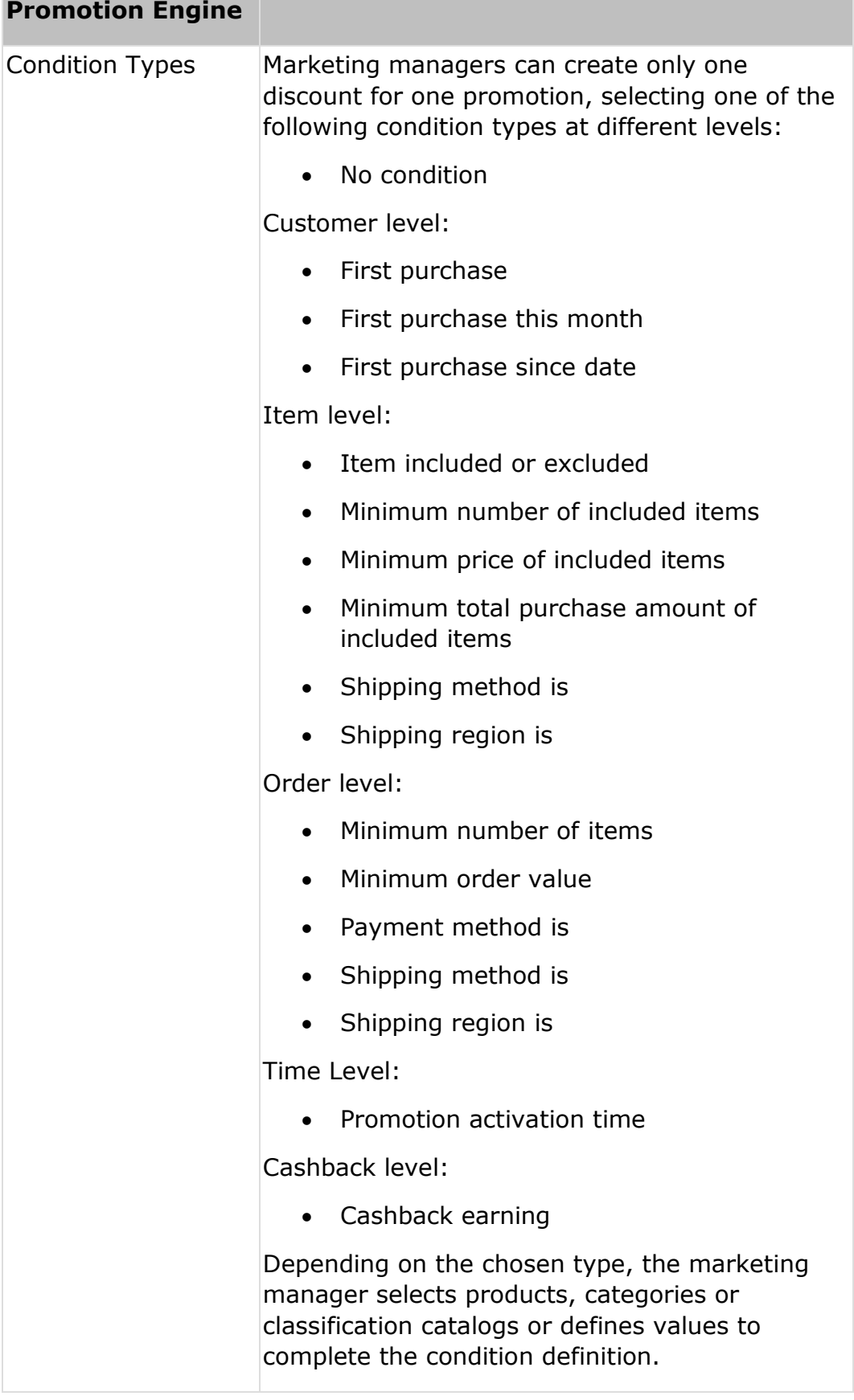

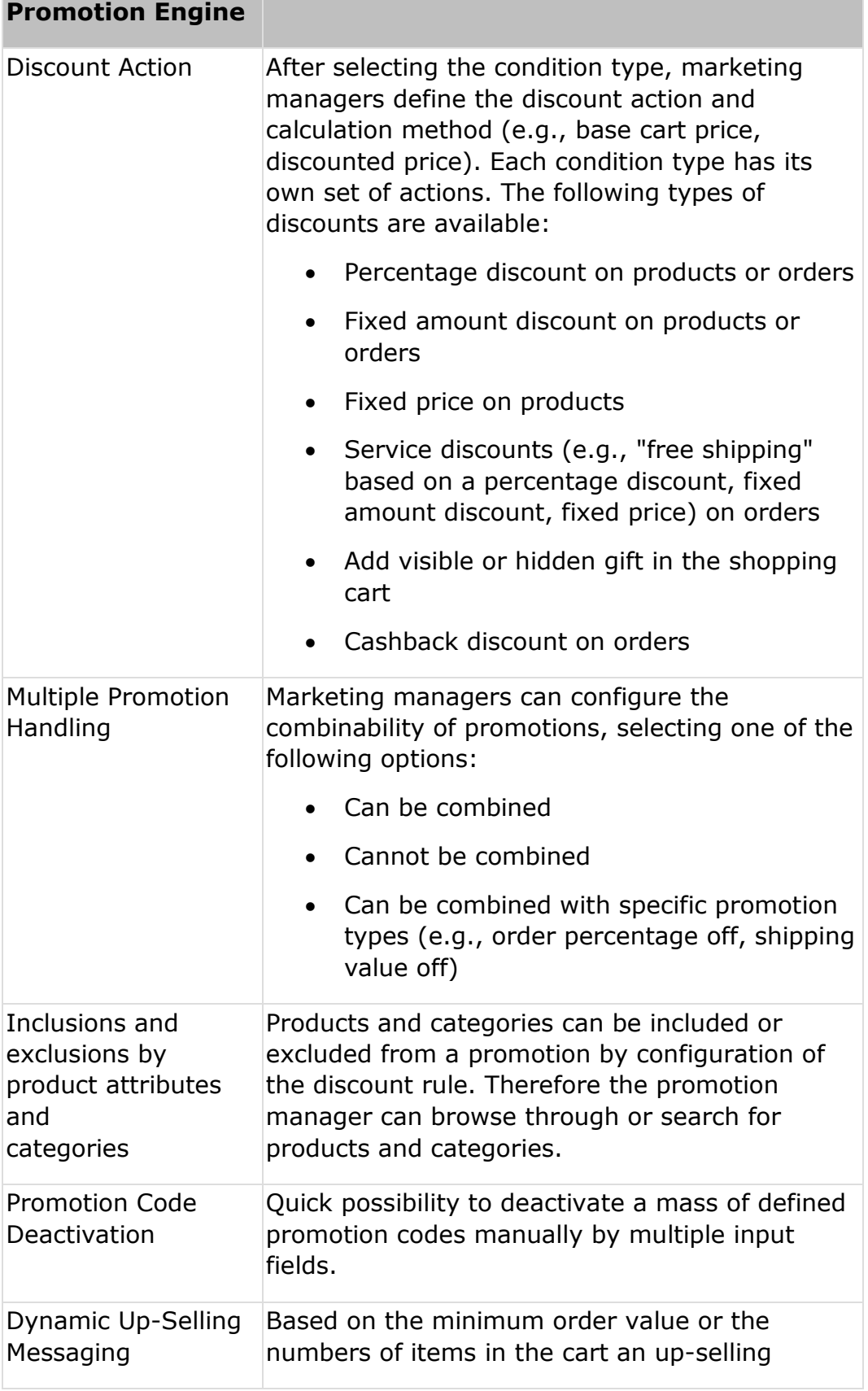

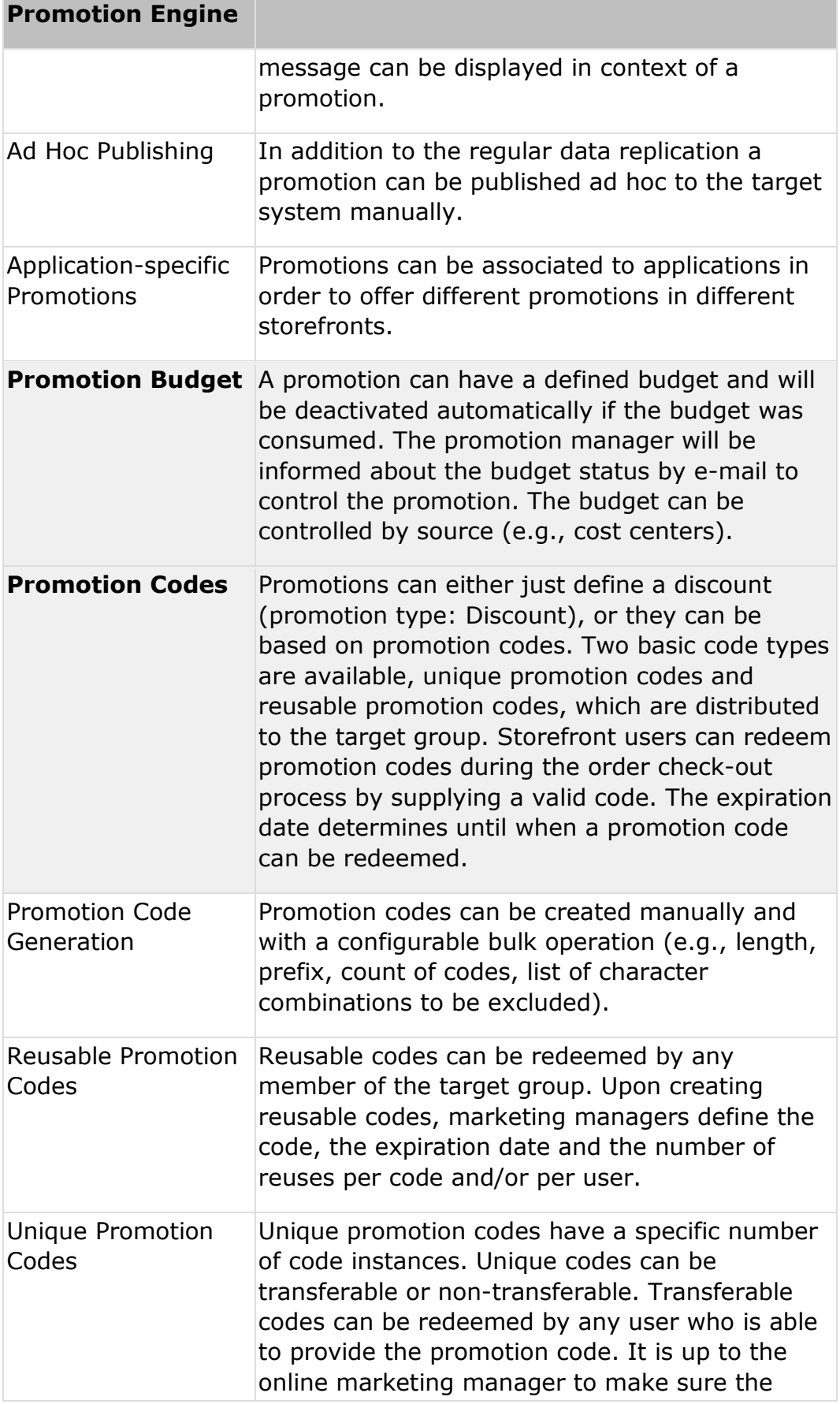

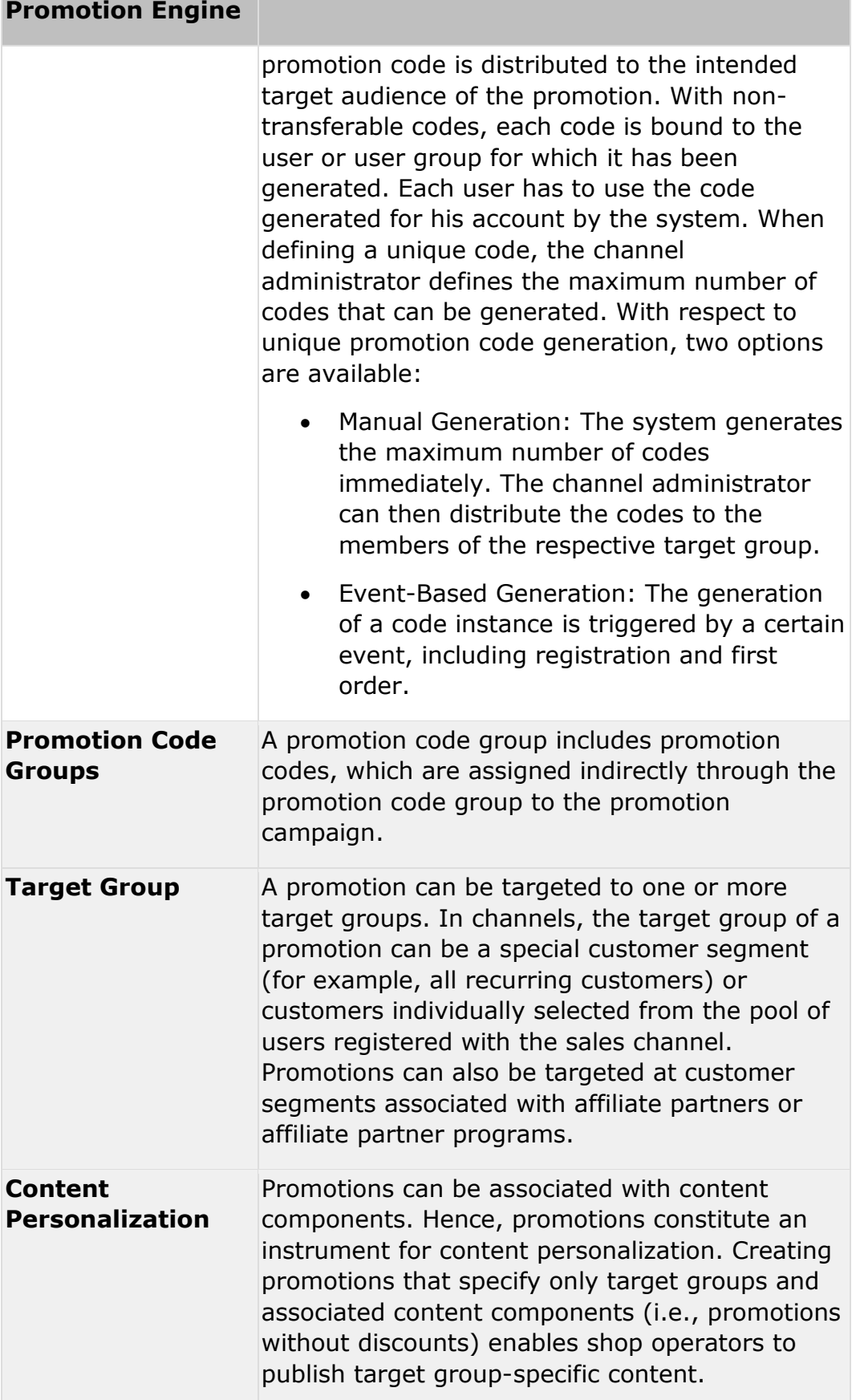

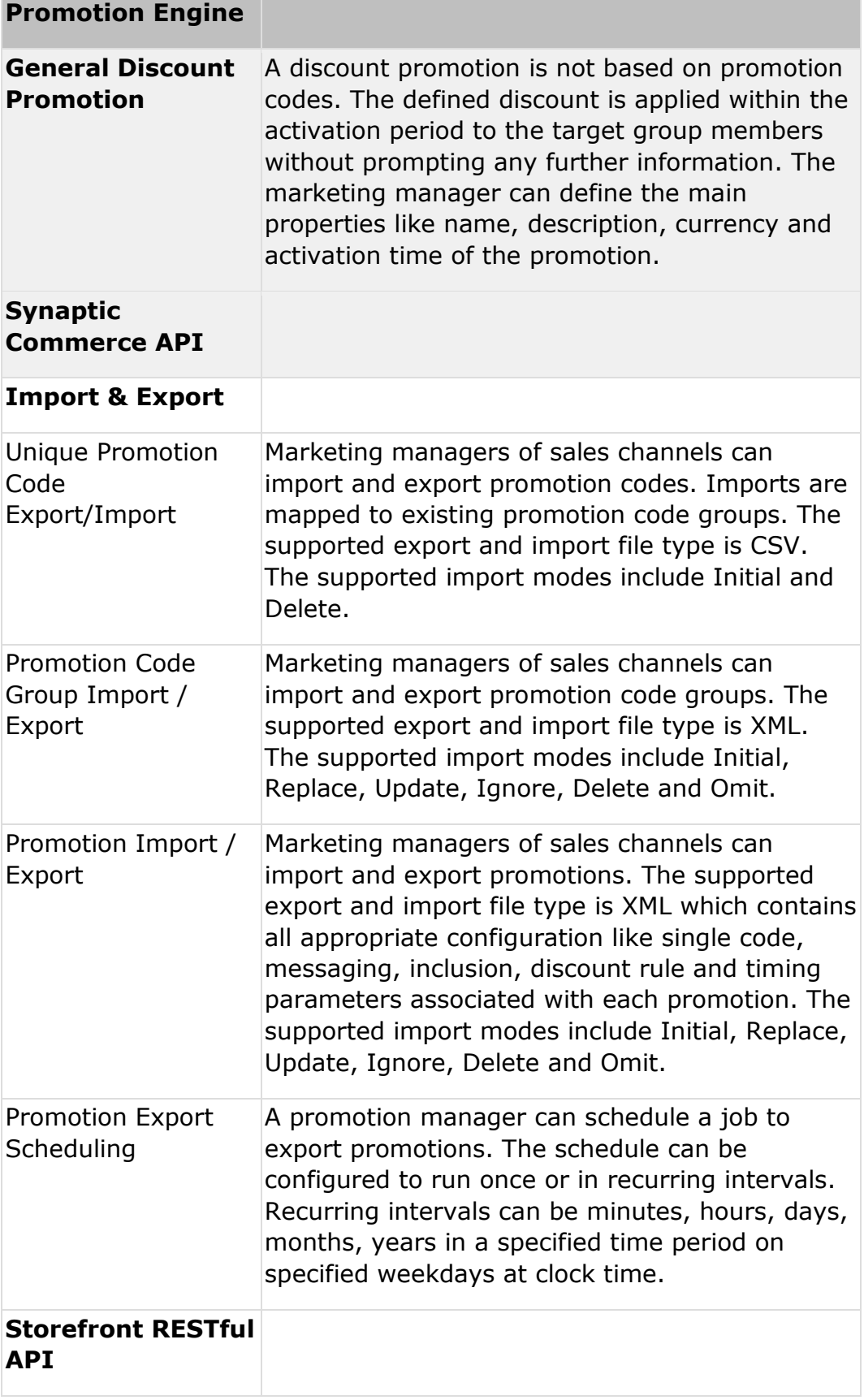

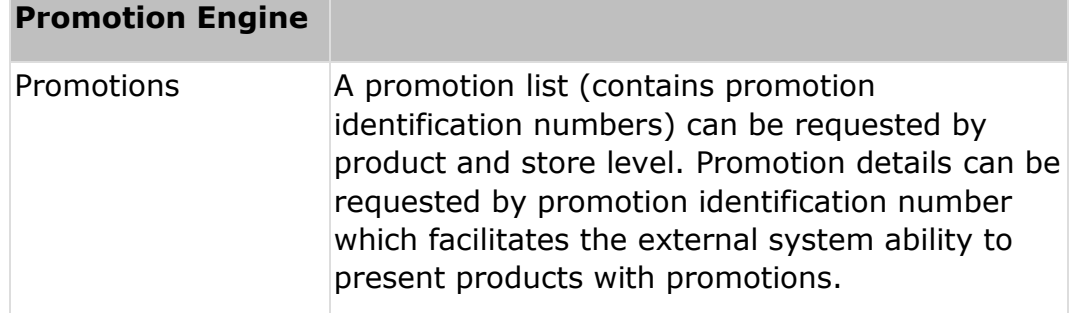

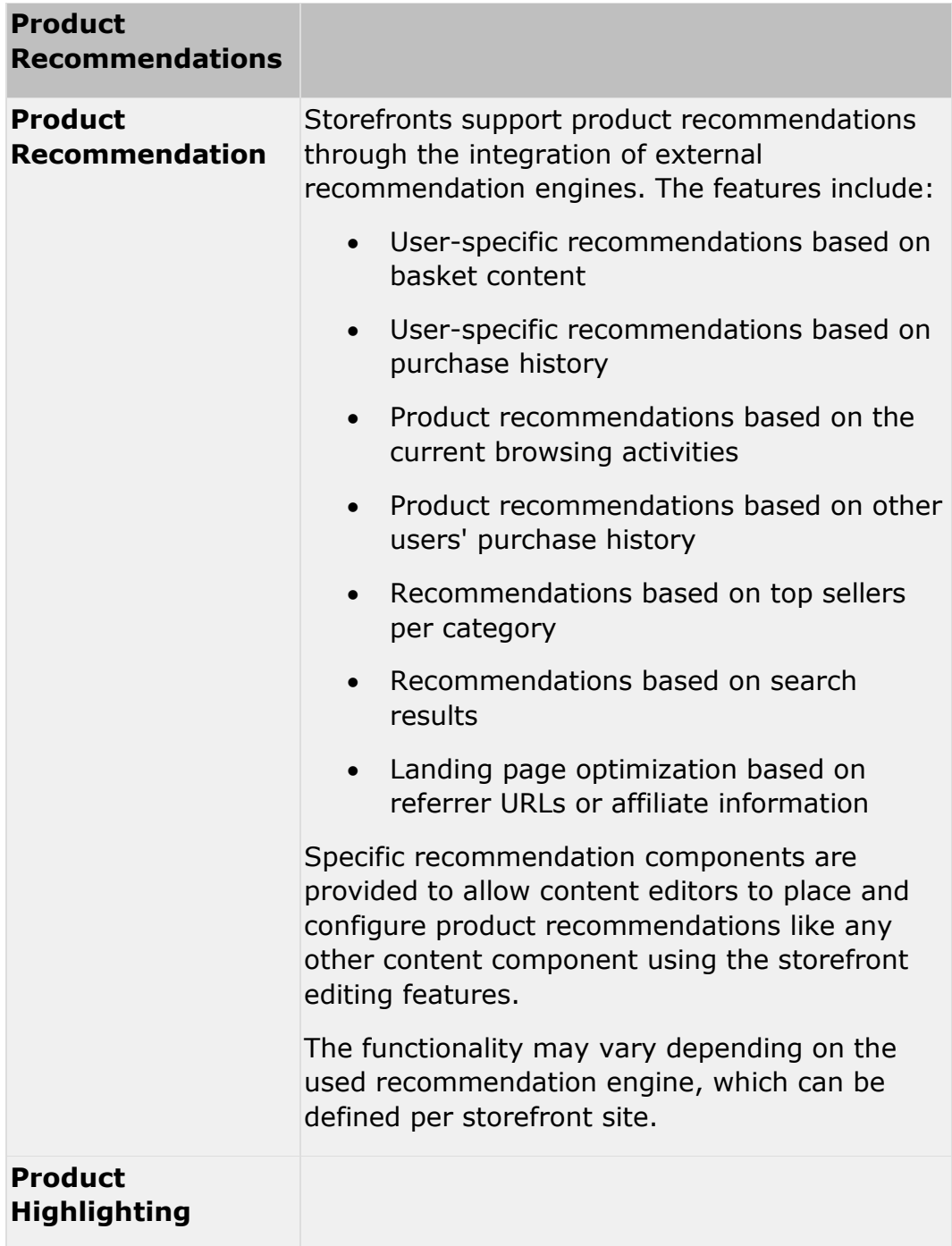

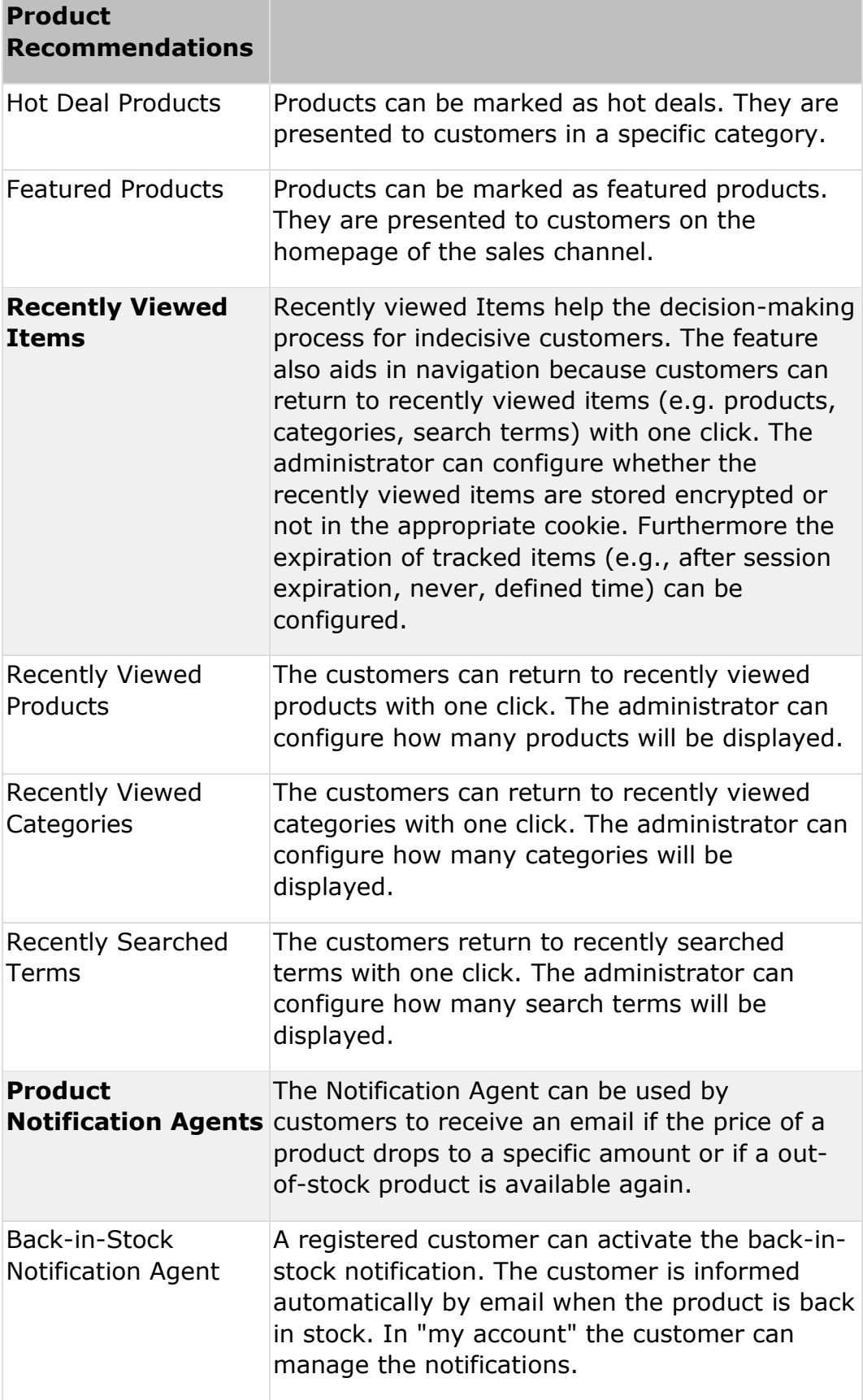

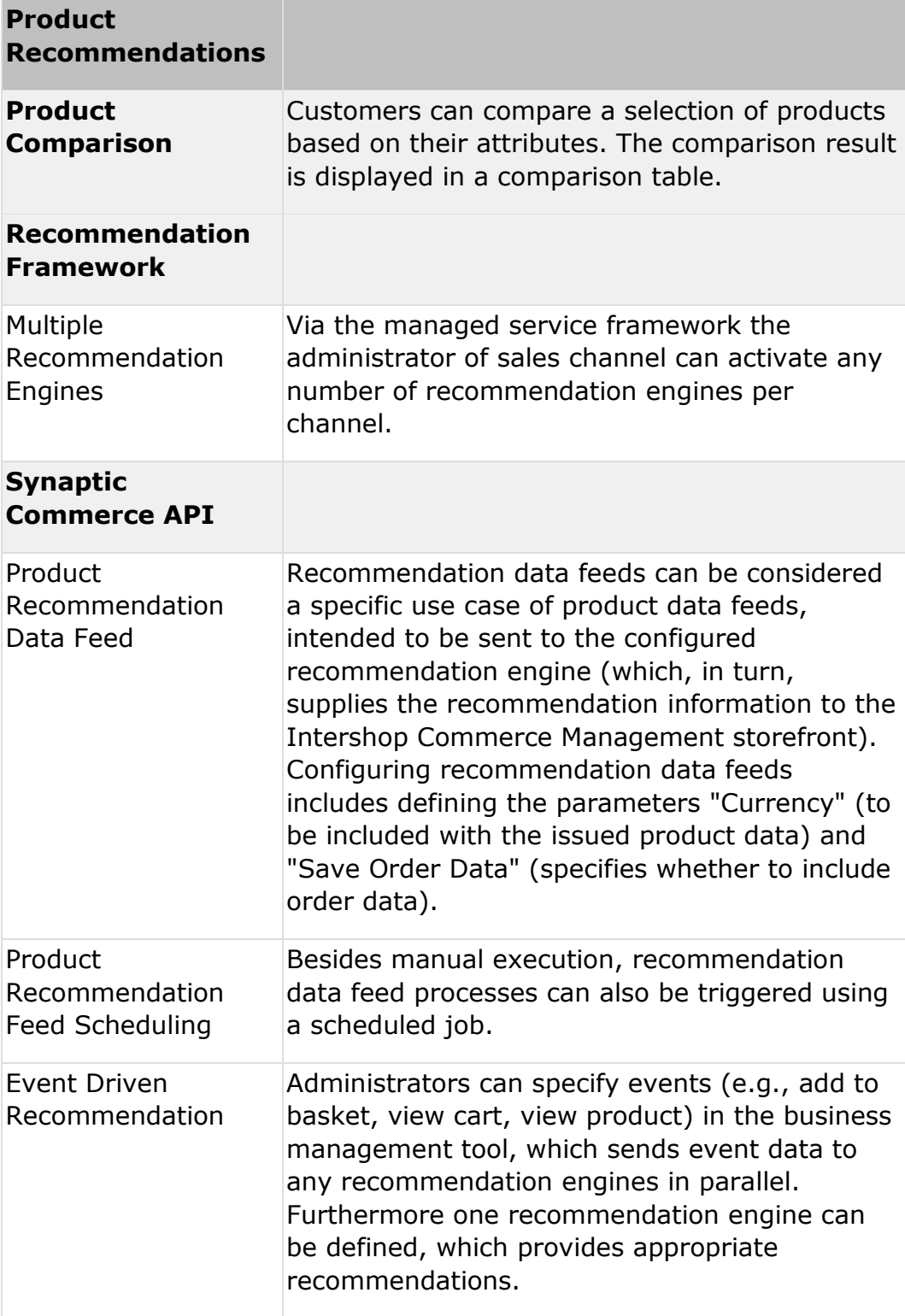

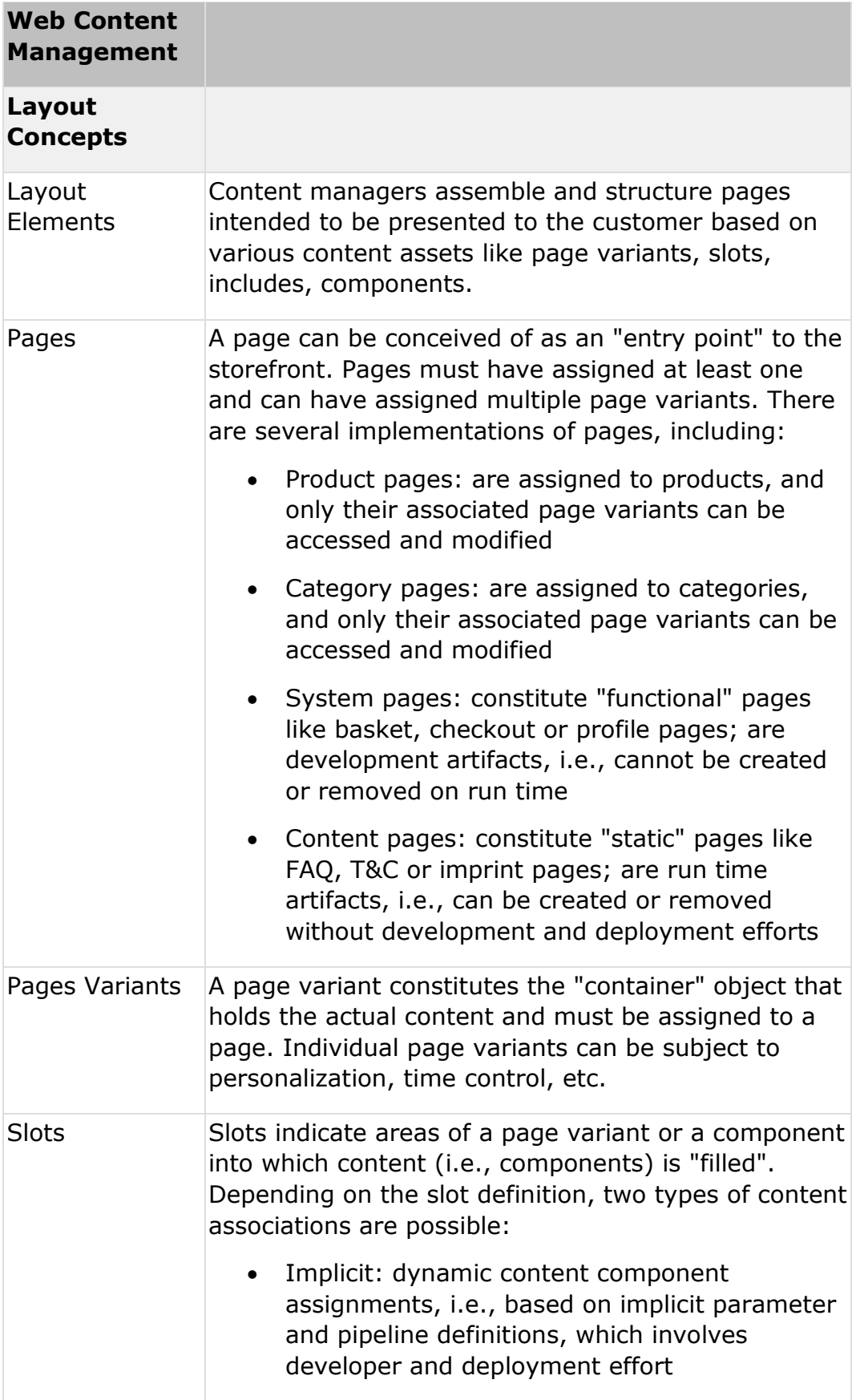
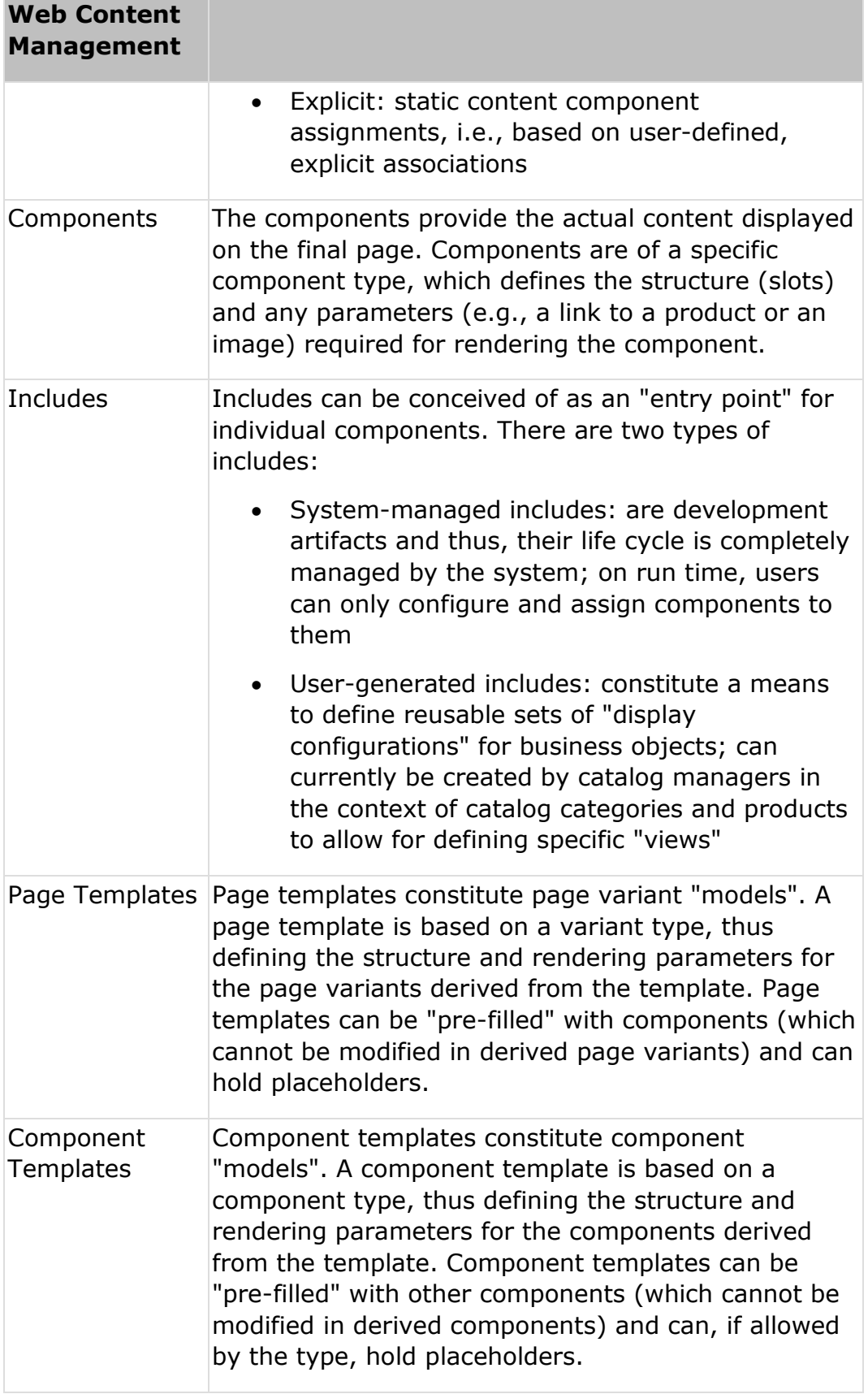

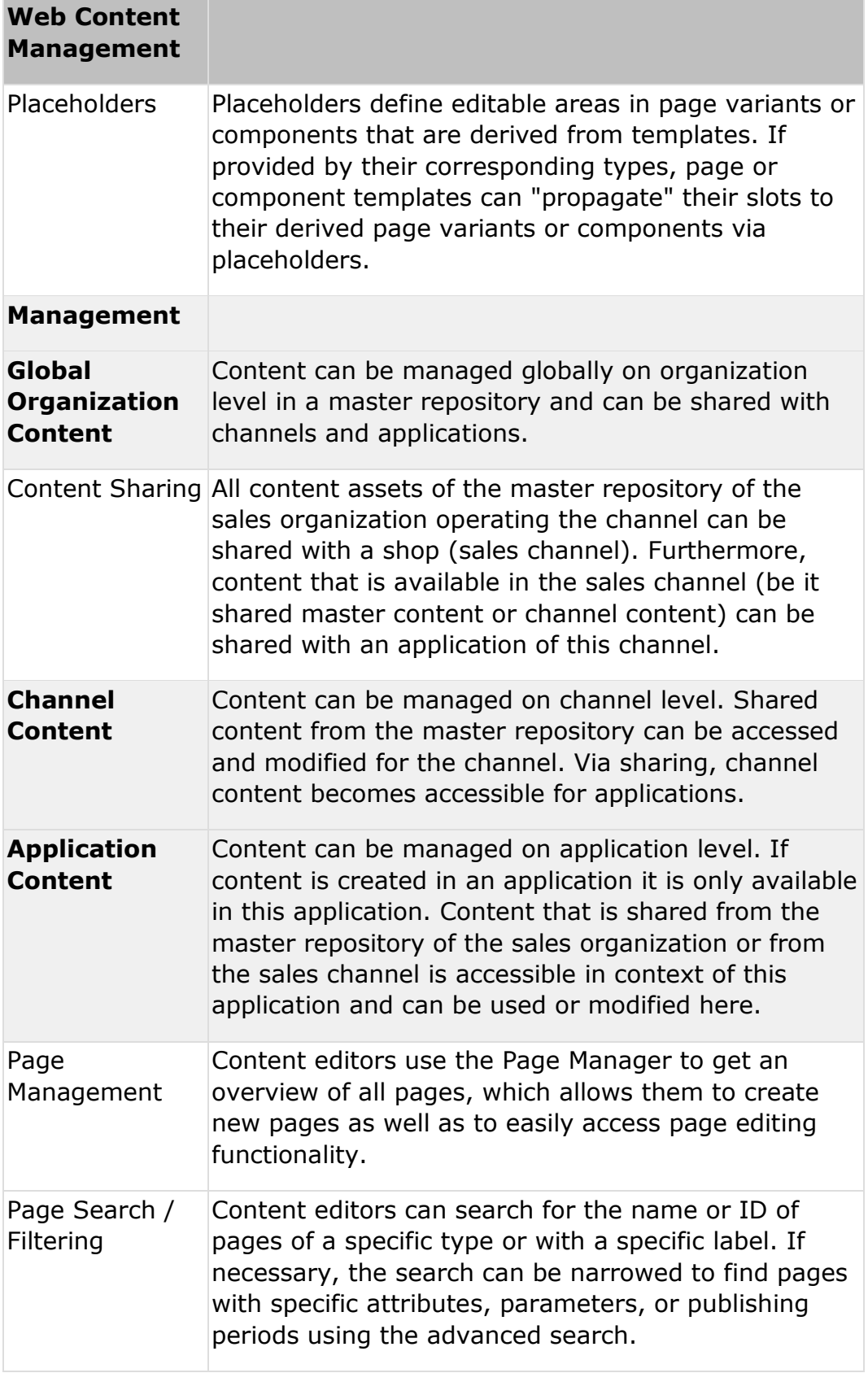

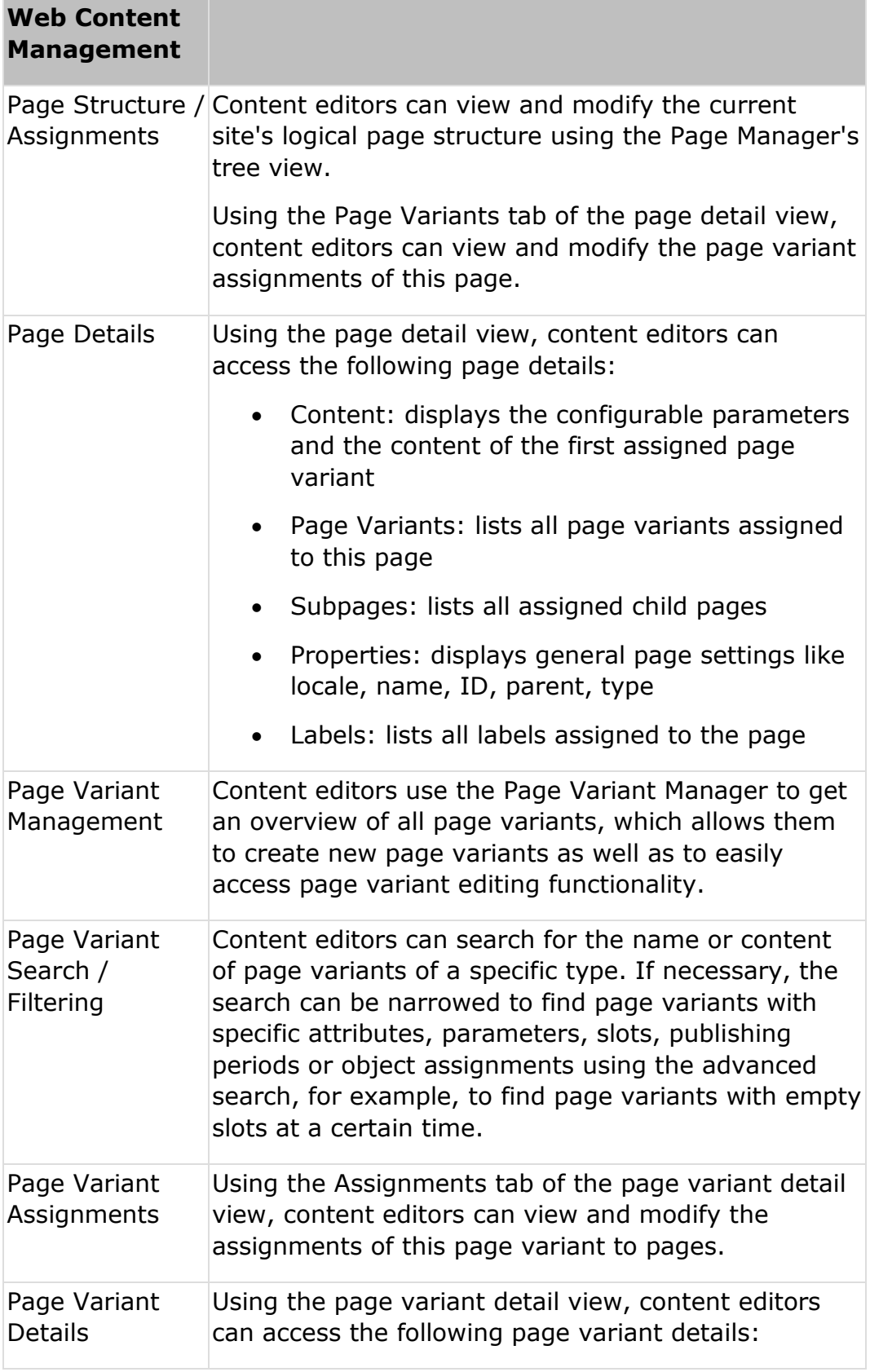

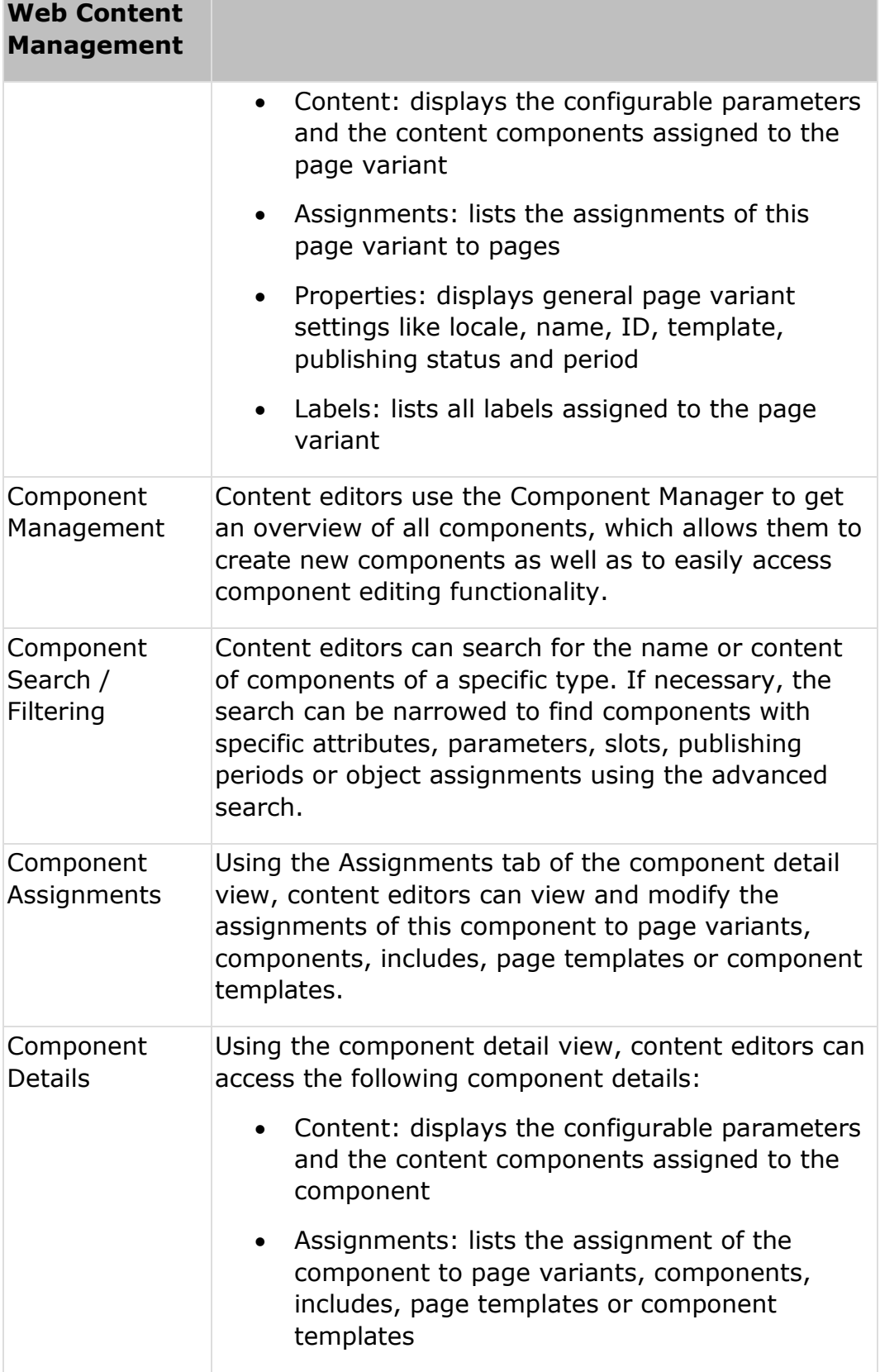

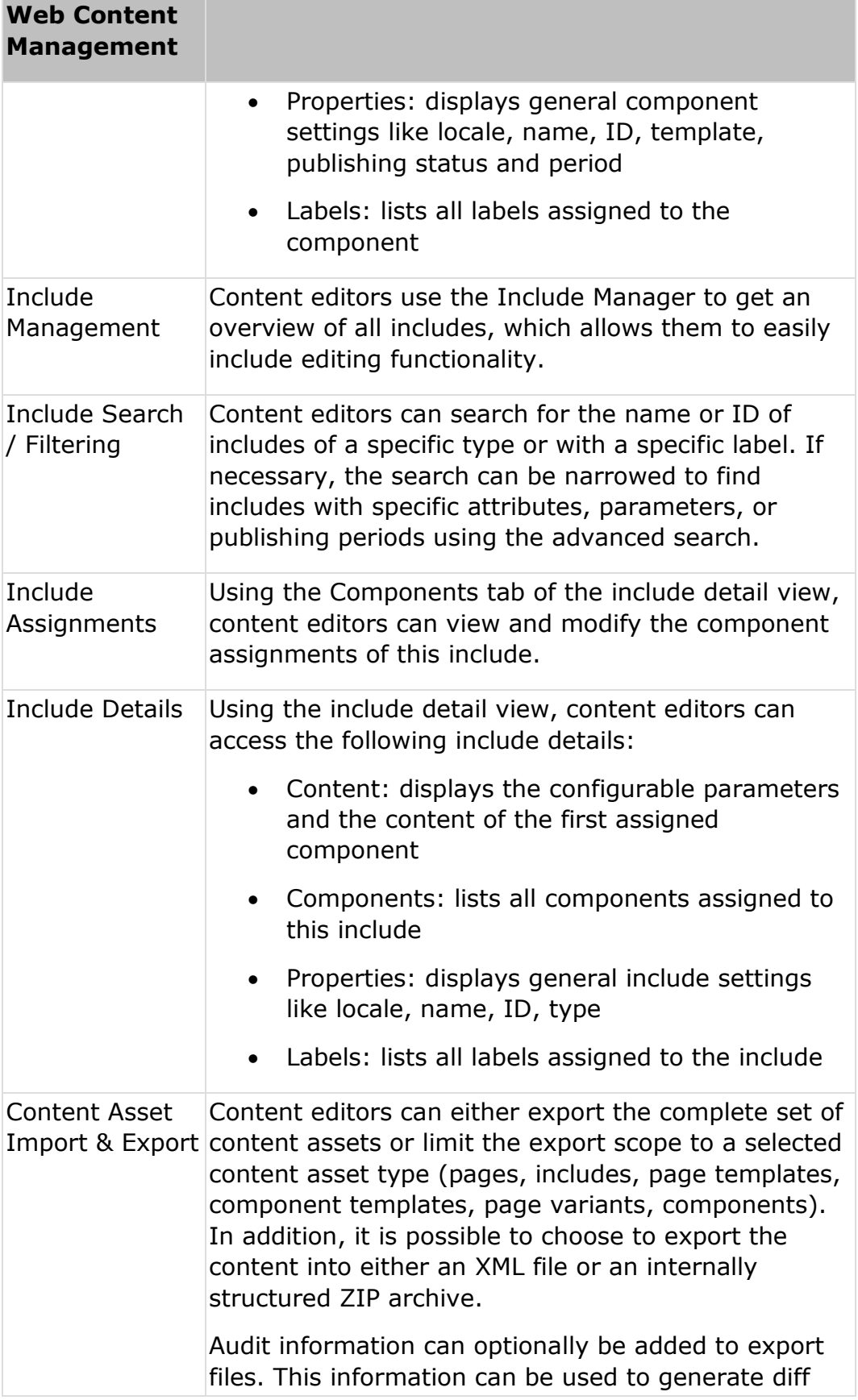

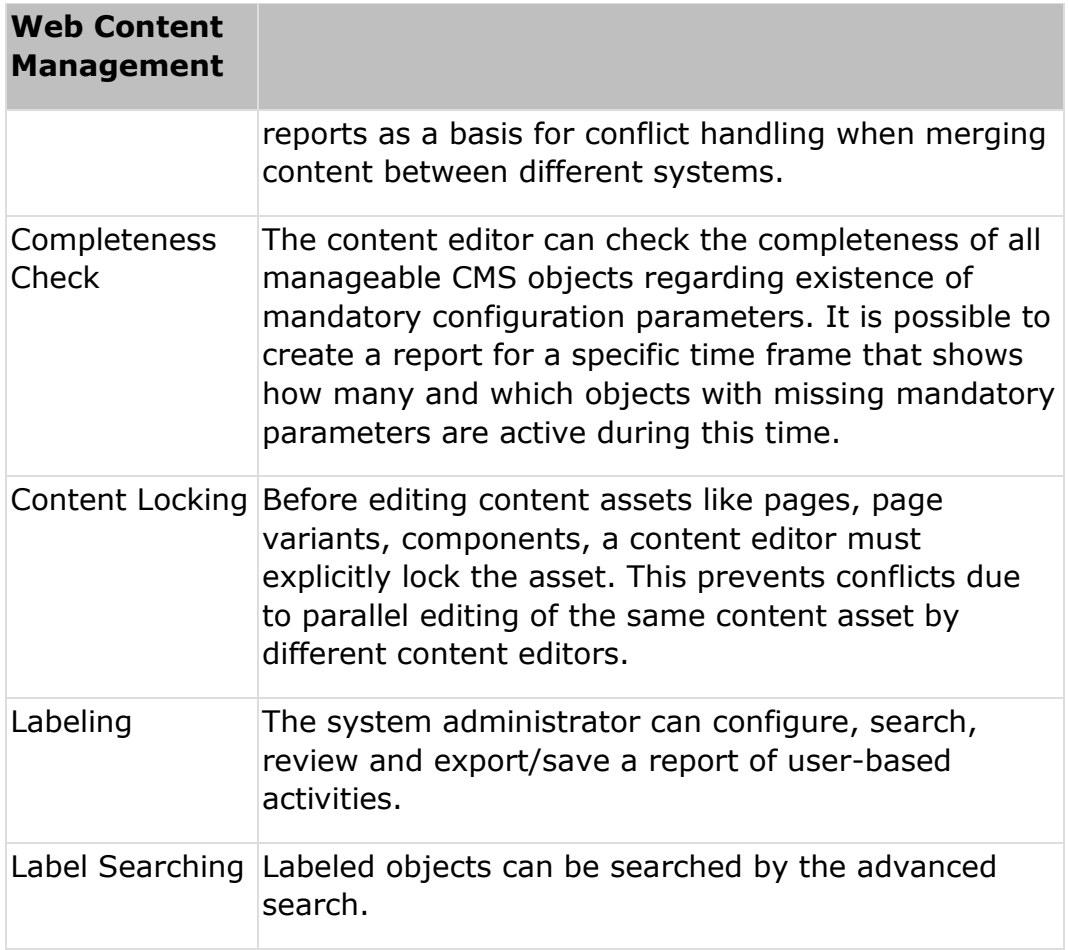

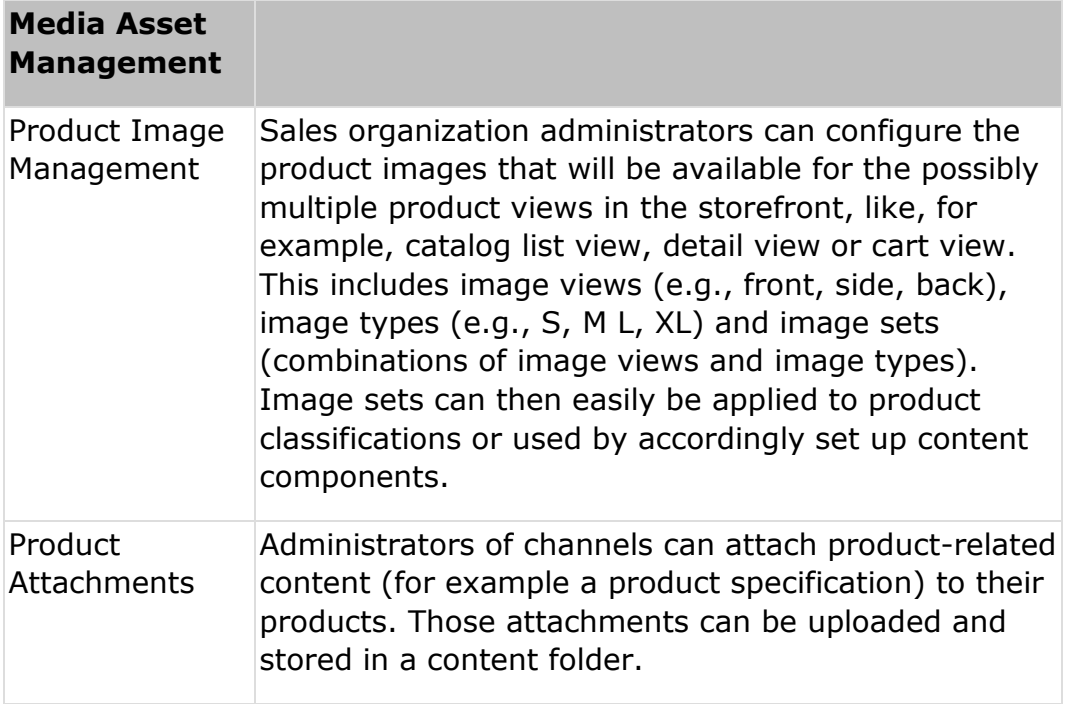

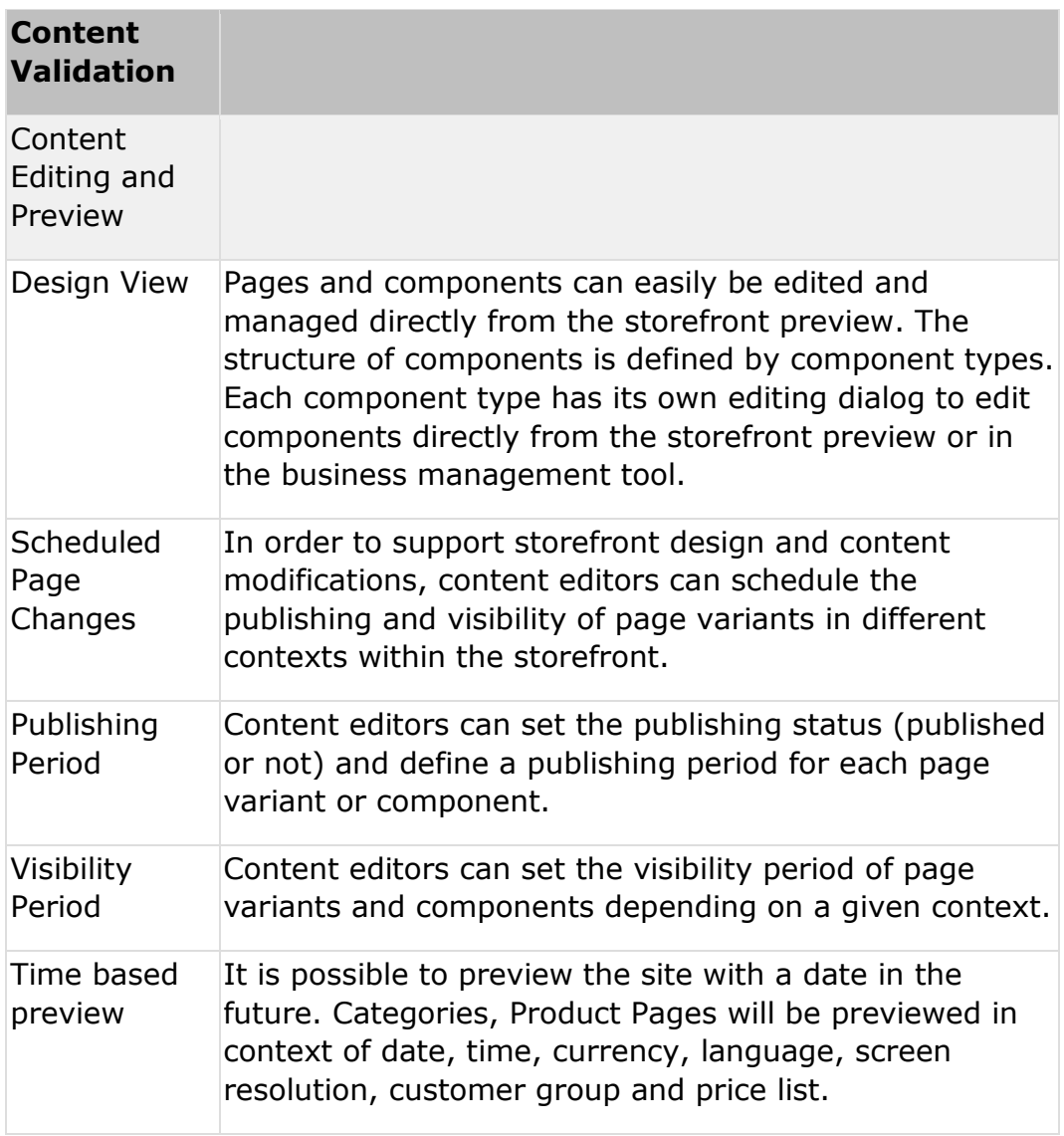

#### **Product Information**

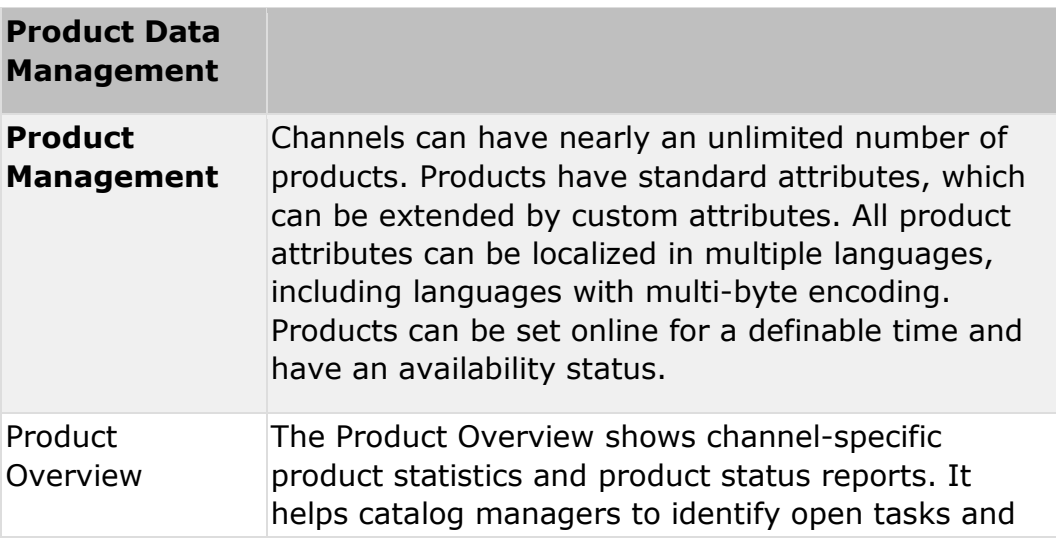

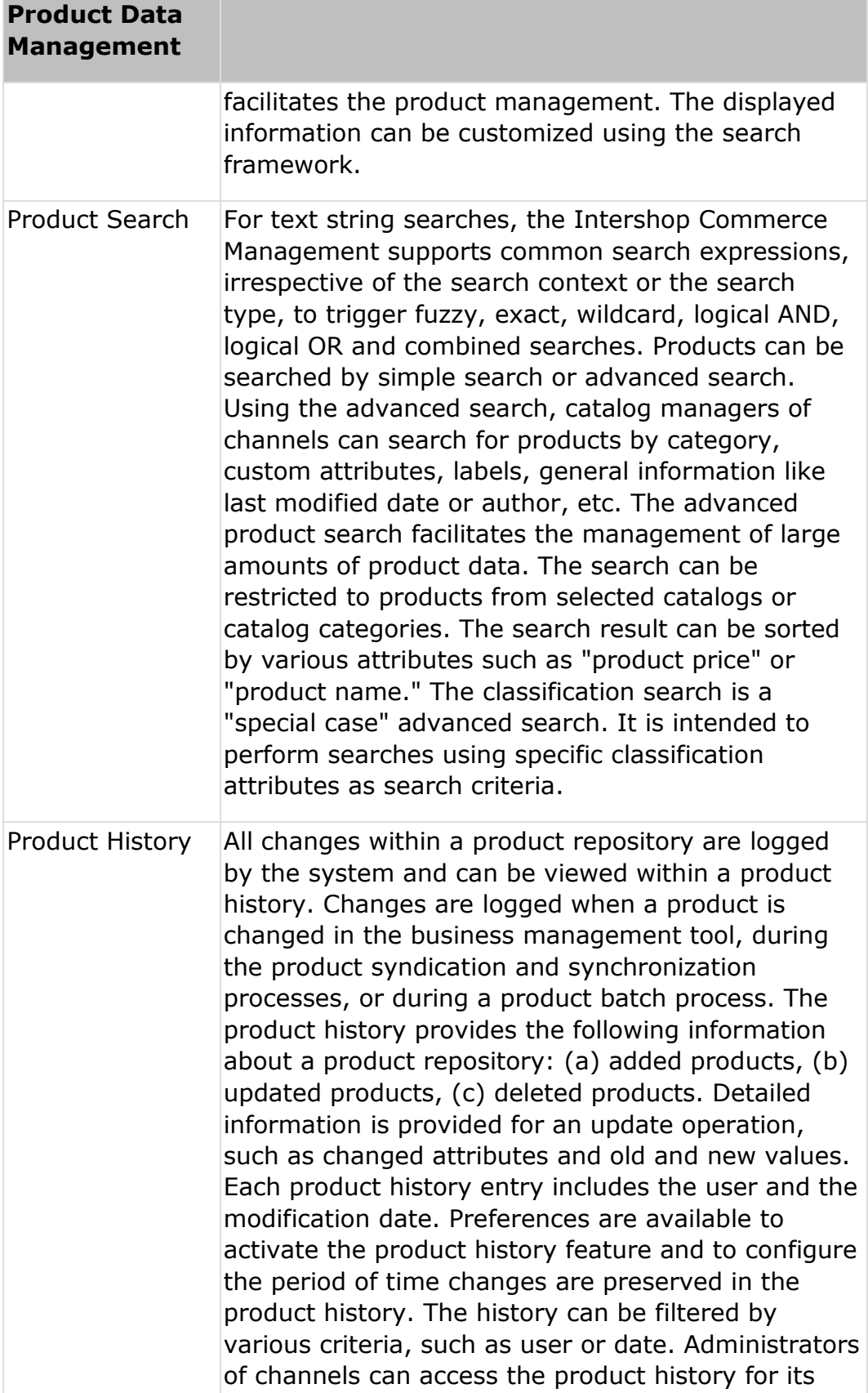

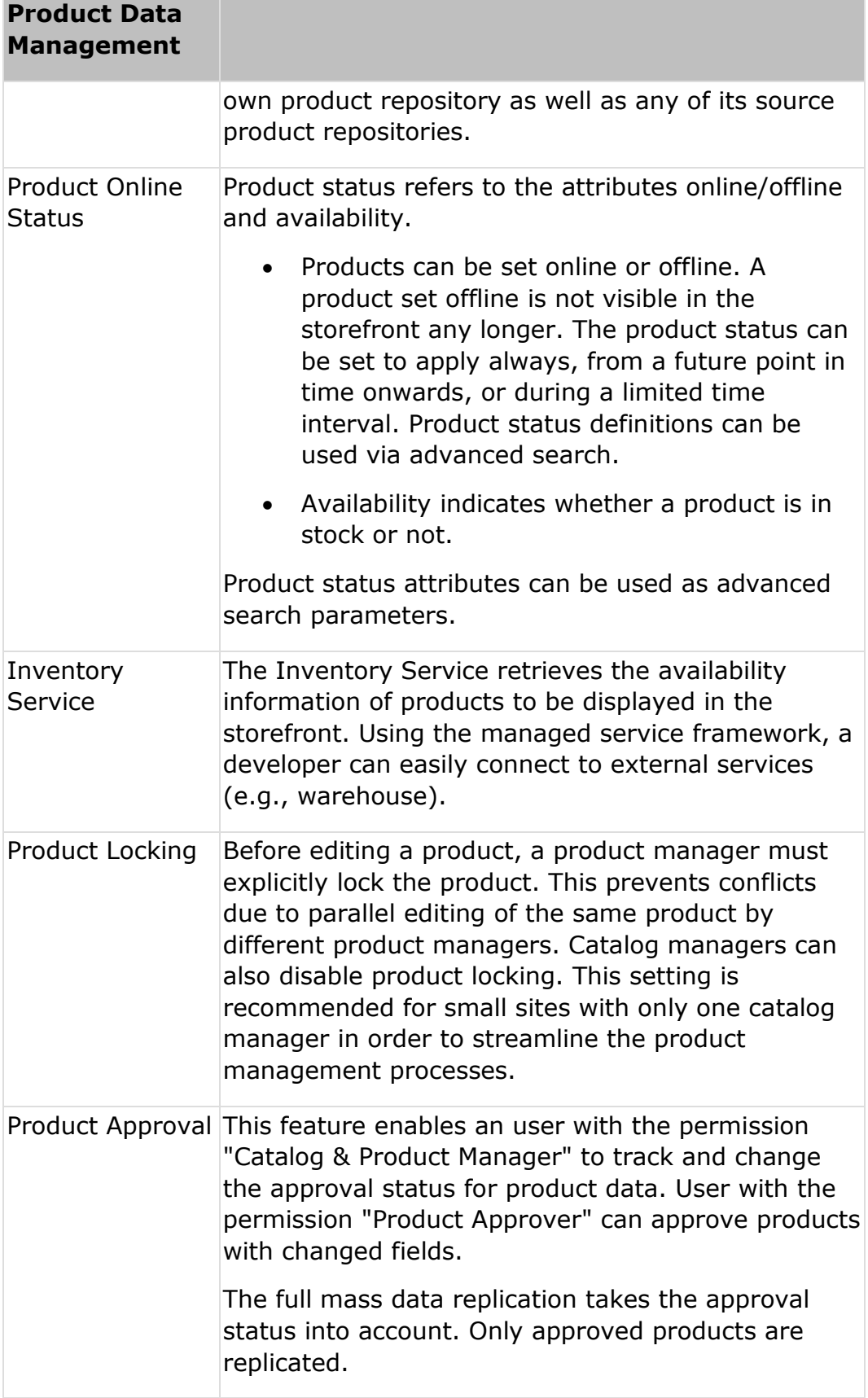

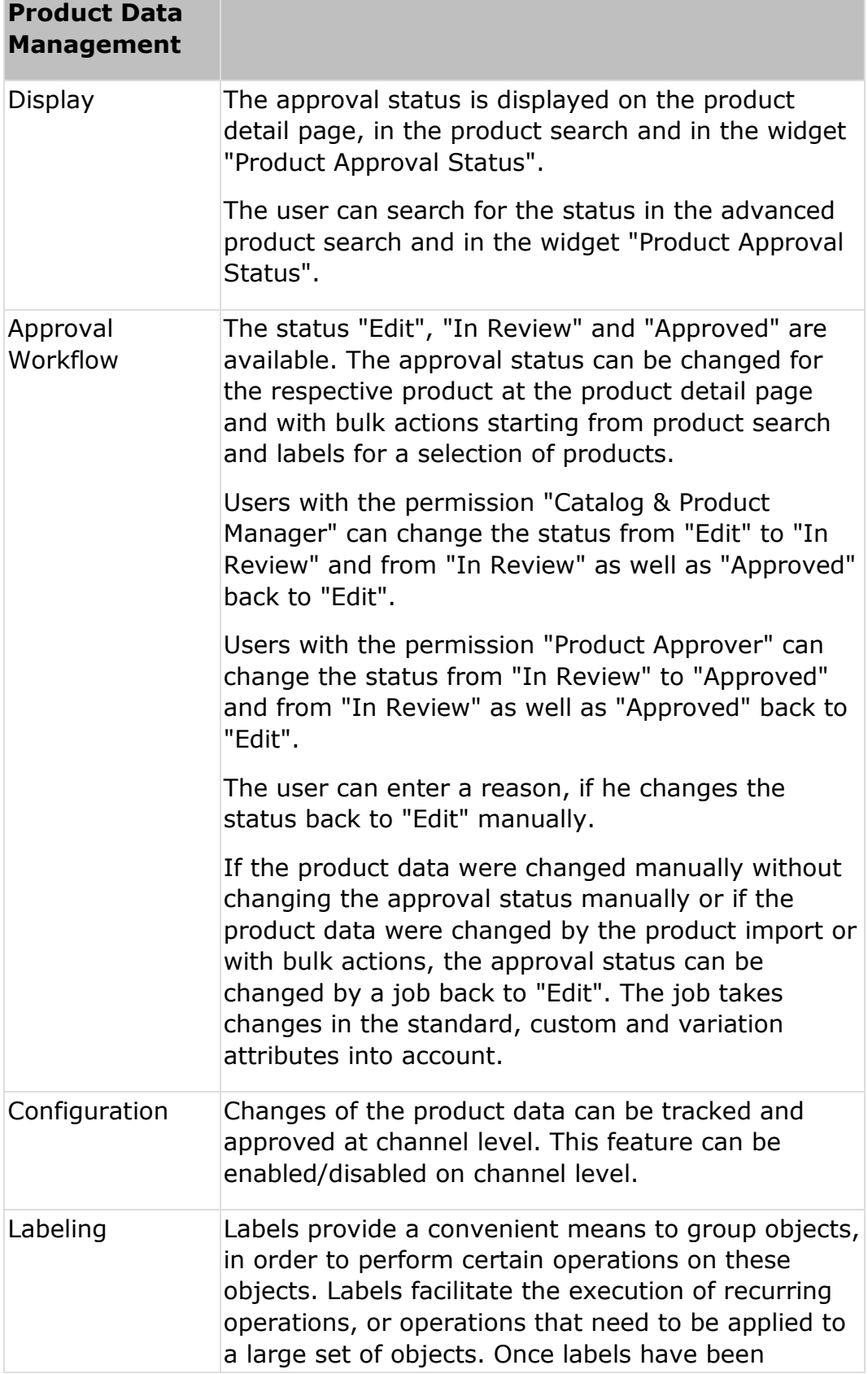

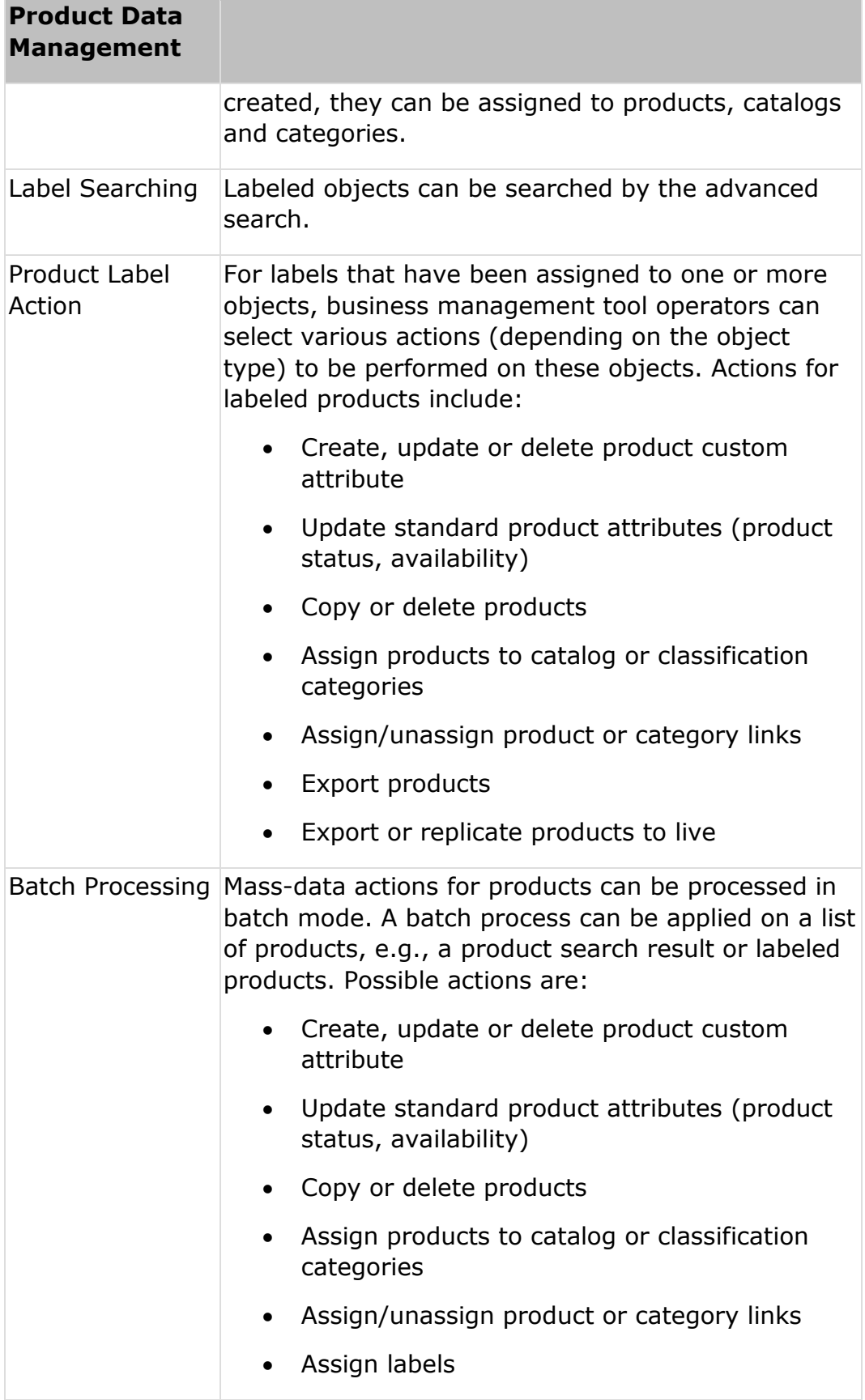

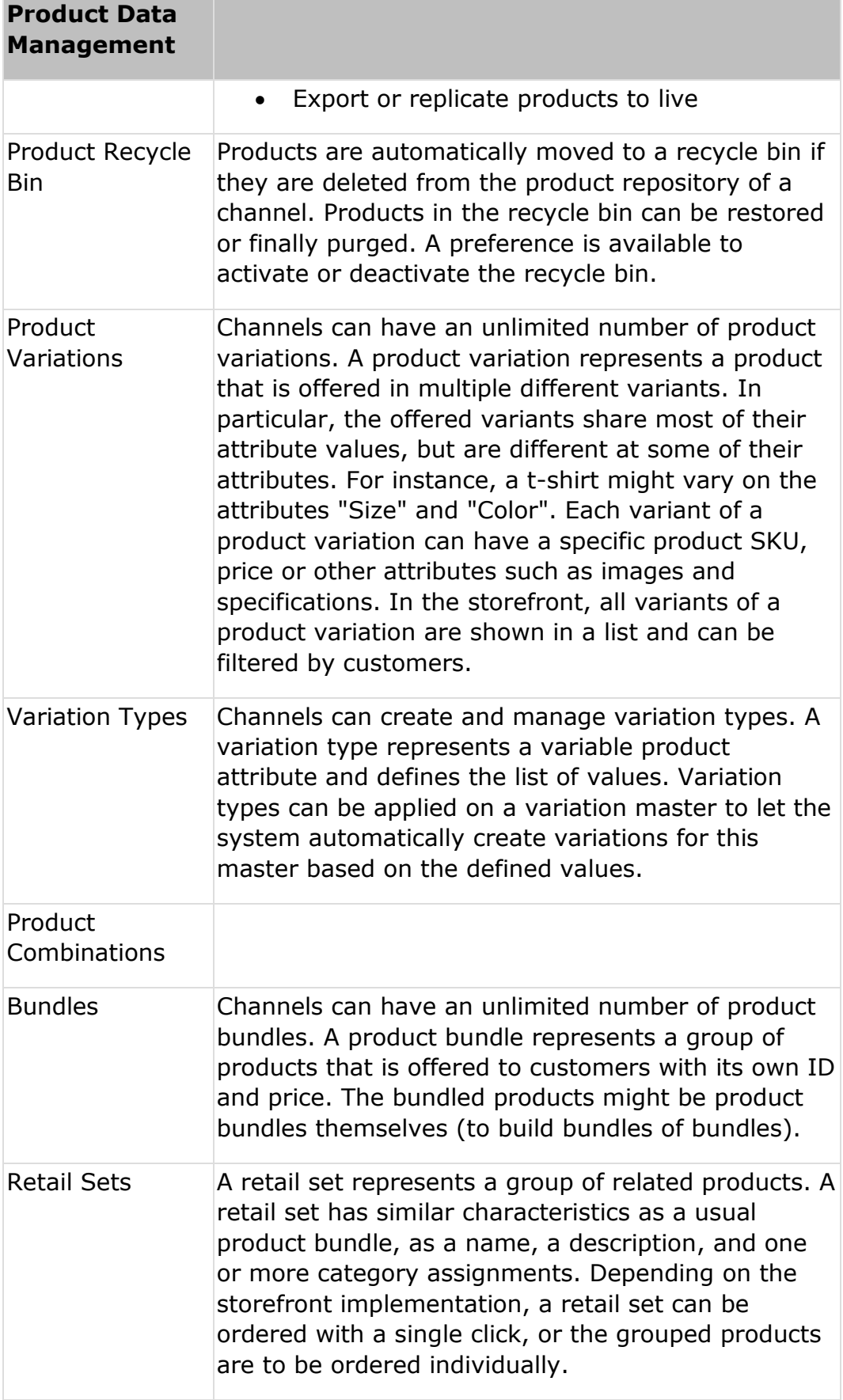

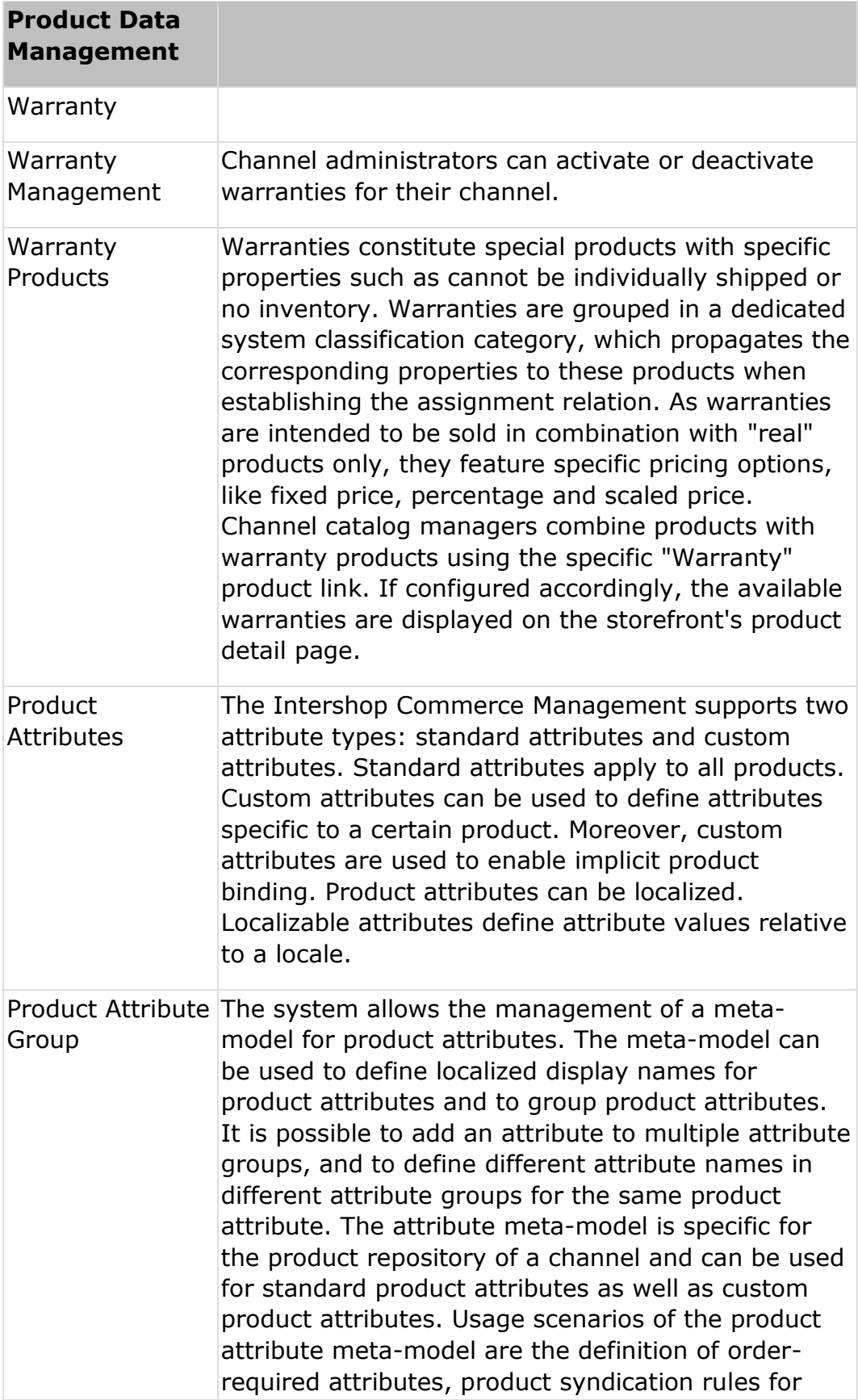

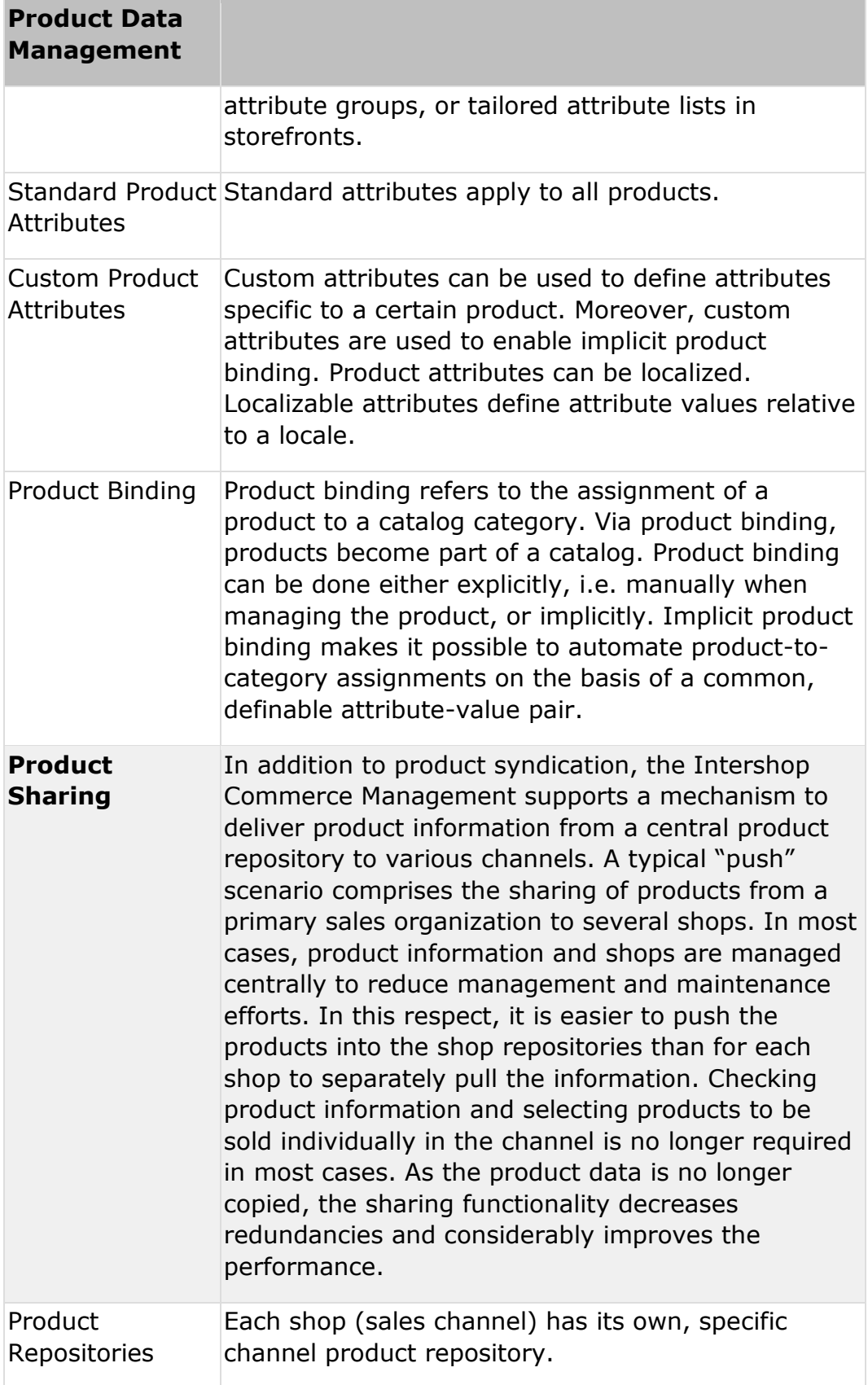

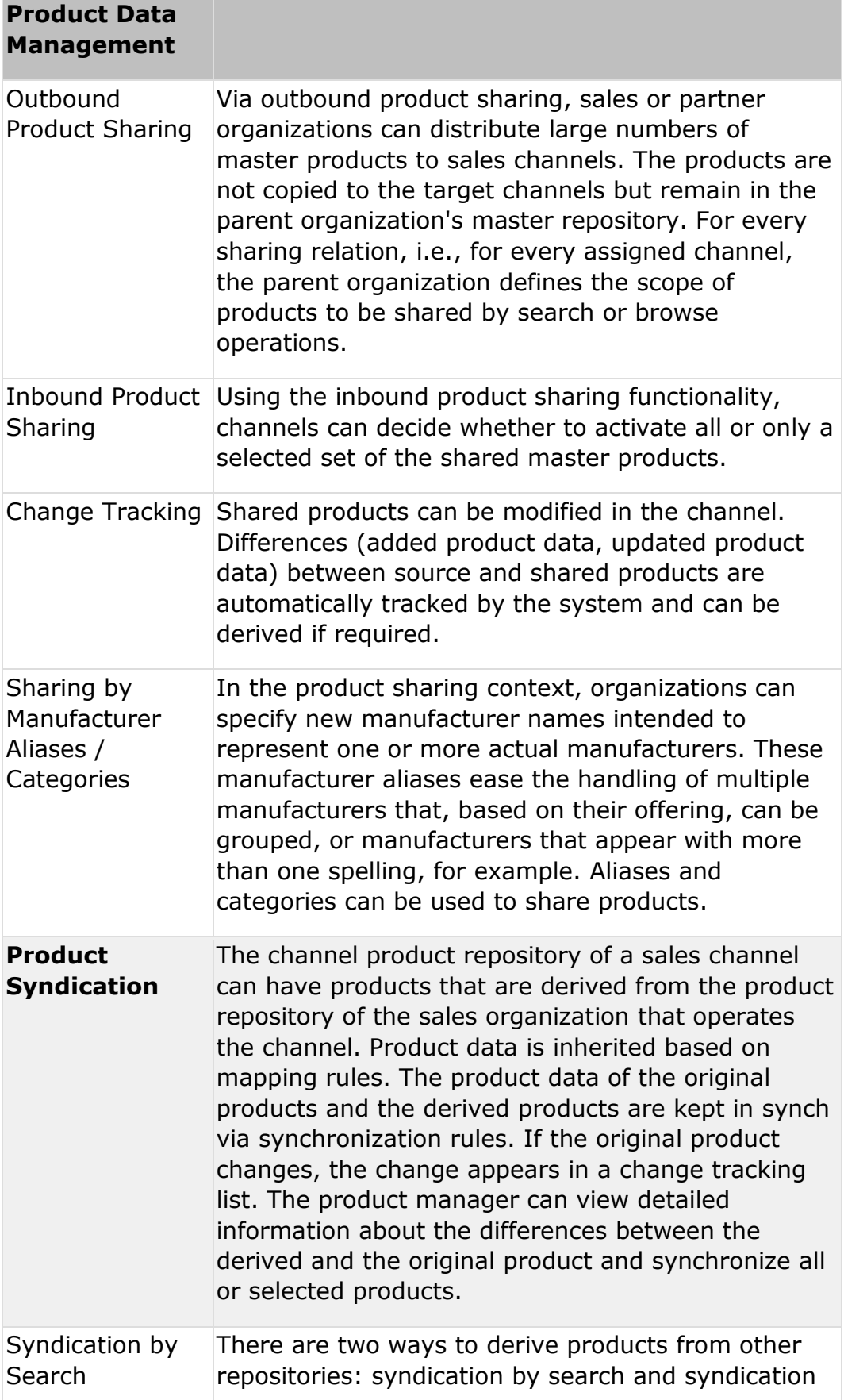

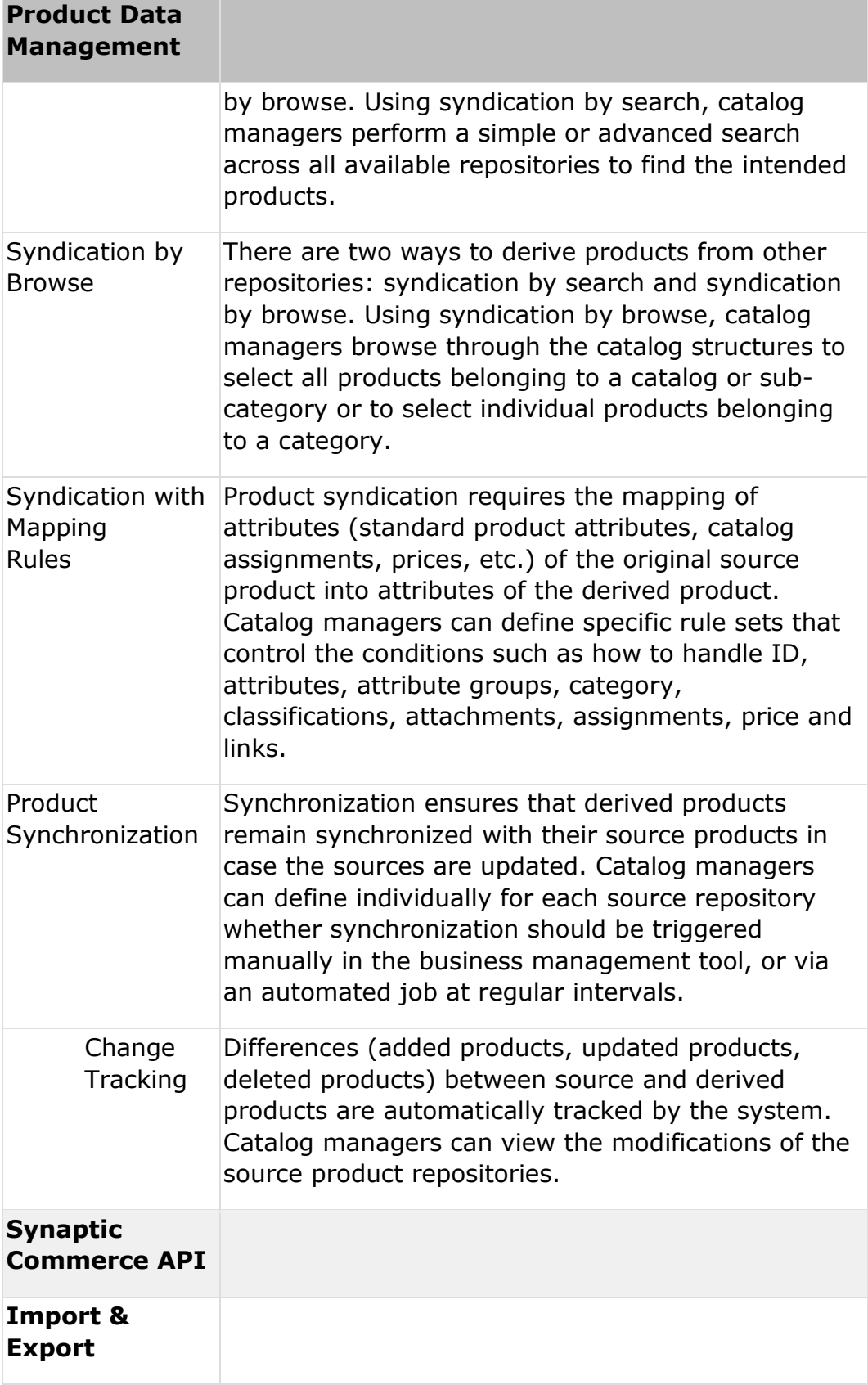

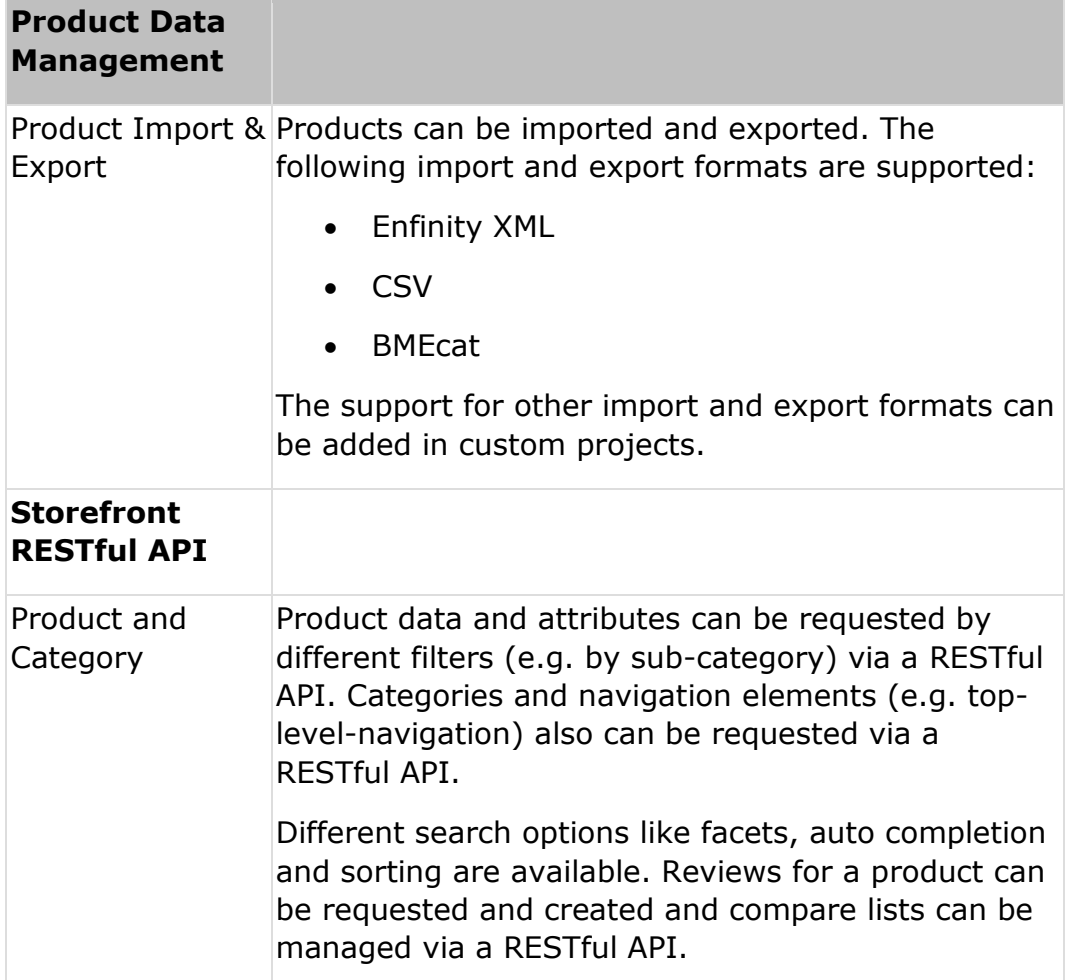

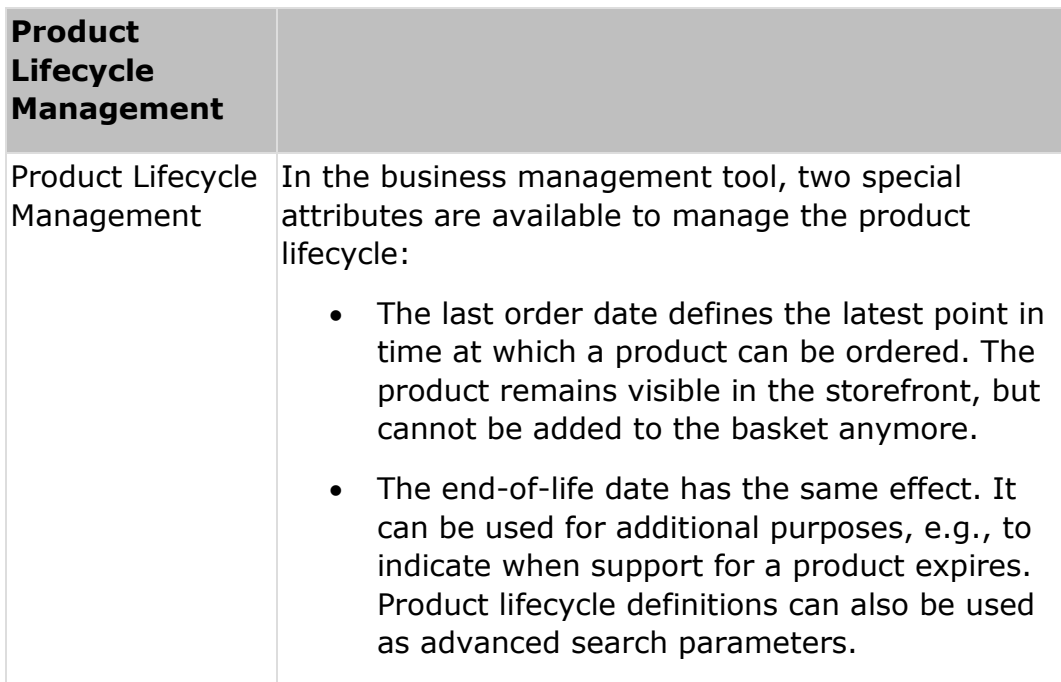

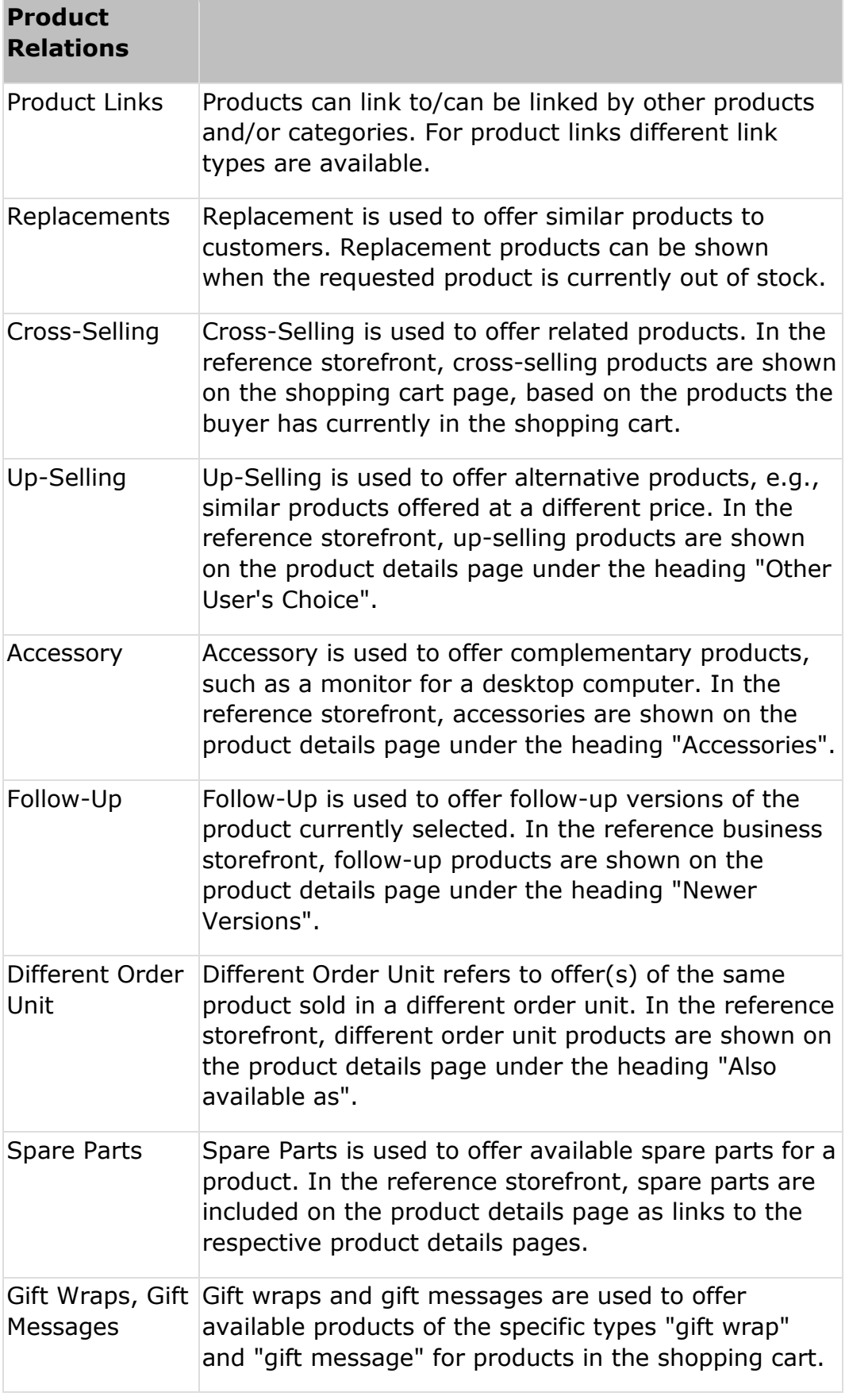

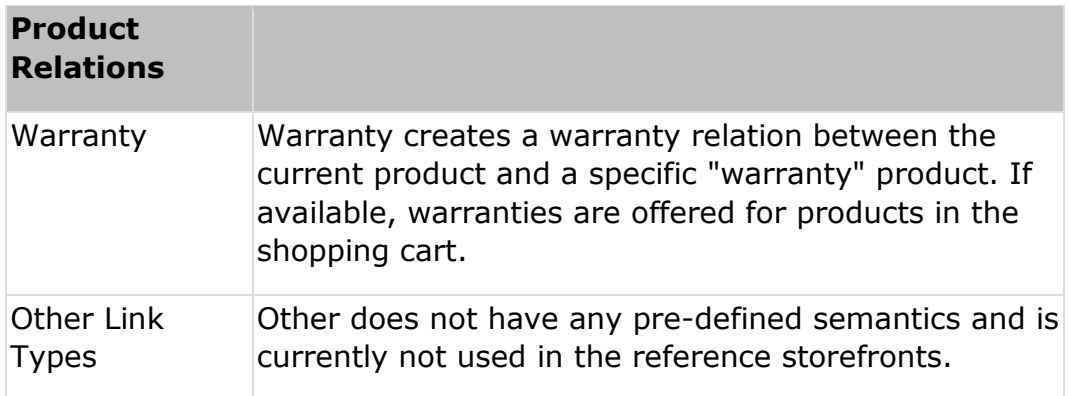

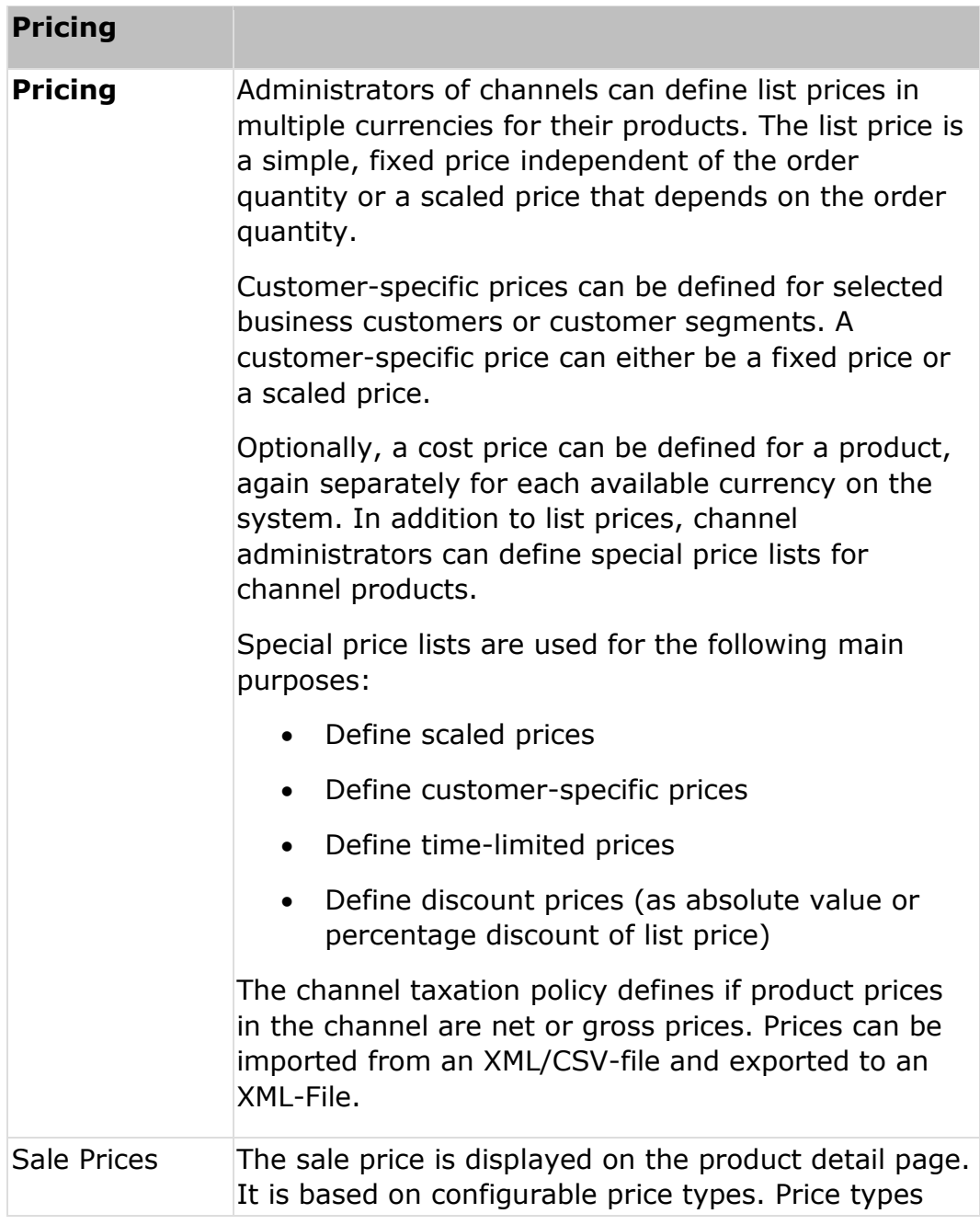

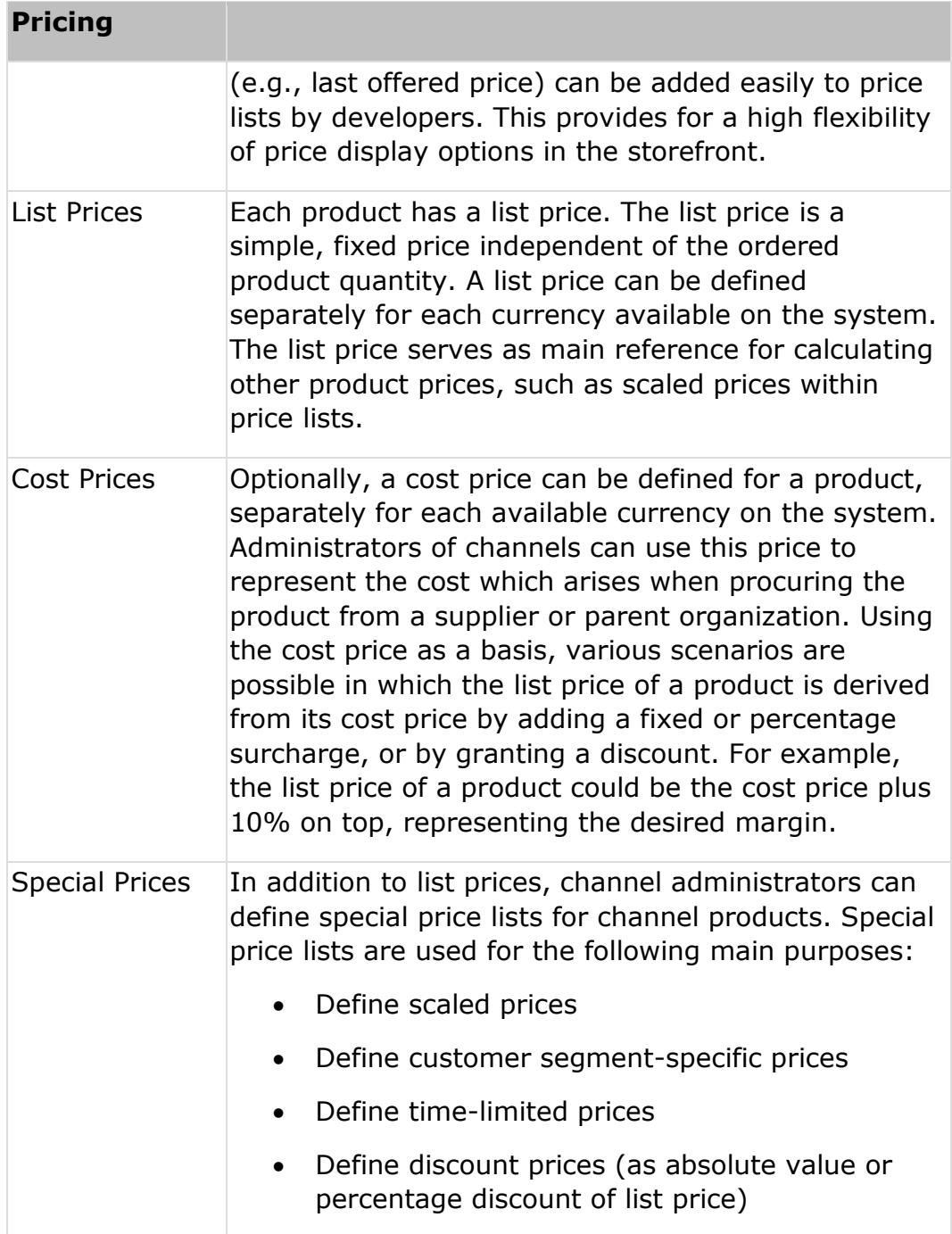

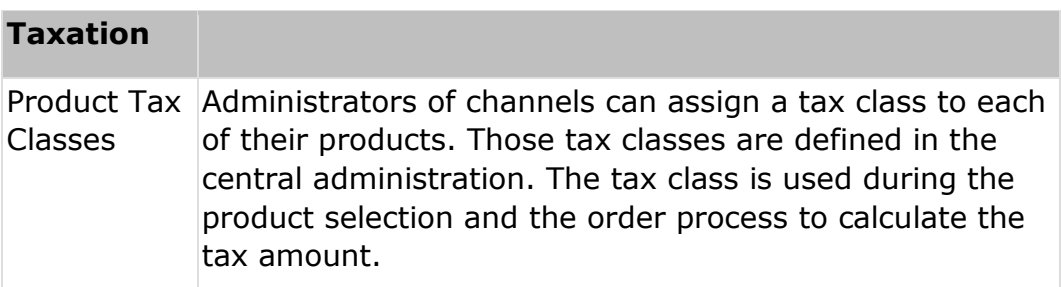

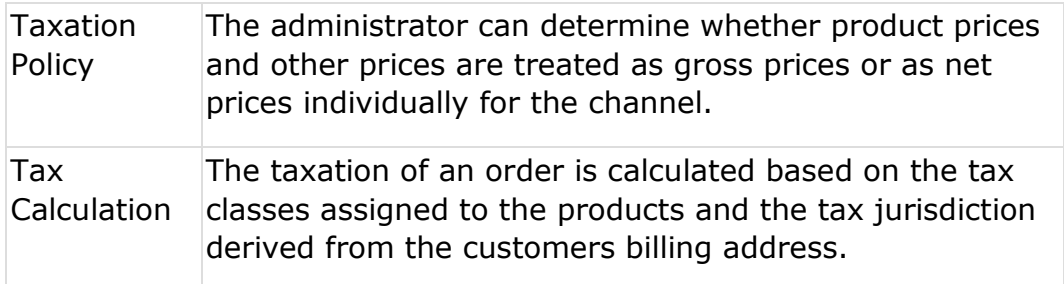

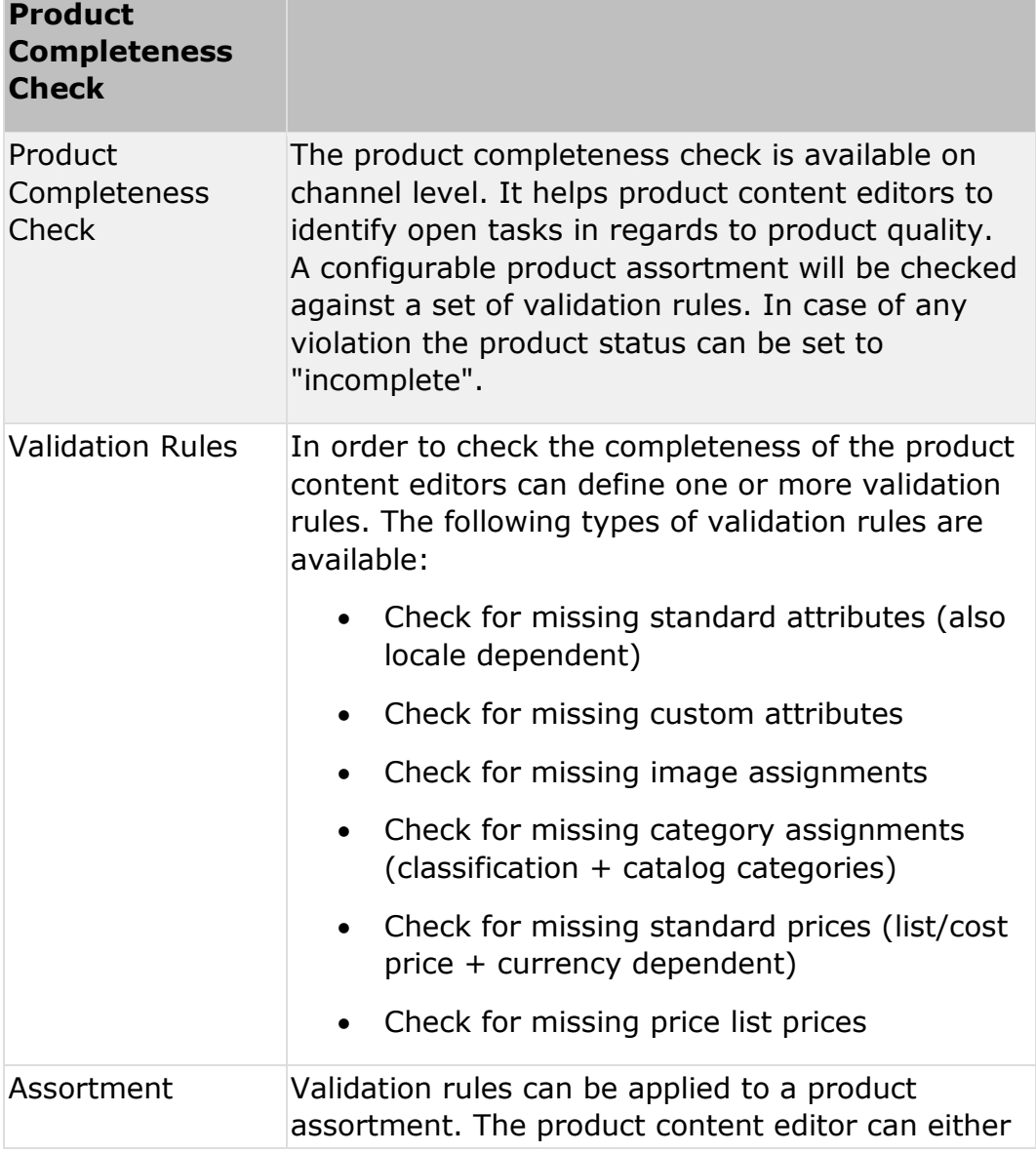

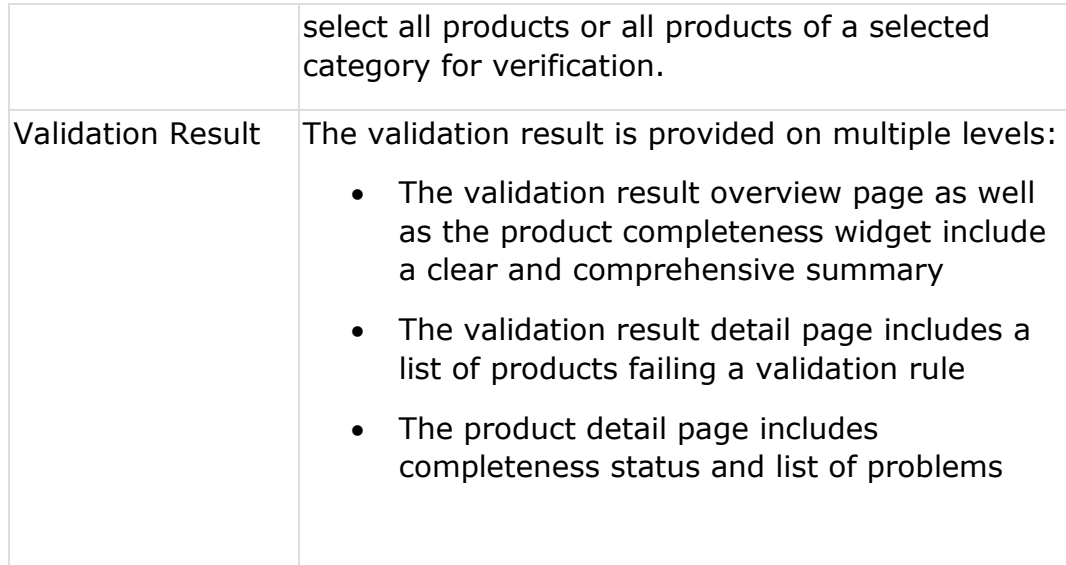

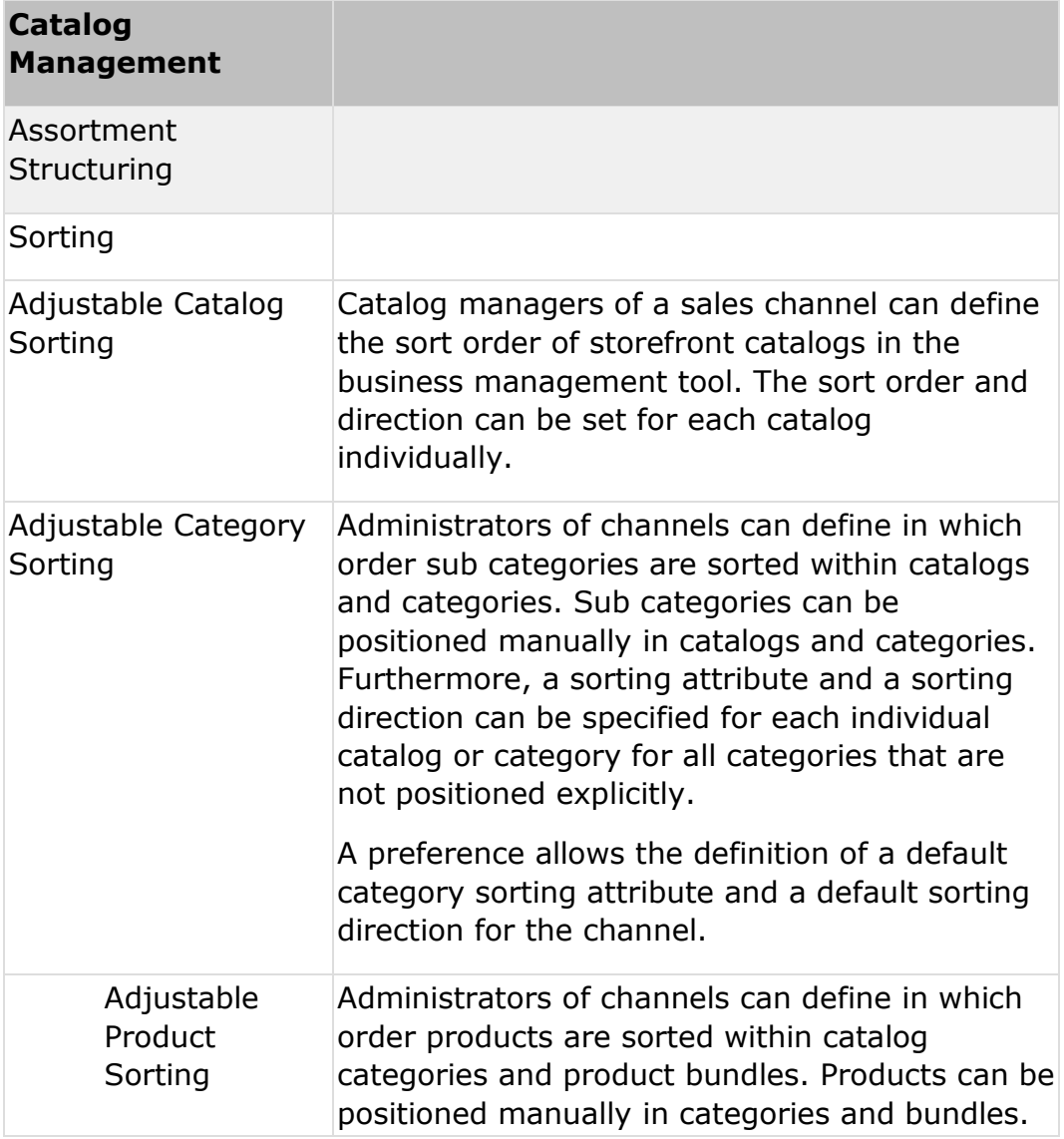

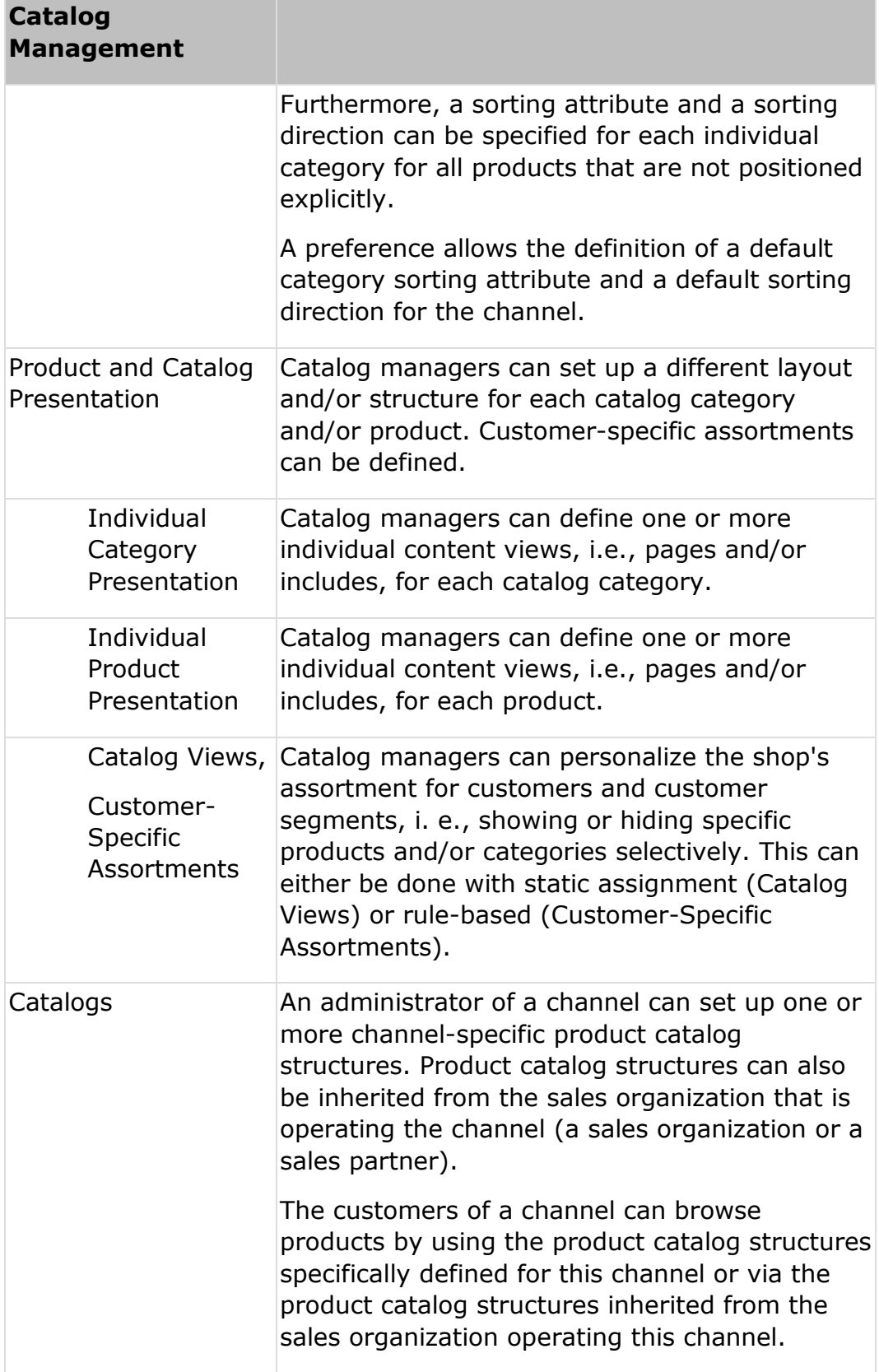

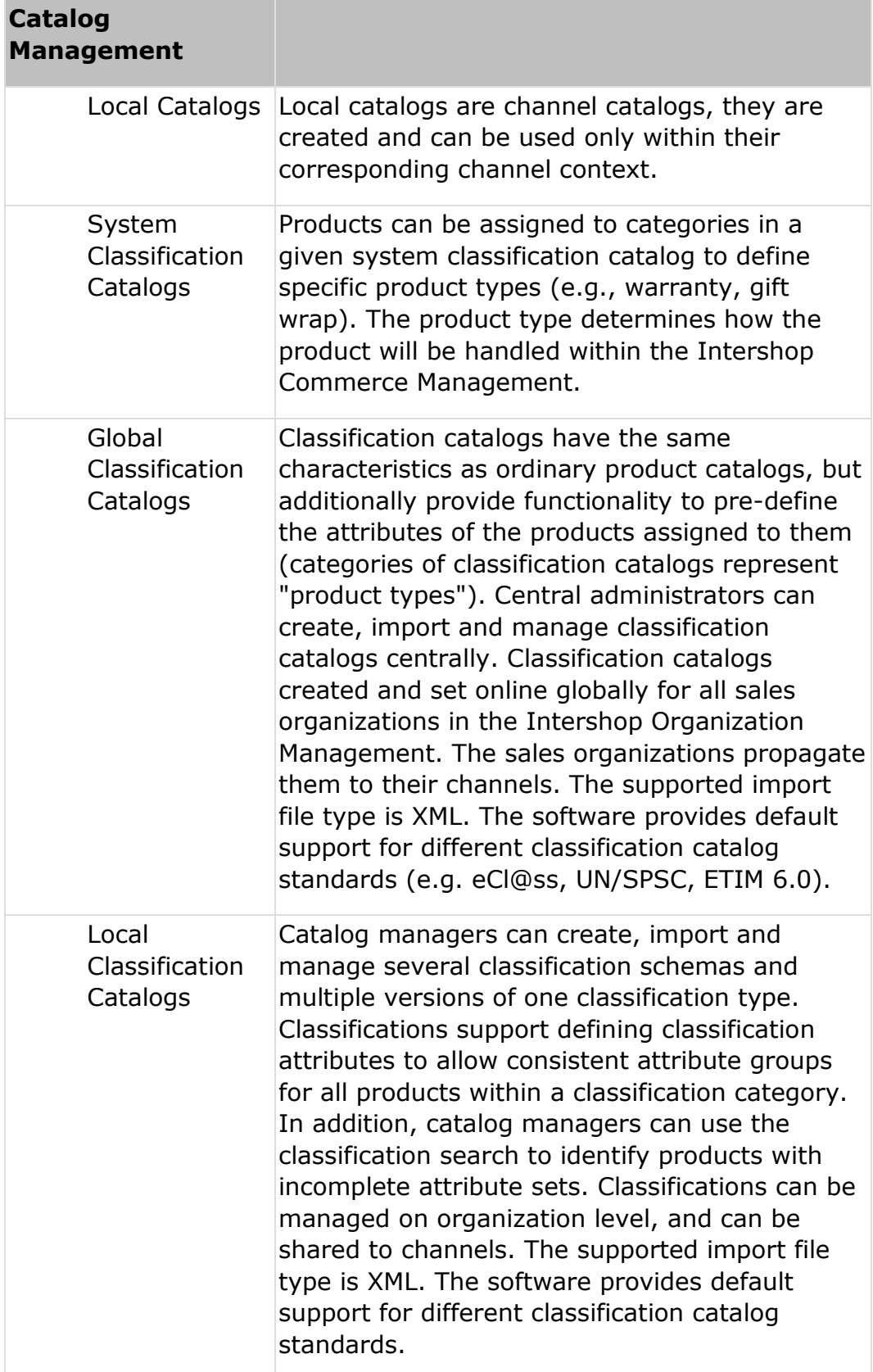

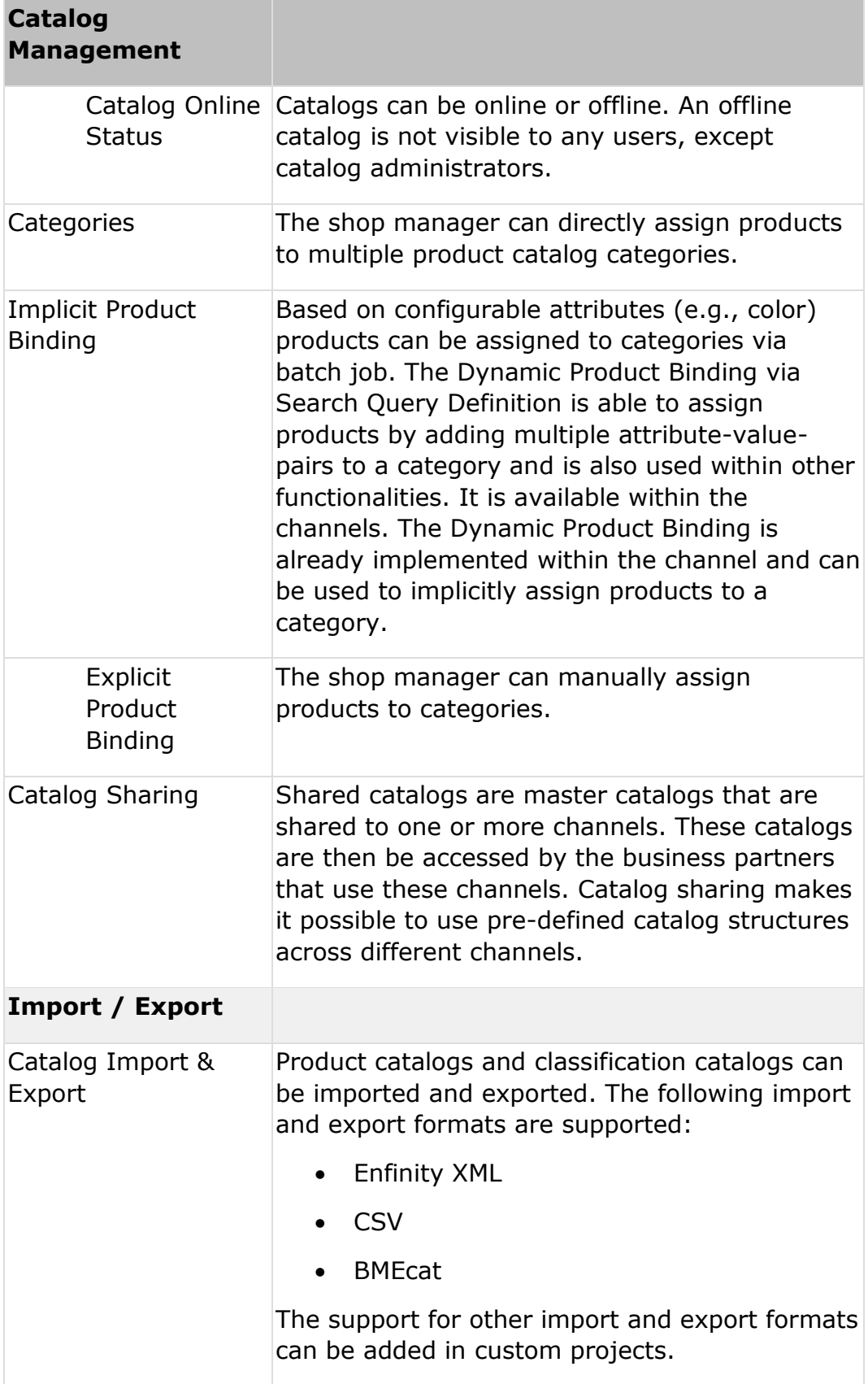

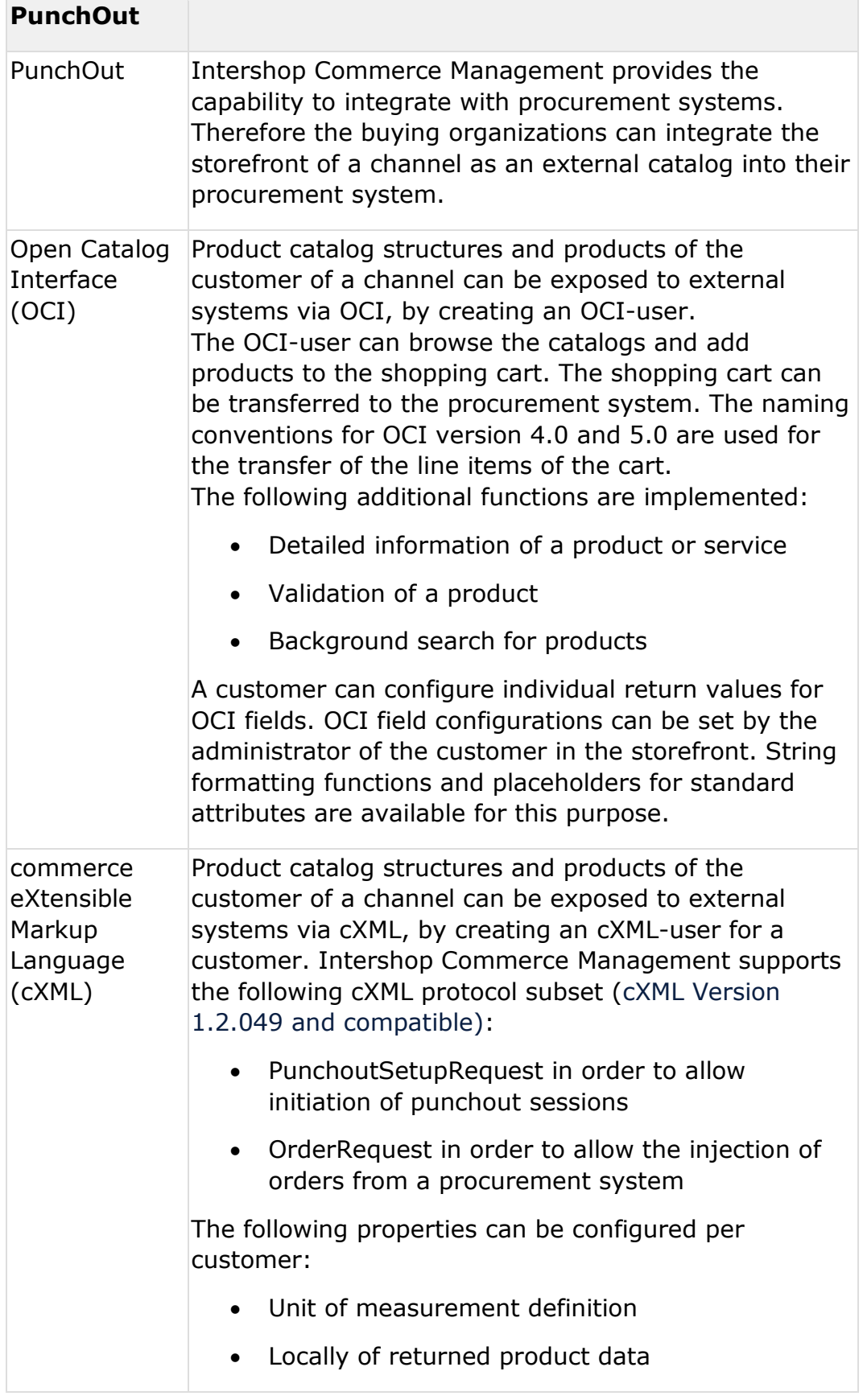

#### **Customer Management**

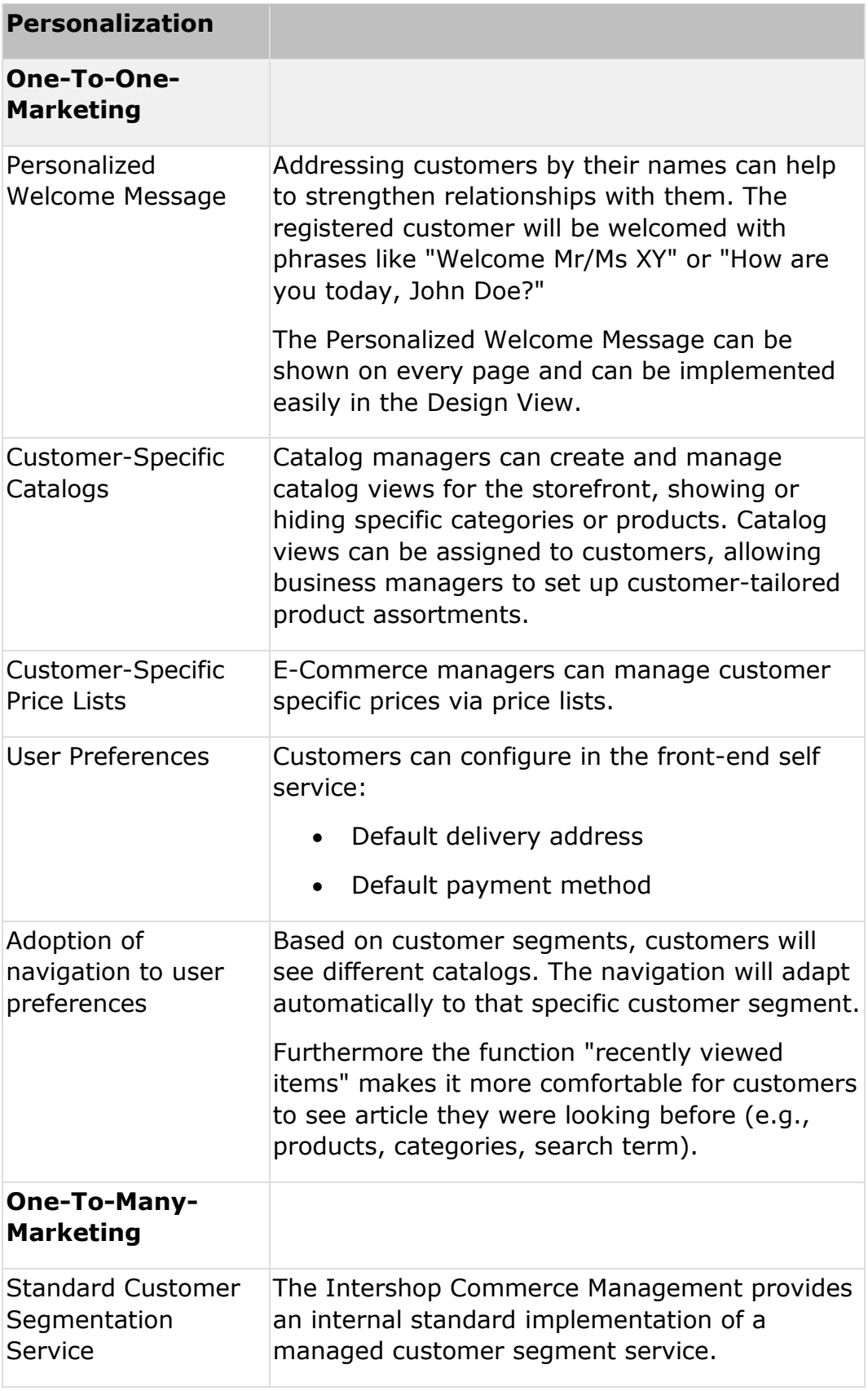

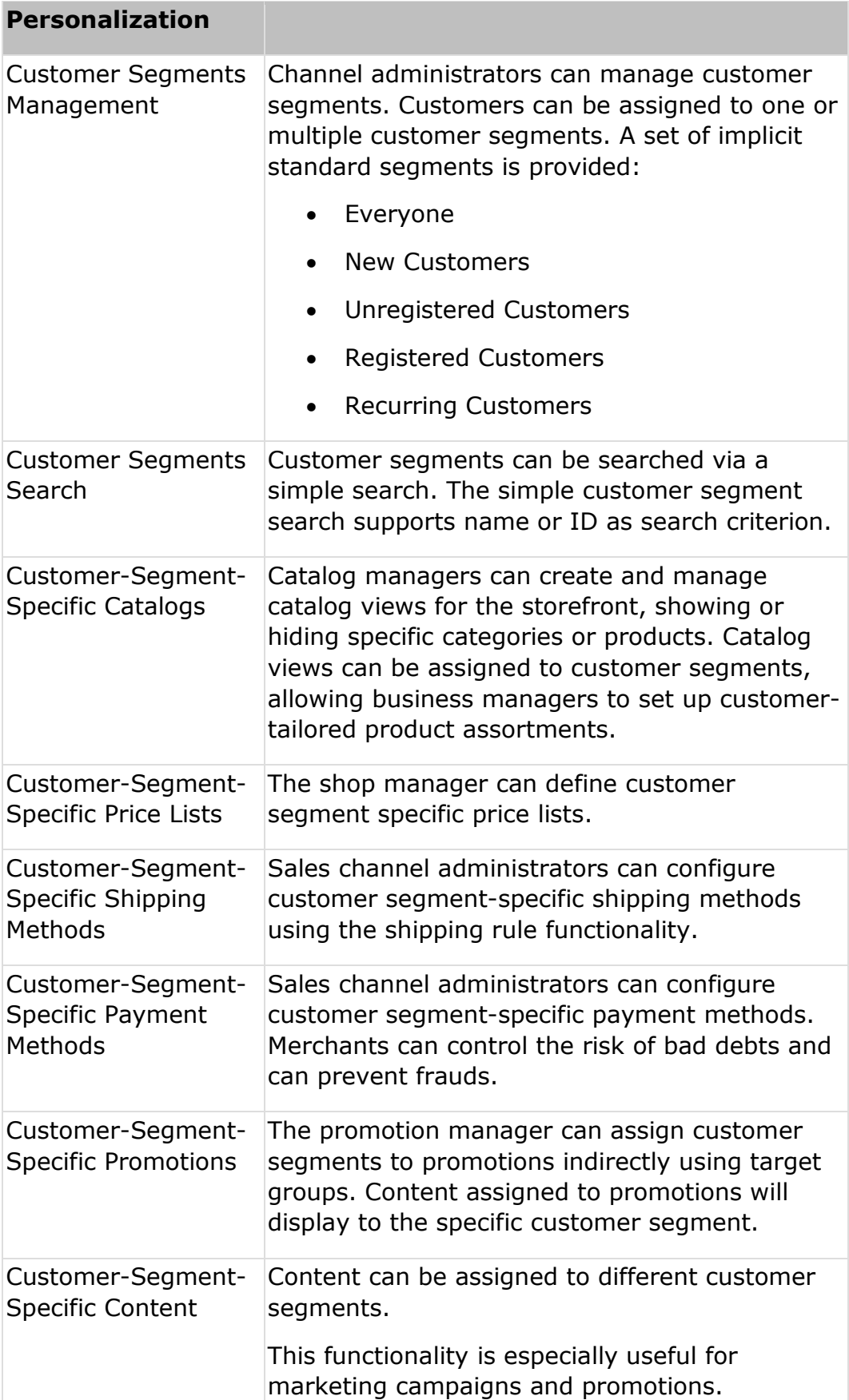

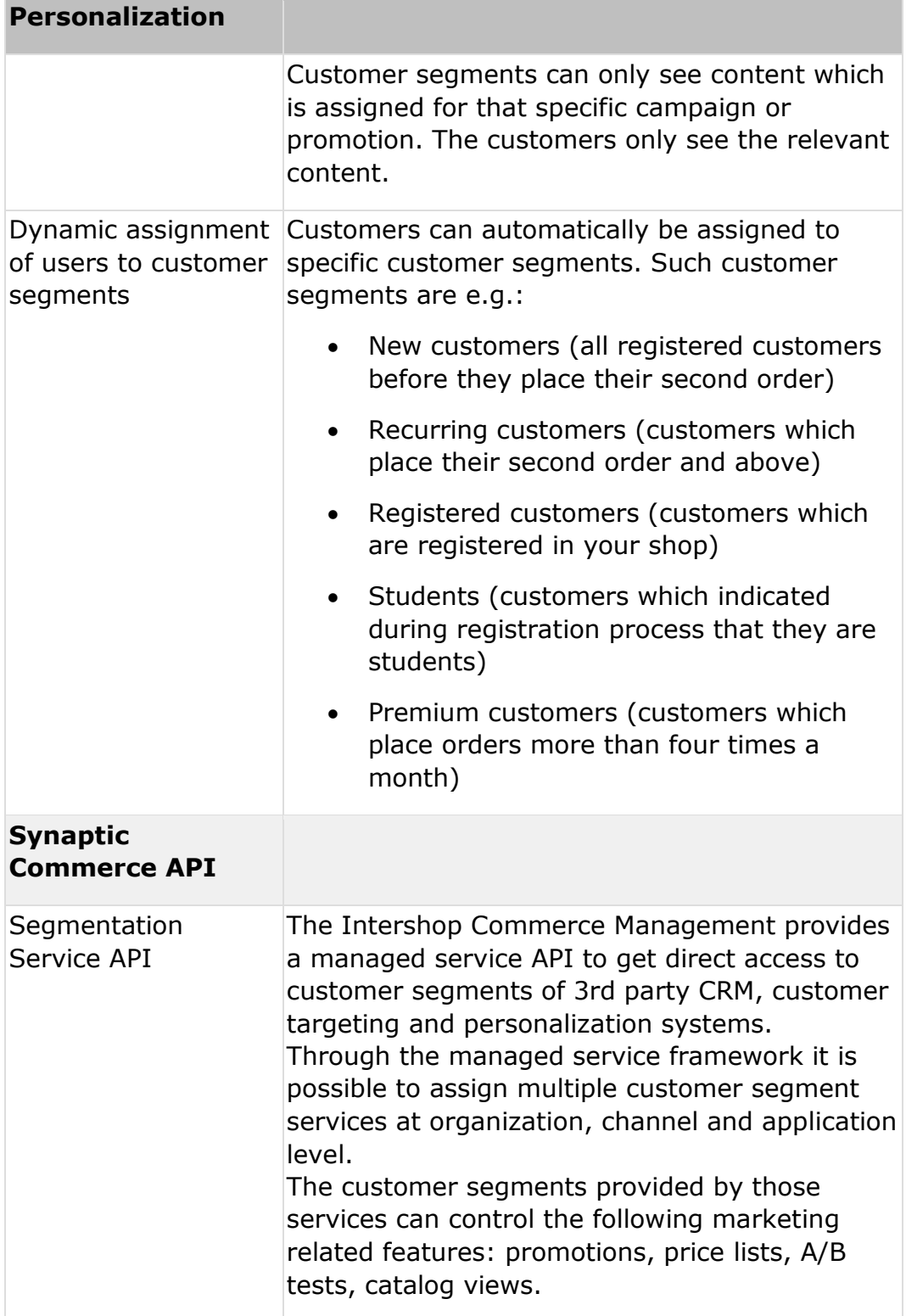

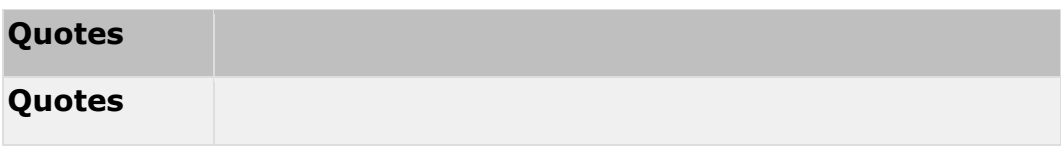

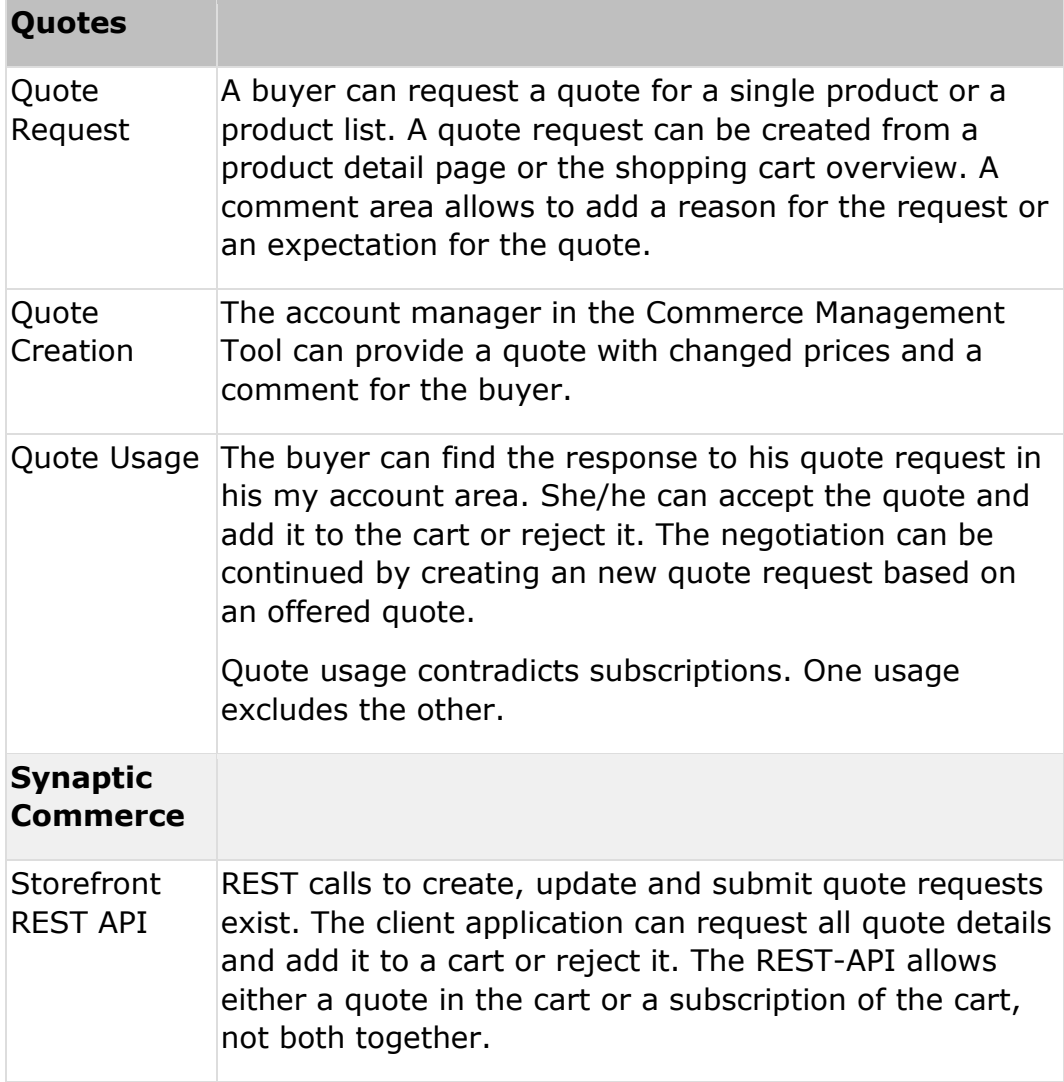

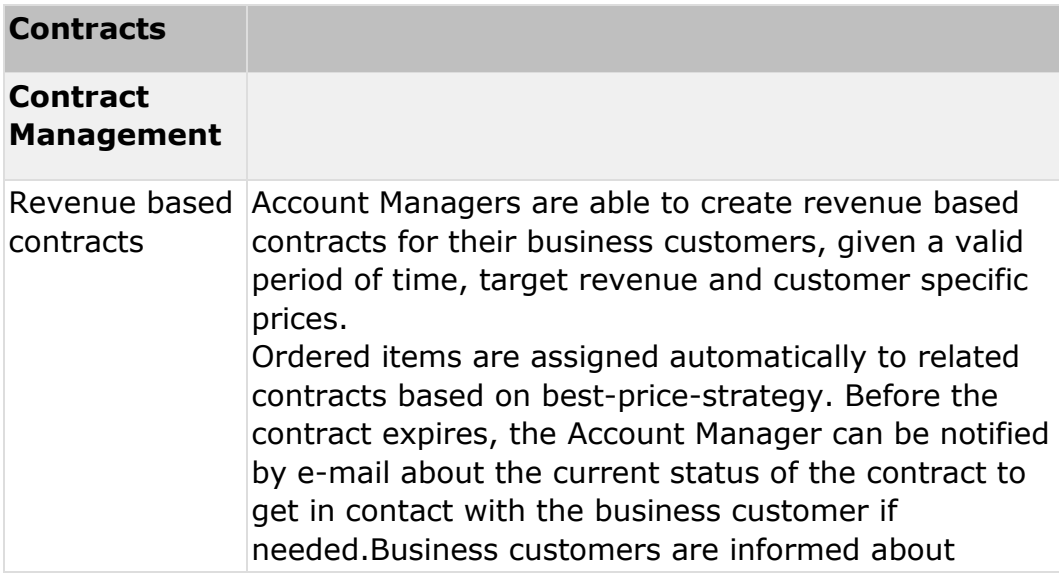

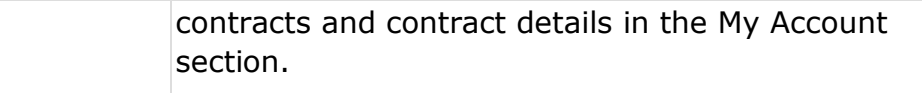

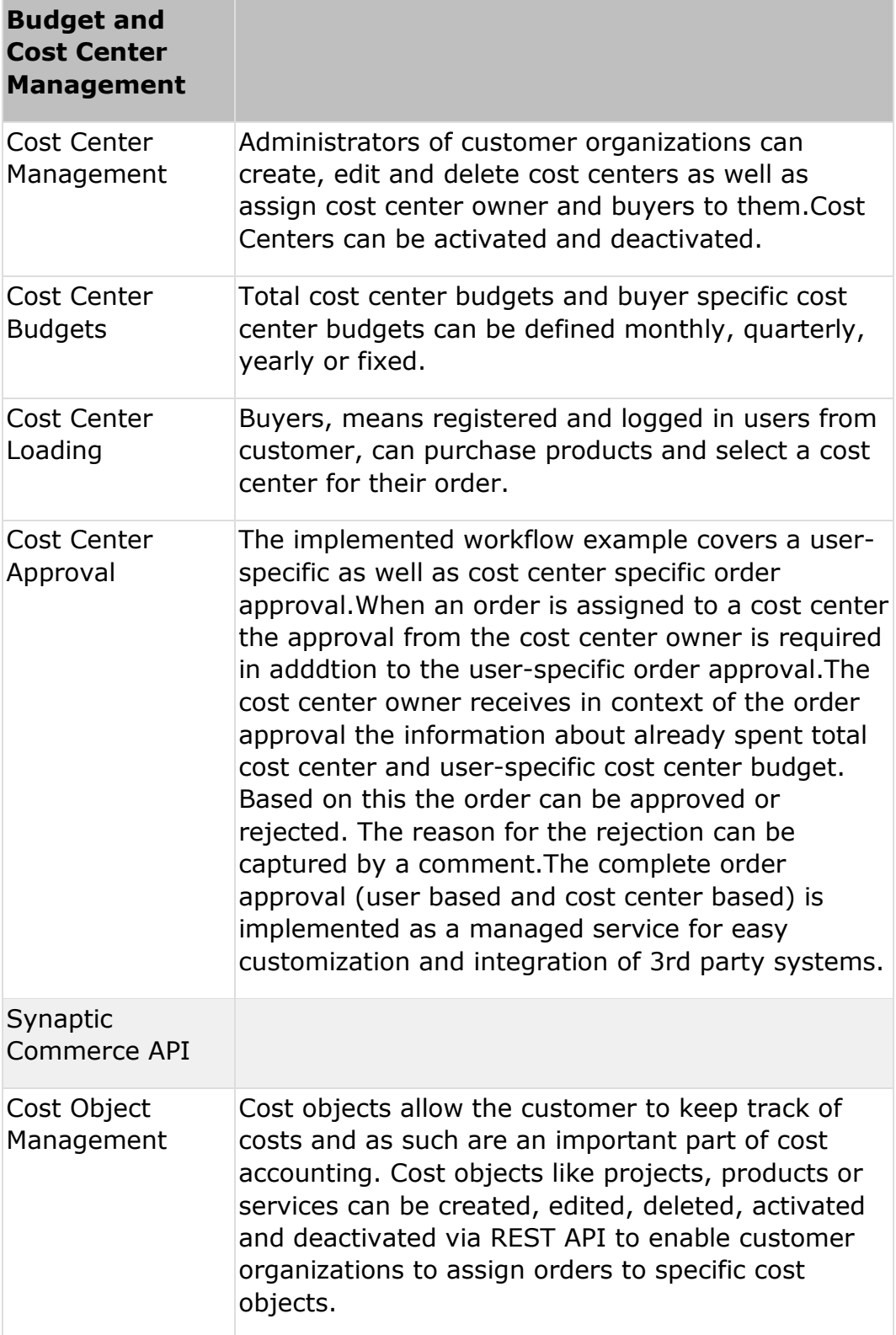

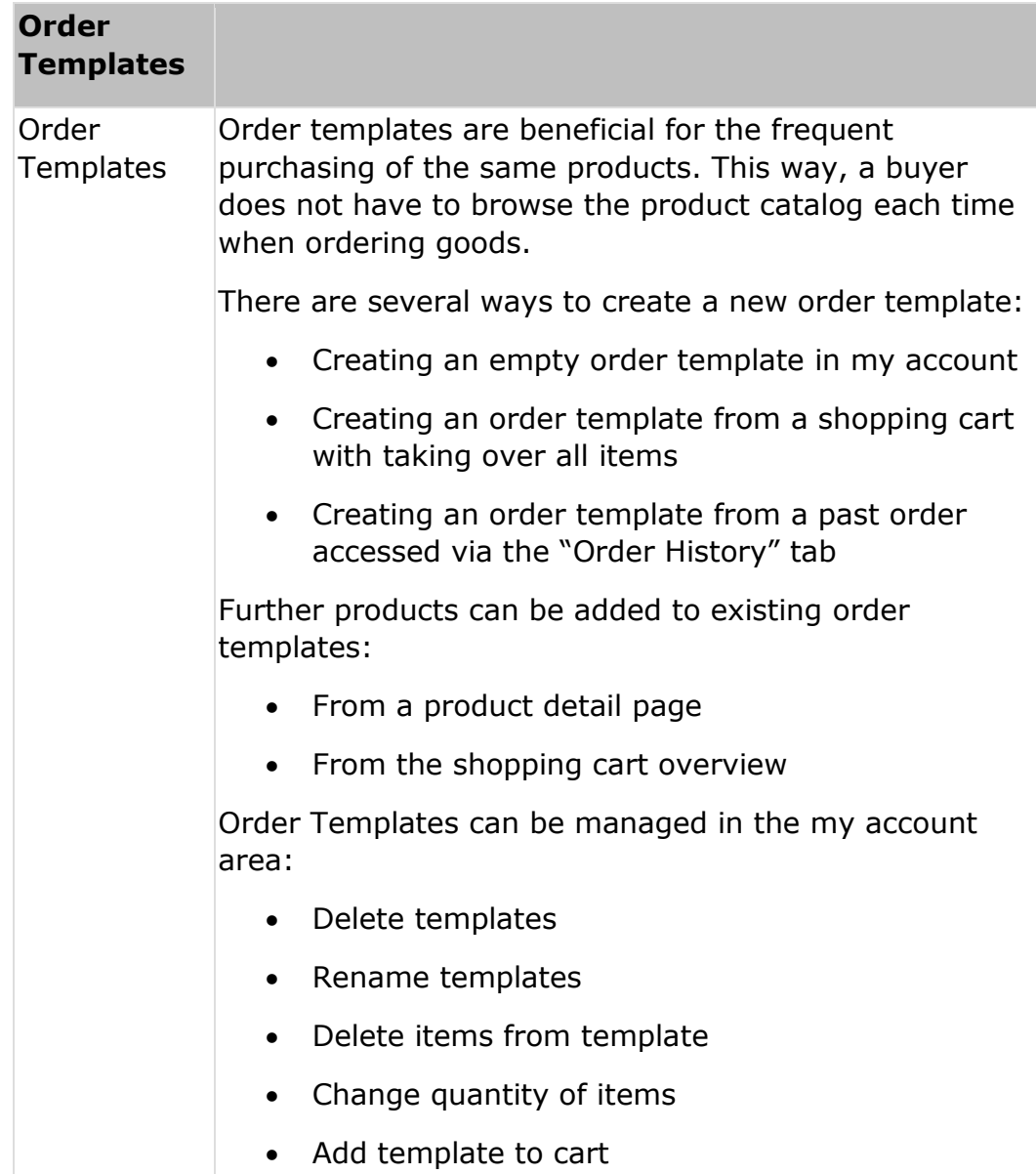

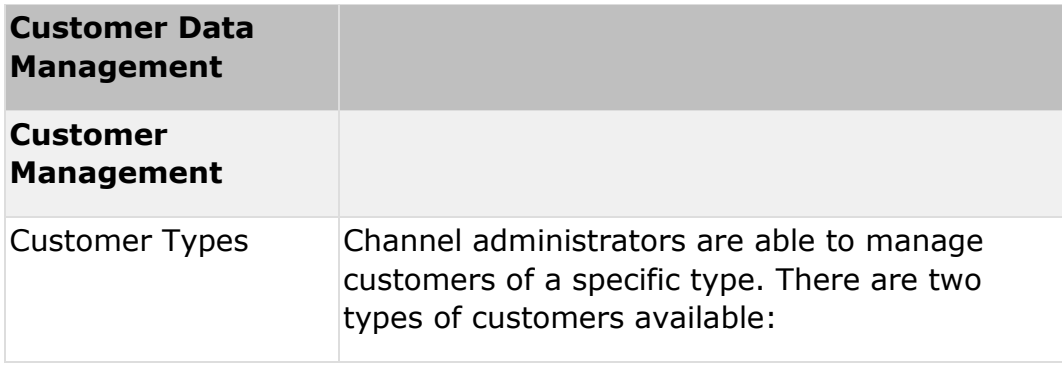

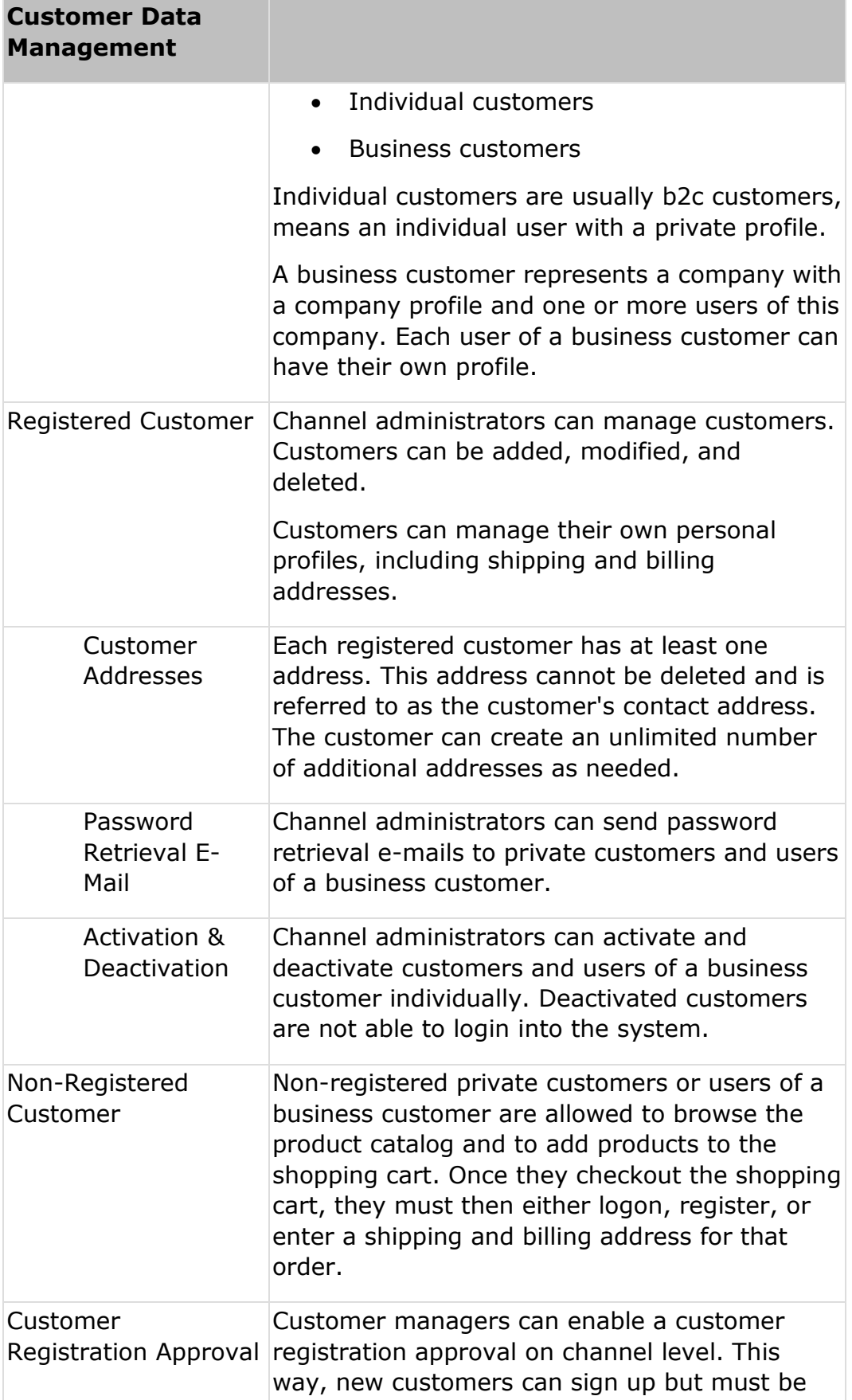

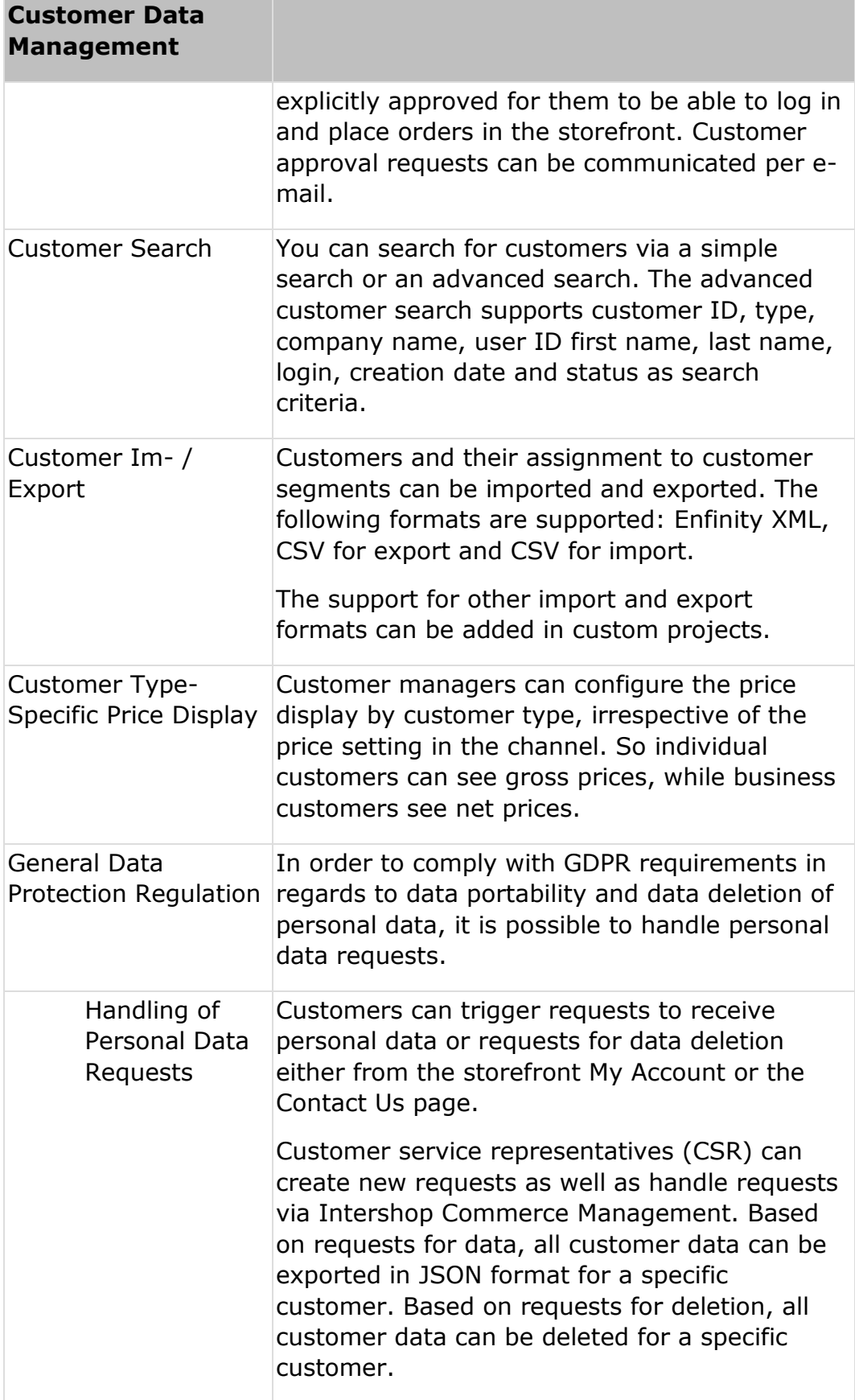

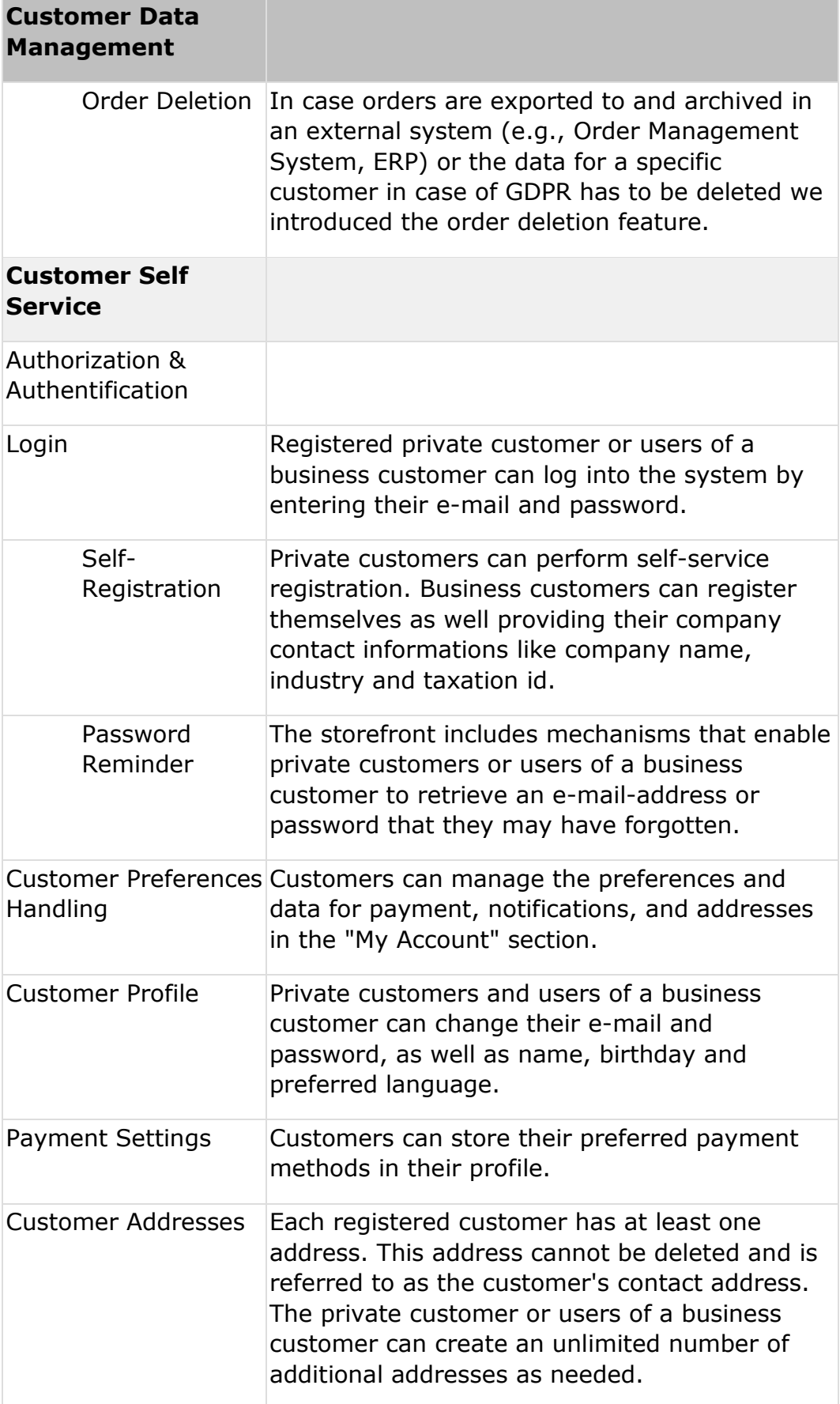

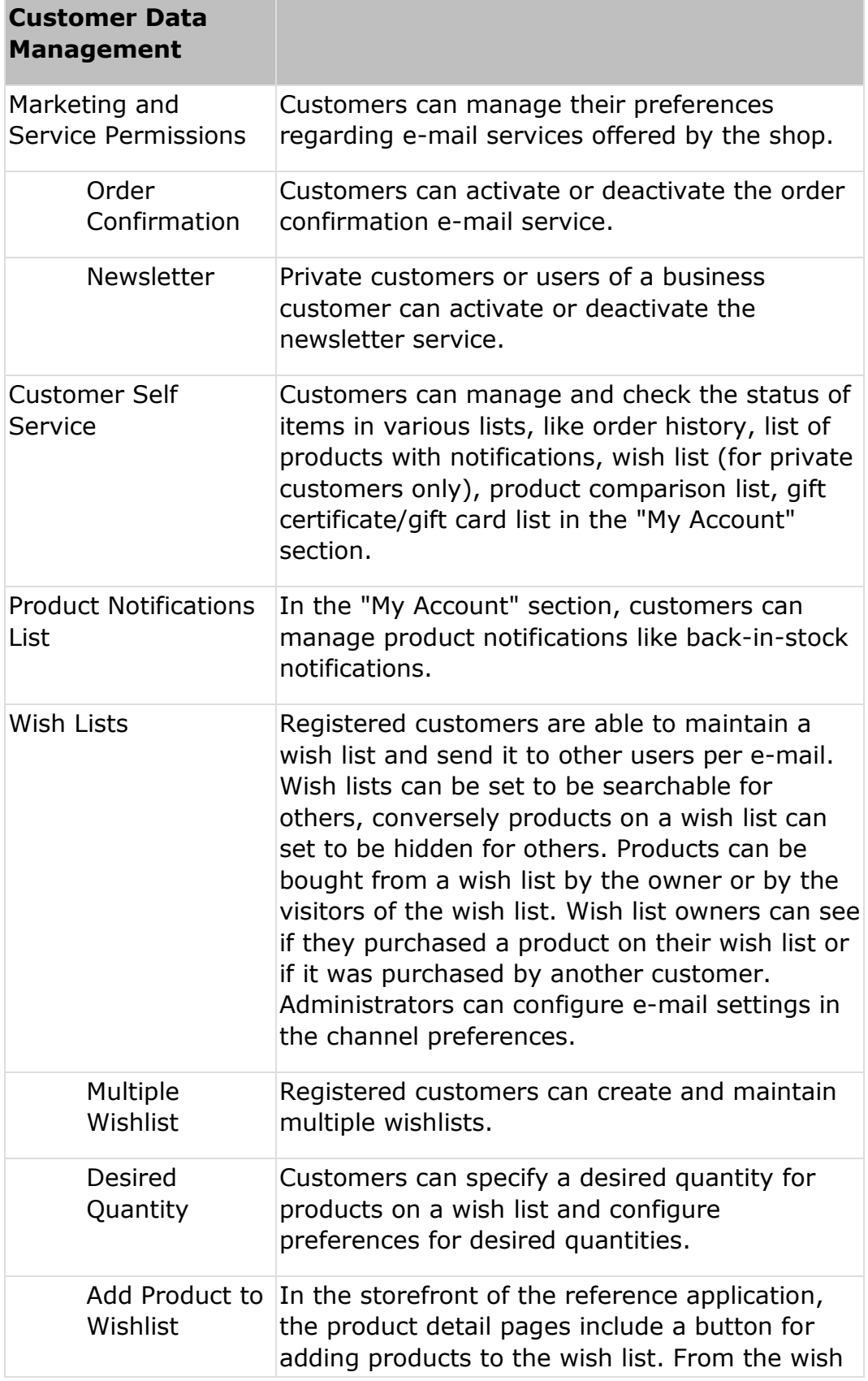
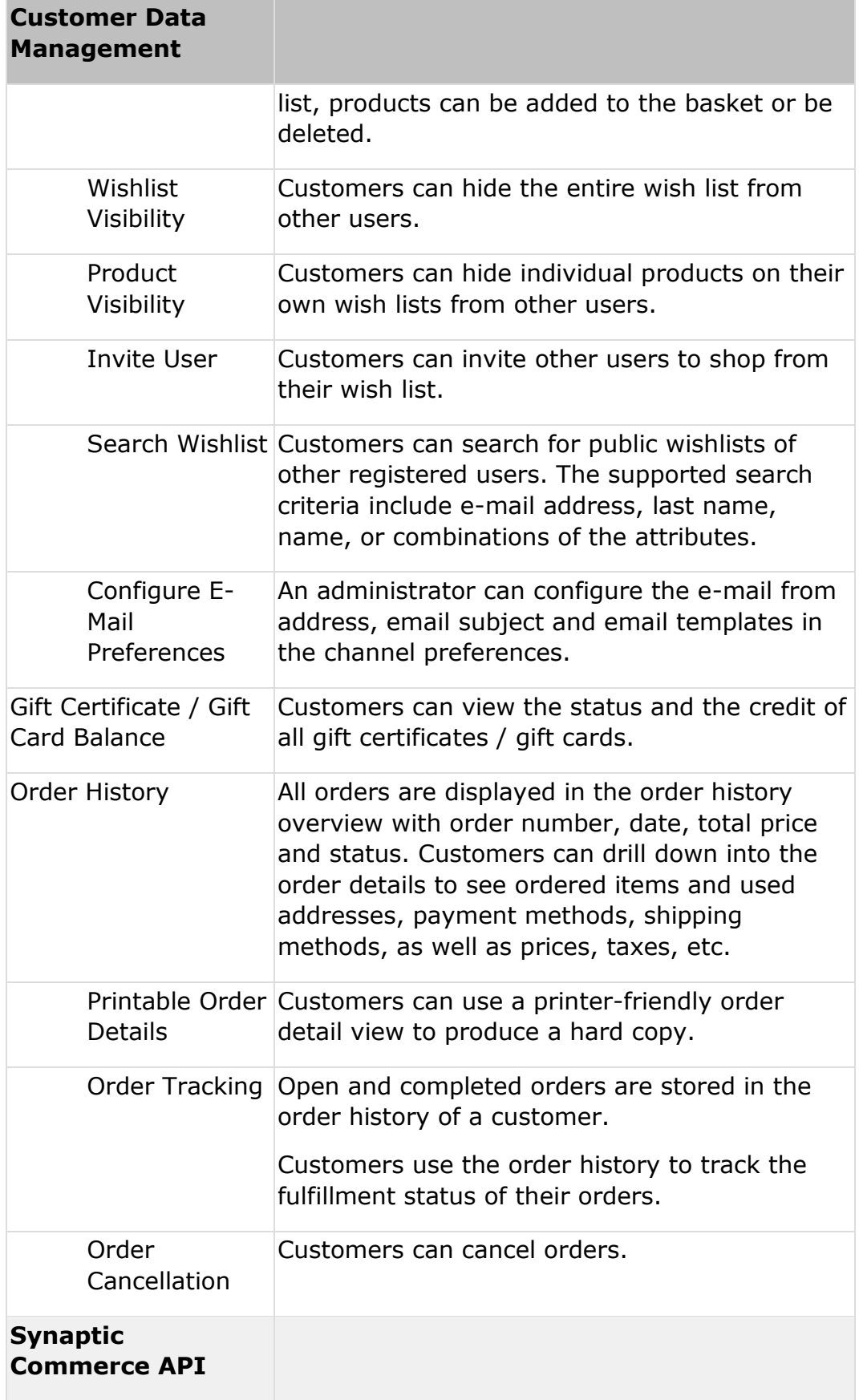

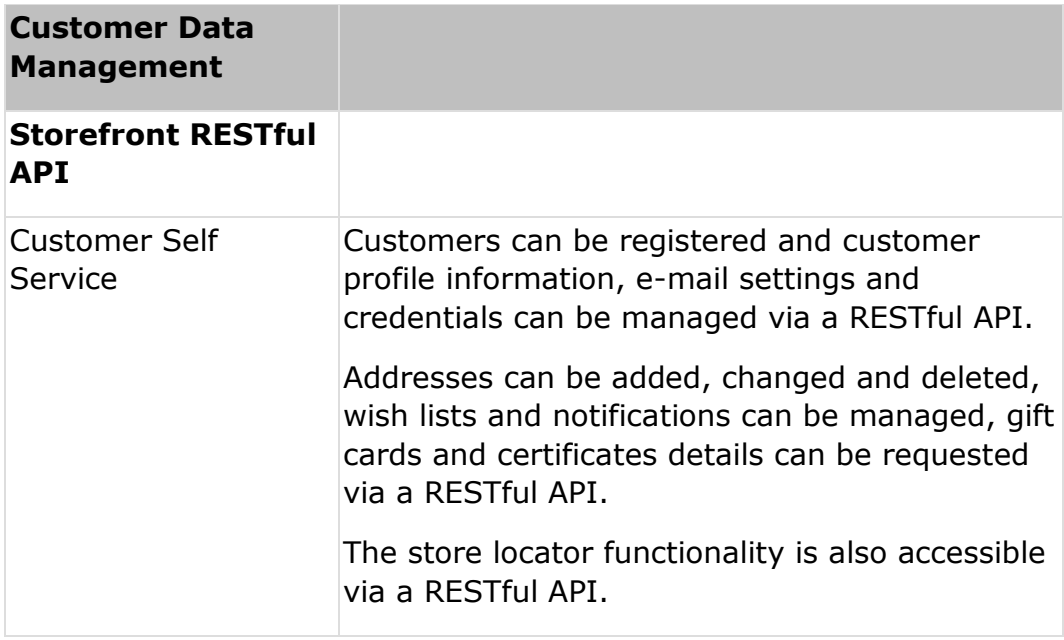

#### **Transaction Management**

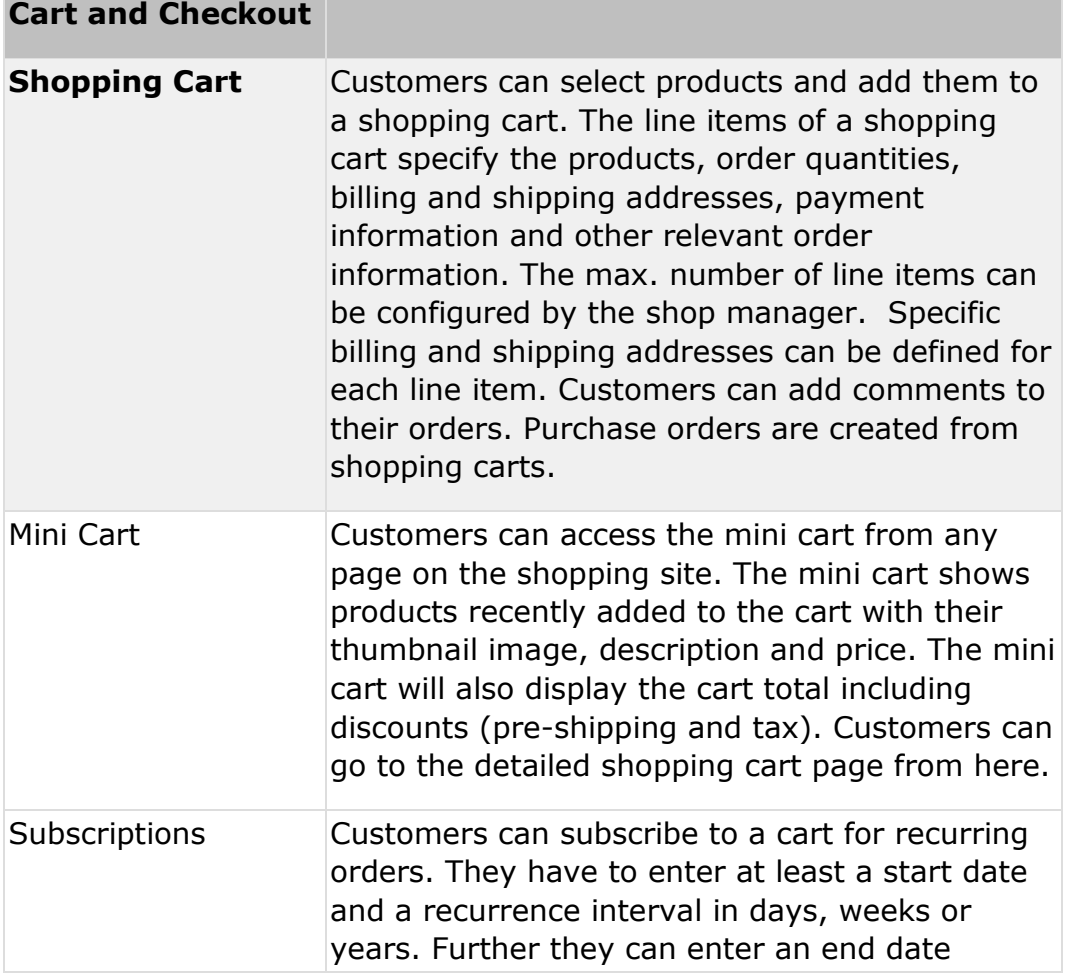

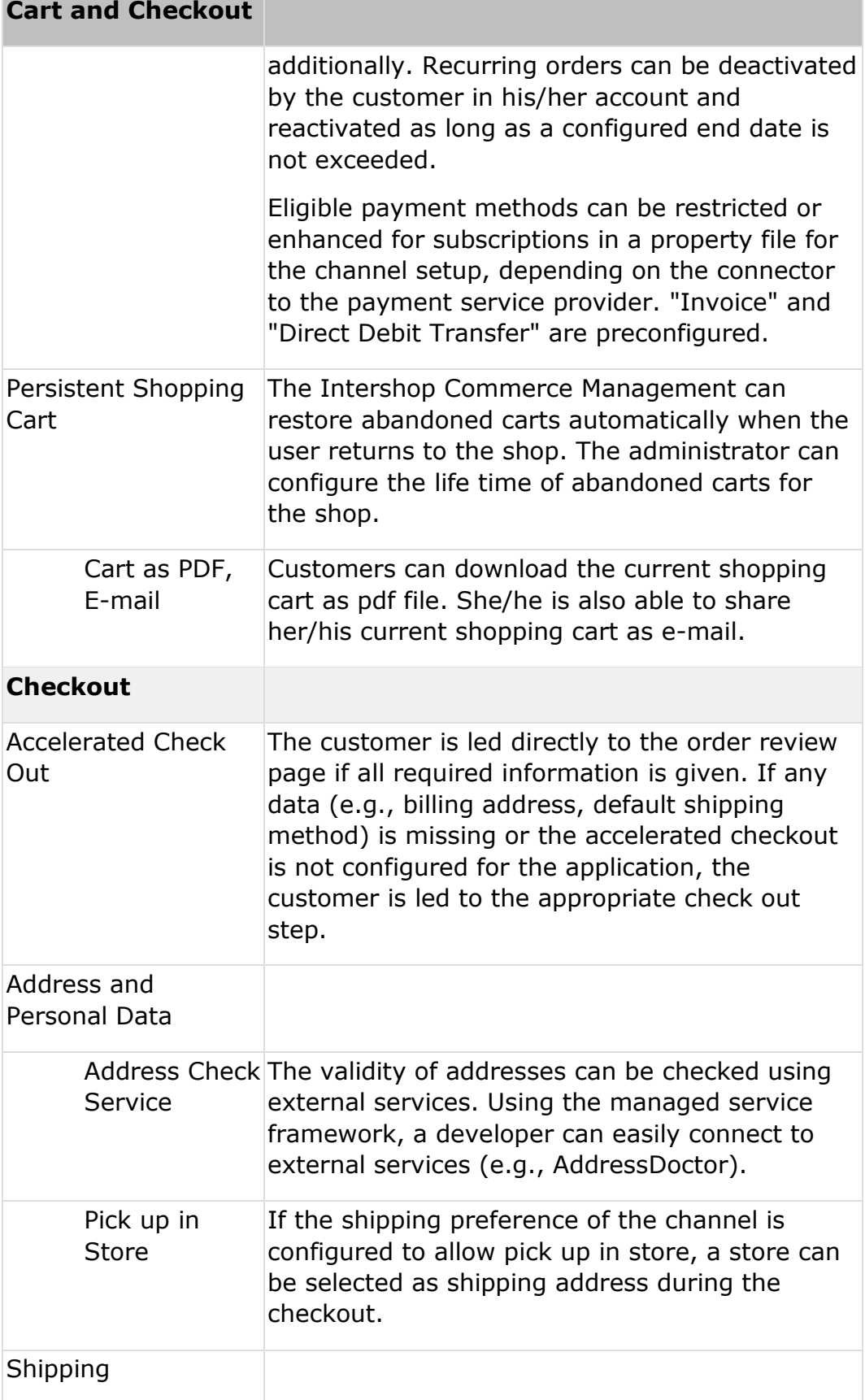

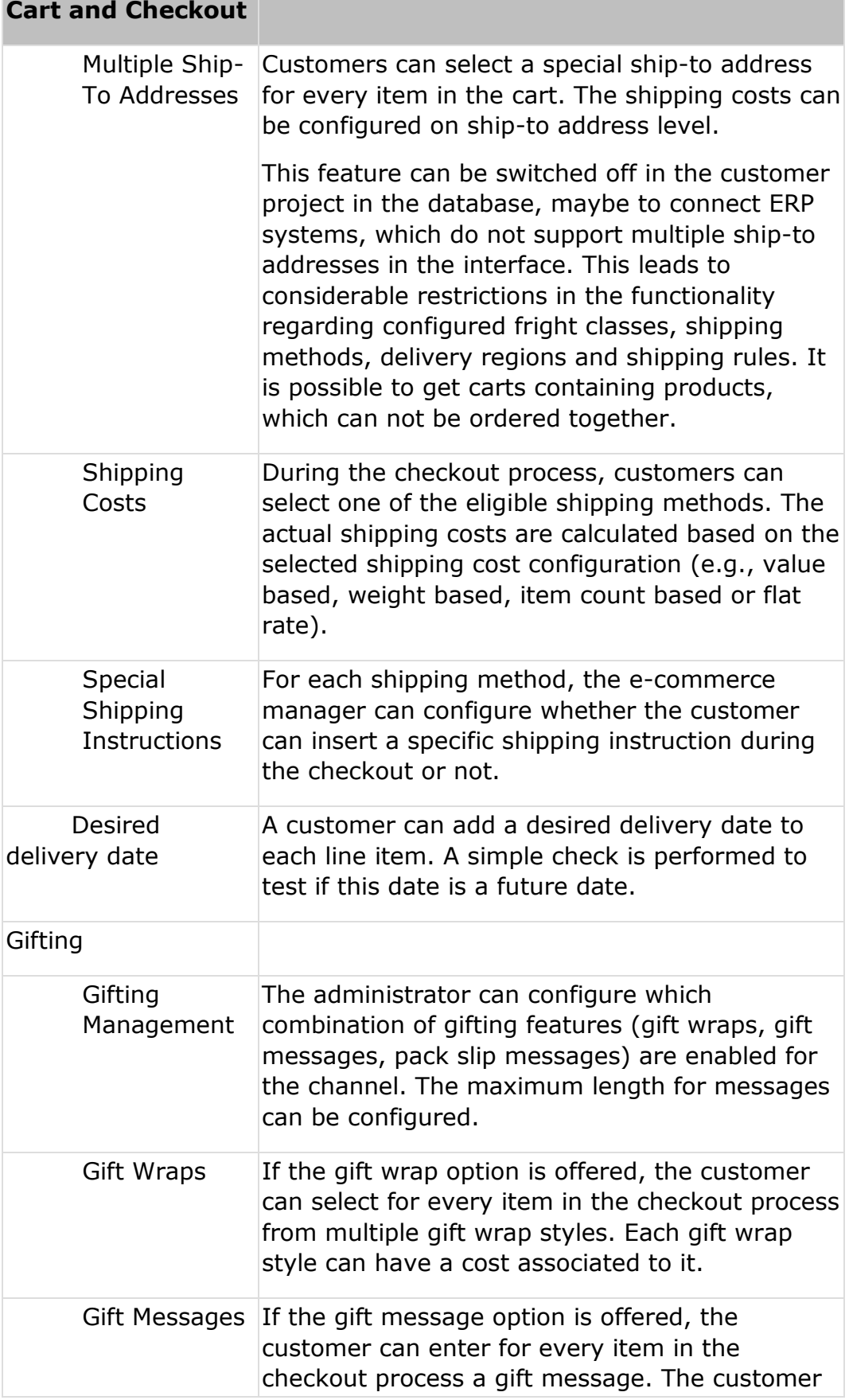

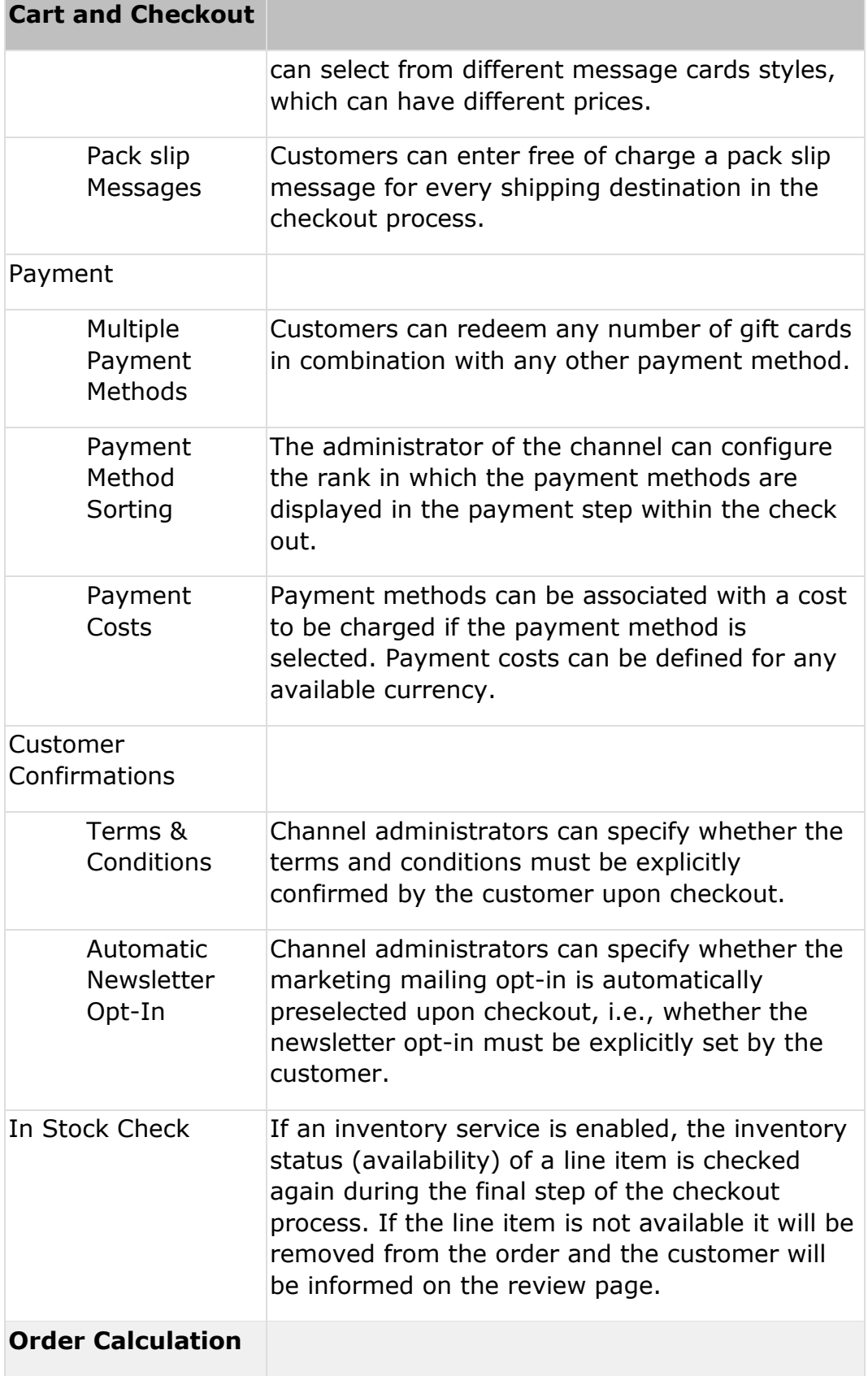

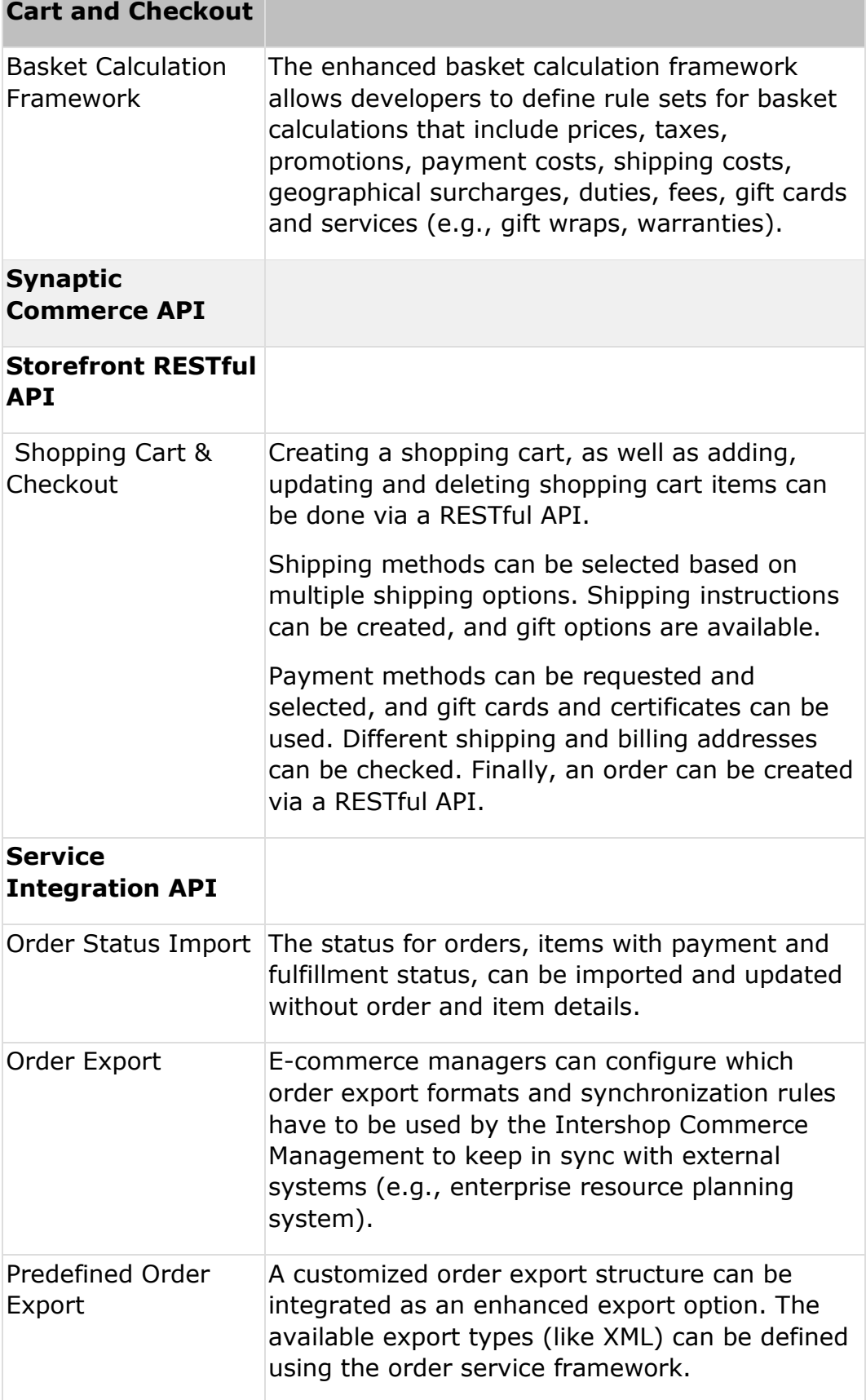

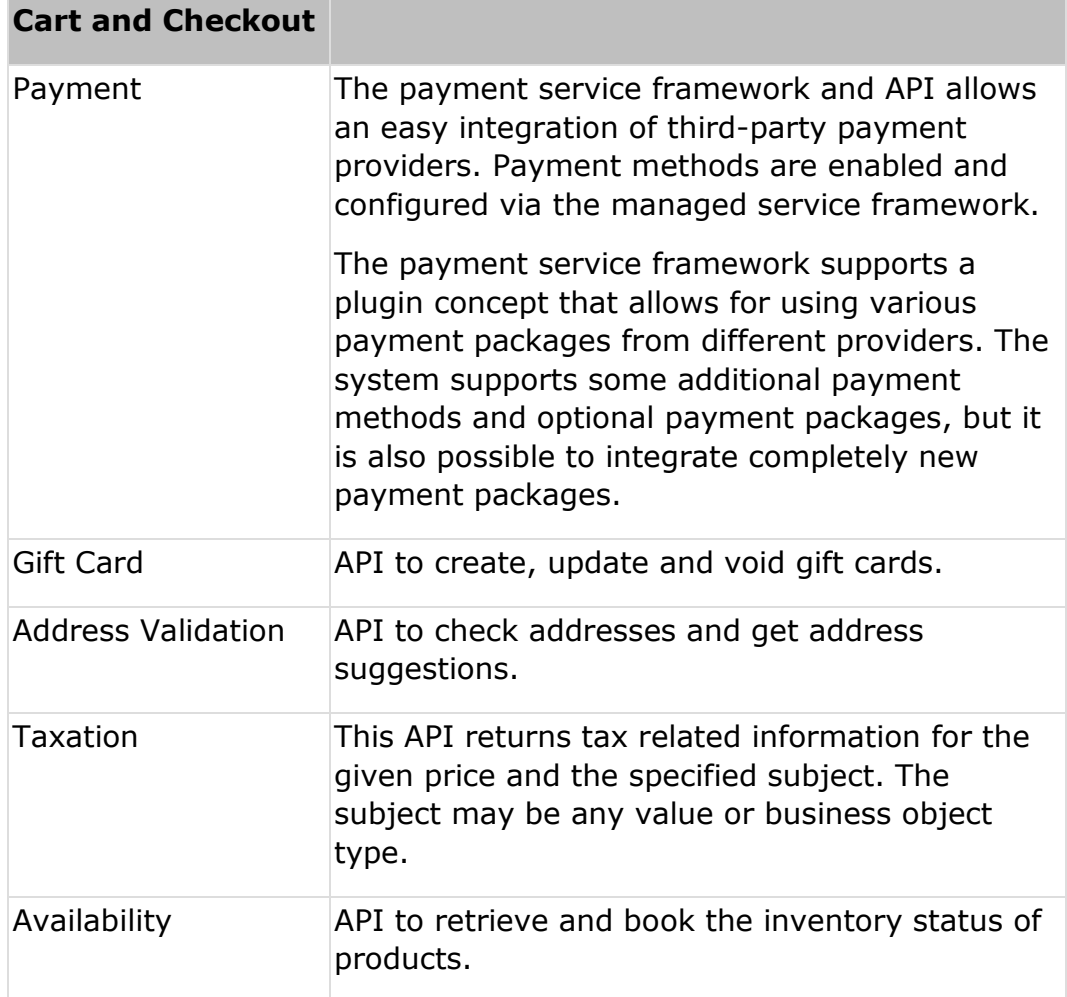

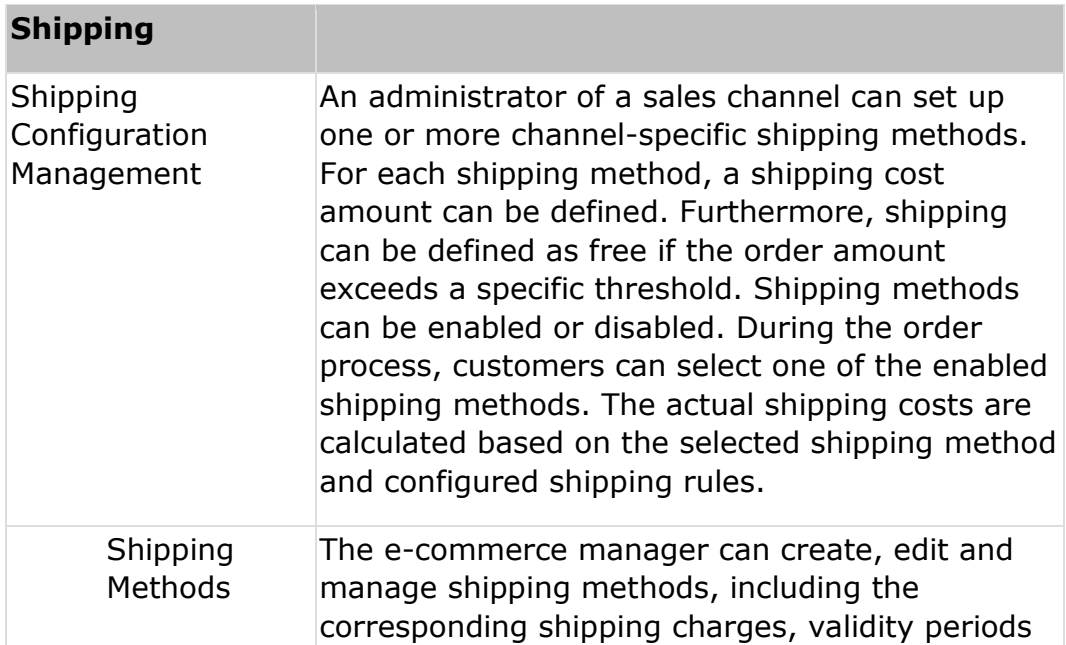

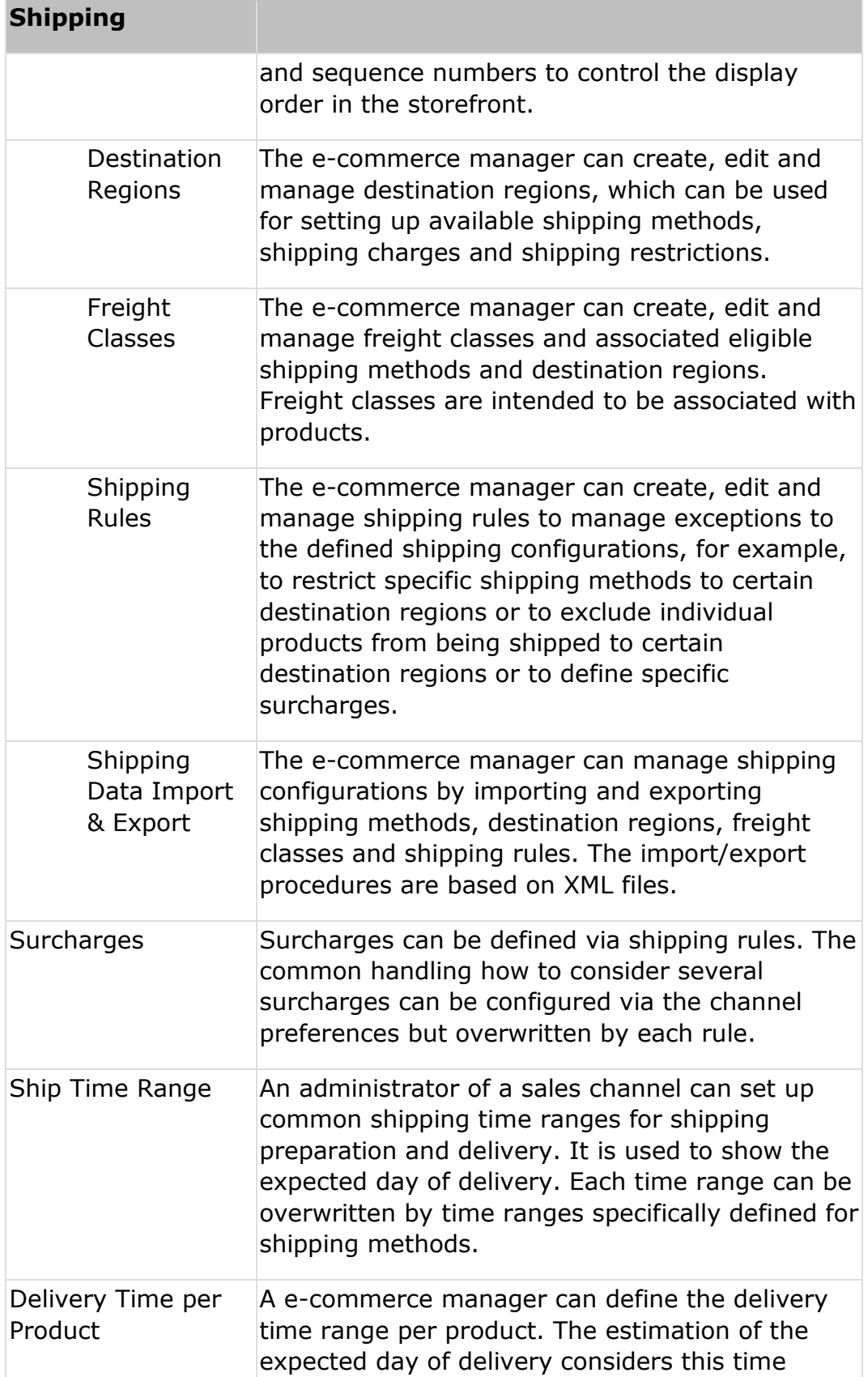

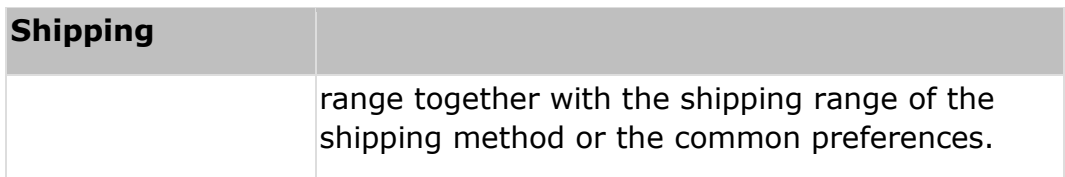

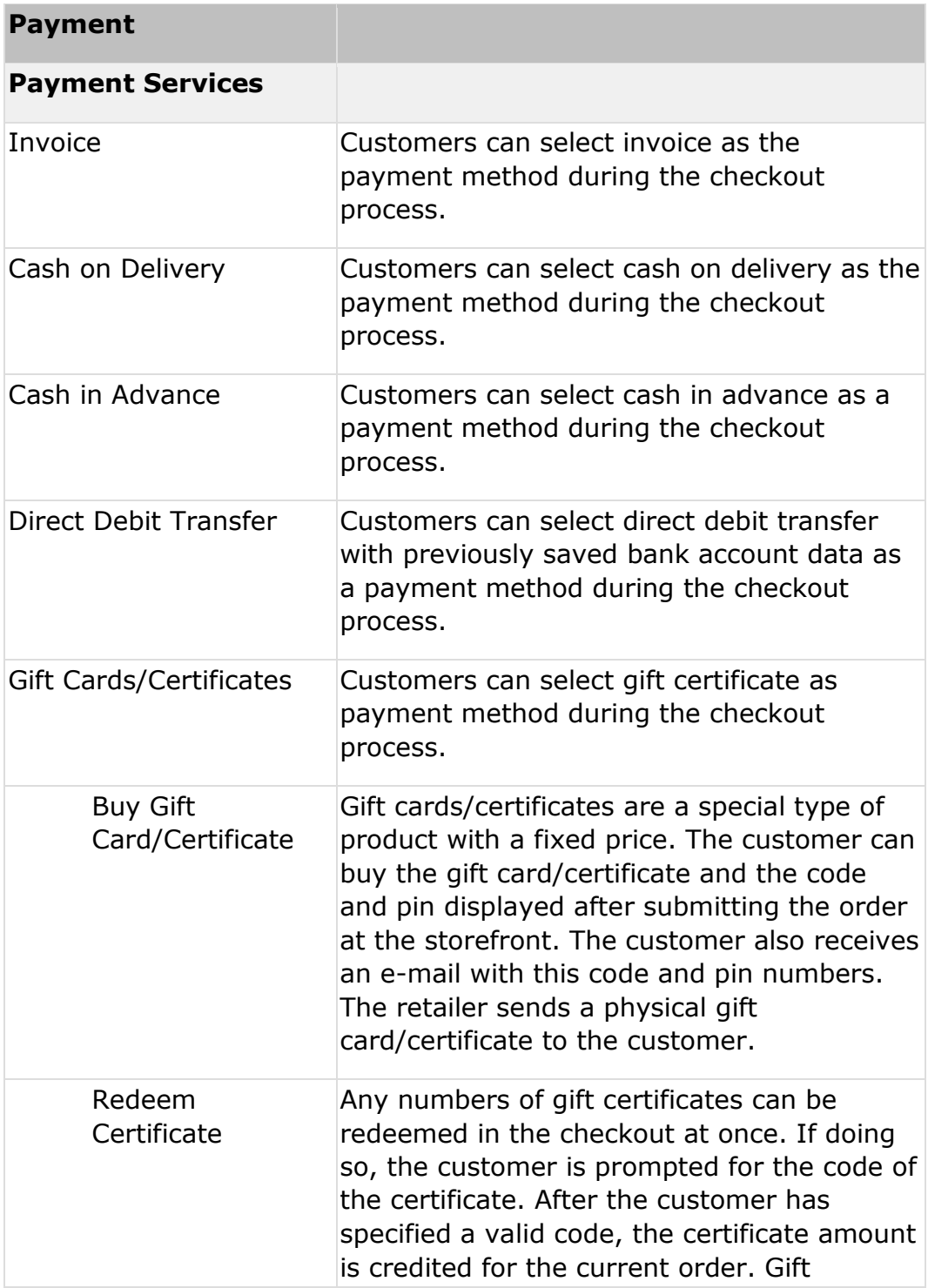

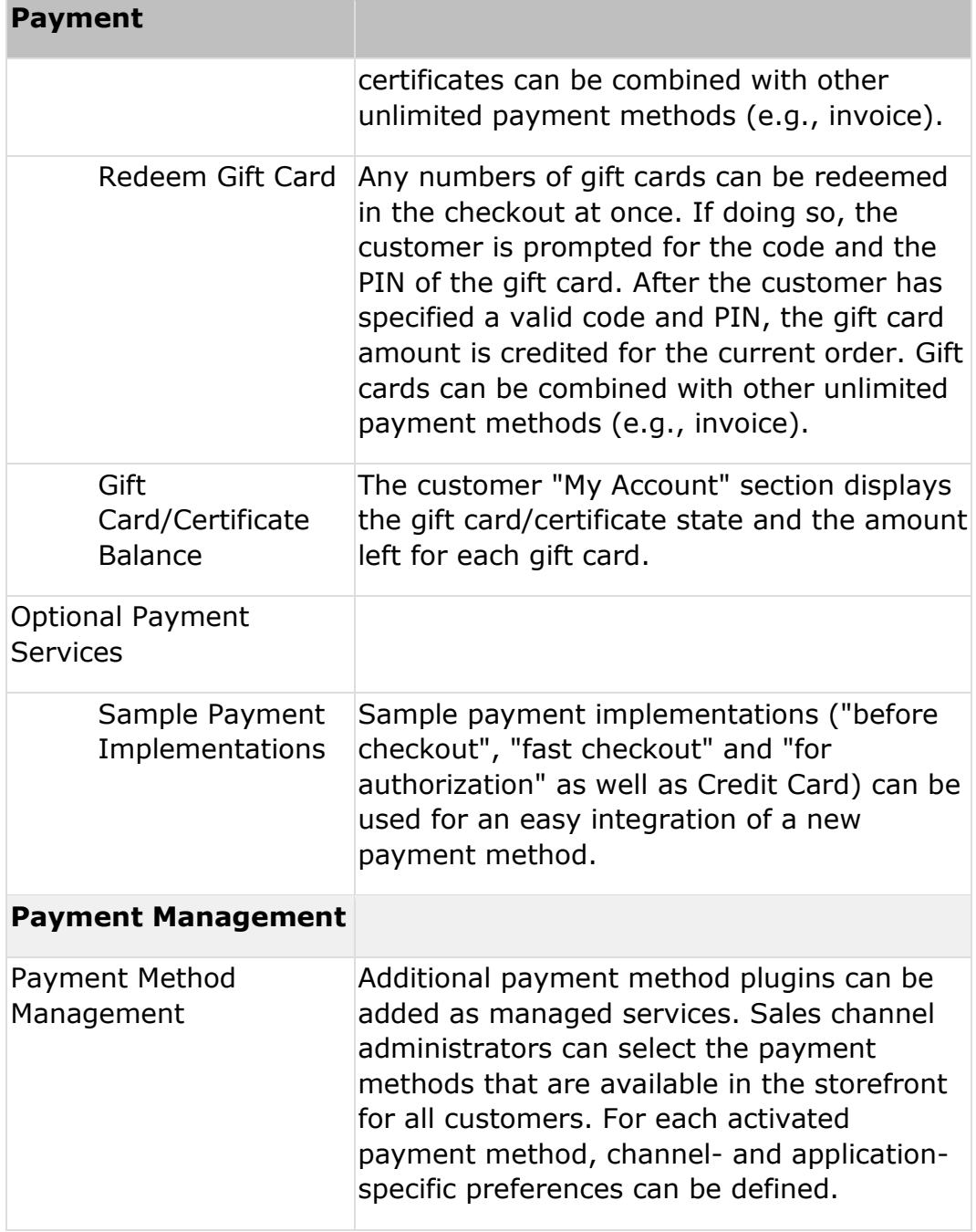

#### **Organization Management**

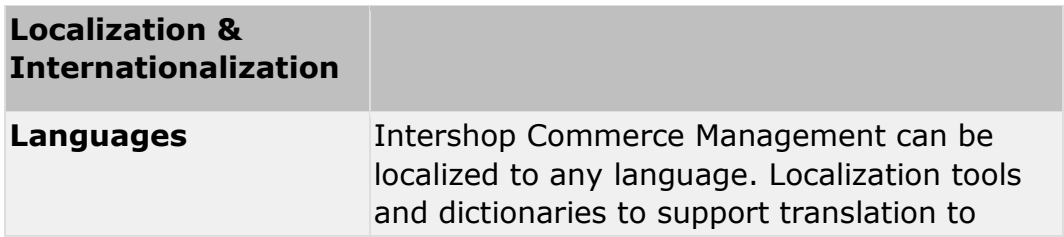

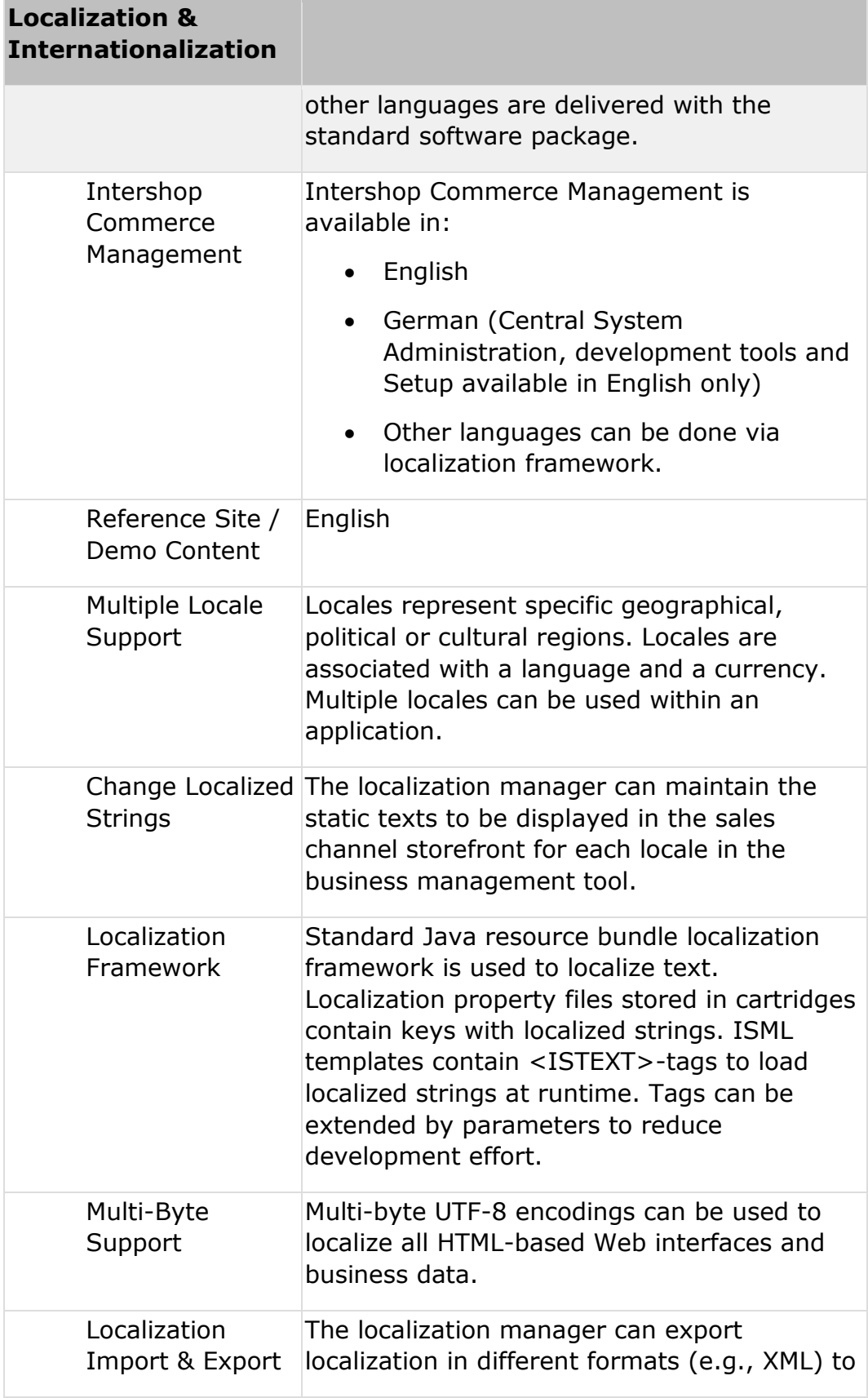

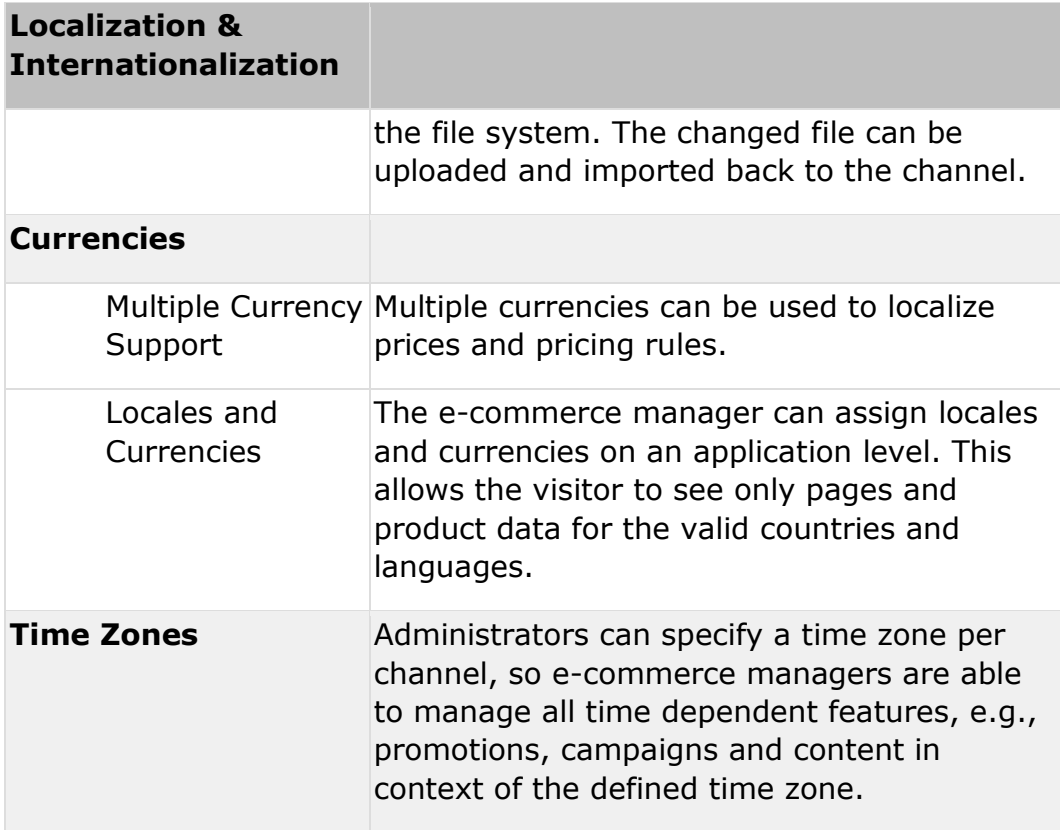

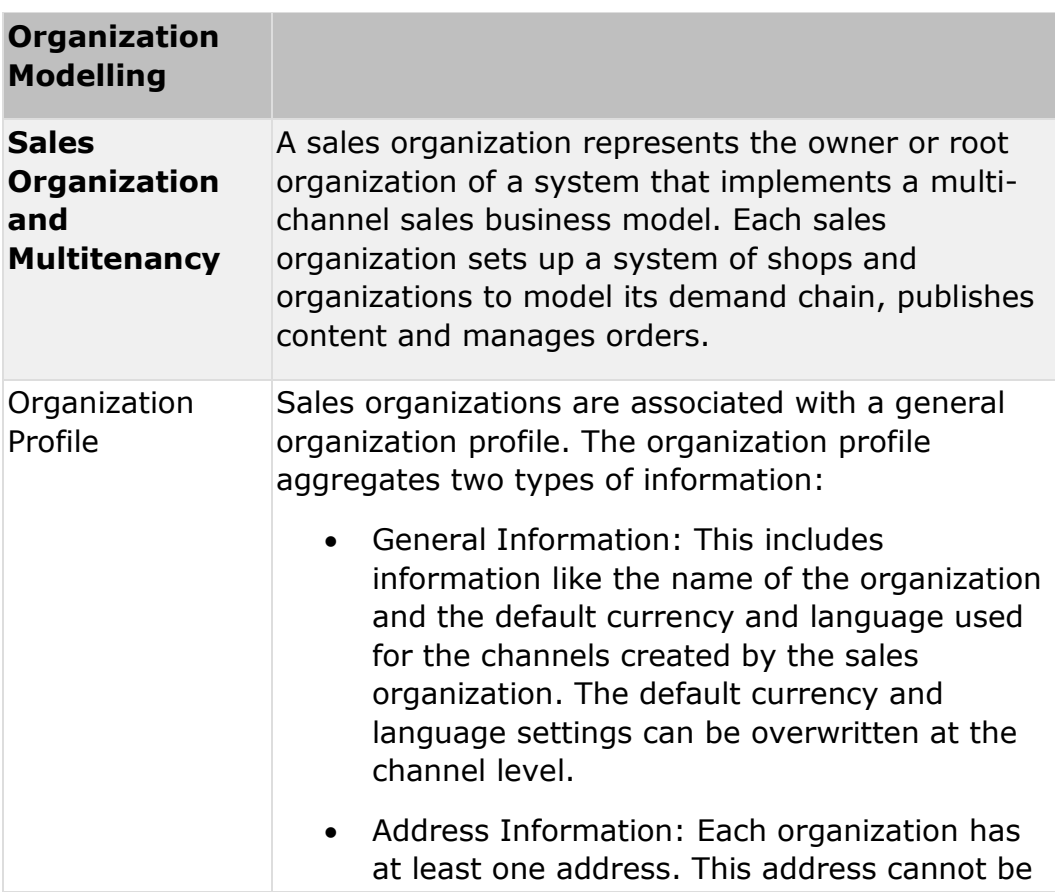

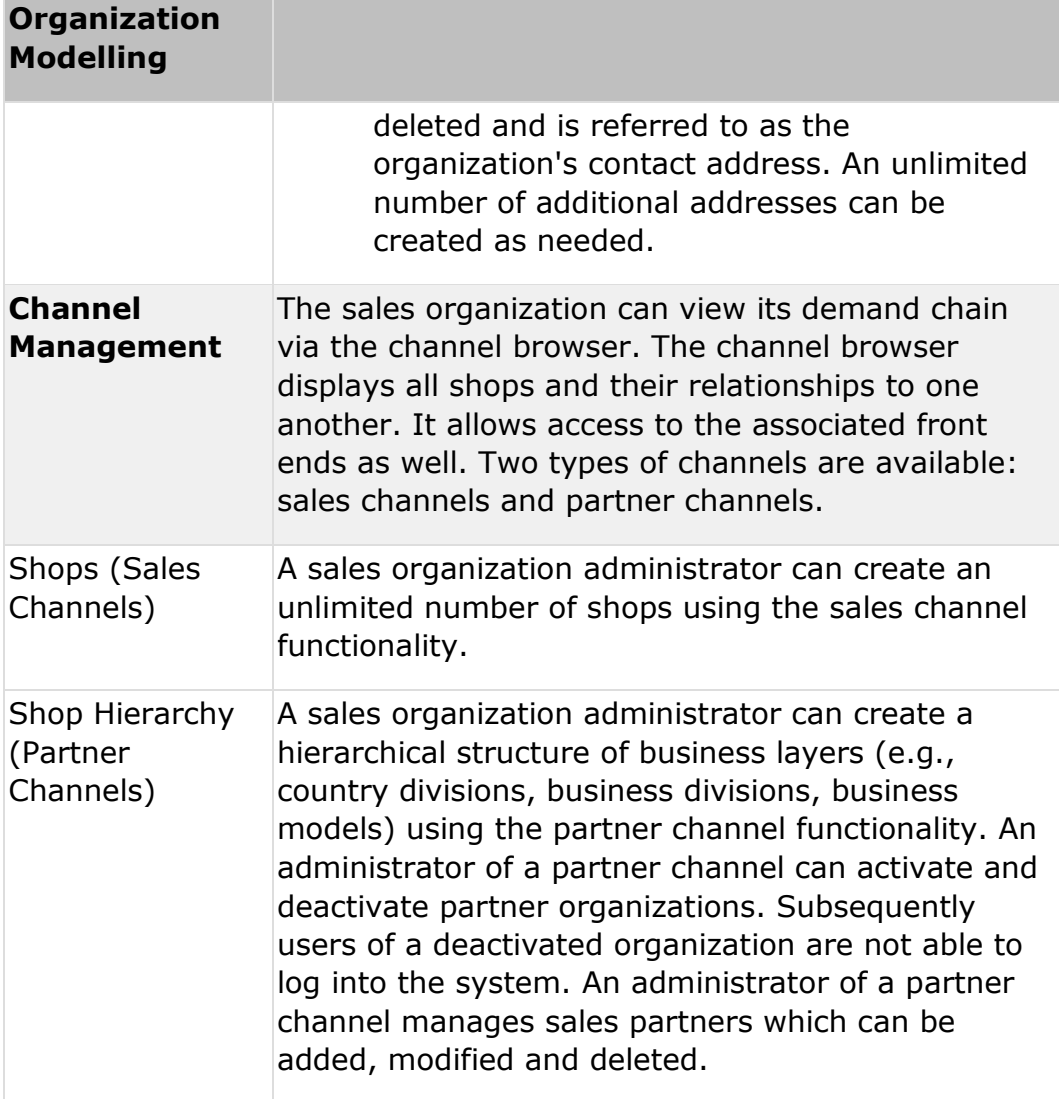

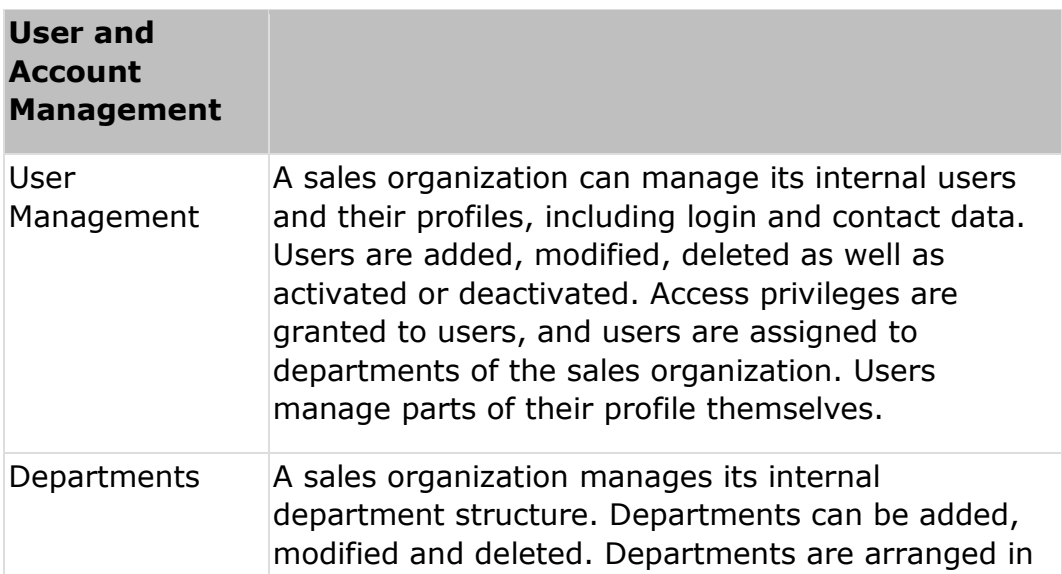

a department hierarchy. Users are assigned to one or more departments.

#### **Analytics and Reporting**

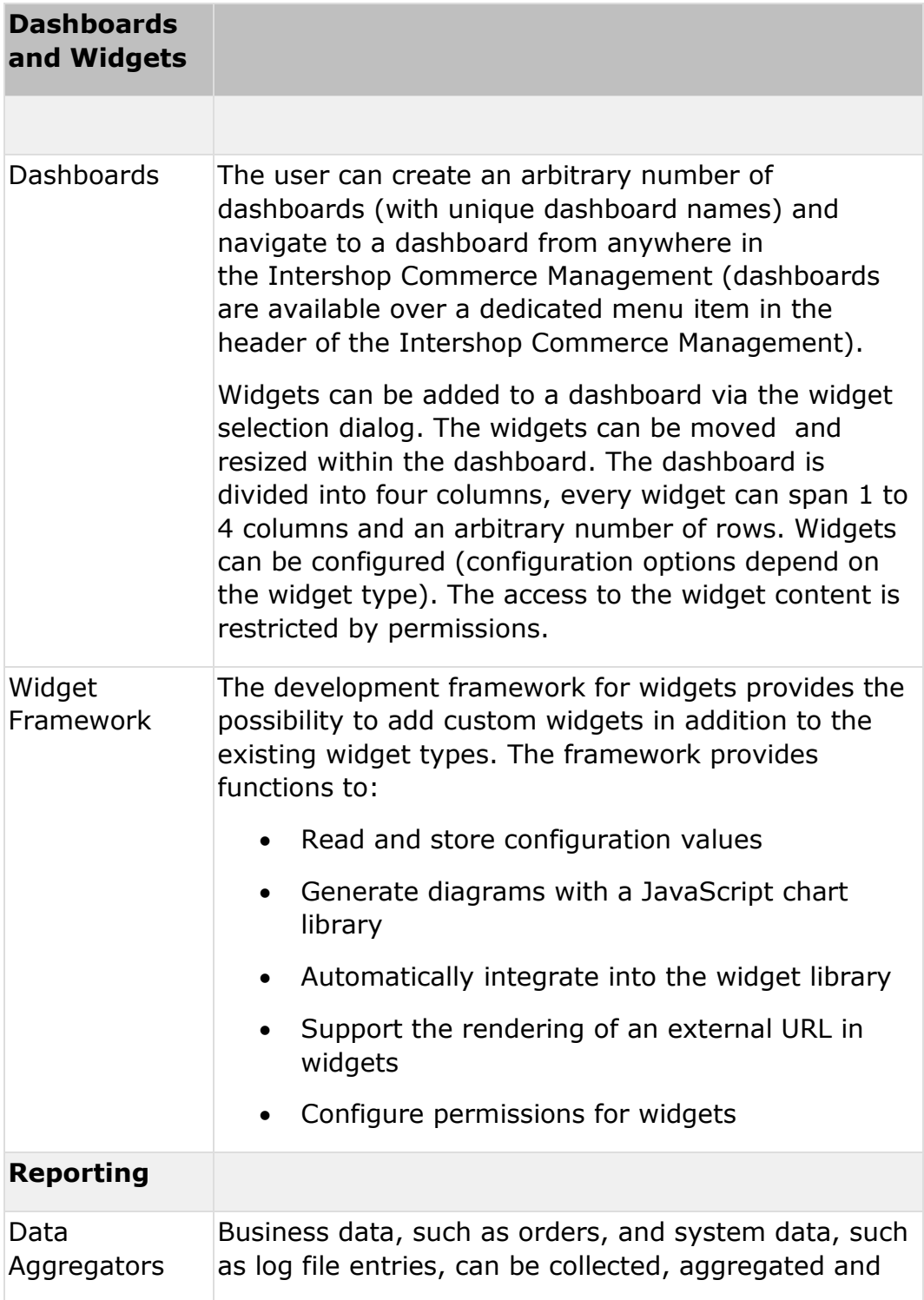

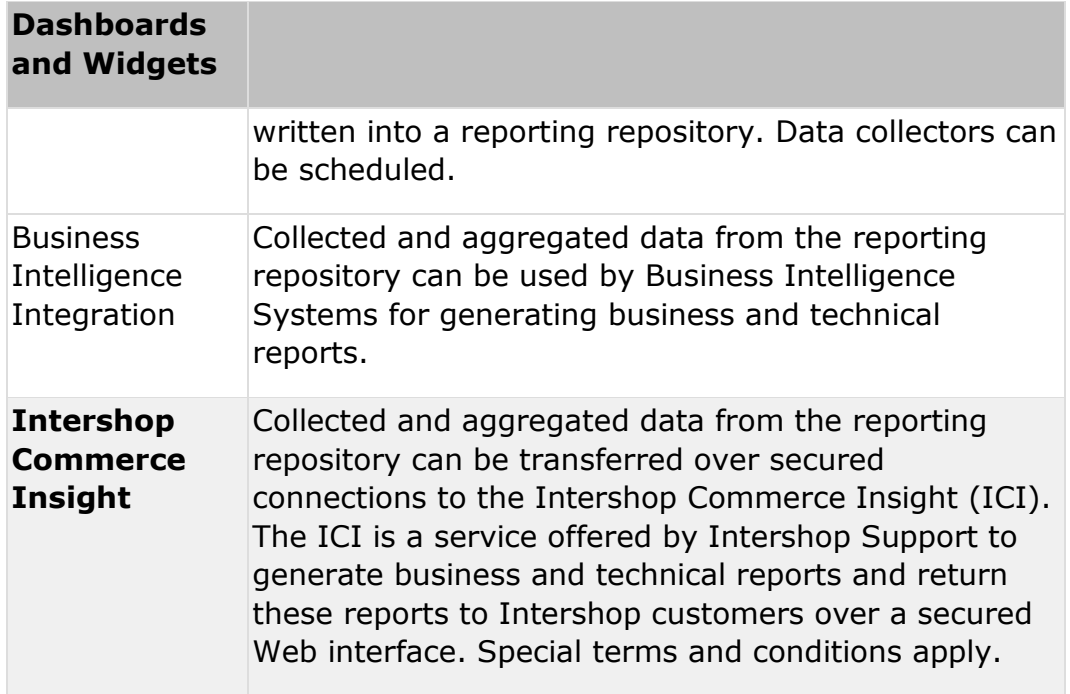

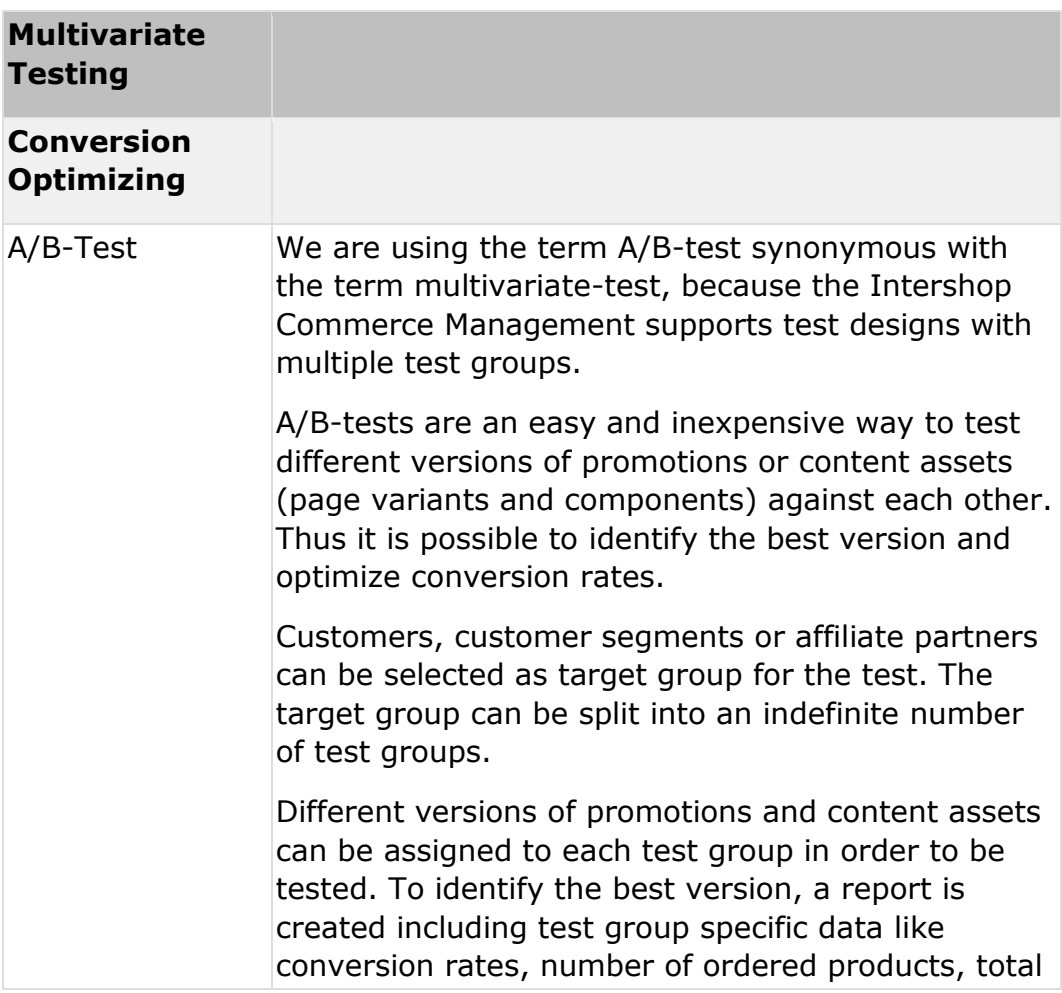

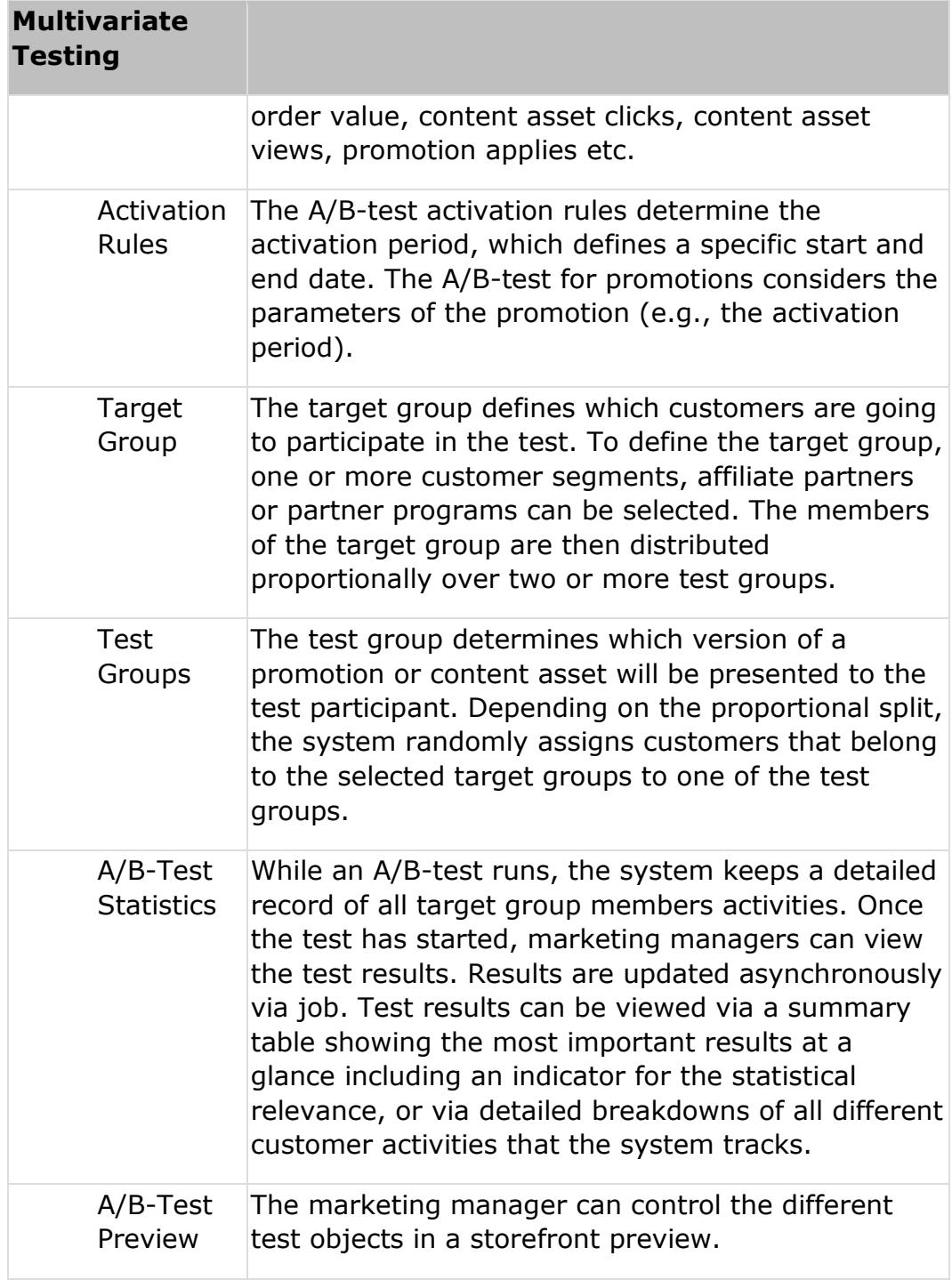

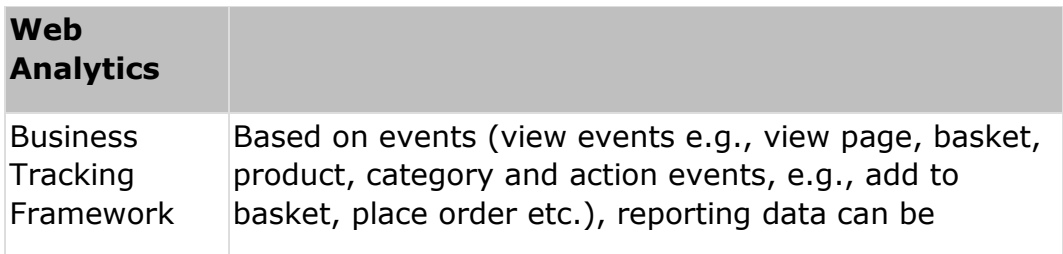

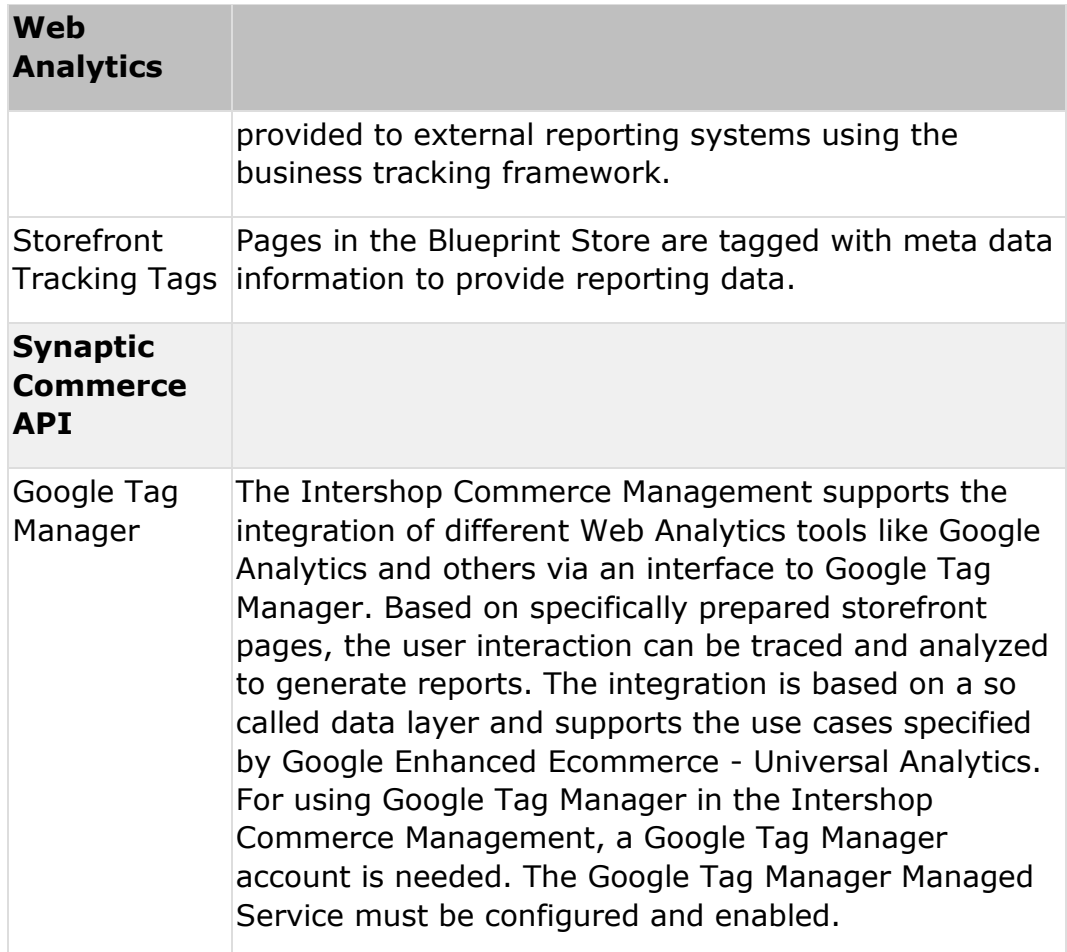

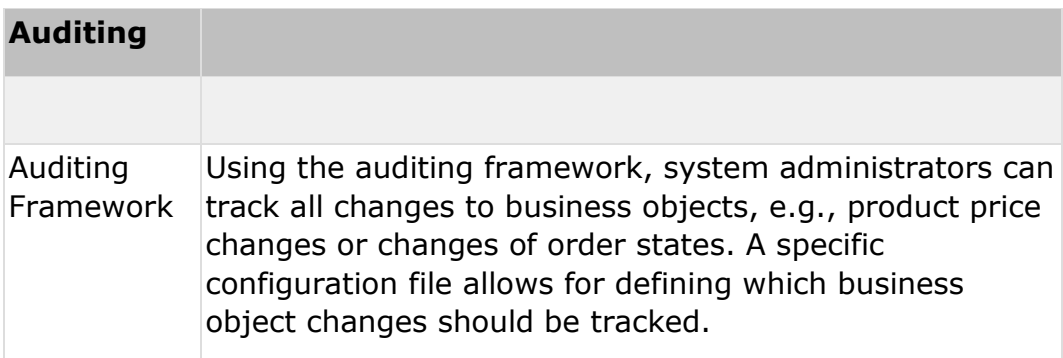

#### **Operational Excellence**

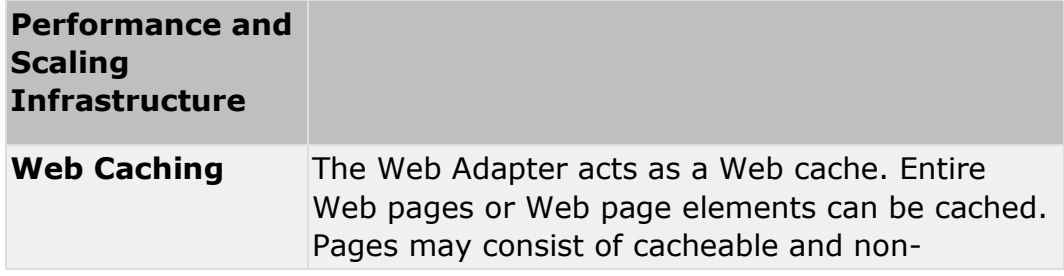

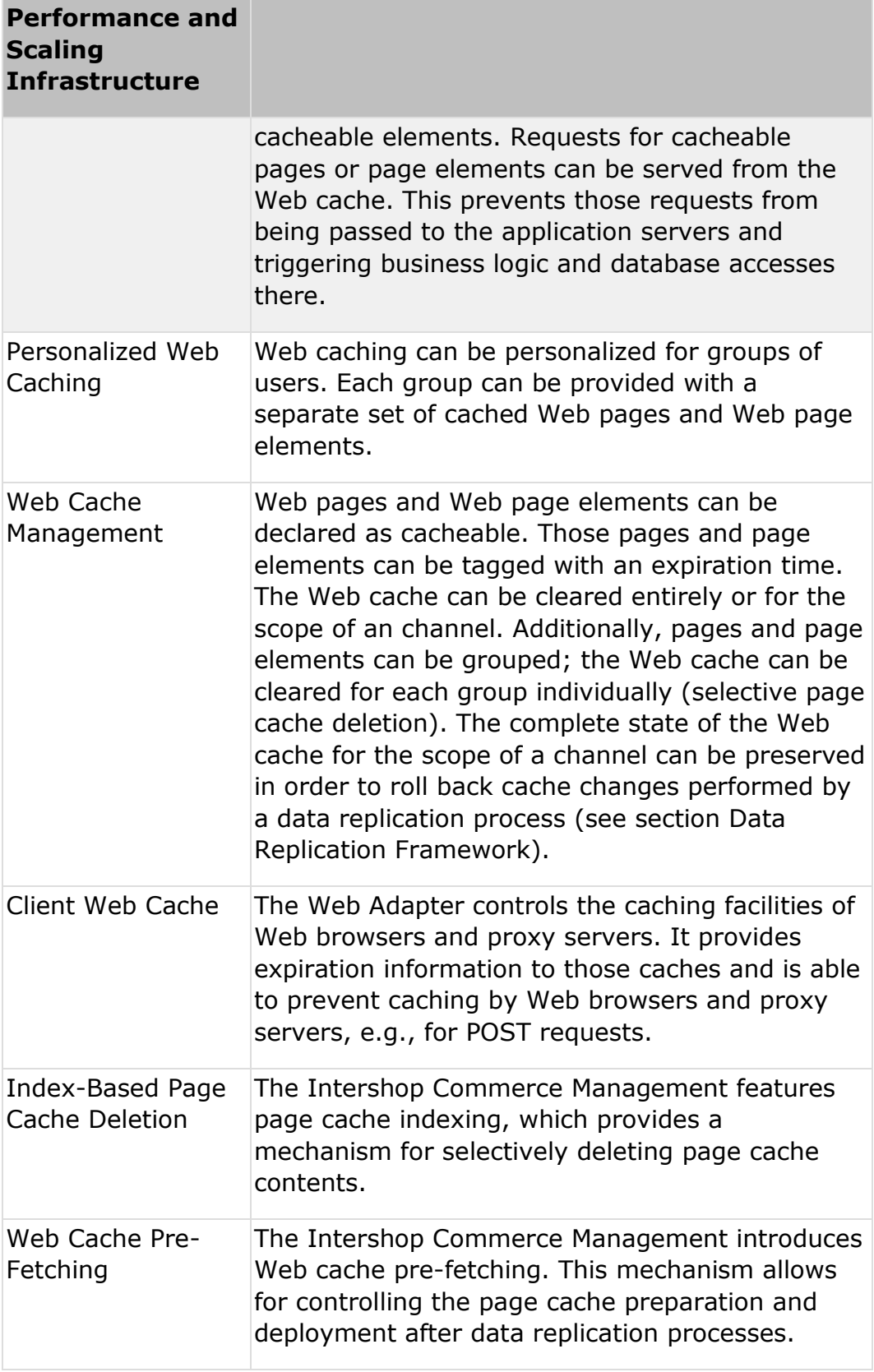

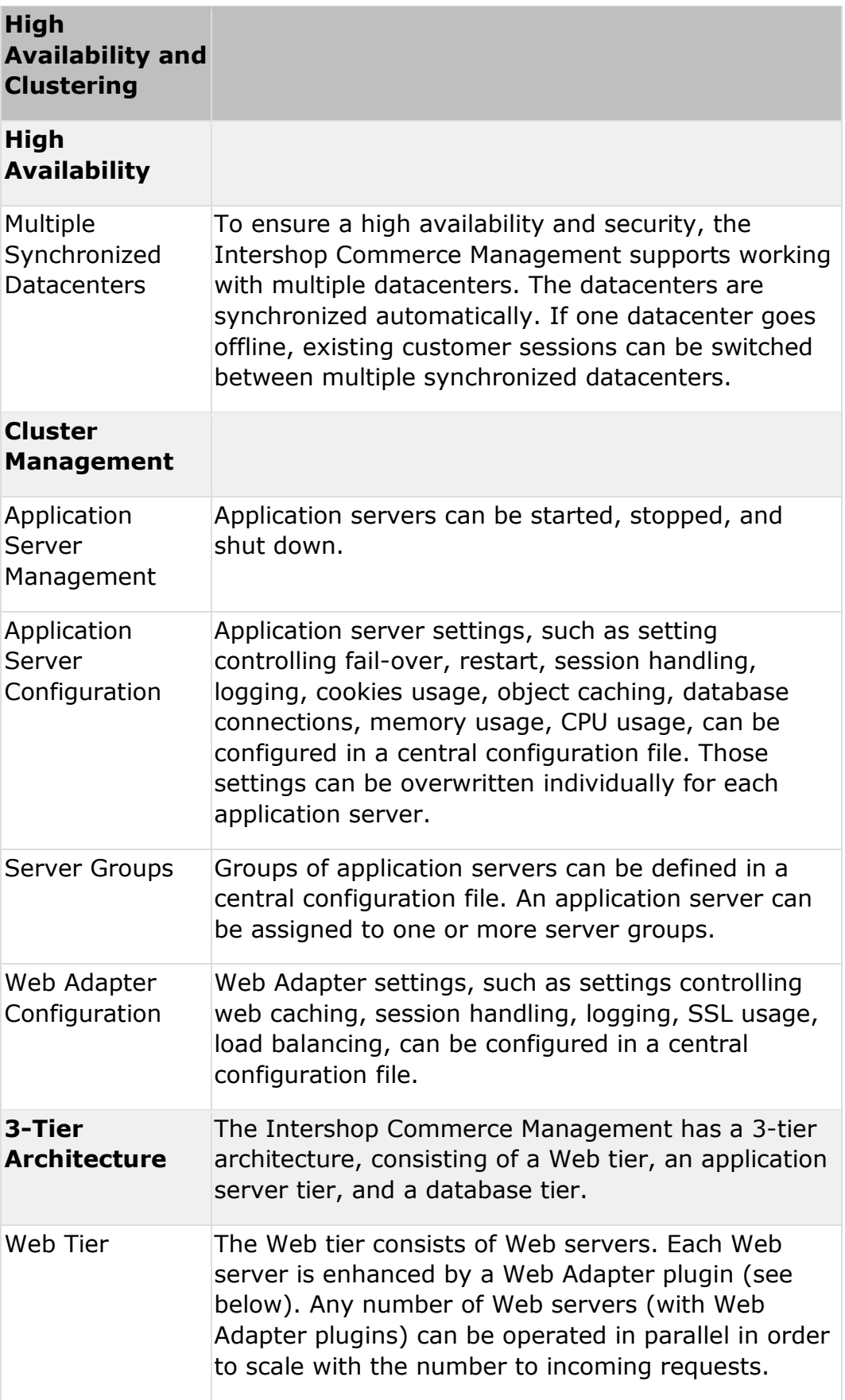

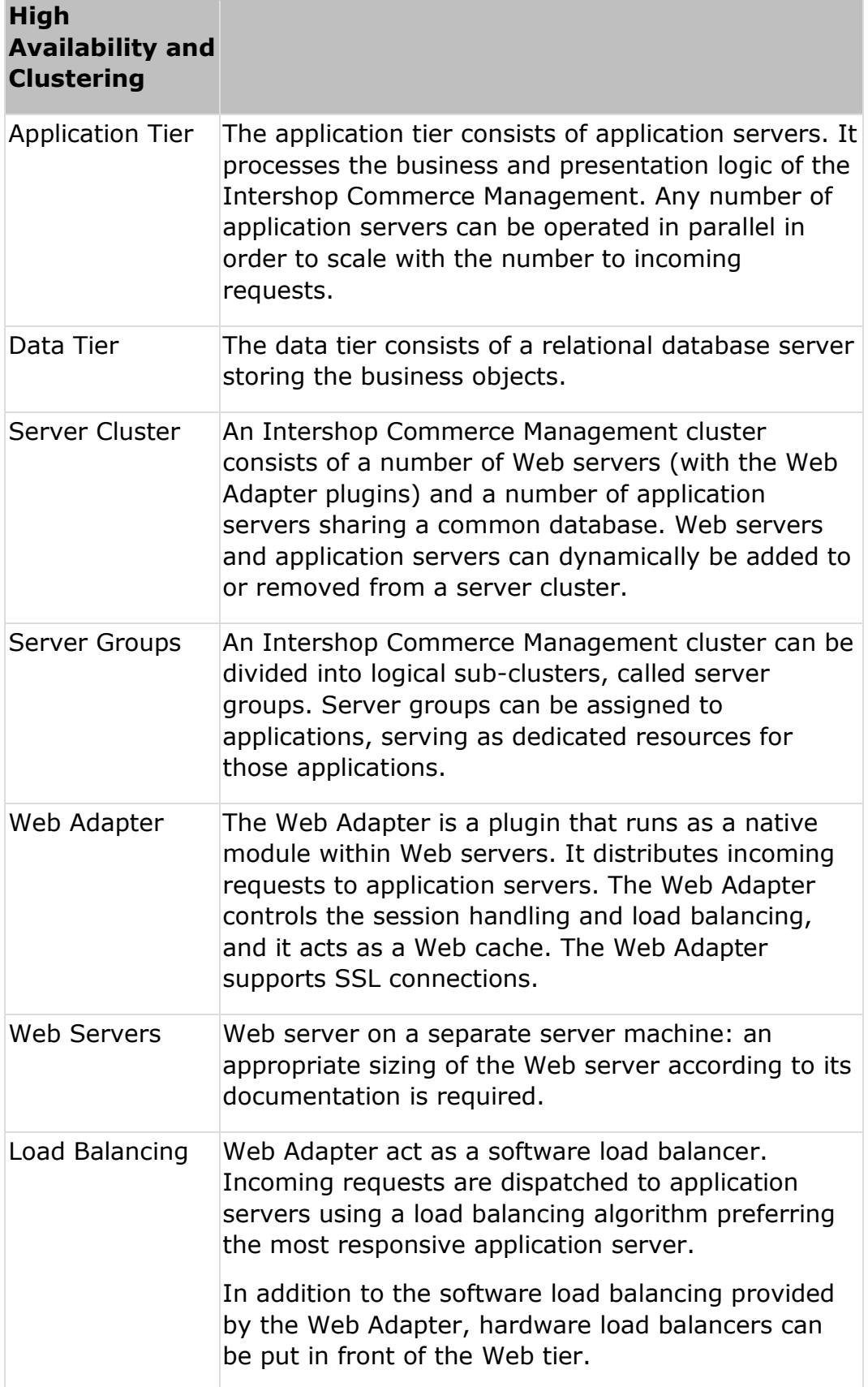

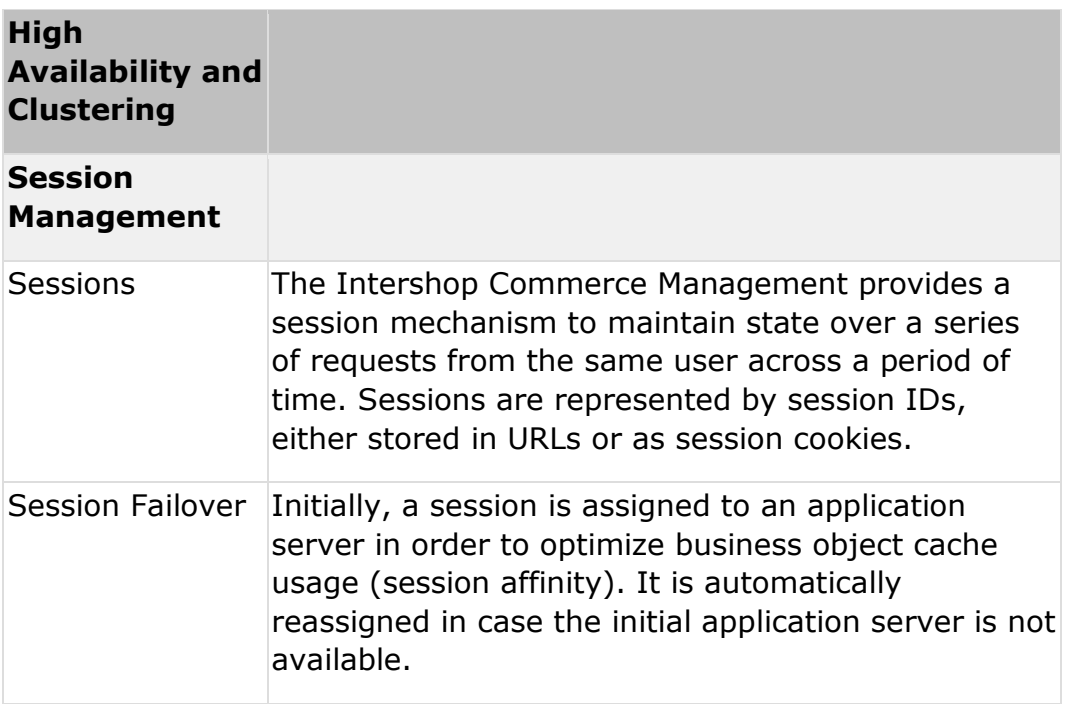

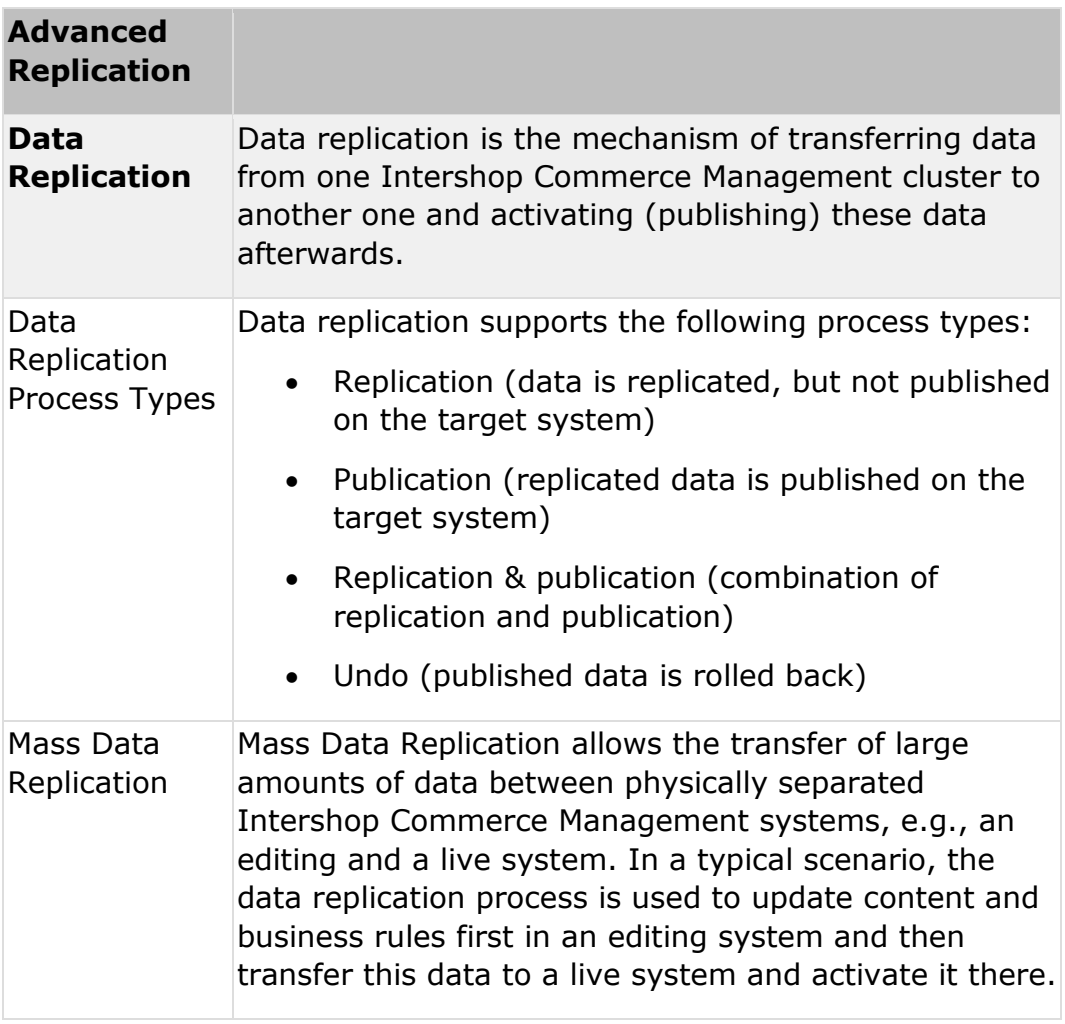

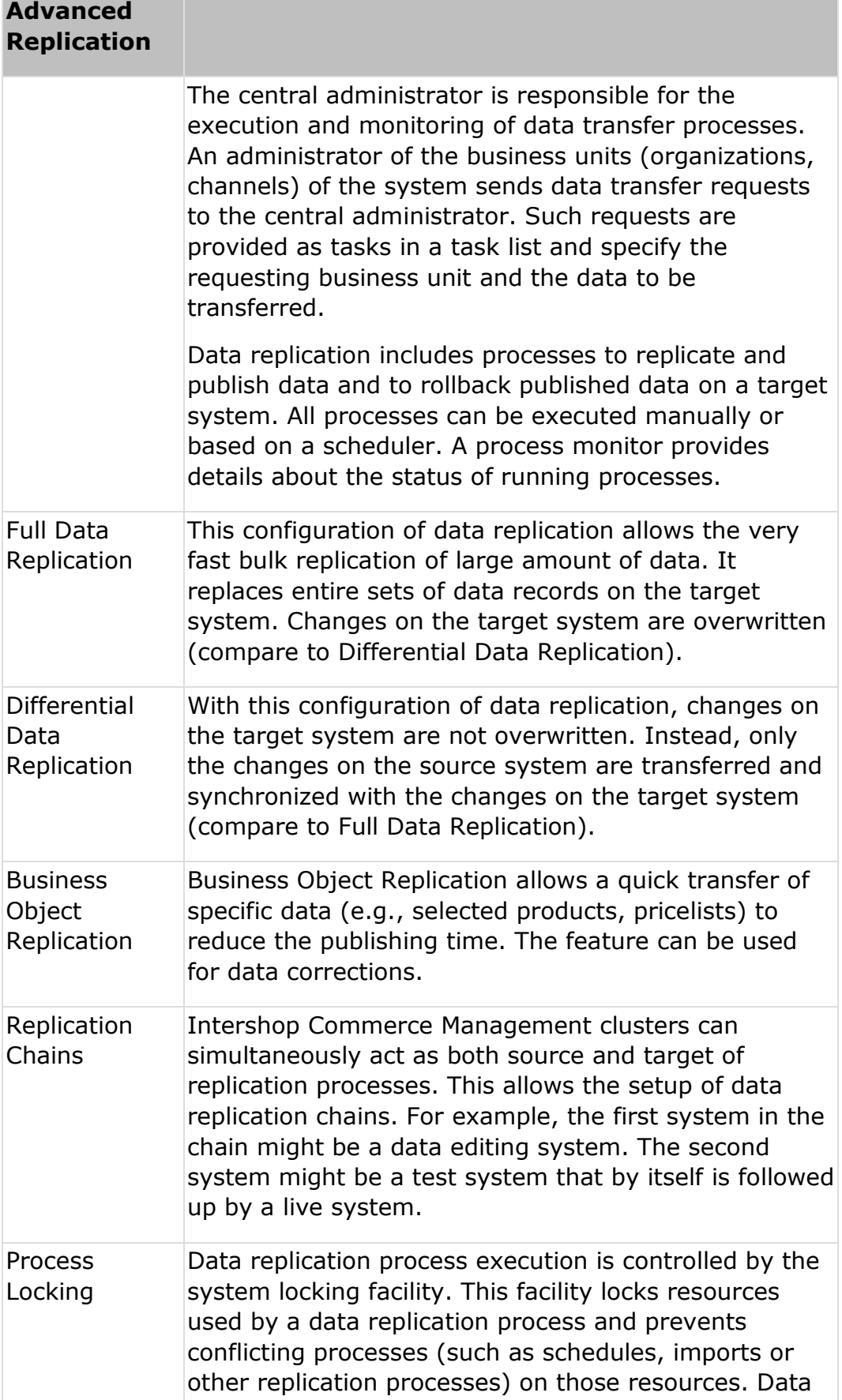

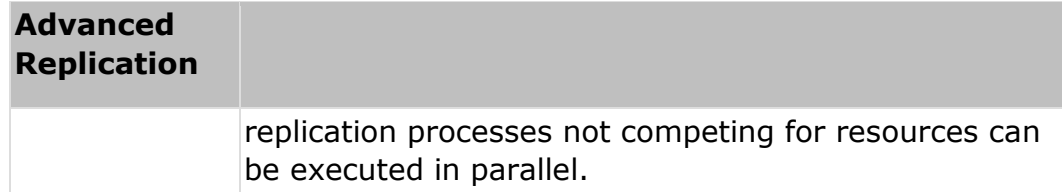

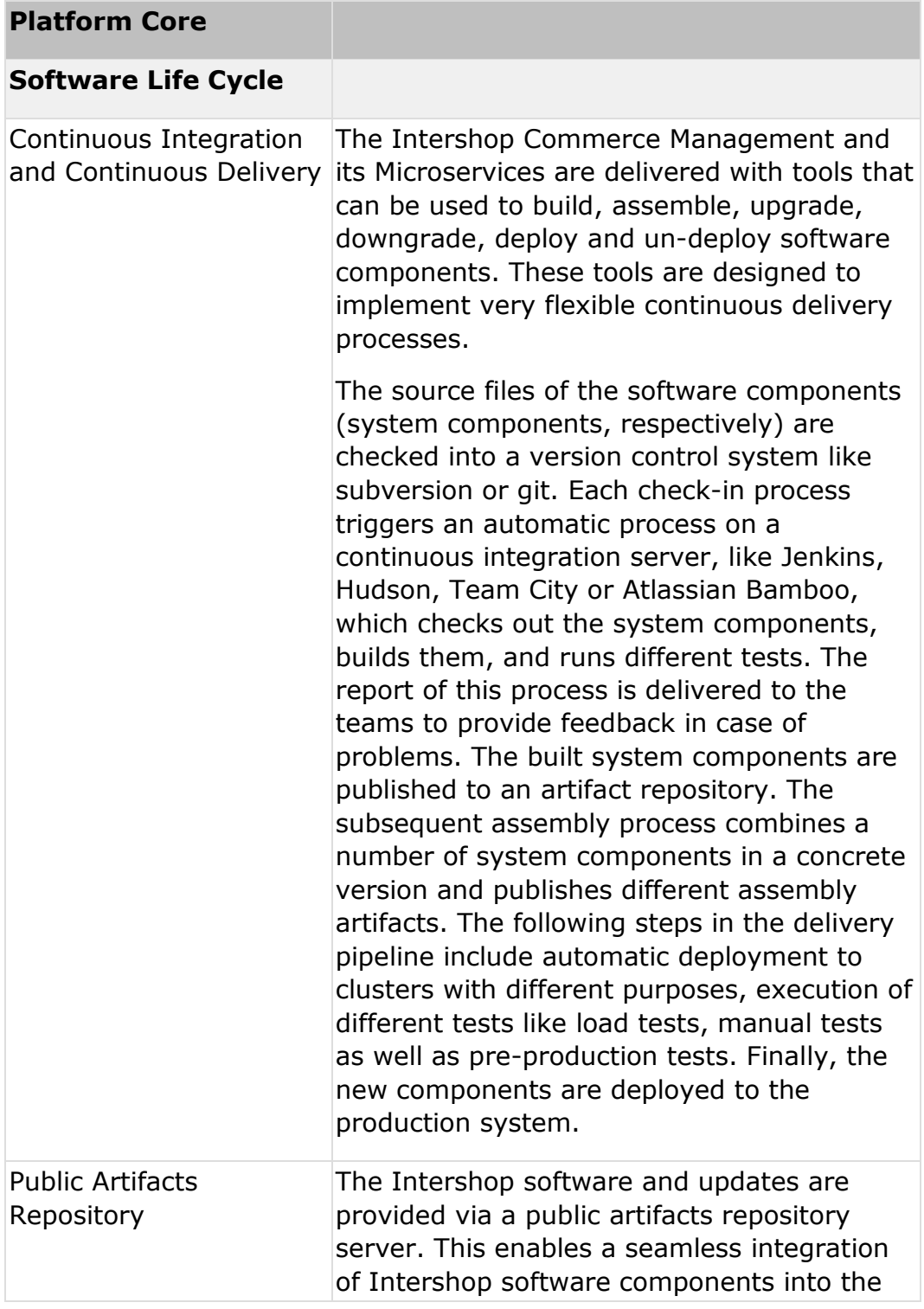

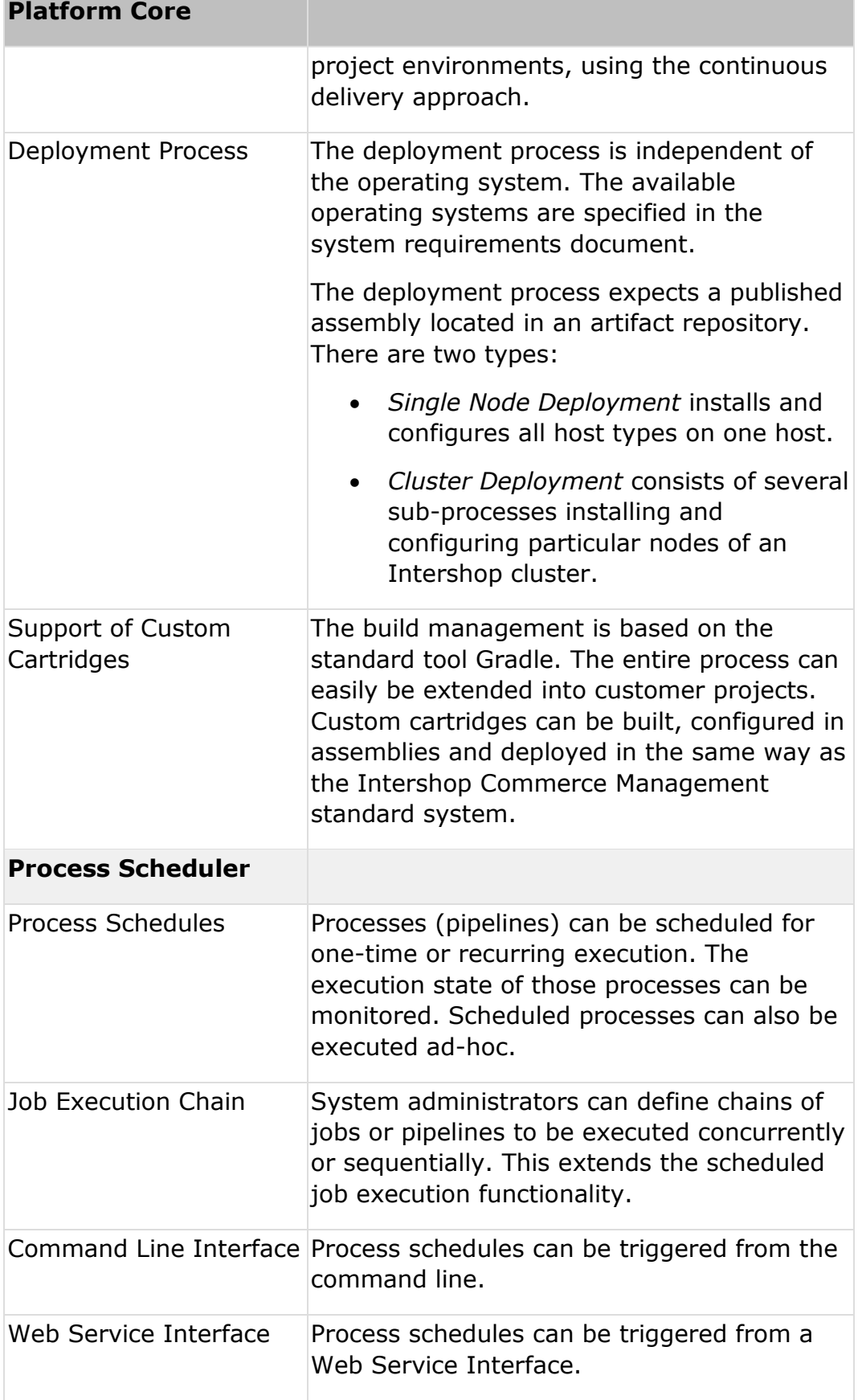

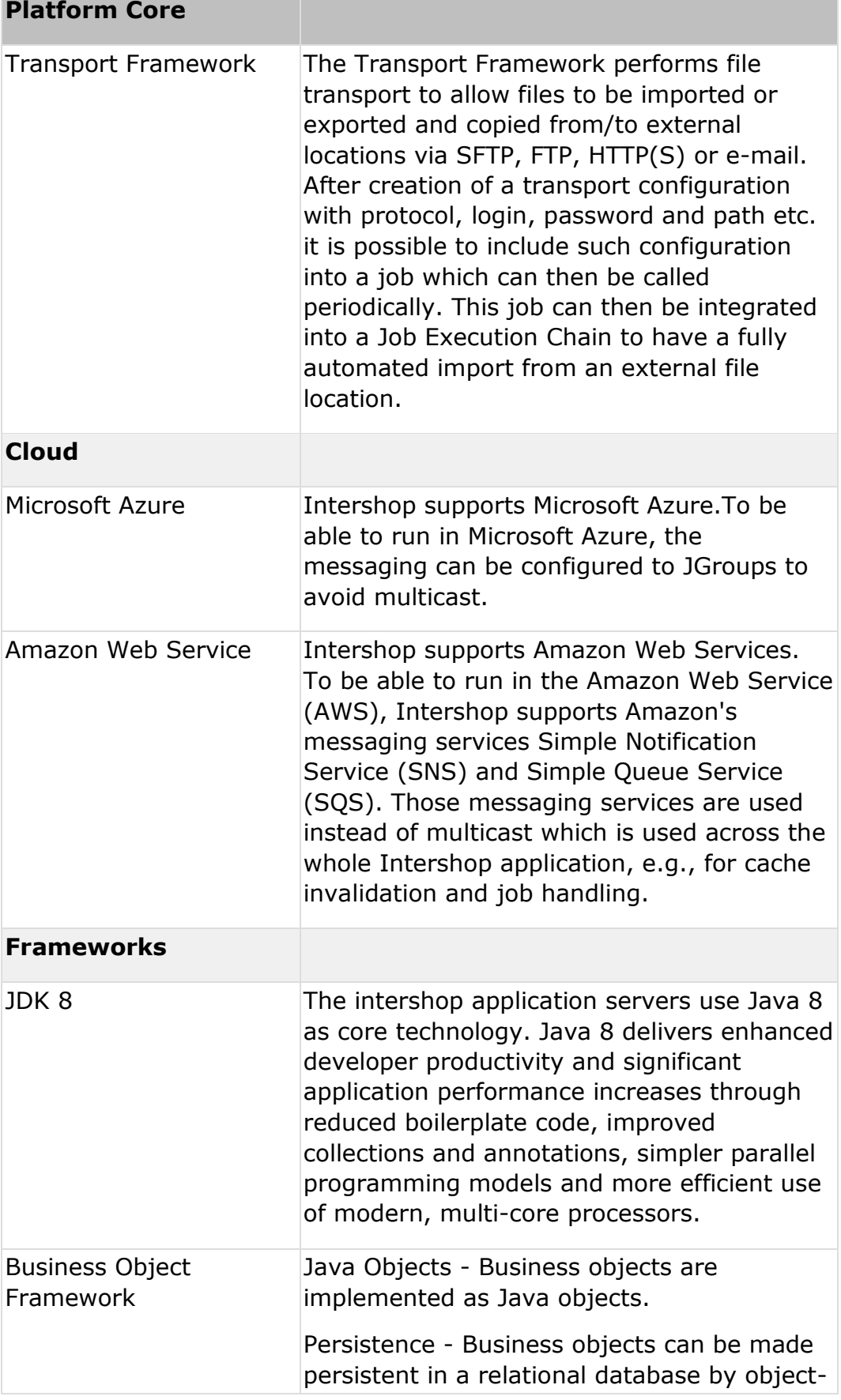

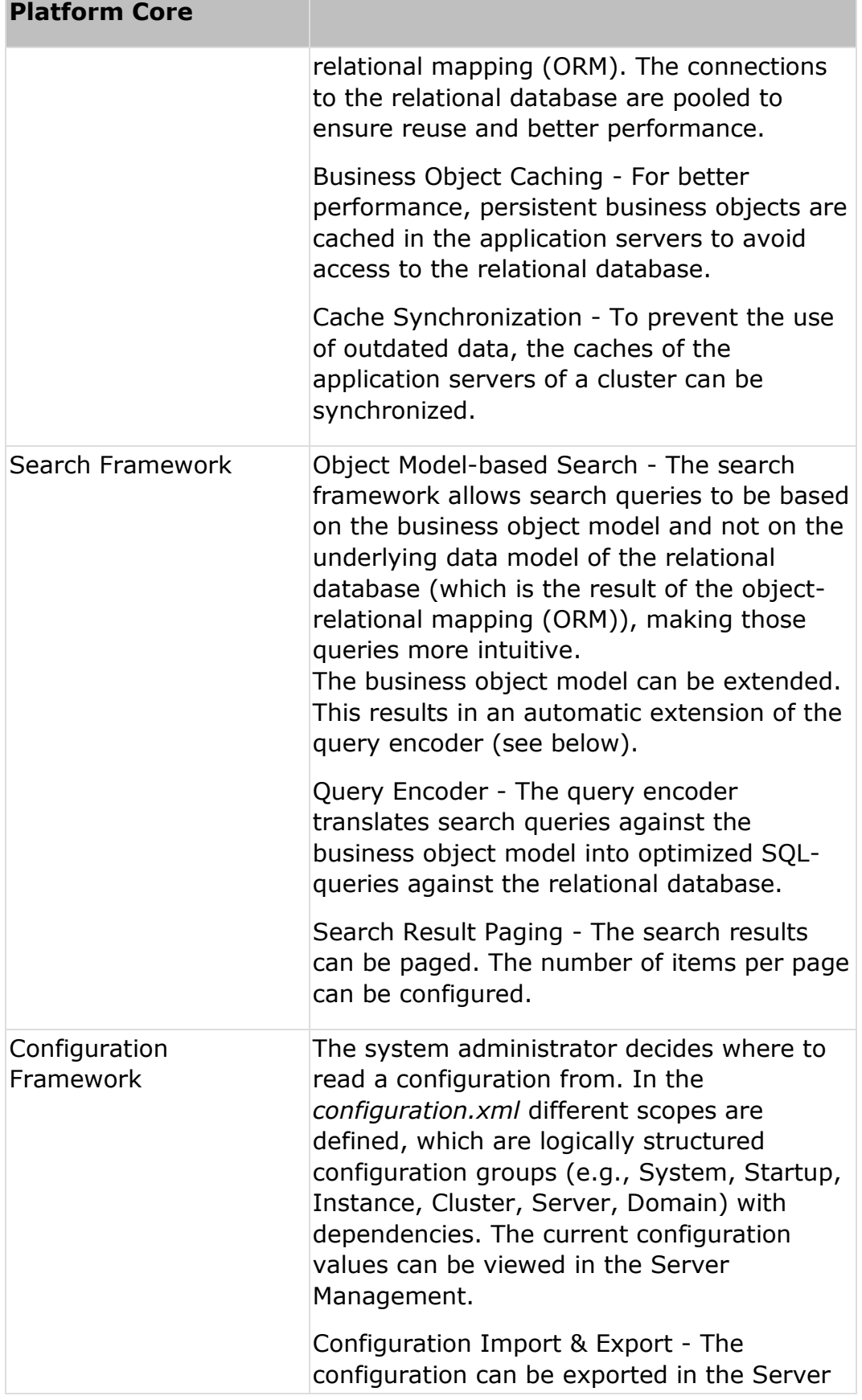

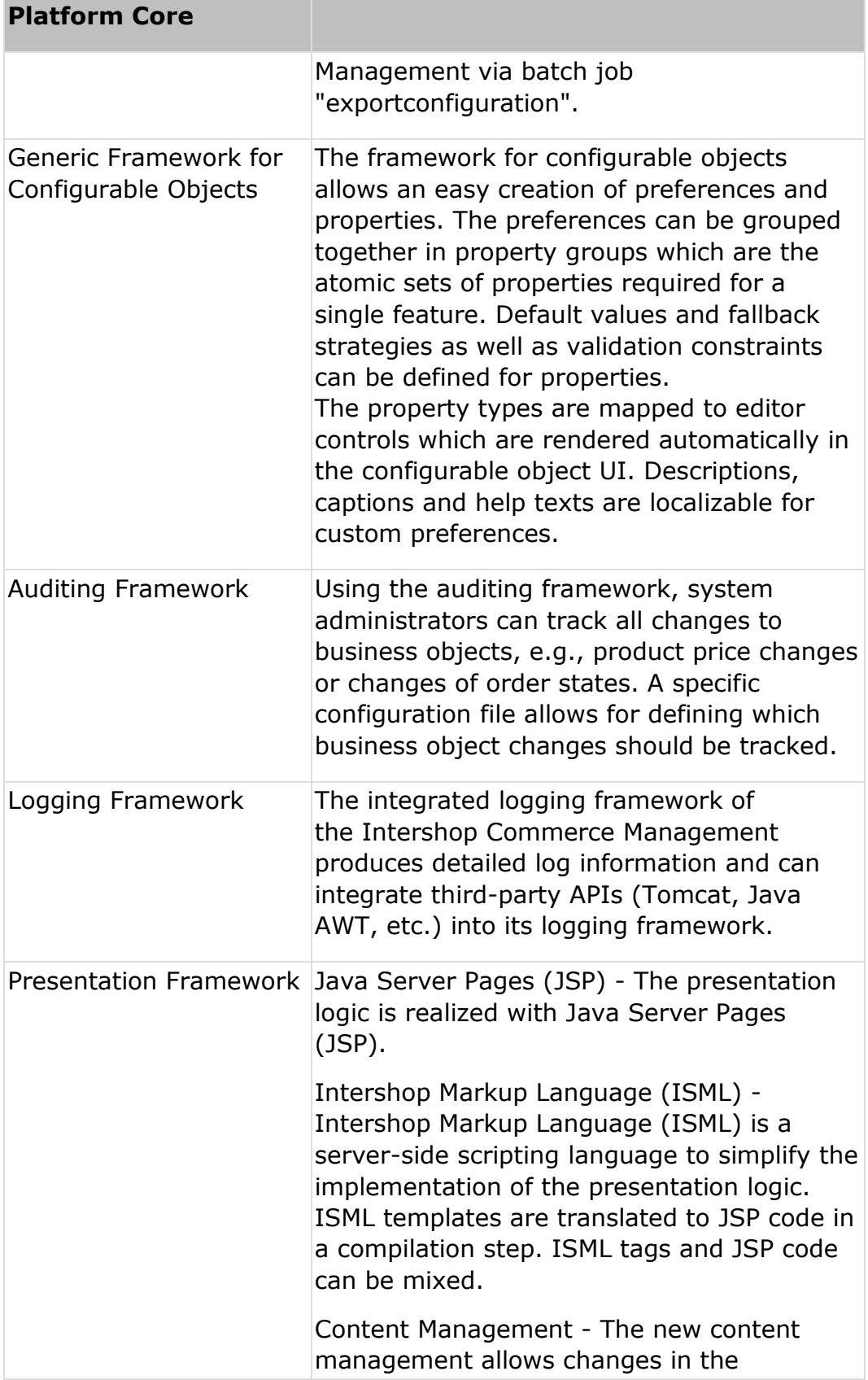

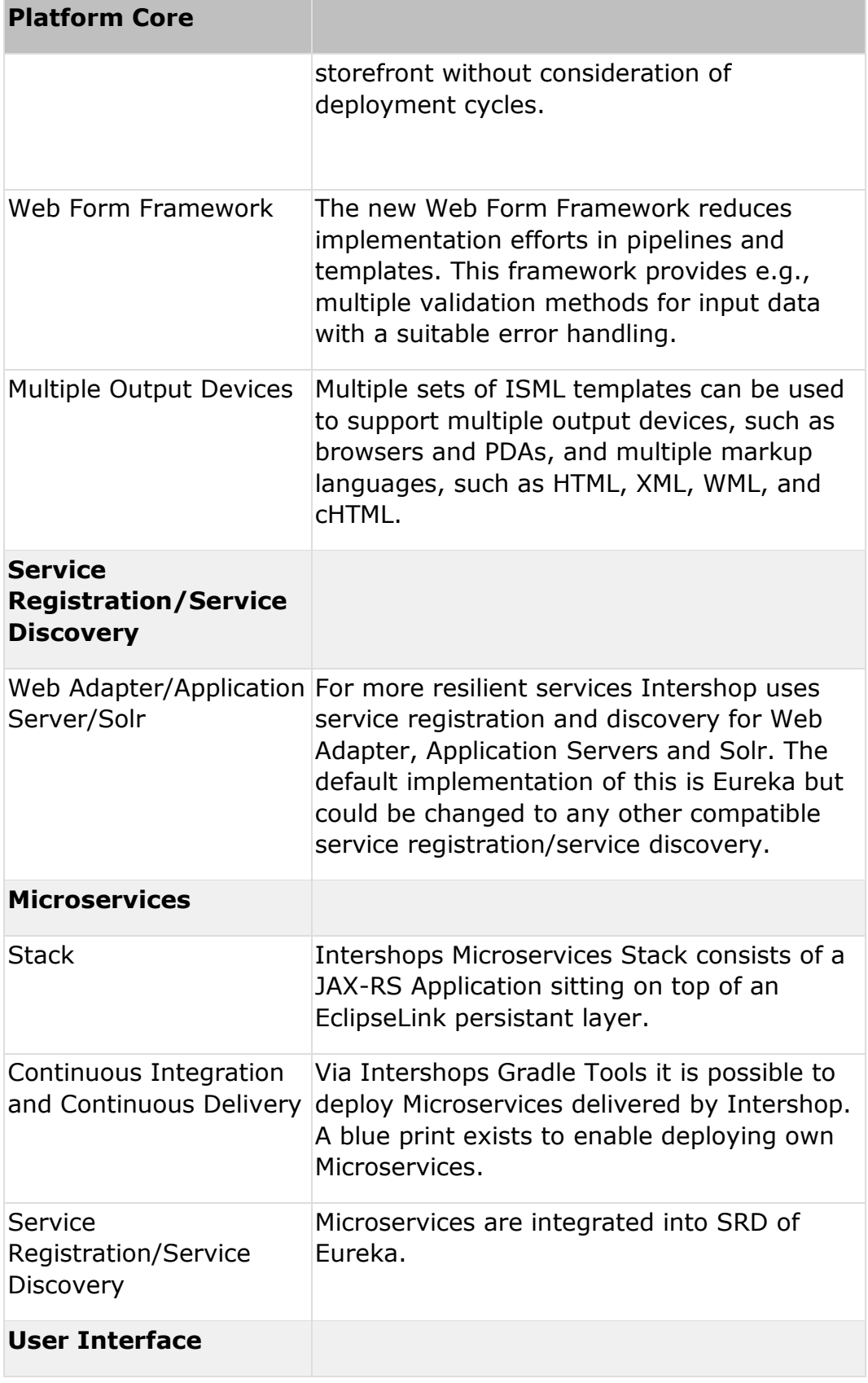

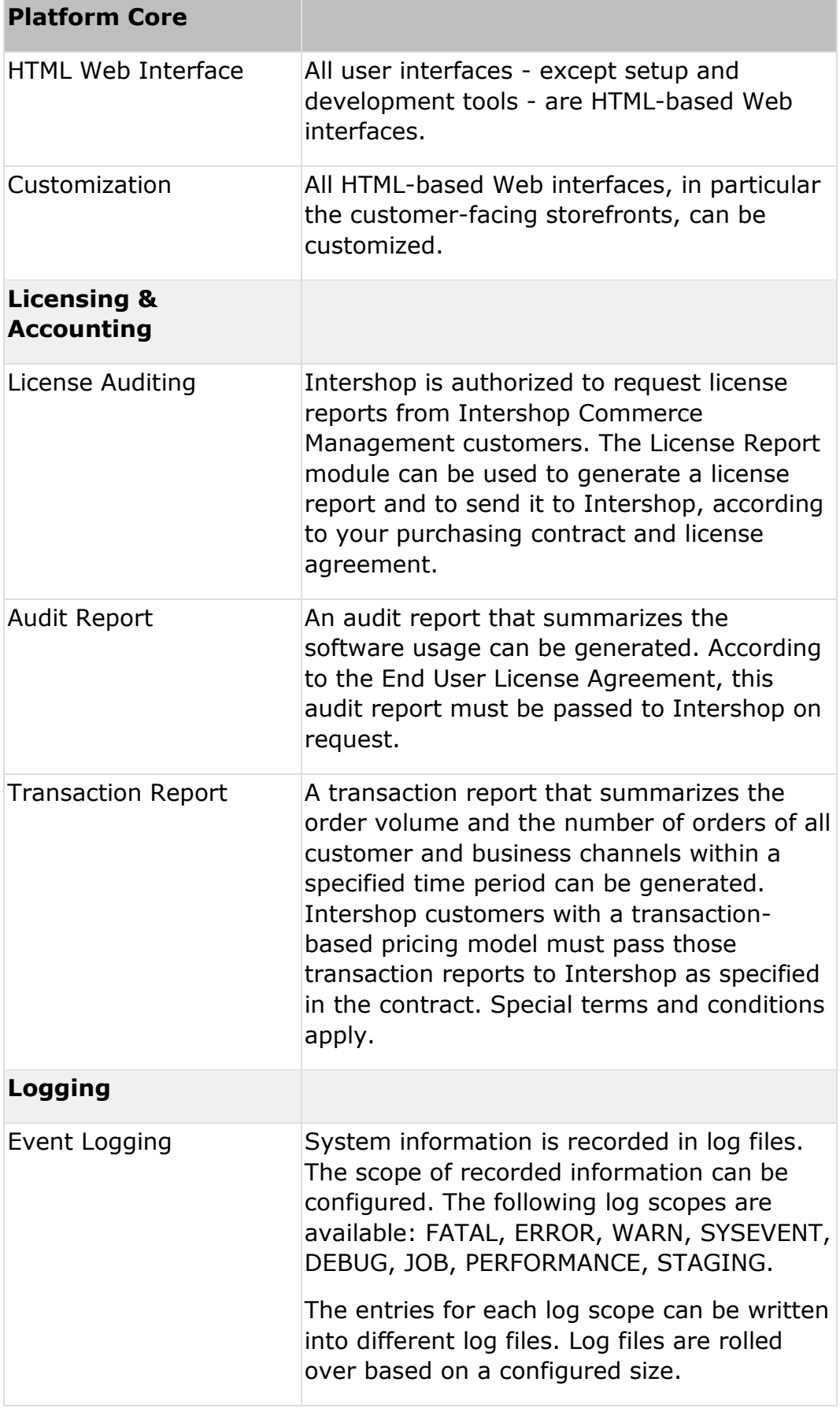

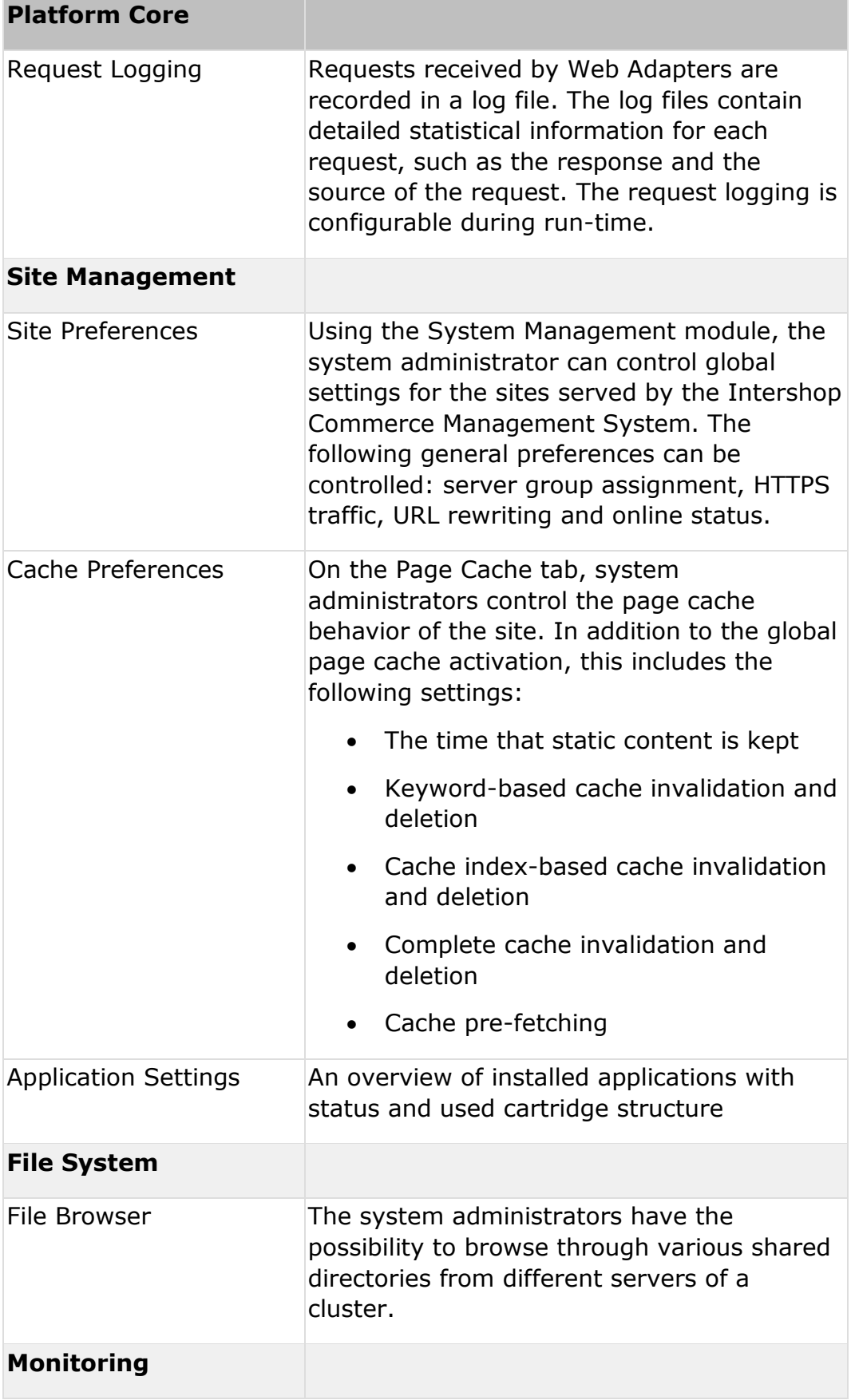

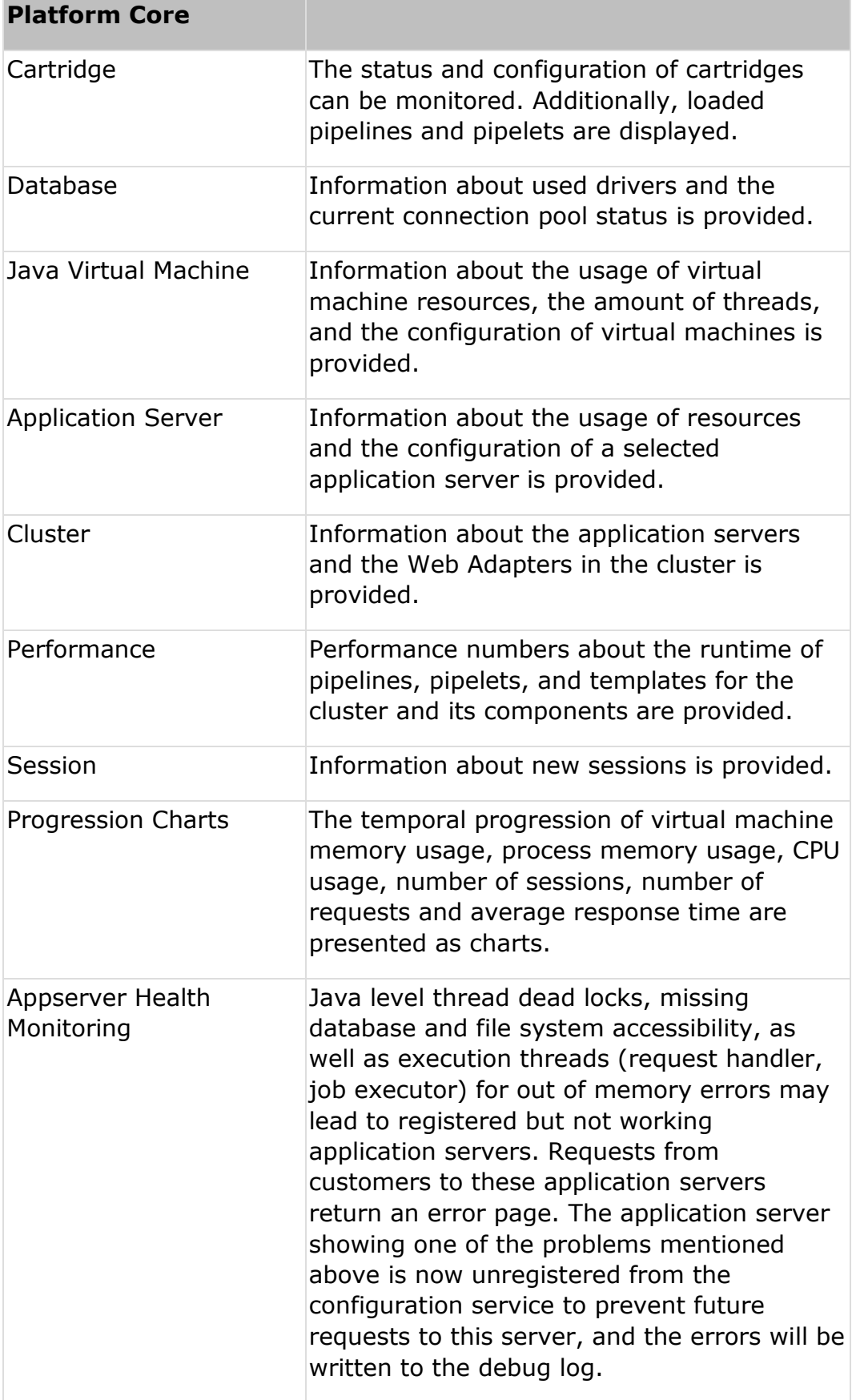

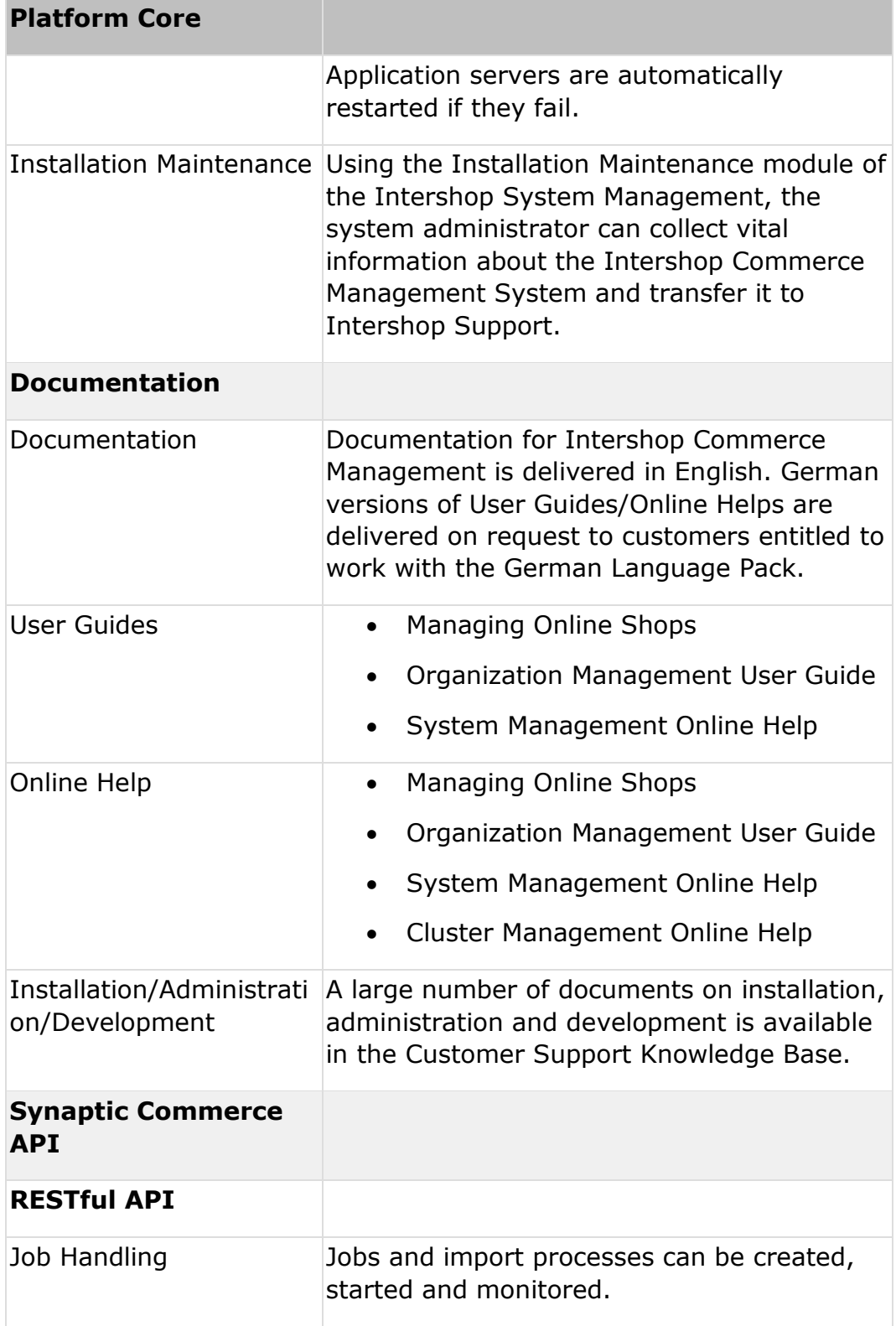

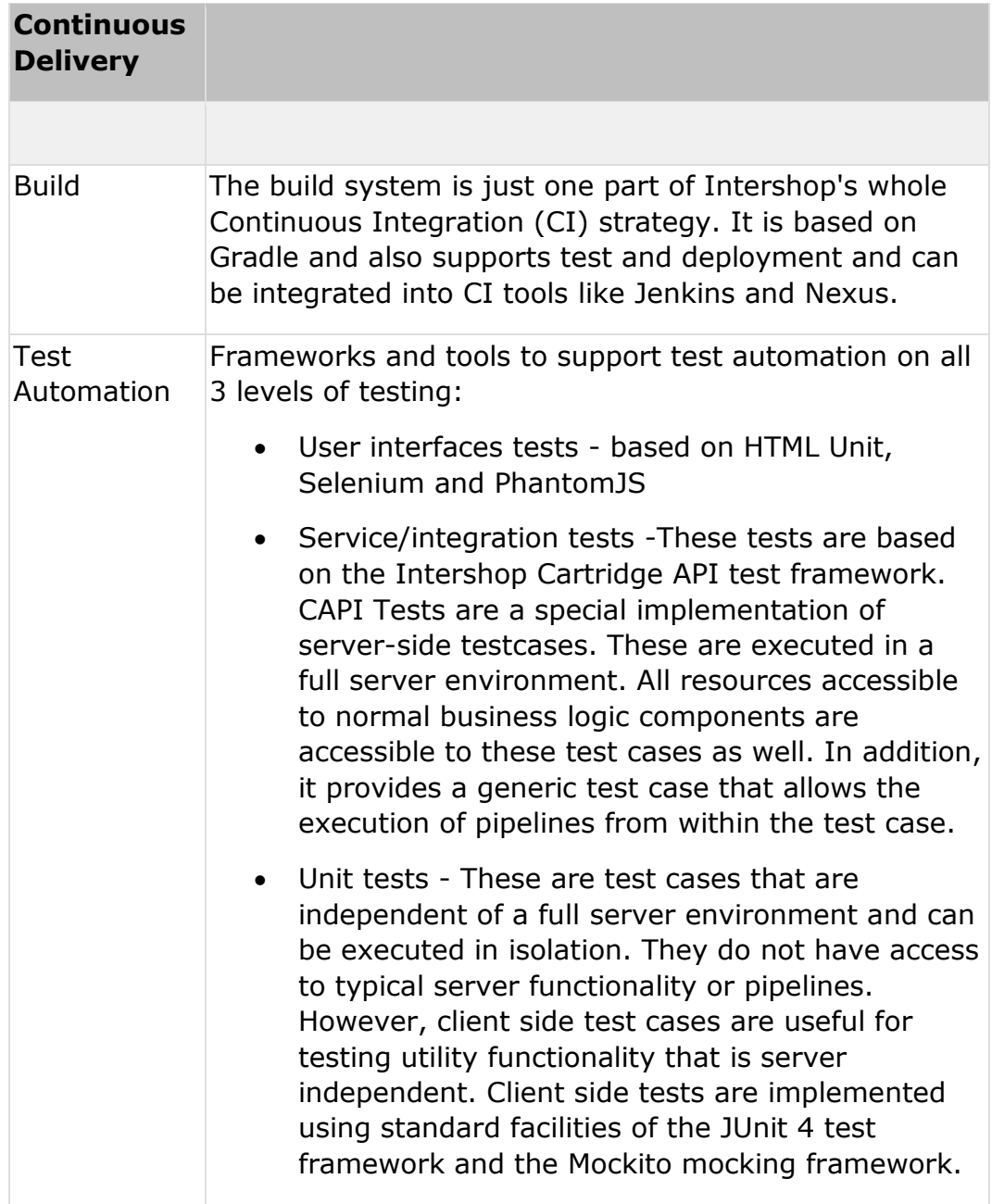

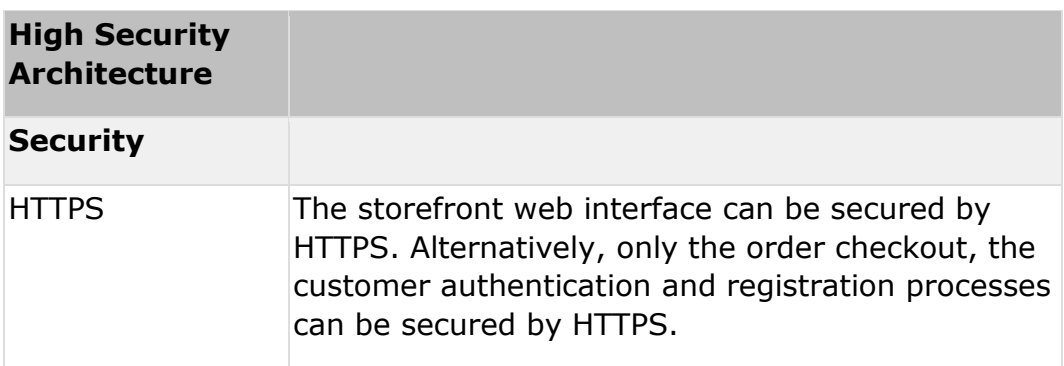

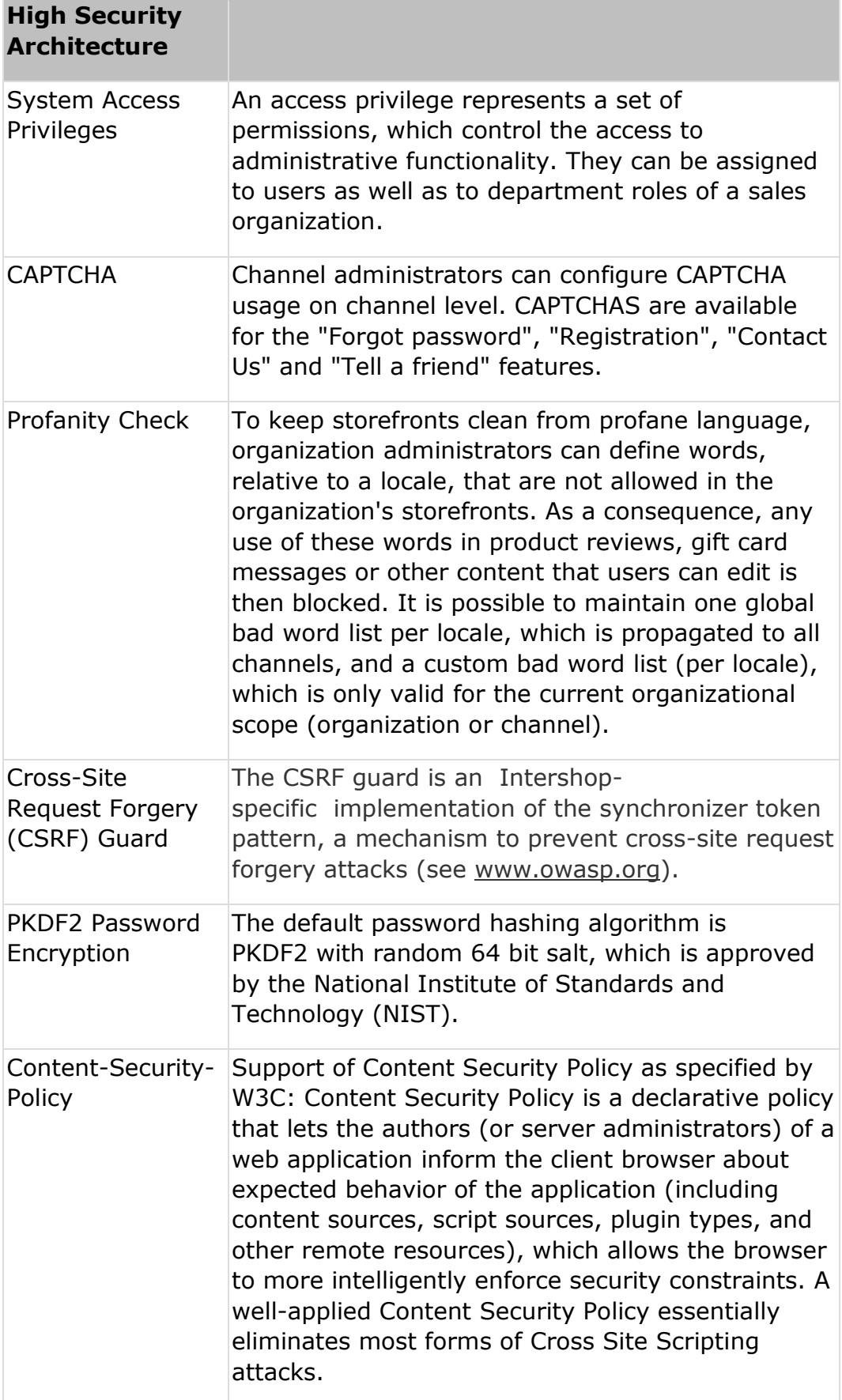

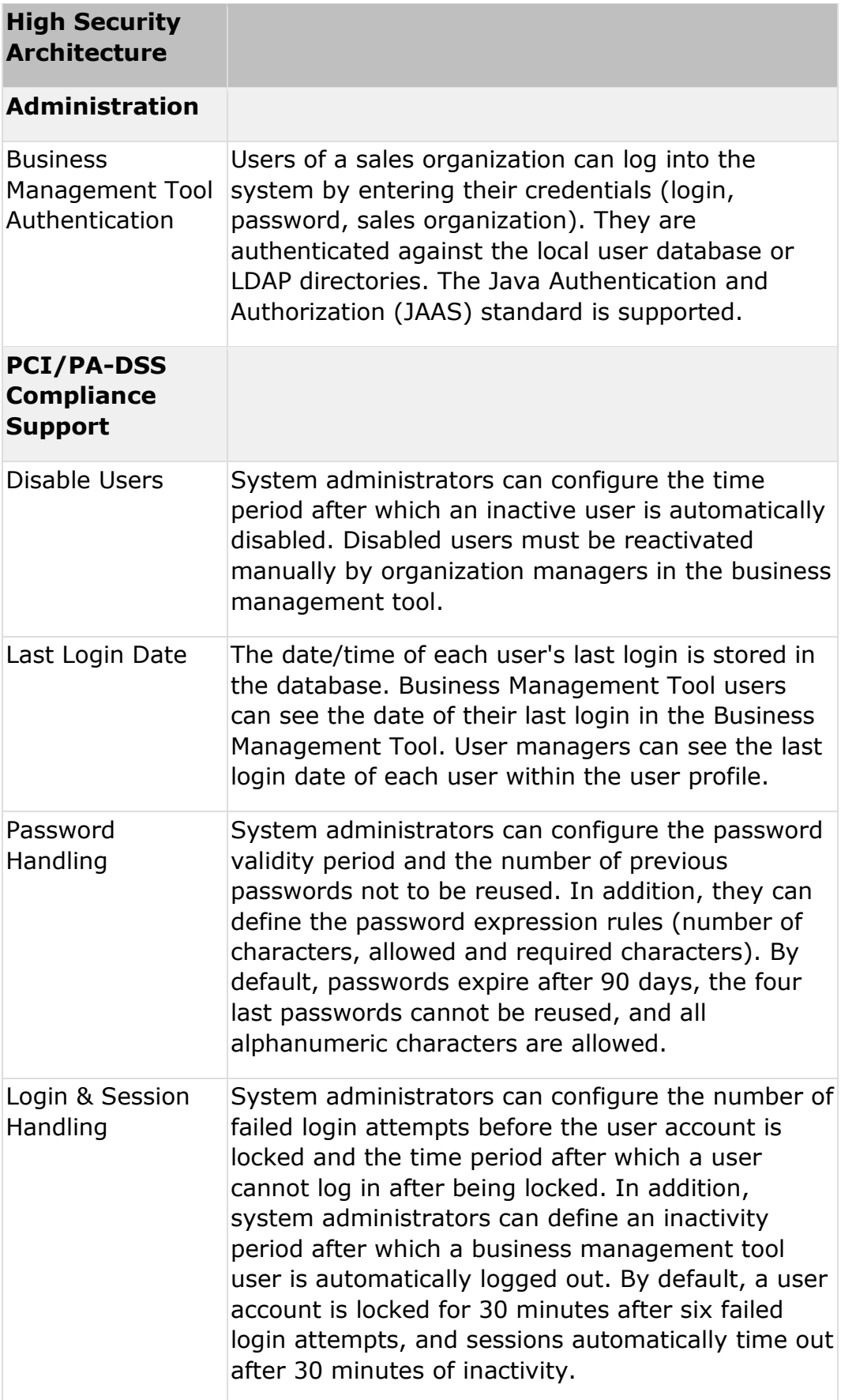

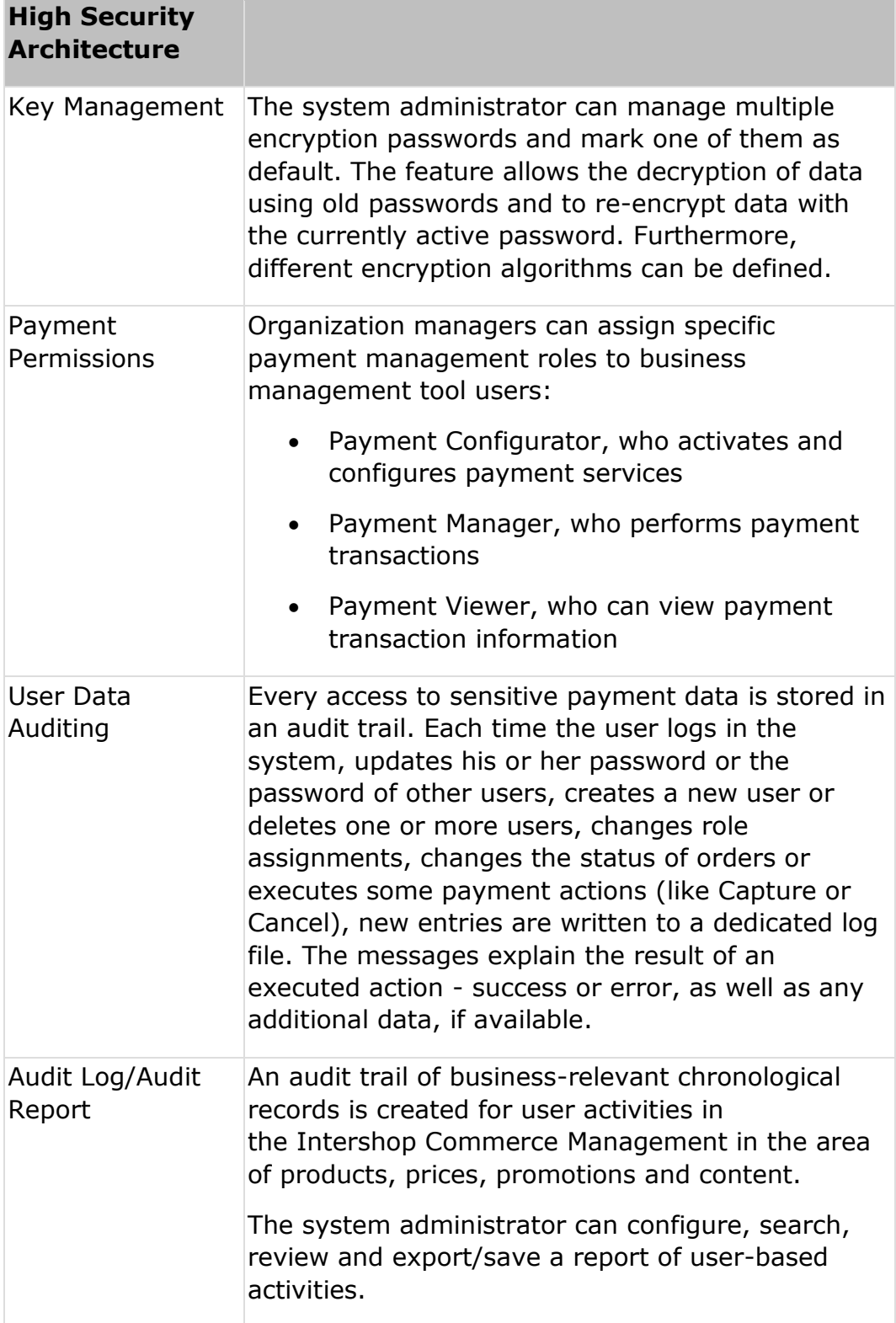
### **Synaptic Commerce API**

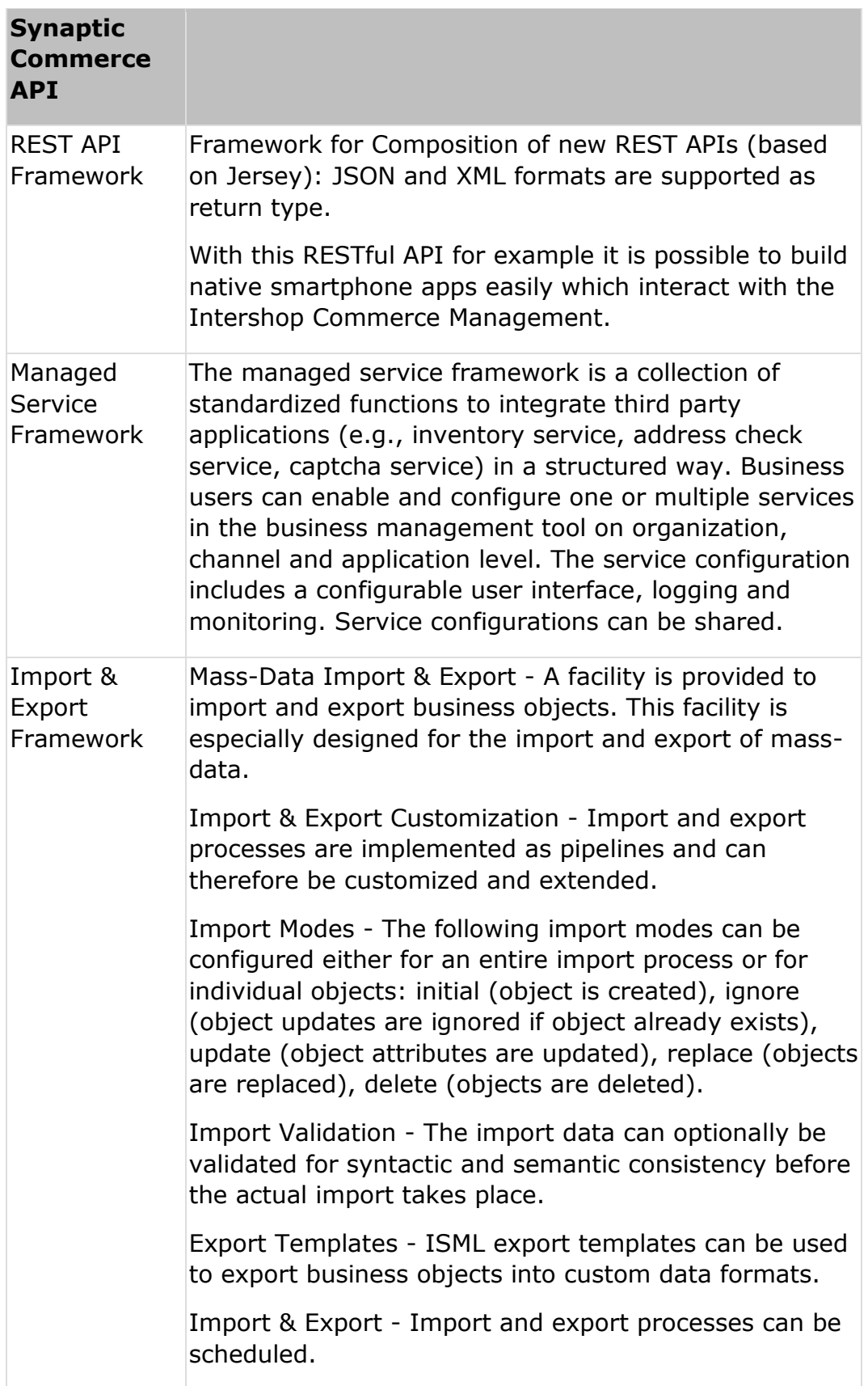

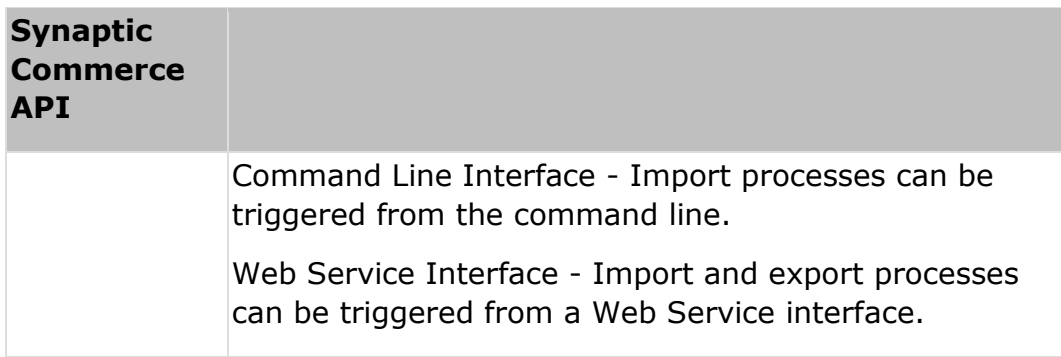

In addition, Intershop Commerce Platform Advanced contains:

### **Intershop Customer Engagement Center**

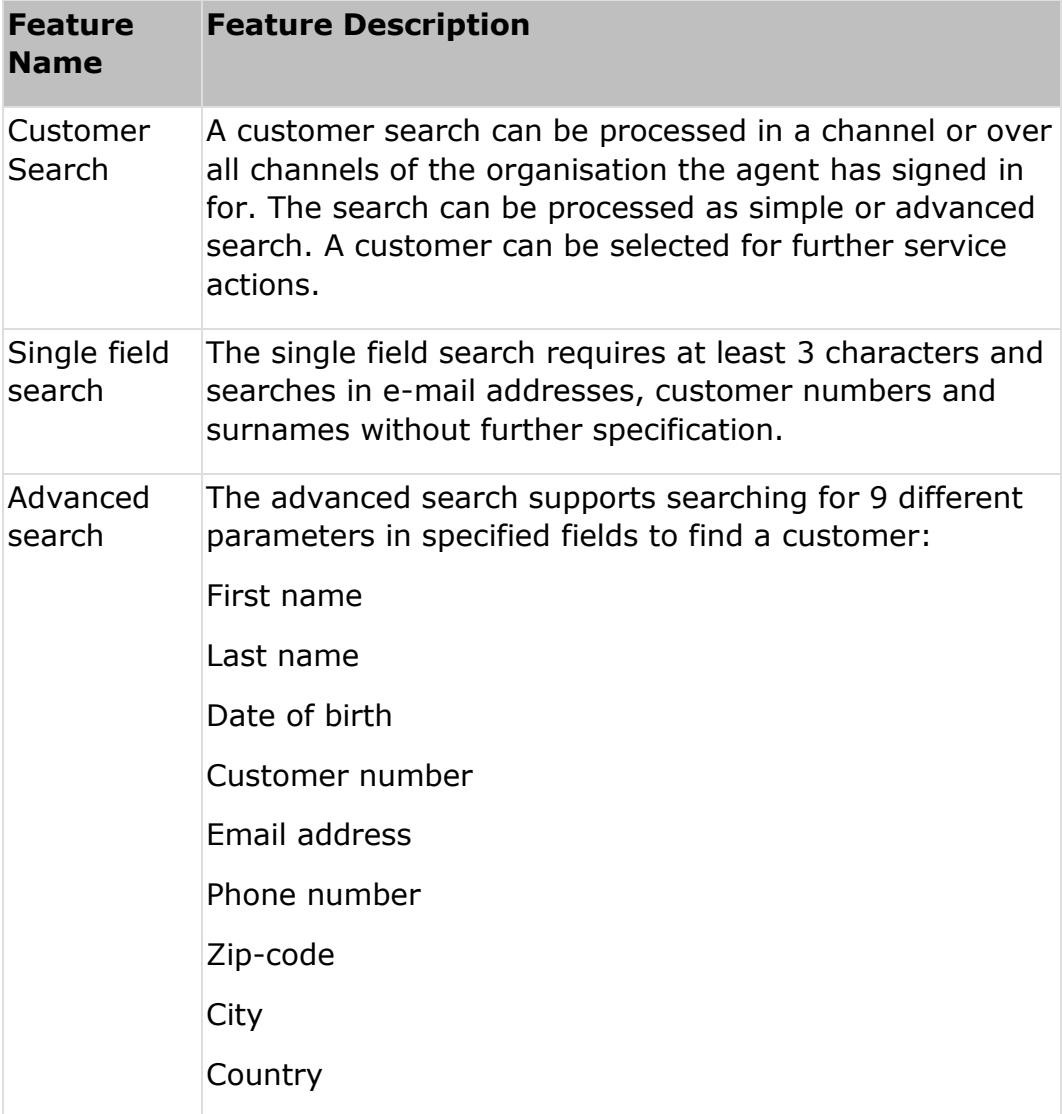

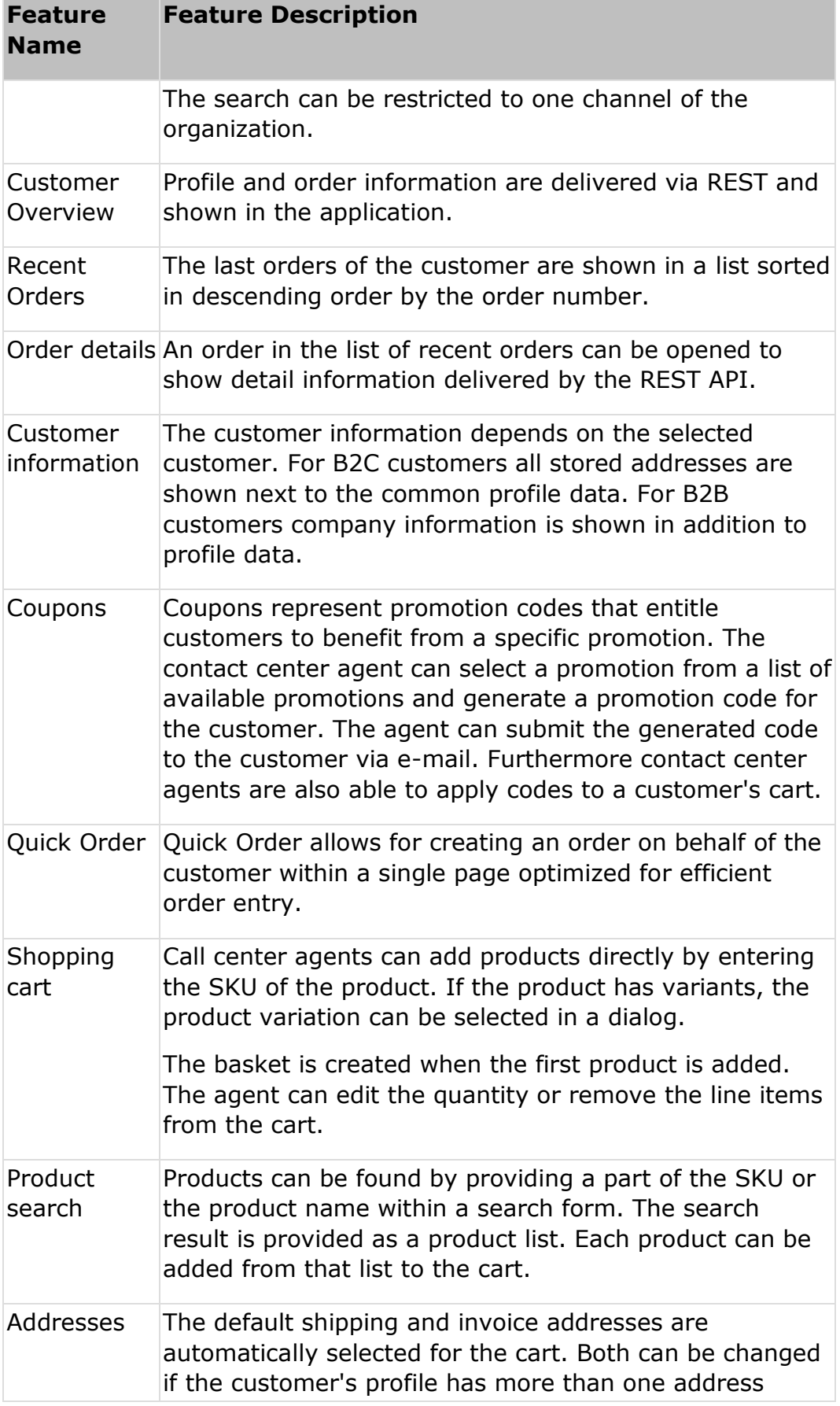

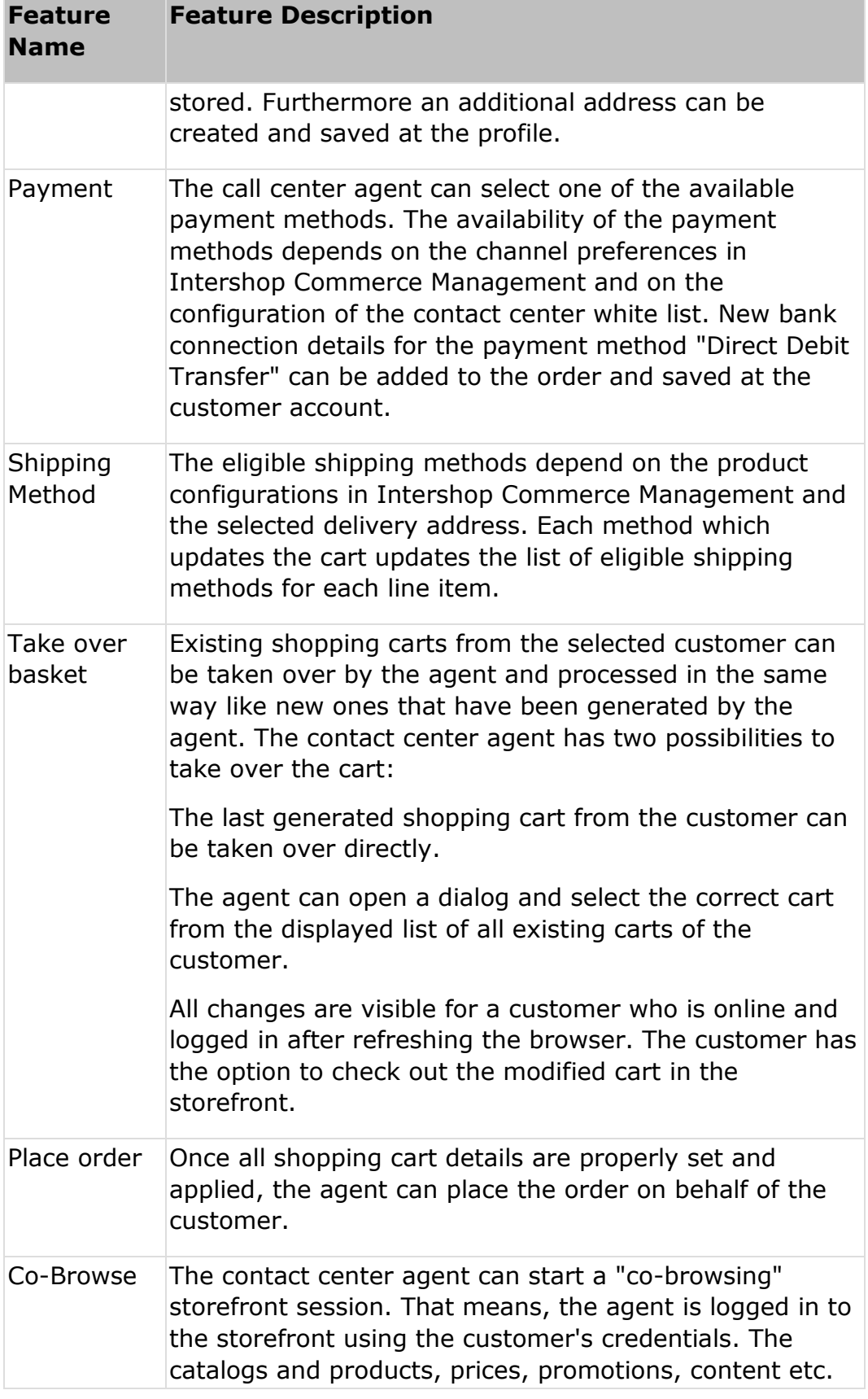

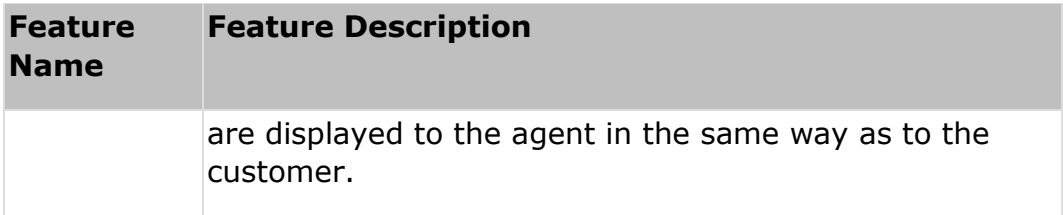

### **Intershop BI Data Hub Service**

As this product is a data service, the retrievable data are considered as features. Available are:

- Order data
- Product data
- Order states (are contained in the order data)

#### Order Data

The following data is provided:

#### BASE ORDER DATA

- First and last name of the buyer
- Creation date
- Currency
- Customer and their ID
- Document number
- Total in gross and net and their tax
- JSON value how it was delivered from the ICM
- Order state
- Order URN (the unique identifier for the order including the channel and organization)
- List of shipping buckets
- Used payment method
- Used promotions (e.g. limited tenders like vouchers)

#### SHIPPING BUCKET DATA

- List of Product Line Items
- Shipping method id

#### PRODUCT LINE ITEM

- Name of the product
- SKU
- Quantity
- Single gross and net price
- Product ID (consists of SKU and channel)

#### PAYMENT

- Payment base amount
- Payment total amount
- Payment ID

#### ORDER STATES

The order states are delivered via an own Microservice and are taken from the IOM. You can specify an interval which determines how often the order states are updated.

#### Product Data

#### BASE PRODUCT DATA

- SKU
- Name
- Short description
- Image link
- Default category and name
- The category path of the product (a list)
- List of assigned categories
- Creation date (from this Microservice and not ICM)
- Last update (from this Microservice and not ICM)

The last two values *creation date* and *last update* can be used to check whether a product was available in a specific period of time, for example to calculate the best/slow sellers in this time

#### CATEGORY PATH DATA

- Name
- Path ID

URI (for accessing via REST)

#### ASSIGNED CATEGORIES

- Title
- URI